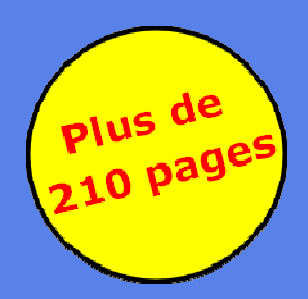

# Le Kit de Survie du

# Créateur d'entreprise

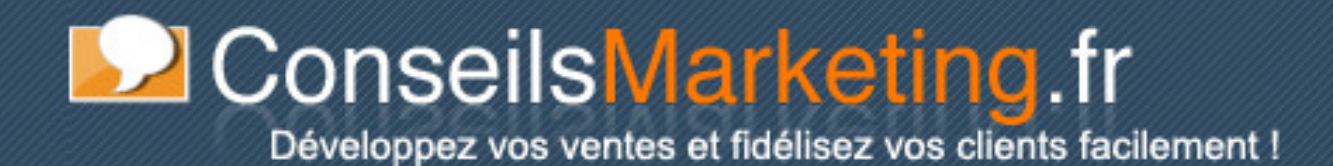

# **Sommaire**

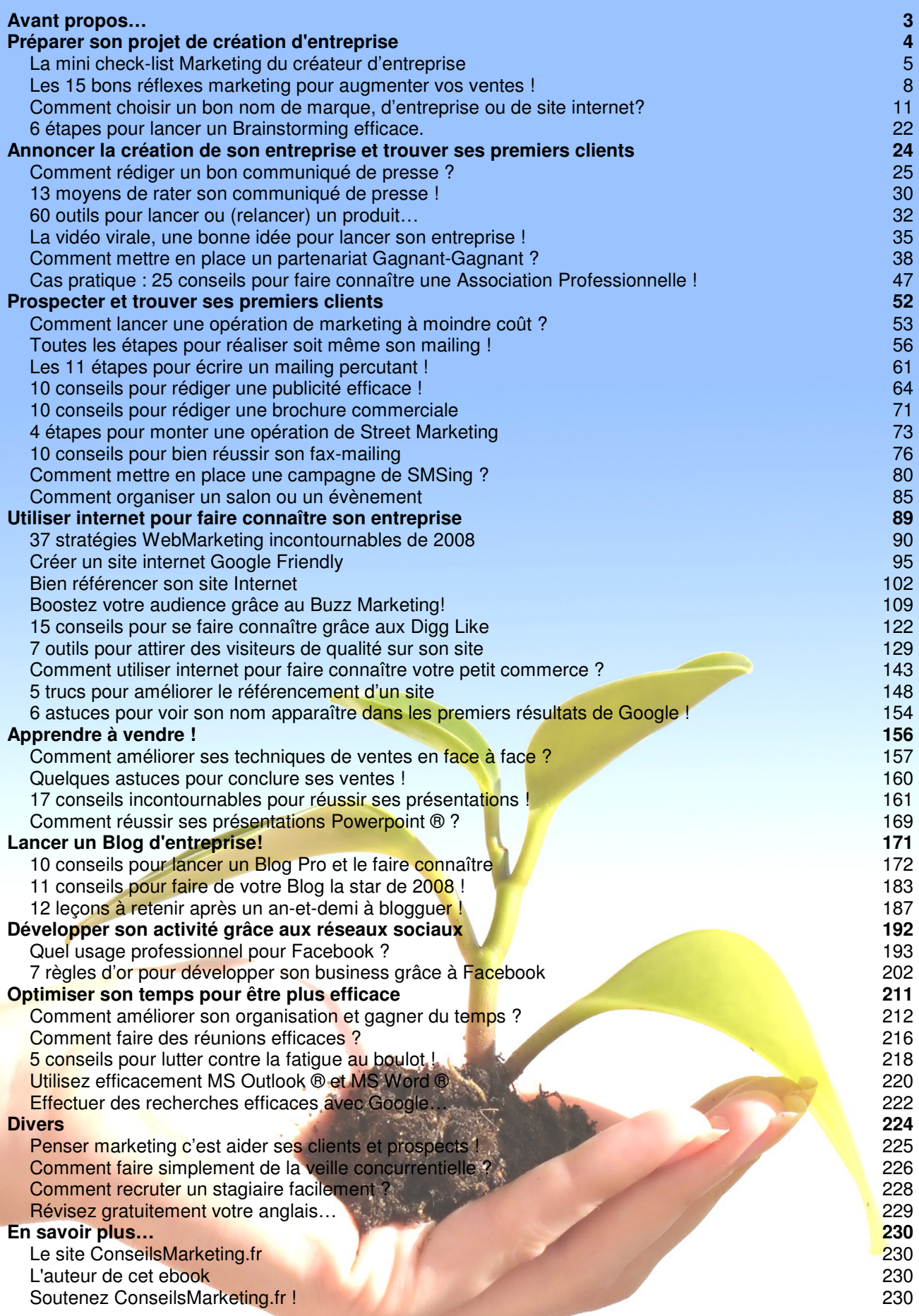

# **Avant propos…**

**L'idée de réaliser cet ebook** vient des dizaines de demandes de créateurs d'entreprises que nous recevons sur www.conseilsmarketing.fr. En effet les créateurs d'entreprises ont souvent de très bonnes connaissances techniques sur leur métier, mais ils ne savent pas forcément comment trouver un bon nom pour leur entreprise, comment monter des opérations de prospection, trouver leurs premiers clients, rédiger un mailing ou une plaquette commerciales…

C'est pourquoi nous avons **rassemblé dans ce livre nos meilleurs articles publiés depuis plus de 2 ans. Tout au long de ces 210 pages nous allons vous guider** dans l'élaboration de votre projet, dans la préparation vos premières actions de communication…

**Ce guide a été conçu pour être 100% pratique et concret, en indiquant également les principales erreurs et pièges que font trop souvent les créateurs d'entreprise,** que cela soit dans les choix de leur plan marketing, mais également au niveau de leur communication, dans l'organisation de leur journées de travail...

Bonne lecture à tous !

Frédéric Canevet

**Webmaster**  w.conseilsmarketing.fr

# **Préparer son projet de création d'entreprise**

**Ce premier chapitre a pour but de vous aider dans la phase de réflexion avant la création de votre entreprise :** 

- **Vérification de la cohérence de votre projet : qui sont vos clients, quelle est votre offre…**
- **Choisir le nom de son entreprise et de ses produits**
- **Comment réaliser un Brainstorming pour trouver des idées originales.**

**Cette étape est vraiment très importante : d'une part toutes les actions et tous les obstacles que vous aurez anticipés auparavant seront autant d'erreurs que vous ne commettrez pas.** 

**D'autre part la phase de réflexion c'est le seul moment où l'on peut prendre du recul sur son idée avant d'être pris dans la gestion quotidienne de son entreprise. Changer un paramètre important du projet une fois la machine lancée peut être très couteux et parfois fatal aux nouvelles entreprises créées.** 

## **La mini check-list Marketing du créateur d'entreprise**

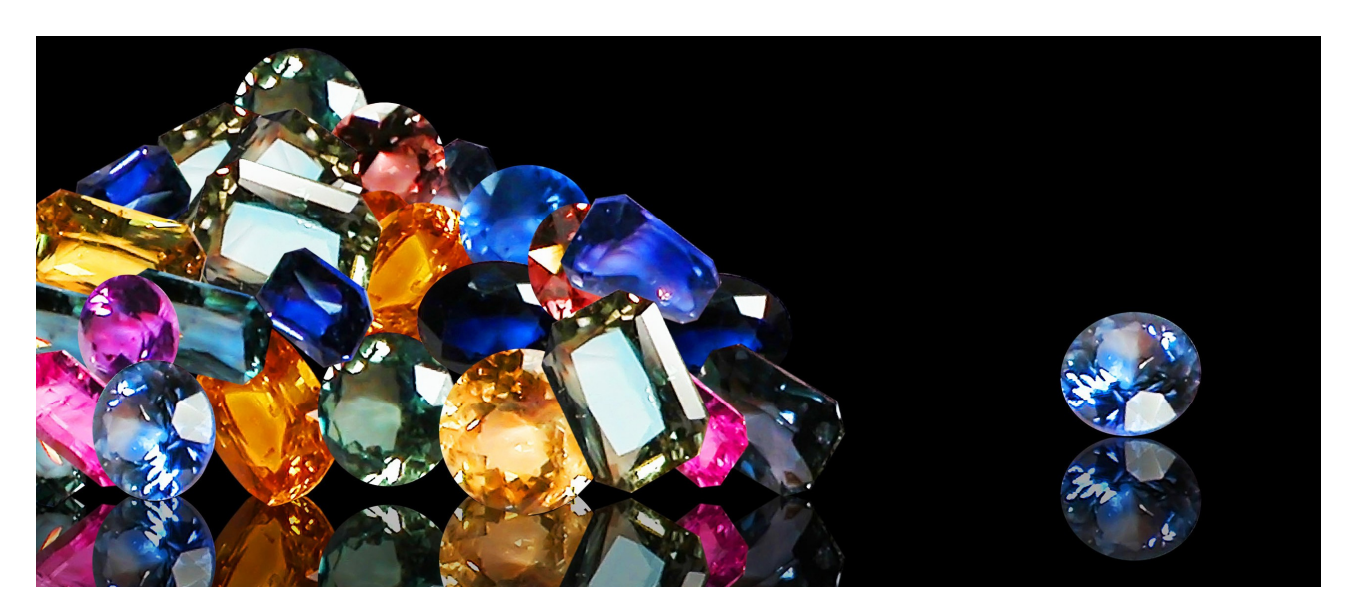

Avant de se lancer sans son projet, **il faut d'abord réfléchir à la cohérence de son projet**. C'est pourquoi nous avons réalisé cette **mini-check List Marketing du créateur d'entreprise**.

Le but de cette check liste est de vérifier que le produit ou le service que vous allez lancer va être adapté à votre marché…

Avant toute chose mettez-vous dans le peau d'un de vos prospects: oubliez tout ce que vous savez sur vos produits et votre entreprise, oubliez le jargon technique, les vérités qui vous semblent évidentes…

#### **1- Mes futurs clients vont penser que mon produit a un bon rapport qualité prix.**

C'est soit un produit haut de gamme avec un prix élevé, soit un produit d'entrée de gamme pas cher, soit un produit moyen avec un prix moyen.

A noter que la stratégie prix moyen/produit moyen n'est pas la meilleure, surtout pour s'imposer en création d'entreprise. Il vaut mieux se différencier et cibler plutôt que de chercher à courir plusieurs lièvres à la fois.

Attention: les qualités de votre produit et ce qu'en pense le client n'est pas la même chose… Un mauvais packaging, une présentation de mauvaise qualité ou avec un mauvaise code couleur… peuvent changer l'image de votre entreprise.

#### **2- Ma politique de prix est simple et claire.**

Vos prix sont affichés et ils indiquent toutes les indications indispensables (ex: pour un restaurant indiquer le prix de menus, s'ils sont valides ou pas le soir).

Proposer le maximum de modes de paiements et le faire savoir:

- pour un restaurant c'est indiquer sur sa vitrine qu'on accepte les tickets restaurants, chèques, chèques déjeuner, CB…

- pour un site internet c'est proposer la commande par CB, chèque, paypal, bon de commande administratif, par appel téléphonique surtaxé…

Vous devez réduire un maximum les freins à l'achat: garantie satisfait ou remboursé, service après vente gratuit pendant 1 mois, messages "spécialement conçu pour les débutants" / "ouverture facile"…

#### **3 – Mon activité et mes différences sont claires par rapport à mes concurrents.**

En quelques minutes vos clients doivent savoir pourquoi votre service est différent (et supérieur !) à vos concurrents.

Conseil Marketing: vous devez non seulement parler des qualités génériques de votre produit, mais aussi et surtout, des plus de votre produit (ex: rubrique "Les plus produit de…").

Vous devez pour cela définir votre "**Unique Selling Proposition**", c'est-à-dire définir en quoi votre produit et unique et ce qu'il apporte en plus. Tous vos documents devront reprendre et mettre en valeur ces idées.

Attention: votre but ne doit pas être de devenir le meilleur ou de proposer le meilleur service, vous devez avoir votre niche, votre créneau… Pour cela vous devez présenter un avantage qui n'est pas encore mis en avant sur le marché ou qui n'est pas encore bien satisfait.

#### **4- Mon positionnement est adapté à mes clients.**

D'une part sur le marché auquel vous vous adressez: Inutile de faire de la restauration 4 \* dans une banlieue chaude… Votre produit doit correspondre à une demande.

Créer une demande qui n'existe pas encore réclame de gros efforts, de l'effort pédagogique et du temps… Chose que l'on a pas quand on créer sont entreprise.

Conseil Marketing:

- Evaluez toujours de manière grossière le potentiel de clients dans votre de chalandise (ex: le passage de chalands dans une rue pour estimer le nombre de clients potentiels pour une boutique).

- Proposez toujours 2 à 3 déclinaisons maximum pour un produit (bas – moyen – haut de gamme) afin de couvrir tous les segments de marché et pouvoir faire dériver les ventes vers des produits à plus forte valeur ajoutée.

#### **5- Je donne un maximum d'informations à mes clients.**

Cela veut dire proposer des outils marketing qui vont permettrent à mes clients de prendre leur décision d'achat: fiches produits, vidéos, affichage, échantillons, photos…

C'est aussi leur expliquer pourquoi ils doivent acheter ce produit, avec bien entendu les bénéfices, mais surtout les problèmes que votre produit va résoudre (fini le temps perdu, finies les erreurs…).

Pour renforcer cette idée il est très important de rajouter des témoignages, success stories, cas pratiques, photos, vidéos… afin de montrer que cela fonctionne !

#### **6 – Je ne compte pas que sur la publicité ou le bouche à oreilles pour me faire connaître…**

Par exemple vous pouvez contacter des entreprises qui proposent des produits complémentaires pour leur proposer un accord de partenariat (vous offrez 1 h de votre service aux clients l'entreprise…).

Dans le même ordre d'idées vous pouvez recourir à des techniques marketing comme l'affiliation sur internet, créer des communiqués de presse…

Conseil Marketing:

- listez les influenceurs dans l'acte d'achat de votre produit, et contactez-les.

- Etablissez un planning des actions marketing à mettre en place dans les premiers mois de votre activité et définissez le budget à dépenser (nb: la clé du marketing c'est souvent la répétition).

#### **7- Je mets en place une base de données clients.**

La richesse de la plupart des entreprises c'est leur base clients. En effet grâce à elle vous aller pouvoir fidéliser, favoriser le ré-achat, faire de l'évènementiel, vendre des produits complémentaires…

Pour cela nous vous conseillons de prendre leurs coordonnées lors de l'achat (éventuellement en proposant en échange un bon de réduction…).

Conseil Marketing: pour la première demande de coordonnées, demandez le minimum d'informations (email), plus vous en demandez plus vous avez de chances que le client refuse…

#### **8- J'ai prévu de tenir un tableau de bord / un journal de bord.**

Ce tableau vous permet de voir ce qui a fonctionné, ce qu'il faudrait améliorer… A l'idéal utilisez un logiciel de gestion (ex: www.ciel.com) pour obtenir immédiatement des calculs.

Pour finir, prenez cette liste et donnez-la à une personne qui ne connaît rien de votre projet ou de vos produits et laissez-la faire ses propres remarques… Si tout se passe bien vous pouvez lancer votre entreprise (nb: pour plus d'infos vous pouvez consulter le site www.conseilscreateur.com).

# **Les 15 bons réflexes marketing pour augmenter vos ventes !**

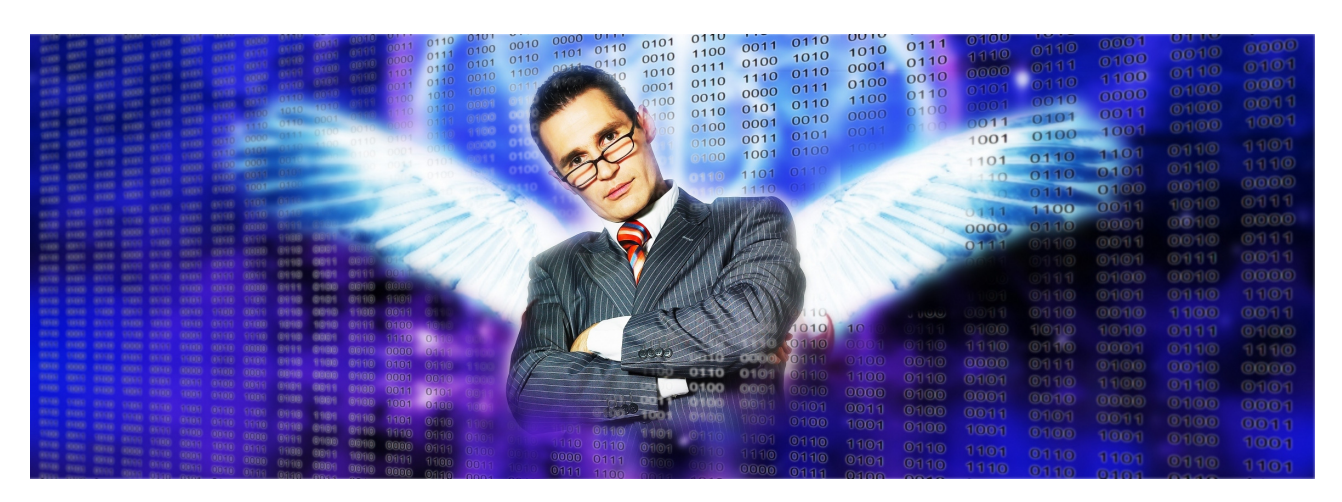

#### **1- Ne perdez jamais une occasion de parler de votre entreprise !**

Profitez de toutes les occasions (repas avec des amis, lors de vos voyages…), sans pour autant saouler tout le monde avec vos histoires de boulot, mais en racontant des anecdotes marrantes et en préparant un "pitch" pour présenter très rapidement votre entreprise (= la présentation de votre entreprise en 30 secondes chrono).

#### **2- Réservez 10 minutes par jour pour faire du Marketing !**

Pour voir des effets à long terme vos efforts marketing doivent être réguliers. Vous devez vous extraire de l'urgence du quotidien pour préparer vos futures ventes: référencement sur internet, rappel de vos plus gros clients, fidélisation, mailings… Pour cela dès que vous arrivez au bureau ne vous jetez pas sur votre Boite Emails, mais écoutez juste votre répondeur téléphonique, et vérifiez qu'il n'y a pas d'urgence. Puis prenez 10 minutes pour mettre en application quelques vos bonnes résolution (appeler chaque matin un gros client, poster un message sur votre blog…).

#### **3- Identifiez pourquoi vos clients achètent votre produit et pas celui de vos concurrents !**

Vous devez savoir quelle est votre force, votre avantage concurrentiel, le bénéfice majeur de vos produits… perçu par vos clients pour ensuite vous concentrer sur cette force et la mettre encore plus en valeur dans tout vos outils marketing.

#### **4 Concentrez vous sur les prospects chauds !**

Lorsque vous avez beaucoup de demandes de prospects (salons, après un emailing…) apprenez à détecter les prospects chauds (ceux qui vont acheter rapidement) et les prospects froids (qui ne font que regarder). Vous devez prévoir un argumentaire spécial pour les prospects froids pour passer le moins de temps avec eux, tout en gardant leurs coordonnées et les relancer quand vous aurez plus de temps à leur consacrer (ex: "j'ai une documentation qui va vous aider à faire votre choix, regardez-là tranquillement chez vous et je vous rappelle mardi prochain…").. Et réservez un argumentaire plus complet (démonstration longue…) pour les prospects chauds.

#### **5- Concentrez vos efforts sur 1 stratégie !**

Il ne faut pas courir plusieurs lièvres à la fois: concentrez-vous sur la force majeure de votre entreprise et faites en votre credo et votre avantage concurrentiel que vous mettrez en avant dans tous vos outils marketing.

#### **6- Ajoutez votre carte de visite dans tous vos courriers !**

Sur votre carte vous devez faire apparaître votre offre de produits / services, votre avantage concurrentiel et vos coordonnées. Bien entendu il est aussi indispensable d'avoir toujours sur soit ses cartes de visites (à partir de 7 € les 250 sur Vistaprint.fr !), et lorsque vous les distribuez précisez toujours à qui votre offre s'adresse: ne dites pas "au cas où je vous donne ma carte", mais dites "si vous connaissez un créateur d'entreprise vous pouvez lui donner mes coordonnées je lui ferais un prix…". Attention, même si les cartes de visites ne sont pas chères, ce n'est pas une raison pour les distribuer à la volée: il vaut mieux faire du qualitatif et prendre son temps pour expliquer votre offre et pourquoi elle est si intéressante…

#### **7- Répondez aux demandes de vos prospects le plus rapidement possible !**

L'expérience montre que plus rapidement vous répondez à une demande de documentation, plus vous avez de chances de conclure la vente. Le délai de 48h après le premier contact est le maximum qui devrait être toléré, sinon c'est un de vos concurrents qui s'en chargera ou bien votre prospect aura eu le temps de voir plusieurs offres et donc il se laissera le temps de comparer les offres du marché.

#### **8- Mettez en place une base de données clients !**

C'est indispensable: vos clients sont votre capital. Vous devez pouvoir le faire fructifier en lançant des opérations de fidélisation et d'extension afin de vendre des produits complémentaires. Mais cela doit aussi vous servir à faire un suivi de la satisfaction clients.

#### **9- Mettez en place une communauté de clients !**

Vos meilleurs clients sont vos meilleurs ambassadeurs: vous devez donc leur permettre de se regrouper, de partager leurs expériences, de communiquer sur vos produits… Cela peut passer via un forum sur internet, des matinées utilisateurs, faire des focus groupes clients… Néanmoins attention, vous devez toujours maîtriser la communication faites auprès de ce groupe (restez l'animateur central et incontournable), sinon vous risquez de perdre le contrôle !

#### **10- Fidélisez vos meilleurs clients !**

Vous devez faire passer le facteur prix au second range dans le processus de choix de vos clients. Cela passe bien entendu par des services supplémentaires (payants ou gratuits), mais aussi en tissant une relation avec vos clients. Par exemple vous pouvez offrir régulièrement des cadeaux aux meilleurs acheteurs de vos produits, afin de rester présent dans leur esprit.

#### **11- Distribuez un maximum de documentations lors de vos JPO et salons !**

Préférez toujours la quantité à la qualité si vous avez un budget limité: mieux vaut un flyer avec une offre forte distribuée à des centaines d'exemplaires qu'une grosse doc qui sera distribuée qu'à peu de personnes. Petit conseil: si vous organisez une animation chez un partenaire ou sur un lieu de vente, laissez toujours un peu de doc après vous-même si elle sera jetée dans la semaine. En effet il y a toujours des gens qui manquent ce genre d'animations et qui passent le lendemain ou le jour d'après pour demander de la documentation.

#### **12- Profitez de tous les prétextes pour faire parler de vos dans la presse !**

Quasiment tous les évènements de votre entreprises peuvent servir de base à un communiqué de presse: signature d'un gros contrat, anniversaire, sortir de nouveaux produits… N'hésitez donc pas à envoyer un communiqué aux journalistes, d'une part vous pouvez avoir un article, mais en plus cela crédibilise votre entreprise en devenant la référence du secteur d'activité pour les journalistes.

#### **13- Offrez des cadeaux d'entreprise valorisants !**

Cela ne sert à rien d'offrir des cadeaux qui ne seront pas portés ou utilisés par vos clients. Faites donc apparaître votre marque discrètement, et pour vos Tshirt privilégiez les designs humoristiques.

#### **14 – Soignez votre image et soyez présent sur internet !**

Votre image un des éléments qui permet à vos clients de vous identifier, donc ne lésinez pas sur la lisibilité de votre logo, de voter vitrine, du nom de votre entreprise, de l'aspect de vos véhicules, de votre site internet… et bien entendu de votre apparence ! Par exemple pour votre logo prévoyez toujours une déclinaison sur plusieurs supports: site internet, brochures… et pourquoi pas des objets publicitaires ou des produits dérivés. Développez un site internet même si votre activité n'est pas de vendre vos produits ou services sur internet, un site internet de présentation est incontournable. Plus de 70% des entreprises sont connectées à internet, et c'est le premier outil utilisé pour rechercher de l'information ou des fournisseurs. Vous devez donc soigner le nom de domaine, les mots clé, le référencement, l'apparence de votre site.

#### **15- Mettez en place un système de fidélisation !**

Pour cela récompensez vos meilleurs clients pour leurs achats avec une incitation à consommer plus, ou accordez des avantages en cas d'achats groupés ou consécutifs (bon à valoir sur leur prochain achat, un cadeau au bout de X achats…). Bien entendu vous devez mettre en place une newsletter pour communiquer sur vos nouveaux produits et services, et demeurer présent dans l'esprit de vos clients. Vous devez également mettre en place un programme de parrainage pour favoriser le bouche à oreilles. Pour que ce programme de fidélisation soit efficace vous devez prévoir un planning des actions marketing tout au long de l'année et n'oublier de toucher aucune cible (clients, prospects, prescripteurs…).

Remarque : Ces idées sont librement **inspirées des livres "Le Marketing pour les Nuls" et "Marketing kit for dummies" écrit par Alex Hiam**. Je vous conseille fortement la lecture de ces deux ouvrages qui sont vraiment une source de bonnes idées, même si vous faites du marketing depuis des années. En effet **ces 2 livres sont vraiment riches en bons conseils** pour augmenter vos ventes et fidéliser vos clients. Plutôt que de faire une simple critique de ces ouvrages, je ferais un résumé des documents mis en libre téléchargement sur le site www.insightsformarketing.com .

### **Comment choisir un bon nom de marque, d'entreprise ou de site internet?**

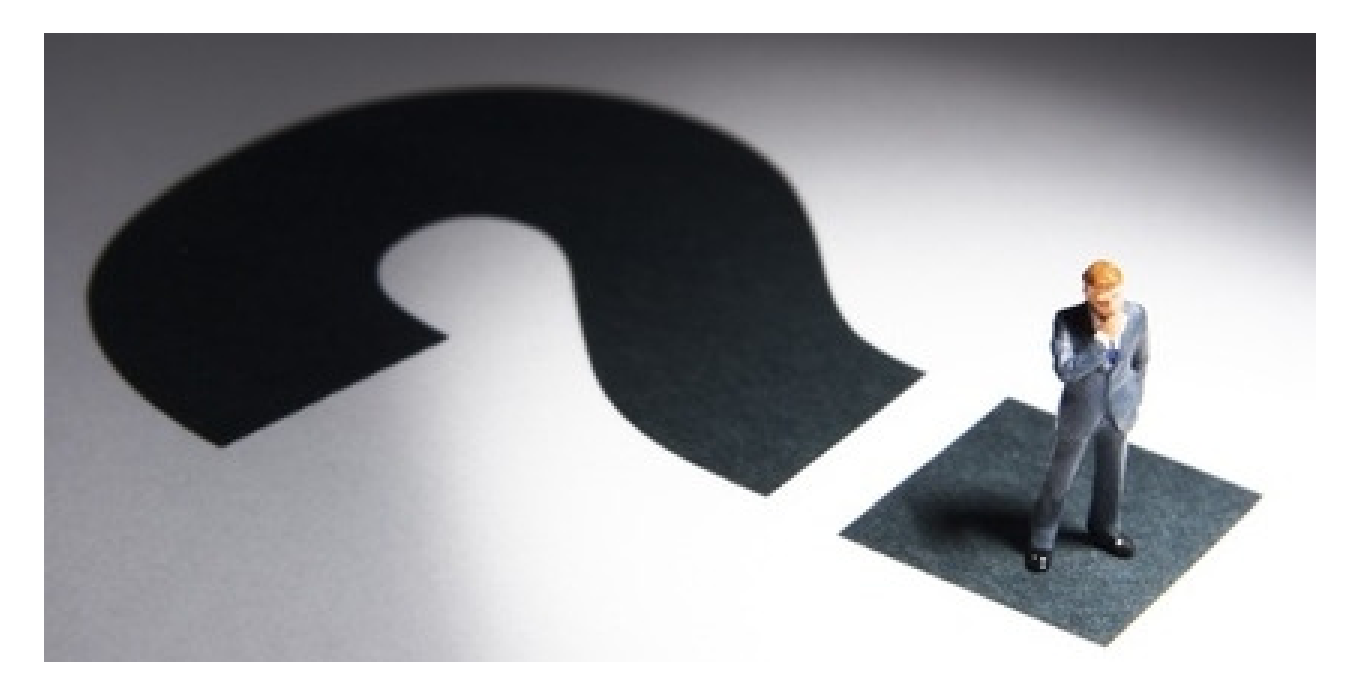

**Voici les 6 étapes pour trouver le meilleur nom pour votre marque, votre entreprise ou votre site internet** de la phase de réflexion initiale au dépôt de marque, en passant par les différentes méthodes de création de noms.

Dans ce dossier pratique nous verrons également le cas particulier des sites internet puisque plus encore que le nom, la capacité à être trouvé dans un moteur de recherche est essentiel.

#### **Pourquoi faut-il un bon nom de marque ?**

Tout simplement car c'est un des éléments essentiels de votre succès:

- C'est ce que vos prospects entendront dans la première phrase que vous direz lors que vous vous présentez (Bonjour, Fréderic de ConseilsMarketing.fr….).
- C'est souvent la 1<sup>er</sup> chose qu'ils voient de vous (ex: dans un moteur de recherche, dans l'annuaire, sur un panneau de pub…).
- C'est le moyen de différencier un produit/service de vos concurrents pour le rendre "unique" (ex: une Pizza Stromboli peut être une pizza "normale" avec simplement un peu plus de sauce piquante mais ce côté exotique peu vous permettre de la vente plus cher).
- C'est un critère de positionnement qui donne la notion de rapport qualité prix: Entre un Fast Food et un Restaurant Américain, la différence au niveau tarif peut est importante mais le contenu de l'assiette peut être identique !
- C'est le nom que vous allez porter pendant plusieurs années, il faut donc faire le bon choix pour ne pas devoir le renommer et ainsi changer toute votre PLV, votre communication, avertir vos clients…
- C'est un des meilleurs moyens pour être bien positionné dans les moteurs de recherches, puisque dans environ 30% des cas c'est un des critères repris par les moteurs de recherches.
- …

Bien entendu une bonne marque doit être prononçable facilement, permettre une bonne mémorisation, être compréhensible par le maximum de personnes de la cible…

En fait une bonne marque doit :

- **Etre Simple à comprendre**
- **Inclure le principal bénéfice dans son no**m (ou au minimum une partie du mot).
- **Doit être court et dynamique** (plus c'est long, plus c'est compliqué à retenir)
- **Etre valable pour plusieurs années** (pas de Sport 2000…)
- **Etre facilement mémorisable.**

#### **Etape 1 : Définissez l'univers de votre marque et les concepts associés.**

Avant même de commencer à réfléchir à un nom, **commencez d'abord par définir votre univers de marque**.

L'univers de votre marque c'est tout ce qui a attrait à votre marque: le positionnement, l'offre produit, les caractéristiques du produit/service, les références externes à l'entreprise, la référence générales et historiques de votre secteur d'activité, les archétypes…

Ce processus créatif est le plus important car c'est à partir de ce travail que vous allez vous baser pour toutes vos recherches de noms. Si vous n'avez pas défini un champ de recherche assez large vous avez peu de chance de trouver un nom original.

**Il ne faut donc pas se limiter et noter toutes ses idées,** y compris les noms de marques qui viennent à votre esprit, les slogans (voir notre article sur le Brainstorming).

**Tout doit être noté:** que cela des idées de concepts, des images fortes, des sons, des jeux de mots, les archétypes et clichés sur mon produit, l'univers culturel associé, le message que vous voulez faire passer… Il ne faut pas non plus se brider et laisser son esprit totalement libre de toute contrainte: pas de longueur maximale, pas de contrainte de langue, vous pouvez reprendre des marques existantes pour vous inspirer… Il est essentiel de se rappeler que ce processus de recherche doit être de l'amusement (mais de l'amusement sérieux).

Pour libérer encore plus ce processus créatif il ne faut pas porter de jugement sur les propositions. Le choix entre ce qui est bon ou mauvais sera débattu plus tard… **TOUTES les propositions sont des BONNES propositions**, vous pouvez même donner dès maintenant des suggestions de marques, tout est permis. Pour ne pas être "influencé" par les arguments de vos concurrents (et donc faire différent), listez déjà vos propres forces et propositions sans regarder celles des autres. Ce n'est qu'ensuite que vous pouvez regarder ce que font vos concurrents pour valider comment vous allez pouvoir vous démarquer.

Pour une entreprise qui loue des voitures sur Nantes, l'univers de la marque serait défini par les grands thèmes suivants:

- L'univers physique: Mon entreprise sera basée sur Nantes, qui couvre que la région Nantaise car j'ai 1 seule agence: le déménageur nantais, Nantes déménagement, Déménage Express 44…

- Le but sera de louer des camionnettes au prix du marché, voir un peu plus cher car j'apporte du service en plus: Déménage Plus, Moving Services, Déménage Services, Forfait déménagement…

- Je vais ouvrir plus tard que les autres: Late Services, Location 24H, Déménage 24…

- Racines de base: emménage, en-ménage, loc…

- Je vais me concentrer sur les utilitaires pour les déménagements mais pas des voitures de location. Mes camions seront peints en bleu ("Les camions bleus").

- Je me concentre sur les camions niveau luxe: autoradio, ABS…: Self Service Déménagement, top Class Déménag'…

- J'offre en plus à mes clients des cordages, un diable, des couvertures, des cartons vides, de la mousse de protection… : Déménagemet tout compris, All inclusive Déménagement, En-MénagementPlus …

- Je propose en option des déménageurs pour aider les particuliers (en sous-traitance avec une entreprise qui utilise des chômeurs): Les déménageurs solidaires, Les déménageurs de l'ANPE…

- Les mots de mon univers: la proximité, le spécialiste du déménagement, le sérieux, le déménagement clés en main, déménageur, muscle, ascenseur, amis, copain, mal de dos, porter, porteur de meubles, meuble, pendaison de crémaillère, dépendaison de crémaillère, crémaillère, aménagement, cordes, chariots,

ascenseur, chariot, diable, déménageur breton, cartons, stylo, étiquettes….

- Les thèmes proches de mon univers: coup de main, ménage de printemps…

- Les termes anglais de déménagement: Moving, van…

- Les adjectifs qui décrivent mon activité: sérieux, Nantais, assistance, complet, clé en mains…

- Mes premières idées de slogans: votre déménagement clé en main, les clés de votre déménagement…

- …

Pour un produit qui décolle la vieille tapisserie via un système de vapeur:

- Utilisation de la vapeur pour décoller la vieille tapisserie: Vapo Express, Vaporette, Vapapeur…

- La tapisserie est décollée en moins de 15 secondes chrono: chrono, express, quick…

- Termes anglais liés: quick, sticky wallpaper…

- Le produit est à destination des particuliers: home, solo, seul…

- Le prix sera de 59 €: cheap, bon marché, discount…

- Le produit tient dans une main un peu comme un fer à repasser de station vapeur: handy, manuel…

- Racines de base: vap, tap…

- Mes caractéristiques (adjectifs): petit, tient dans une main, bon marché, innovant, simple, passe partout, économique, simple, pratique, pas cher…

- Les mots et adjectifs liés à mon produit: easy clean, Décoll'Tout, décollage tapisserie, vaporetto ®, vapeur

- Mon univers de marque: propre, tapisserie, petit, clean, nettoyage, petit nettoyage, bricolage, bricolo, bricoleur du dimanche, peintre, tapissier, tapisseur, papier peint, décollage, collage, décolle tout…

- Les thèmes proches de mon univers et les associations d'idées: pinceau, éponge, tapisserie de Lisieux, Détapisseur, bleu de travail, colle, salissure…

- Mes premières idées de slogans: Fini la corvée de la tapisserie…

- Liste des mots clés marques, personnages proches…: fée du logis,

- …

Pour enrichir votre base de réflexion n'hésitez pas à faire appel à vos proches et leur demander: si je te parle de tel concept, cela te fait penser à quoi, à quels mots…

Pour élargir votre horizon il est intéressant de consulter d'autres sources d'information: dictionnaire des synonymes ou étymologiques…

#### **Voici quelques dictionnaires gratuits en ligne:**

http://elsap1.unicaen.fr/cgi-bin/cherches.cgi http://www.dictionnaire-synonymes.com/ http://www.le-dictionnaire.com/ http://www.yakeo.com/fr/dictionnaires/ http://www.dictionnaire-des-synonymes.com/

#### **- Le dictionnaire des synonymes du CNRS :** http://dico.isc.cnrs.fr/dico/fr/chercher

Une aide simple est aussi **le dictionnaire des synonymes de MS Word ©:** il suffit de taper un mot clé, puis de faire un clic droit et de naviguer de synonymes en synonymes… Ainsi vous pourrez tomber sur des mots proches de votre concept, mais à partir de mots différents, puis les recombiner avec d'autres notions.

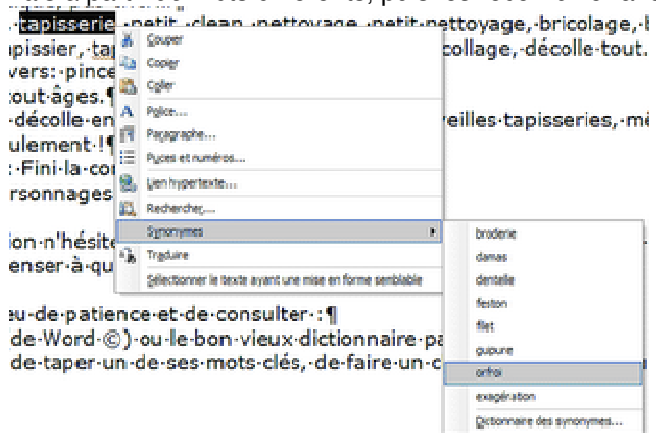

Il y a également tous **les dictionnaires utilisant les racines latines et grecques**:

- www.dicolatin.com
- www.lexilogos.com

Vous pouvez également rentrer vos mots clés, phrases clés… dans Google et voir ce qui sort. Cette méthode vous permet de voir à quoi ont déjà pensé quelques concurrents, et parfois ce qu'ont déjà fait d'autres entreprises dans d'autres secteurs que le vôtre, et qui seraient éventuellement applicable à votre entreprise.

Il existe des générateurs de mots clés, mais leur coût est prohibitif pour une petite entreprise (ex: Enekia à plus de 10 000 €). Néanmoins pour vous amuser voici quelques adresses de sites internet qui vous génèrent des noms proches des vôtres : http://www.lightsphere.com/dev/web20.html, http://www.referencementseo.fr/Outil-suggestion-nom-de-domaine.seo, http://www.rinkworks.com/namegen/…

Vous pouvez également faire une ballade dans quelques rues commerçantes pour vous inspirer d'autres entreprises, ou tout simplement regarder www.pagesjaunes.fr.

Si vous avez un but bien précis, vous pouvez organiser votre réflexion en 2 ou 3 parties, avec une première partie très libre, puis une seconde plus orientée selon vos objectifs.

Pour aller plus loin visitez ce site (en anglais) http://oedb.org/library/college-basics/hacking-knowledge qui vous donnera 77 conseils pour améliorer votre créativité.

#### **Etape 2 : Recentrez vos recherches autour de votre Unique Selling Proposition**

Après avoir été le plus large possible dans la recherche de thèmes proches de votre activité vous devez maintenant recentrer votre recherche de nom à votre territoire de marque.

**En effet vouloir évoquer plus de 3 ou 4 notions avec un nom est très difficile**. Il faut donc que vous classiez par ordre de priorité les caractéristiques essentielles de votre inventaire (fonction, qualité…), en réfléchissant au message que vous voulez absolument communiquer à vos clients.

Pour cela vous devez définir:

- Votre cible: les jeunes, les seniors… pour savoir quel est le vocabulaire le plus adapté (ex: l'anglais conviendra aux jeunes mais moins aux personnes âgées).

- Votre positionnement: haut de gamme, base de gamme…

- …

Ensuite pour rétrécir encore vos recherches, vous devez réduire votre recherche de nom pour qu'elle reprenne votre Unique Selling Proposition (c'est-à-dire ce qui fait que votre produit/service est différent par rapport à vos concurrents, soit votre avantage concurrentiel).

En effet ça ne sert à rien de rechercher un nom basé sur un concept qui sera éloigné de votre produit / entreprise / sites internet (ex : utiliser le nom d'un personnage historique qui donne une notion de haut de gamme alors que votre produits sera discount…).

A noter: votre avantage concurrentiel doit être à la base de votre concept, mais celui-ci ne doit pas être forcément de devenir le meilleur et de proposer le meilleur service au prix le prix le moins cher… Au contraire une bonne stratégie c'est d'avoir une niche et se concentrer sur 1 avantage, ou alors mettre en avant un avantage fort qui n'est pas encore mis en avant sur le marché ou qui n'est pas encore présenté sur le marché.

#### **En complément de votre Unique Selling Proposition vous devez être capable de rédiger votre**

**"pitch"**. Le pitch c'est tout simplement les bons mots pour décrire en 30 secondes votre entreprise, ce qu'elle fait et en quoi elle est différente.

Pour l'élaboration de votre pitch, voici un exemple de type de pitch: X c'est une Y qui est à destination des Z qui fait T mais qui en plus a l'avantage exclusif d'être A (au prix de E €).

#### **Enfin il faut hiérarchiser, ce que vous voulez vraiment que vos clients comprennent.**

Exemple pour la location de voiture:

- 1 Location de véhicules utilitaires.
- 2 Spécialisé dans le déménagement
- 3 Tout pour le déménagement est fourni
- 4 C'est un forfait clé en main
- Exemple pour la décolleuse de tapisserie:
- 1 Décolleuse de tapisserie
- 2 Facile à utiliser
- 3 Décolle la tapisserie en 15 secondes chrono

Pour l'entreprise de déménagement

**Mon USP:** X est la seule entreprise à proposer le déménagement clé en main avec le camion + cartons + cordes + chariot + Check Liste + location de déménageurs.

**- Mon pitch:** X est le spécialiste Nantais du déménagement pour les particuliers, nous louons des camions avec tout le matériel nécessaire (Cartons, check liste…), et nous pouvons même vous aider à faire votre déménagement et à un prix tout à fait raisonnable !

- Mes clients: des particuliers aisés.

- Positionnement: prix du marché avec valeur ajoutée.

Pour mon appareil de décolle-tapisserie:

- USP: le seul appareil portatif qui décolle la tapisserie à 59 €.

- Mon pitch: X est un appareil qui décolle en 15 secondes chrono toutes les veilles tapisseries, même les plus tenaces, le tout pour 59 € seulement !

- Mes clients: des particuliers de tous âges.

- Positionnement: discount.

Avec ces filtres successifs vous devriez avoir éliminé un bon nombre de possibilités issues de votre premier brainstorming sur votre univers de marque.

Vous pouvez donc maintenant vous concentrer sur une dizaine de noms qui son susceptibles de faire une bonne marque. C'est à partir de ces quelques mots que vous allez faire vos différents essais.

#### **Etape 3 : Trouvez des noms grâce aux techniques de création de noms !**

#### **Vous devez reprendre 1 à1 les idées et les mots que vous avez défini et appliquez un ou plusieurs des X méthodes de création de noms suivantes**.

A noter: selon les techniques les noms seront plus ou moins évocateurs de vos produits. Il est important de savoir que pour les noms qui ne sont pas évocateurs de vos produits et services (ex: Alice.fr ©) vous devrez faire un gros travail pour faire connaître votre marque et pour faire connaître vos produits. Il faut donc prévoir un gros budget communication. A contrario, avec un nom évocateur (ex: Pressing discount) le concept est inclus dans le nom, donc vous aurez uniquement à parler de votre adresse et de votre avantage concurrentiel.

A contrario, si un nom "générique" décrit bien une activité et permet une identification facile, il ne permet pas une mémorisation sur le long terme, ni l'accumulation d'un capital sympathie qui est une des bases pour la création d'une marque forte.

#### **1- Utiliser les noms qui définissent votre concept**

Ici le but est de faire simple et efficace: votre client comprendra automatiquement rien qu'en lisant votre nom ! Plus votre nom sera évocateur, mieux c'est. Bien entendu selon votre cible vous pouvez ou pas utiliser des termes anglais (population plutôt jeune, positionnement "branché"…).

#### **Variante 1 : Reprendre exactement les mots du concept.**

Exemple: Pressing Discount ©, www.easyrencontre.com ©, Ciel Devis Factures ©, TV Breih ©, The body shop pour les produits pour le corps Sucré Salé pour des encas L'écrin pour les bijoux…

Limites du nom générique: pas de possibilité de déposer le nom, peu de moyen de se démarquer de la concurrence, image basique.

Attention à ne pas faire trop générique: à force de vouloir toucher tout le monde on fini par intéresser personne… Mieux vaut choisir une niche et en devenir le spécialiste en vendant des produits à plus forte marge.

#### **Variante 2 : Faire un jeu de mot sur de termes proches de votre activité.**

Il faut toujours reprendre la fonction du produit, mais en rajoutant un côté humoristique ou décalé afin d'améliorer la mémorisation de la marque.

Ex: Chaussures branchées "Rock & Grolles ©" , entreprise de nettoyage "Propre et net", Pile ou Phase pour la vente de piles Pile Poêle pour une sandwicherie Rock n Groll pour des chaussures,

La cour de création pour des vêtements de créateurs, Esthétichien pour un salon toilettage pour chiens C'est mieux qu'on poisson rouge pour des cadeaux originaux…

Limites: tout le monde de comprendra pas forcément votre jeu de mot ou l'esprit de votre marque ne sera pas claire…

**Variante 3 : Utiliser 1 mot ou plusieurs mots qui définissent votre philosophie sans décrire exactement votre produit ou votre concept**. Cela permet de capitaliser et de communiquer que sur 1 nom sans disperser ses efforts.

Ex: www.free.fr © , Le Club des Sommeliers © pour un label de vins, …

#### **Variante 4 : Reprendre un nom peu utilisé ou tombé en désuétude, ou au contraire prendre un nouveau nom…**

Ici le but est de se distinguer avec un positionnement atypique: bottier, chausseur… pour un magasin de chaussures…

Ex: Le tanneur pour de la maroquinerie

#### **2 – Créer un nouveau nom à partir de un ou plusieurs mots clés**

**Pour créer un nouveau mot, il suffit de prendre des sons ou des mots existants proches de votre concept et modifier quelques syllabes pour un créer un nouveau en gardant la structure basique.**  Pour créer votre nom vous pouvez jouer sur les sonorités. Effet certaines sonorités et lettres ont des valeurs plus ou moins féminines ou masculines, traditionnelles ou technologiques…

Voici quelques exemples:

- Valeurs féminines: mots finissant par "a" (Veola ®, Activia ®…), "y", "f", "l", "m"…
- Valeurs masculines: "o" (Colissimo ®), "x" (Xerox ®…)…
- Valeur de dynamisme: "ke" (Keljob ®…), "pe", "te" …
- Valeur de douceur: "me", "ne"…
- Valeur de rapidité: "v" (Vivendi ®…)

Variante 1 : Associer un ou plusieurs noms pour en faire un nouveau.

#### Ex: Logiciel + Intuitif = Intuciel ©

#### **Variante 2 : Faire de la phonétique à partir des termes de votre concept**

Exemple: devis + travaux = www.devistravos.com ©, quel coût = www.kelkoo.com © , copier+coller = www.Kopikol.com ©, Colis => colissimo ©, rencontre (meet) mythique www.meetic © , nettoyage propre et net "Onet" ©

#### **Variante 3 : Prendre un mot simple et le modifier pour un faire un mot unique.**

Le but est de rappeler le mot initial, mais en ne gardant que le racine. Bien entendu il est possible d'utiliser un concept plus lointain.

Ex: voyager => naviguer = le pass navigo ©, carte Liber T pour les péages

#### **Variante 4 : utiliser des noms génériques simples pour donner une dimension décalée.**

C'est une stratégie typique des outsiders (pour s'attirer la sympathie des clients) ou des marques de distributeurs (concentrée sur le prix et le produit).

Ex: Eau Pure © pour un parfum, cigarette Death au Brésil pour cibler les adolescents… , biscuits Michel et Augustin pour faire plus "vrai" par rapport aux multinationales…

#### **Variante 5 : Créer un nom totalement nouveau et sans rapport avec votre activité.**

Le but ici est de créer un nom totalement orignal, en se basant sur une sonorité, une orthographe… totalement originale.

C'est un peu la tendance du moment car cela permet de créer une nouvelle relation, une nouvelle relation avec ses clients.

Ex: www.Kijiji.com pour des petites annonces…

#### **3 – Créer un sigle.**

**Ce type de nom sert souvent à regrouper des concepts trop longs à expliquer en 1 seul mot ou comme prétexte à utiliser 1 mot dans les caractéristique d'un produit** (ex: je veux absolument voir apparaître dans mon ou à raccourcir un nom trop long issus d'une fusion de plusieurs entreprises). Ex: l'AMI ® = L'Aide Multimédia Intégrée d'EBP , CçC ®= Combien ça Coûte, PPR ®= Pinault Printemps la Redoute, FAMASS = Fusil Automatique de la XXX de Saint Etienne).

Limites: concept pas forcément compréhensible en dehors du contexte, c'est le produit ou l'entreprise qui vont devoir pousser ce nom et non pas le contraire. C'est également un peu passé de mode, les clients recherchant un concept ou de l'amusement à travers les marques.

#### **4 - Utiliser des noms ou des références prestigieuses, historiques, locales…**

**Variante 1 prendre un nom historique:** Le repère de Bacchus © , La cave de Dynonysos, L'ambroisie… Limites: prendre comme référence un personnage pas forcément connu de tous.

**Variante 2 utiliser le nom d'un homme célèbre** : Renault Picasso, Chocolats Leonidas…

Limites: paiement de royalties à une star, le lien fort entre la marque et la personne qui la représente, le vieillissement de la star des produits associés…

**Variante 3, la marque patronymique (nom du fondateur…):** il suffit de reprendre le nom de l'entreprise ou de fondateur… et de le décliner sur tous les produits. Le concept est alors personnifié et ainsi il peut prendre forme dans l'imagination des clients et prospects.

Exemple de nom patronymique: DELL, Afflelou…

Exemple de déclinaison: Leclerc = Carte / Tickets / Voyages Leclerc…, Tati Or/ Mariage, Easy jet / car / rent

… Limites: quand 1 produit est touché par une mauvaise publicité l'ensemble des marques sont concernées (ex: Paco Rabanne),

A noter: vous pouvez vous-même créer vos propres noms. En effet les prénoms sont souvent liés à une date données (ex: Louis est un vieux prénom, Brandon est récent…). A partir de ce constat vous pouvez créer votre propres marque (ex: Louis de Venange pour une marque de vins, qui rappelle "vendanges" et Louis qui fait "vieux").

Limites: que se passe t'il si vous vendez votre entreprise ou si elle est rachetée, si l'image de la personne est ternie, si le fondateur prend sa retraite, lors du dépôt de marque à l'INPI vous pouvez déposer votre nom mais vous ne pouvez pas empêcher d'autres personnes d'utiliser ce nom dans des activités différentes (sauf si elles l'utilisent de manière à ce que cela vous porte atteinte…).

**Variante 4, reprendre un lieu célèbre:** Paris, Champs Elysées, Eau de Javel…

Limites: les grandes appellations sont souvent contrôlées et soumises à des conditions, on ne pas utiliser des noms patronymiques s'ils sont déjà utilisés et déposés… De plus si vous utilisez un nom français,

attention aux risques à l'international (traduction hasardeuses dans certaines langues, boycott internationaux lors des conflits…).

#### **Variante 5 utilisation d'un lieu local.**

Le but ici n'est pas de donner une dimension internationale, mais une dimension locale pour donner une dimension humaine ou pittoresque. Attention par contre aux labels et appellation d'origine contrôlées que vous ne pouvez pas copier (ex: la Fèta et la Mozarella…).

#### **Variante 6 : Louer les services d'une Star pour lancer un produit.**

C'est une solution qui peut fonctionner pour une gamme de produits. Le prix à payer sera des royalties et en échange la star (du foot, de la TV, du cinéma…) vous laissera exploiter son image. Ex: Ligne de vêtements Serge Blanco © , Parfum Jean Paul Gautier…

#### **Variante 7 : Acheter une licence d'utilisation d'un nom célèbre dans un autre secteur pour le**

**transposer dans son monde.** L'intérêt c'est de bénéficier de la capitalisation du nom pour ses produits. Ex: Harry Potter, Star Wars, Dora l'exploratrice…

#### **Variante 8 : Racheter les droits d'une vieille marque qui reste une référence dans la mémoire collective.**

Ex: L'absinthe ©

#### **Variante 9 : Prendre un nom générique ou un pseudonyme.**

Ici le but est d'humaniser une marque en la rendant plus proche et plus palpable. Cela permet de sortir le produit de son cadre habituel pour la rendre plus réelle et plus simple.

Ex: Alice ADSL ®, M. Marie ®, M. Propre, La mère Denis…

Un inconvénient c'est de baser toute sa communication sur 1 personne et ainsi d'en devenir l'otage (ex: Vedette ne s'est jamais bien remis de la mort de la mère denis, les surgelés Marie on eu du mal de trouver un remplaçant à l'acteur original…). De plus le pseudonyme n'offre pas la même protection de marque (voir partie sur le dépôt de marque).

#### **Variante 10 : utiliser des chiffres et des caractères spéciaux.**

C'est une tendance un peu moins à la mode, mais qui peut être intéressante dans alliée à l'utilisation de noms. L'intérêt étant que les chiffres sont plus universels que les mots (le français et l'anglais n'ont en commun qu'environ 6000 mots).

Ex: 106 ®; 206 ®… ont été déposés par Peugeot.

Ex: www.1and.1.fr

Ex: €uro Plus ®

Inconvénient: les chiffres ne véhicules pas peu ou pas d'idée (à part peut être 666 !).

#### **5 – Utiliser des mots proches du concept initial à partir d'une référence scientifique, un thème proche…**

#### **Variante 1 : adapter des mots génériques.**

Exemple classification: Cartes Gold, Silver, Platinum, contrat Avantages, Privilèges, Premier…

**Variante 2 utiliser des mots clés proches du concept:** Carte Plein Ciel © pour une compagnie aérienne, Les Miles © pour une carte de fidélisé sur les les km parcourus…

**Variante 3 : utiliser des termes scientifiques: hyper, méga, terra, hypo, ²…**

Ex: Hypoallergénique…

#### **6 – Reprendre des mots étrangers.**

Pour donner un caractère plus jeune (ex: utiliser de l'anglais), plus "vrai" (pub au lieu de bar), plus exotique (ex: restaurant "Fast Food") ou plus surprenant il est possible d'utiliser un mot étranger.

**Variante 1 Faire plus authentique en utilisant un nom étranger**: un bar devient un Pub, une pizzeria devient un Ristorante…

Exemple : le lapin Wifi Nabaztag qui veut dire Lapin en arménien, nommer son café un Pub comme "Mulligan's".

Attention à la traduction: un bon exemple est Cum © dont l'origine vient du minitel rose, et qui désormais existe aussi en serveur audiotel et internet… Or la traduction française est "sperme"… c'est un nom qui ne risque pas de sortir de l'univers du sexe.

#### **Variante 2 : Reprendre un mot sans équivalence, soit une traduction du concept, soit un mot avec une bonne sonorité…**

Exemples: EuroStar © ne veut pas dire quand chose mais la marque a fini par s'imposer, les couches "Kandoo" (can do) pour les enfants qui commencent à porter une petite culotte…

#### **7 – Faire du mimétisme.**

Faire du mimétisme, c'est tout simplement ressembler au leader du secteur. C'est un bon choix si vous êtes un challenger dans un domaine, et que vous reprenez les codes de la marque leader (couleurs, mise en forme du packaging…) mais surtout SANS recopier entièrement. Vous devez prendre le meilleur et rajouter vos meilleures idées pour faire mieux (et donc différent).

Exemple: Voici et le Voilà, les produits de marques distributeurs qui copies (honteusement !) les marques nationales, les magazines du groupe Laffont qui jouent un maximum la carte de la ressemblance… Limites: le mimétisme est à la limite du parasitisme et de la contrefaçon, faites donc très attention sinon vous risquez un procès de la marque propriétaire. Vous êtes donc prévenus ! Bien entendu toutes ces techniques sont mixables pour un maximum d'originalité.

#### **Etape 4 : Vérifiez la conformité du nom par rapport au concept initial.**

Il arrive parfois qu'au cours de la recherche de nom l'objectif initial soit perdu de vue: on s'emballe dans une autre direction, soit on a trouvé le "nom du siècle"… mais malheureusement ces noms ne sont pas évocateurs pour le concept du produit / sites / entreprise.

C'est pourquoi il faut toujours faire une vérification pour s'assurer que le nom répond bien aux questions suivantes: Est-ce que le client comprendra bien ce que je dis ? Est-ce que c'est clair que mon offre est différente ? S'il n'y a que ce nom en dehors de tout contexte, est-ce qu'un client va comprendre ce que représente ce nom ? Est-ce que mon avantage concurrentiel est bien clair… Il est vraiment essentiel de tester ce nom auprès de ses prospects, ou à défaut pas des personnes

extérieures au projet (amis, famille…).

Le principe est simple prononcer le nom et poser les questions suivantes: A quoi fait penser dès le départ le nom ? Est-ce que le positionnement est clair ? Est-ce que cela fait suffisamment sérieux ? A quoi cela te fait penser sans réfléchir ? Est-ce que ce n'est pas trop high tech / enfant / sérieux / décalé / … Ensuite vous devez analyser votre nom: Est-ce qu'il ne va pas se démoder (ex: "Sport 2000″ est un peu passé en 2007, "Jules" fait vieux alors que "Jennyfer" fait jeune pour l'instant… Quelle va être son évolution: si c'est un nom "régional" est-ce qu'il pourra passer à l'échelle nationale (ex: Transports Ducros et la marque de condiments Ducros…), voir internationale !

Conseils Marketing:

- il faut toujours se laisser un ou deux jours de réflexion avant de choisir définitivement un nom.

- généralement une bonne marque est composée d'un ou deux noms maximum, avec quelques syllabes maximum pour assurer une bonne mémorisation.

- il faut que votre nom sans ambiguïté: aucune hésitation ne soit être possible sur l'orthographe, sur le doublement des consonnes… (ex: www.osereso.com pourrait s'appeler osererzo, oserreso…)

- attention aux homonymes (ex: Levy's © et Lewis ©). Pour éviter ces problèmes il vaut mieux acheter les noms de domaines voisins (ex: Google.fr qui possède aussi gogole.fr).

- Sachez que si vous utiliser un terme générique il aura l'inconvénient de ne pas pouvoir être protégé ni déposé… ce qui veut dire que n'importe quel concurrent pourra le reprendre.

#### **Etape 5 : Vérifiez la non existence du nom et déposez la marque.**

Une fois que vous avez trouvé 2 ou 3 marques pertinentes, il ne reste plus qu'à vérifier qu'elles ne sont pas encore déposées.

Ne faites pas comme Vivendi qui avait lancé dans les années 2000 une grande campagne de communication sur son nouveau site www.vizzavi.com sans vérifier que le nom était déjà déposé… Résultat ils ont du payer 1 millions d'euros pour racheter le nom de domaine !

Important: le dépôt de marque ce n'est pas indispensable. Néanmoins si vous souhaitez lui donner une dimension nationale ou internationale c'est indispensable. De plus si cette marque est vraiment distinctive et que vous voulez éviter qu'une autre personne utilise se nom il est indispensable de la déposer.

Pour déposer une marque, la première chose à faire est d'aller sur www.icimarques.com et de vérifier que la marque n'est pas encore déposée, ou du moins pour votre activité. En effet les dépôts de marques se font dans des classes (= catégories de produits).

Par exemple dès que vous déposez une marque à l'INPI (225 € HT) vous avez le droit d'inscrire cette marque dans 3 classes différentes (durée 10 ans, renouvelables). Si voulez protéger votre pour d'autres catégories de produits vous pouvez le faire en payant 40 € / classe supplémentaire (il y en a 45 en tant tout).

Le dépôt de marque est très simple :

- Dirigez vous sur www.inpi.fr

(http://www.inpi.fr/front/content/ART\_186\_115.php?archive=0&StartRow=0&order=1)

- Remplissez le formulaire en ligne (nom de marque, nom du déposant…).

- Imprimez le formulaire.

- Envoyez le en recommandé à l'INPI accompagné du règlement.

L'enregistrement est très rapide et sous 2 ou 3 semaines vous devriez recevoir le l'accusé de réception vous informant du refus ou de l'acceptation de la marque.

Si votre marque a une dimension internationale vous pouvez déposer le nom au niveau européen (75 pays), mais il vous en coûtera 850 € HT (http://www.wipo.int/portal/index.html.fr). Nb:

- Débuter le nom de son entreprise par "AAA" permet de la faire apparaître en premier dans les pagesjaunes, sur les annuaires…

- Si vous l'utilisez pas la marque pendant 5 dans, elle peut être réclamée par n'importe qui grâce à la procédure de déchéance de marque.

Attention vous ne pouvez pas déposer à l'INPI les marques qui peuvent induire en erreur les clients: - de termes génériques ou descriptifs du produit (ex: Ciel devis factures)

- des noms déceptifs qui pourraient induire en erreur le consommateur (ex: Le meilleur nettoyant…)

- des noms faisant référence à l'administration française…

- …

Si votre activité nécessite un site internet, vous devez ensuite vérifier la disponibilité du site internet. Pour cela il suffit tout simplement d'aller sur le site www.1and1.fr et de vérifier si le nom est disponible (nb: C'est plus fiable que de taper le nom dans le moteur de recherche car certains site ne sont pas forcément référencés dans les moteurs de recherches).

Si le nom est déjà pris, c'est grave mais pas désespéré car vous pouvez toujours essayer de le racheter à son propriétaire…

En effet internet a vu émerger le "cybersquattage", pratique qui consiste à acheter des noms de domaine potentiellement intéressant, et à ensuite les revendre au plus offrant (ex: un nom de domaine coûte 7 €, si le cybersquatteur arrive à en vendre 1 pour 2 000 €, il peut potentiellement en acheter plus de 280 en espérant décrocher le gros lot…).

#### **Etape 6: Pensez à la déclinaison de votre marque !**

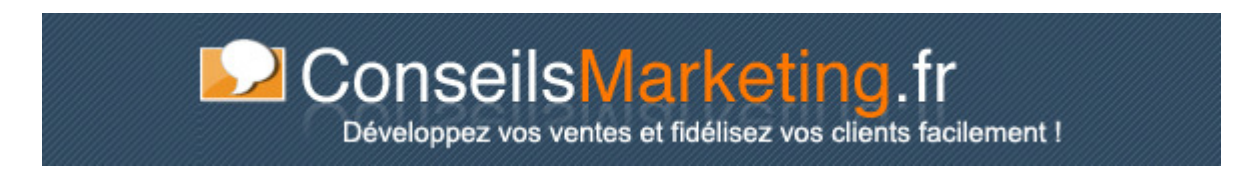

Une fois que vous avez trouvé et déposé votre marque il ne reste plus qu'à la décliner sur tout vos supports de communication.

#### **Le logo**

Il est présent sur toutes vos communications: papier à lettre, carte de visite, site internet… Tout comme la marque il doit résumer votre positionnement.

C'est en réalisant le logo que l'ont se rend généralement copte de l'intérêt d'avoir un nom de marque court…

En effet un nom de marque long oblige soit à mettre le nom sur deux lignes, soit à l'écrire en petits caractères difficilement lisibles.

Pour faire votre logo, vous pouvez faire appel à une entreprise spécialisée (prix de départ 300 à 450 €), ou vous pouvez utilisez des logos clé en main que vous n'avez qu'à télécharger et mettre votre nom (dans ce cas votre logo n'est pas propre à votre entreprise).

Voici quelques liens intéressants pour avoir un logo:

- www.fotolia.fr (0,83 € le logo en tapant dans leur moteur de recherche le mot clé "logo"!). En complément les sites spécialisés dans les logos qui vous proposent des logos prêts l'emploi, mais également des logos personnalisés

- www.logoonweb.com

- www.logomatic.fr.com

- www.mastertemplates.com

- www.lalogotheque.com

Mais il existe aussi des logiciels qui vous permettent de réaliser vous-même vos propres logos comme Logo Marker d'www.avanquest.com (http://shop.avanquest.com/france/produits/prod.php?pid=2123). Et si vous utilisez un peu les logiciels comme Photoshop, Paint shop Pro, Picassa, Photo filtre, Microsoft Paint… voici un lien où vous apprendrez pas à pas à faire vos propres logos (en anglais): http://tutorialblog.org/logo-and-branding-tutorials/

#### **Le slogan**

Le slogan vient en complément et en renforcement de votre marque. Il exprime une caractéristique supplémentaire de votre avantage concurrentiel, votre positionnement par rapport à vos concurrents… Ex: Quick ® "Nous c'est le goût !" ; SNCF ® "A nous de vous faire préférer le train"… Nb: le slogan peut aussi se déposer à l'INPI, si vous jugez qu'il risque de se faire copier par vos concurrents.

#### **La gamme de produits**

Une fois que vous avez défini une marque forte, il est essentiel de capitaliser sur celle-ci et de nommer vos autres produits sous cette marque ou avec ses déclinaisons.

Exemple pour Ciel: les logiciels s'appellent Ciel compta ®, Ciel gestion Commerciale ®… , des fonctions sont nommées Intuciel ©, le programme de fidélisation est "Préférenciel", le programme de prescription est "Aiguilleurs de Ciel"…

Exemple pour Easy jet (Easy Rent…), Tati ® (Tati Mariage, Tati Coiffure, Tati Or…)…

#### **Le site internet (nom de domaine)**

#### **Il est essentiel de bien choisir le nom de domaine**.

Le mieux est de choisir un nom de domaine en .com, mais il ne faut pas non plus oublier de choisir le .fr et le .eu (moins utilisé).

Utilisez KeyWords Tool External de google pour voir la pertinence des mots clés tapés, le volume de recherche dans le moteur et surtout la concurrence sur ce terme…

Voici par exemple le résultat pour les mots clés "Createur entreprise":

nb: en théorie google ne tient pas compte des accents dans les mots clés…

On peut voir que "creation entreprise" est autant recherché que "createur entreprise" mais que la lutte pour ce mot clé est beaucoup moins forte (donc moins cher…). C'est pourquoi lorsque vous décidez de nommer votre site, **faites bien attention à choisir un nom qui est beaucoup recherché et où la concurrence n'est pas trop féroce**.

Pour en savoir plus sur la pertinence des mots clés, vous pouvez aussi utiliser Google Trends qui vous permet de voir la saisonnalité de la recherche d'un mot clé (ici creation entreprise):

Pour compléter vos recherches, vous pouvez aussi utiliser les **outils d'analyse de mots clés**:

- http://www.keyword-search-engine.com/ : qui indique la faisabilité d'être N°1 pour un mot clé.

- http://inventory.fr.overture.com/d/searchinventory/suggestion/ : pour connaître le nombre de requête sur un mot clé par mois.

#### Conseils référencement:

- Vous pouvez faire une recherche avec l'expression exacte, au sens large… pour voir ensuite quels mots clés acheter sur Google. Mais attention à priori google ne classe pas bien les noms de domaine avec plus de 3 mots clés ou avec plusieurs tirets (ex à ne pas suivre: www.logiciel-compta-gratuit-entrepreneur.com) - Pour le nom de domaines vous pouvez essayer des noms avec des tirets (ex: conseils-marketing.fr), cela vous permet un bon positionnement dans les moteurs de recherches mais c'est pas facile à donner à ses clients. Donc achetez éventuellement plusieurs noms de domaines à rediriger vers le même site (nb: à priori google privilégie actuellement les noms de domaine "locaux" : un .fr sera mieux placé en France qu'un .com).

- Pour votre nom de domaine, je vous conseille le site www.1and1.fr les noms de domaines sont vraiment pas cher : le .com à 7,16 € TTC, le .fr à 5,97 € TTC...

- Dans la recherche de vos mots clés dans votre campagne de pub adwords, n'hésitez pas à acheter des mots clés suite à des erreurs de frappe (ex: conseils "maketing" ces mots clés sont peu cher et peuvent rapporter gros !).

- Lors de la création de votre site, celui-ci reste dans le "bac à sable" de google quelques mois avant qu'il ne soit bien positionné (période probatoire). Pour faire accélérer son entrée sur google (mais malheureusement pas son positionnement) vous devez tout simplement faire un peu de pub sur Google Adwords (nb: il faut payer quelques dollars avec des clics, s'inscrire et n'avoir aucun clic ne suffit pas).

- Pour éviter d'être coincé trop longtemps dans le bac à sable de google , je vous conseille d'acheter au plus

tôt votre nom de domaine, puis de le diriger vers un blog sur lequel vous commencerez à mettre un peu de contenu lié à votre futur site. Une fois votre site "Pro" prêt vous rédirigez l'URL vers ce nouveau site et Google vous connaîtra "déjà".

- évitez les accents qui sont considérés comme d'autres caractères.

- Attention à penser aux orthographes alternatifs (avec un s à la fin, avec des fautes de frappe…).

Si vous manquez toujours d'imagination vous pouvez utiliser des générateurs de noms de sites internet et les sites qui repèrent les noms de domaine expirés sur ce lien (en anglais) http://tutorialblog.org/domainname-tools

#### **Conclusion**

La création d'une marque pour son entreprise, ses produits, son site internet ne doit pas se faire sur un coup de tête ou un coup de cœur.

Cela demande une réflexion importante, car ce choix aura dans conséquences importantes (' Il existe des professionnels, ce sont des concepteurs/rédacteurs. Le coût débute à 300 à 1500 € HT, ils intègrent souvent le travail sur la base line.

Vous trouverez des informations supplémentaires sur les sites suivants:

- http://www.novasys.be/Smart/sa\_191003.html
- http://www.journaldunet.com/diaporama/070418-marques-conseils-trouver-un-nom/1.shtml
- http://ressource.teletravailler.com/?post/2007/02/09/Trouver-le-bon-nom-pour-sa-societe

Nb: toutes les marques citées dans cet article sont bien entendu la propriété de leurs détenteurs et peuvent être retirés sur simple demande.

## **6 étapes pour lancer un Brainstorming efficace.**

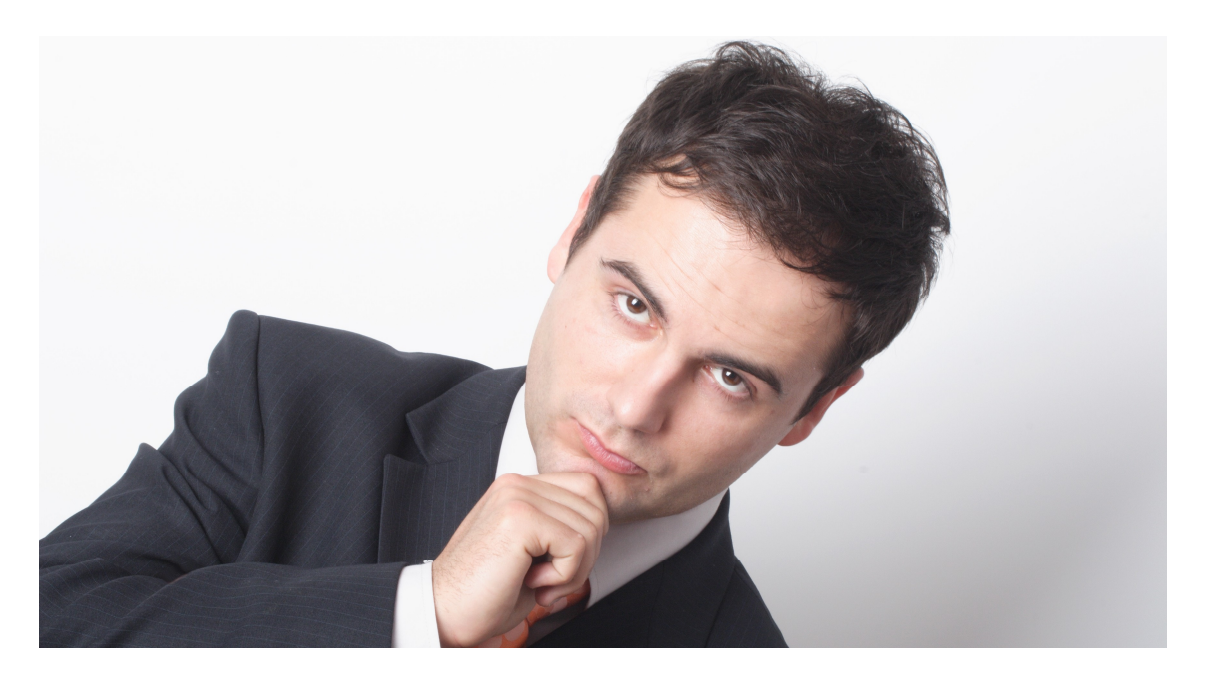

Pour peu qu'il soit bien pensé et bien utilisé, le **BrainStorming est un outil qui peut donner des résultats spectaculaires pour trouver un nom de produit, trouver des idées de nouveaux produits, améliorer la qualité de ses services**…Voici les grandes étapes pour bien réussir votre BrainStorming

#### **1- Lancez la réunion avance (1 semaine avant).**

- Vous devez énoncer clairement le sujet, définir le contexte (quoi, comment, quand, pourquoi…) et la confidentialité du projet si nécessaire.

- Ensuite il faut choisir les personnes à inviter (mon conseil mixer les services, inviter des personnes reconnues pour leur créativité, faire appel aux anciens de l'entreprise…).

- Rappelez le timing et les règles lors de la demande de réunion : ne pas se limiter, le thème, le message à faire passer…

- Demandez aux participants de venir avec une liste de 5 ou 10 propositions.

#### **2- Préparez la réunion (1 jour avant)**

- Préparez des blocs de post-it (5 x 10 cm) + feutres pour que les participants puissent marquer leurs réponses.

-Prévoyez un timing de 45 mins à 1h (maxi 1h30) dans une salle avec des murs blancs où vous pourrez coller des post-it + un tableau blanc pour faire une synthèse des votes des meilleures propositions. - Marquez sur vos post-it vos propres suggestions et celles des personnes qui n'ont pas pu venir. Conseils Marketing :

N'ayez pas peur d'utiliser un dictionnaire des synonymes (MAJ + F7 dans WORD) et d'antonymes à partir d'un mot, les notions connexes à votre produit, faire une recherche de ces mots clés dans google sur un thème, relire vos études clients et les articles de presse, noter les mots employés par vos clients et collègues pour parler de ce projet… cela boostera votre créativité.

#### **3- Au début de la réunion rappelez les règles, le contexte…**

- Rappelez que le Brainstorming doit laisser libre court à leurs idées, et donc qu'ils doivent marquer tout ce qui leur passe par la tête.

- Laissez 10 à 15 minutes à vos collègues pour recopier sur les post-it leurs idées, mais aussi pour réfléchir à de nouveaux noms.

- Une fois les 15 minutes écoulées, demandez aux participants de venir coller sur le mur leurs suggestions.

Tous les participants viendront à la suite coller leurs suggestions, en les regroupant par grands thèmes. - Si plusieurs idées ou noms sont cités il faut coller les post-it identiques les uns sur les autres pour détecter les plus populaires.

Conseil Marketing :

Lors du dépouillement faites respecter les règles en ramenant à l'ordre ceux qui se moqueraient d'une proposition. Je vous conseille de faire une suggestion particulièrement hors sujet dès le départ pour donner le ton…

#### **4- Relancez le débat**

- Soyez le dernier à intervenir. Normalement vous avez la liste la plus grosse, et donc vous pouvez relancer le débat en listant de nouvelles suggestions et en faisant réagir l'auditoire «Moi j'avais aussi pensé à XXXX, qu'en pensez-vous ? »

- Présentez 90% de votre liste, puis demandez à vos collègues de réfléchir une nouvelle fois à de nouvelles idées grâce aux noms déjà collés sur le mur.

- Refaites un dernier tour de table après 5 minutes de réflexion (avec éventuellement une phase de réflexion à voix haute en commun), et listez vos dernières idées et celles qui auraient pu venir.

#### **5- Choisissez les 5 meilleures réponses et le N°1**

- Rappelez une dernière fois le but du Brainstorming.

- Puis écartez les suggestions qui ne correspondent pas du tout au but du projet.

- Parmi les suggestions restantes, faites le tri des suggestions pas assez pertinente ou fortes.

- Avec les 10 dernières effectuez un vote à main levé afin de déterminer celle qui remporte le plus de voix. C'est la gagnante de la réunion…

#### **6 – L 'exploitation des résultats**

- **Faites un compte rendu juste après la réunion** avec les résultats et toutes les suggestions elles pourront re-servir pour une prochaine séance.

- Il arrive souvent que cela ne soit pas le nom (ou l'idée) choisi lors du Brainstorming qui soit choisi comme le meilleur. Si c'est le cas expliquez aux participants pourquoi ce nom n'a pas été choisi… cela évitera les frustrations lors des prochaines séances.

#### Conseils Marketing

- Vérifiez sur l'INPI que la marque est libre dans vos classes de produits (http://www.icimarques.com/) ainsi que le nom de domaine (www.1and1.fr).

- Attendez 2 ou 3 jours avant de choisir le nom définitif.

En alternative au Brainstorming vous pouvez lancer un **World Cafe.** 

Le principe est le même que le brainstorming, sauf que cette fois vous réunissez beaucoup plus de personnes (toute la société, plusieurs services….).

Toutes ces personnes devront plancher sur un sujet par groupes de 6 ou 7. Vous leur donnerez environ 10 à 30 minutes pour réfléchir aux différents sujets, puis le résultat sera remis par les chefs de groupes, le résultat étant ensuite communiqué par email à tous les participants.

# **Annoncer la création de son entreprise et trouver ses premiers clients**

**Une fois que le projet de création d'entreprise est validé et clairement défini, il s'agit maintenant de faire connaître son entreprise et ses produits, et commencer à recruter ses premiers clients.** 

**C'est pourquoi dans cette partie nous donnerons les principales méthodes pour faire connaître son entreprise, que cela soit par un communiqué de presse, une vidéo virale, des partenariats…**

### **Comment rédiger un bon communiqué de presse ?**

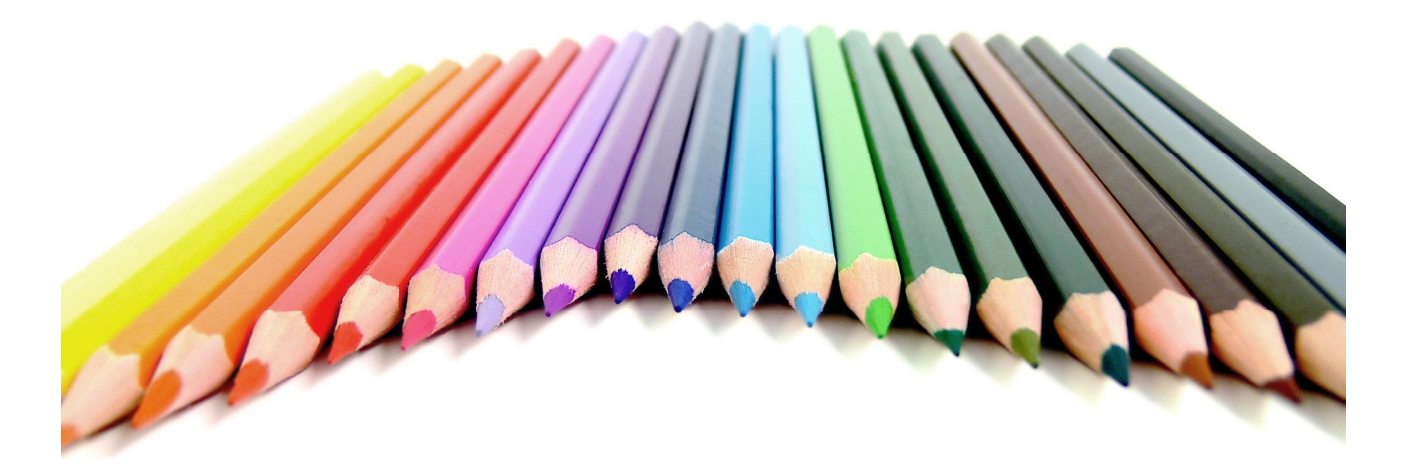

Rarement utilisé par les petites entreprises, **le communiqué de presse est pourtant un outil très intéressant**… pour peu que l'on connaisse **quelques grands principes**. Avant tout le communiqué de presse sert à **crédibiliser votre entreprise**, à lui donner une stature, à construire une communication sur le long terme et à renforcer votre image par rapport à vos concurrents… et c'est aussi et surtout **de la visibilité gratuite** !

Vous pouvez faire un communiqué de presse lors de vos lancements de produits, animations commerciales, recrutements stratégiques… mais attention "trop d'informations tue l'information", **il ne faut donc pas noyer les journalistes d'infos à la moindre petite actualité**.

Notez cependant que le communiqué de presse ne sert pas à vendre: **dans 80% des cas ne vous attendez pas à plus d'un à un léger frisson de vos ventes**… L'impact d'un communiqué de presse se compte sur le long terme.

#### **Les règles de base:**

1- **Un journaliste ne publie que ce qu'il juge intéressant** pour ses lecteurs (résultat d'une étude, astuces et conseils, nouveau produit révolutionnaire, importante actualité juridique…), il n'est pas là pour vous faire de la publicité gratuite.

2- **Le journaliste publiera des informations impartiales**: son rôle et de parler de manière objective de toutes les entreprises… ce qui veut donc dire vous et vos concurrents.

3- **Le délai de publication peut être très long**, donc prenez-vous en avance (newsletter internet 1 jour - les quotidiens (TV, radio, journaux locaux…) 1 mois pour un gros article et 2 jours pour une brève - les magazines mensuels 2 mois pour un gros article et 1 mois pour un entrefilet dans les rubriques "actualités").

Dans la mesure du possible, faites un point tous les trimestres sur vos actualités qui méritent un communiqué de presse pour programmer les communiqués de presse suffisamment en avance.

#### **L'avant communiqué:**

**Repérez les médias qui sont susceptibles de communiquer sur vos produits** et votre société (journal local, magazines professionnels…) et récupérez les coordonnées des personnes chargées de ces rubriques (signatures en bas des articles, site internet, voir un appel direct à la rédaction pour avoir l'email du journaliste…).

**Faites-vous une mailing liste des journalistes** (fichier MS Excel, MS Outlook, Act!…), pour pouvoir leur envoyer régulièrement vos communiqués de presse. Si possible classez les journalistes en groupes selon le type de médias (généralistes, spécialisés…) pour cibler la diffusion de vos communiqués de presse.

#### **La rédaction du communiqué de presse:**

Avant toute chose, sachez que **le communiqué doit faire 1 page, 2 pages maximum, pas plus** !

Voici les 5 parties qui composent un communiqué de presse:

#### **1. La date de publication & le nom de la société**

Identité de l'entreprise: "Communiqué de presse Société X" Diffusion: " pour diffusion immédiate " (sauf si vous faites un embargo jusqu'à une date à mentionner) Faites le plus simple possible pour la société: un logo et c'est tout.

#### **2. Le titre**

Il doit résumer en 1 phrase tout votre communiqué. Cette accroche doit être percutante: jeu de mot, un chiffre clé… C'est l'élément à travailler en premier.

#### **3. L'accroche du communiqué**

Ce petit paragraphe (2 lignes) doit résumer en quelques ligne tout le communiqué de presse, ce que doit retenir le journaliste.

#### **4. Le corps du communiqué.**

**Rédigez à l'impersonnel votre texte**, comme si vous étiez le journaliste qui parlait de votre entreprise. **Mettez en premier les éléments les plus importants** en premier et laisser en dernier les informations les moins essentielles.

- Traditionnellement la structure est d'un communiqué suit le moule **Où ? Qui ? Que ? Quoi ? Quand ? Comment ? Pourquoi ?** Néanmoins, personnellement je préfère mettre en premier le Pourquoi = Pb résolu par votre produit, puis passer à la suite de l'article.

- Si possible avoir **un fil conducteur** tout au long du texte avec des enchaînements naturels entre les paragraphes.

- **Toujours rajouter des illustrations** (photos des produits, du site web…), avec si possible avec des commentaires (attention le journaliste n'utilisera pas cette capture commentée mais la capture " brute ").

- **Ajoutez une mini interview de vous** ou d'un de vos collègues (le top c'est l'avis d'un spécialiste extérieur à votre société) qui raconte pourquoi vous avez sorti ce produit / service..

- Ajoutez des **titres à chaque début de paragraphes** avec les grandes idées à retenir, ainsi un journaliste pressé pourra lire uniquement vos gros titres et retrouver l'information immédiatement. - Faire passer une **1 idée par paragraphe**.

Sur le style de rédaction il y a 2 écoles:

**- Les factuels:** ils rédigent des phrases courtes, sans verbiage, sans chichi…. Le but étant que le journaliste ne perde pas de temps avec votre message et qu'il ne soit pas "vexé" par vos essais d'écrivaillon.

**- Les "pseudos-journalistes"** qui rédigent des textes avec un vocabulaire riche (mais sans répétition!), avec des mots clés et des slogans afin que le journaliste puisse les reprendre directement.

Personnellement je conseille plutôt la seconde méthode, qui est bien plus valorisante dans le cas où le journaliste reprend mot pour mot votre communiqué de presse (ou du moins s'en inspire fortement).

#### Conseils Marketing.

- Si vous avez plusieurs messages, faites plusieurs communiqués de presse, il faut éviter la confusion. Mais au contraire si vous avez plusieurs petites actualités dans le même domaine, alors faites un communiqué qui regroupe toutes ces actions sous un même chapeau.

- Si vous annoncez un partenariat, c'est toujours le partenaire le plus important qui doit publier et diffuser le communiqué de presse afin d'avoir le plus de chances d'être publié.

- Attention au ton du communiqué: si vos accroches sont fait de jeux de mots, votre communiqué ne sera pas forcément pris au sérieux…

- Mettre des images en 72 dpi (max 100 Ko/image), et mettre en téléchargement vos images en résolution 300 dpi (couleurs CMJN) grâce à des liens sur votre site internet. Faites attention à ce que l'email de votre communiqué ne pèse pas plus de 1 Mo.

#### **5. La fin du communiqué**

- **Abordez ici tous les détails pratiques**: prix du produit/service, disponibilité, gamme…
- **Faites un rappel de la société**, de son historique, ses produits…

- Si vous êtes N°1 dans un secteur, rappelez-le mais en le justifiant (source GFK/médiamétrie/…), cela permettra de renforcer votre crédibilité.

- **Faites un appel à l'action** " Vous voulez plus d'information, appelez-nous au 01 XXXXXXX ".

#### Conseil Marketing :

- Faites relire votre communiqué par une personne qui n'y connaît rien à votre produit / service… il faut qu'il puisse être compris par une personne qui ne connaît rien à votre métier !

#### **La publication**

Si vous n'avez pas d'agence de presse vous devrez le faire vous-même à partir de la liste de journalistes que vous avez récoltée, mais pour améliorer votre visibilité vous pouvez publier votre communiqué sur les sites internet.

#### **Les plus importants pour assurer une bonne visibilité de votre actualité:**

- http://www.categorynet.com/

- Actualités Google: www.google.com (actualités).
- http://www.afp.fr/francais/afp/?pid=contact (pour les informations généralistes)
- http://www.wikio.fr/ pour toutes les informations
- Base d'articles de Google Base (en anglais) http://base.google.com/base
- Les grands généralistes: France2, TF1, 20 minutes, Metro, le Figaro, Le monde…

#### **Les spécialisés:**

Je vous conseille fortement d'adresser vos communiqués à toutes les newsletters que vous lisez déjà.

- La fédération française des jeux video www.afjv.com/pour les jeux videos
- http://www.itrnews.com/ et http://www.digitalworld.fr/divers/contact.html pour l'informatique et les médias
- http://avn.com/ : pour le porno et l'érotisme.
- http://www.batiweb.com/ et http://www.batiactu.com/ pour le bâtiment.

- Internet et l'économie: l'internaute, le journal du management, l'entreprise, Neteconomie, le monde informatique… …

#### **Les petits sites d'édtions de communiqués de presse**

(il servent surtout à augmenter votre référencement sous google) :

- http://www.big-annuaire.com/big-annonces/inscription.php

- http://www.businessportal24.com/fr
- http://www.buzzibuzz.com/fr/
- http://communiques-de-presse.fr/
- http://www.editoweb.fr/communiquedepresse.htm
- http://www.lesinfos.com/communique.htm
- http://www.mediaslibres.com
- http://www.news-eco.com/
- http://www.paris-communiques.com/index.php?action=nouveau&region=2
- http://www.pepsnet.biz/
- http://www.publiciblog.com/
- http://communiques.infos-decideur.com/
- http://www.presse-fr.com/
- http://www.generalite.com
- http://www.repandre.com/
- http://www.webactusnet.com/article.php3?id\_article=46 (attention PAYANT !)

…

**Pour ces sites, préparez un email type**: une accroche percutante, 1 ligne sur pourquoi vous leur envoyez votre article, un bref résumé de l'article (les données clés), un lien vers votre site, vos coordonnées pour en savoir plus, et bien entendu le communiqué en pièce jointe.

#### **Cas des sites Digg Likes:**

Ces sites vous offrent la possibilité de publier des informations, mais uniquement si elles sont très originales. Vous ne devez pas y envoyer des informations sur vos produits et services, mais des infos drôles, inédites… Pour en savoir plus reportez vous à l'article 15 conseils pour se faire connaître via les Digg Likes que vous trouverez plus loin dans cet ouvrage..

Vous avez également **les sites publiant des flux RSS** http://www.netvibes.com http://www.fluxduweb.com/add.php?choix=ok http://www.lamooche.com http://www.ifeedyou.com/infos/subscribe/

Dans le même style vous avez Del.ico.us qui vous permet de publier les liens vers vos pages Web (un simple plug in est à installer dans Firefox): http://del.icio.us/

#### Conseil Marketing :

N'appelez pas les journalistes pour savoir s'ils ont bien reçu votre communiqué… Sauf erreur de messagerie (email trop lourd…) il l'aura reçu, et s'il ne vous en parle pas c'est qu'il n'est pas intéressé.

#### **Comment réussir son interview téléphonique ?**

Si votre communiqué est pertinent vous avez une chance que le journaliste vous appelle pour une interview plus poussée (dans le cadre d'un dossier..).

Pour que cette interview se passer au mieux prévoyiez:

- **De réfléchir aux 2 ou 3 messages à faire absolument passer** au journaliste. Notez sur un papier ces messages et martelez-les au moins 2 ou 3 fois (sans pour autant faire de la publicité !).

- **D'indiquer en quoi vos produits sont supérieurs** via votre unique selling proposition (sans pour autant dénigrer les concurrents… dites ce que vous faites de mieux !).

- **Dans 90% des cas le journaliste ne vous fera pas relire son article**, donc ne soyez pas étonné s'il comporte des erreurs… Cela veut tout simplement dire que votre discours n'a pas été assez clair. Mon conseil est de laisser couler les petites erreurs, et de faire des rectificatifs uniquement dans les cas graves (problème de prix…).

- **Les journalistes veulent toujours avoir des témoignages de vos clients**, avec si possible une photo. Vous devez donc vous tenir prêt à les leur fournir afin qu'ils les contactent en direct (nb: choisissez un client que vous connaissez bien !).

- **Lors d'une interview donnez au journaliste les informations les plus pertinentes pour son lectorat** en lui indiquant ce qu'attendent selon vous ses lecteurs.

- **De toujours proposer au journaliste de le rappeler**, car nombreux sont ceux qui travaillent de chez eux (en particulier les pigistes).

- Si vous le pouvez, **faites une mini étude sur vos clients** pour fournir au journaliste des éléments chiffrés en plus de votre propre opinion (très important pour gagner en crédibilité !)

Si tout se passe bien **vous devez devenir l'expert et la référence en la matière pour le journaliste**.

#### Conseils Marketing:

- Laissez des remarques / commentaires sur les articles qui ne vous citent pas et envoyez au journaliste des précisions sur un article que vous avez lu en montrant votre expertise et votre connaissance du marché.

- Soyez toujours disponible: si vous laissez passer une occasion un autre s'en chargera… Et être en premier permet de devenir la référence et de ne pas faire "redite " par rapport à un concurrent.

- Si vous passez de la pub dans un magazine, généralement par échange de bons procédés vous serez contacté plus souvent que si vous n'êtes pas annonceur.

- Les journalistes sont toujours à la recherche de sujets, donc n'hésitez pas à leur suggérer des sujets (actualité, conseils…).

- Conservez tous vos documents de travail pour les interviews dans un répertoire pour vous en resservir à chaque fois.

- Faites-vous un book avec les articles publiés, vous pourrez les utiliser pour vos communications ou pour les présenter à vos clients.

#### **Comment booster vos retombées presse ?**

Le mieux est **d'organiser un événement et inviter les journalistes**, avec comme "prétexte" votre actualité. Par contre n'espérez pas rassembler plus de 3 ou 4 journalistes (au mieux…), et faites toujours un petit rappel 48 h avant, voir dans la journée pour éviter l'absentéisme. Ex: Ciel avec son Millésime 2007 qui fait une dégustation de vins.

**Faite de l'évènementiel avec vos communiqués de presse** (invitation à un voyage de presse, visite de votre usine, soirée dégustation…). Où tout simplement **offrez un petit cadeau avec le communiqué de** 

**presse** (ex: un DVD de film en rapport avec votre produit, 1 mini coupe si vous êtes numéro 1 dans votre secteur…).

#### **Collez à l'actualité:**

Ex: Une nouvelle norme vient tout juste de sortir ? Envoyez un communiqué expliquant les implications de cette norme et comment vos produits y répondent… Si vous êtes le premier vous serez publié à coup sûr !

**Réalisez un dossier de presse** avec le dernier communiqué de presse, votre carte de visite, les principales informations sur votre société et ses produits (et quelques goodies). Ce dossier sera remis ou envoyé aux journalistes qui le demanderont (sur un salon…).

Nb: Parfois certaines sociétés font des **communiqués de presse avec des résumés en 50 – 250 – 1000 mots**. Cette méthode surtout utilisée aux USA. Elle permet d'envoyer aux journalistes un texte prêt à l'emploi quelque soit la place disponible dans le média. Cela peut parfois aider, surtout pour les newsletters internet qui doivent produire des textes très courts très rapidement.

#### **Vous souhaitez externalisez vos relations presse ?**

Vous pouvez faire appel à une agence (ou à un site internet). Les prix peuvent aller de quelques centaines d'euros à plusieurs milliers pour une gestion complète de vos relations presse avec suivi des retombées.

Par exemple Voie de Presse facture le prix d'un communiqué de presse à 1 300 € (plus d'infos et quelques conseils sur les relations presse sur http://www.voiedepresse.com/38)

Sachez cependant que **l'efficacité n'est pas la même entre les agences** et que certaines sont **spécialisées dans des secteurs précis**… Faites donc une mise en concurrence et identifiez quelle est la plus adaptée à votre stratégie de communication.

### **13 moyens de rater son communiqué de presse !**

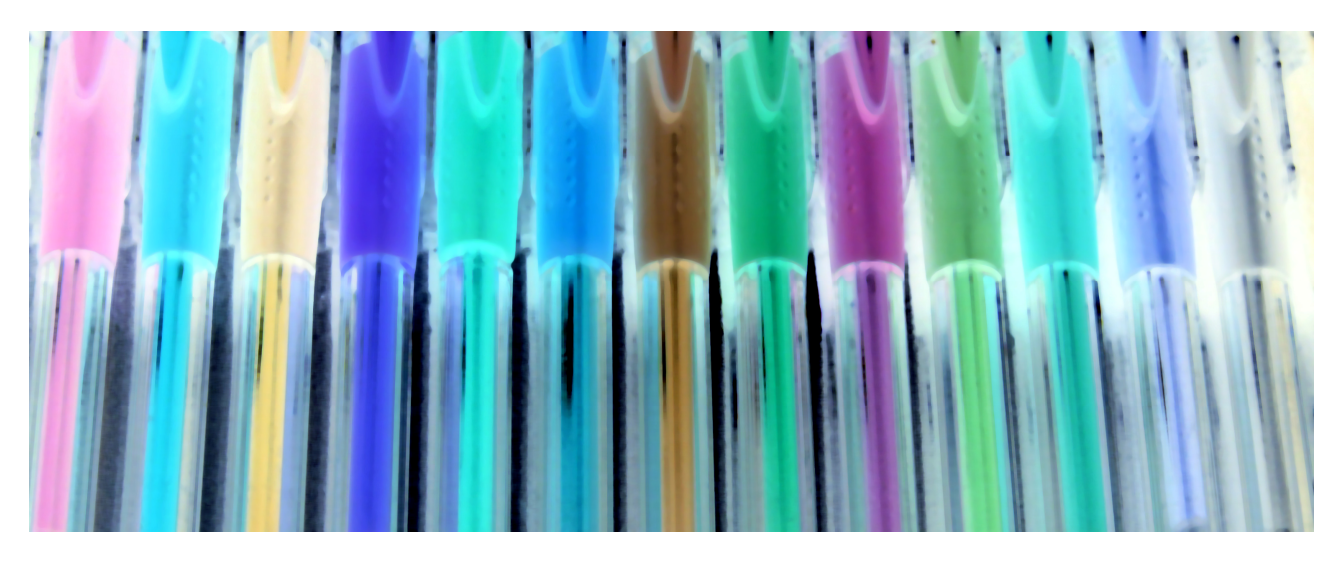

Ecrire un communiqué de presse est à la portée de tout le monde, mais **écrire un communiqué de presse qui sera lu et publié par les journalistes c'est une autre paire de manches**…

Pour éviter que votre communiqué de presse ne soit jeté directement à la poubelle, voici les **13 erreurs à ne surtout pas commettre** :

#### **1- Oublier les coordonnées de l'entreprise:**

C'est encore courant de voir des communiqués où le nom de l'entreprise, son logo ou les coordonnées du contact chargé des RP soit oublié ou incomplet (juste le téléphone ou l'email…). Dans le même ordre d'idée ne pas mettre de date de parution ou pour "diffusion immédiate" est une information essentielle.

#### **2- Ne pas apporter des informations intéressantes pour le journaliste** :

Rappelez-vous qu'un journaliste reçoit des dizaines de communiqués par jour. Vous devez penser votre communiqué comme si vous lui donniez de la matière pour rédiger un article… et ce n'est qu'à la fin que vous parlez de votre produit (le texte doit être construit autour de l'information, et pas autour de votre société ou votre produit). Vous devez toujours vous dire "Pourquoi un journaliste parlerait de mon communiqué de presse".

#### **2 – Mettre un titre général passe partout…**

Du genre "Nominations chez XXX", "Lancement de la gamme…", "Nouveau service chez XXX", "Salon des XXX"… Si vous n'écrivez pas un titre original ou accrocheur, vous pouvez être certain que votre communiqué atterrira directement dans la poubelle…

#### **3- Se vanter et survendre son produit** :

"N°1 des …", "une solution révolutionnaire", "une révolution…", "un produit unique", "Le meilleur des…" sont à bannir…Présenter son produit comme "La seule solution" "un produit d'avenir", "vous devez en parler", "vos lecteurs seront ravis d'apprendre que…" est à éviter…

#### **4- Ne pas adopter la structure classique des communiqués de presse** :

Titre + résumé + "Qui, quoi, où, pourquoi, comment" + coordonnées complètes et infos complémentaires, permet au journaliste d'avoir une vision globale du sujet et de décider si l'information est pertinente ou pas. De plus il faut hiérarchiser et faire une mise en page la plus claire possible, le journaliste doit pouvoir lire votre communiqué de presse en 1 clin d'œil.

#### **5- Faire des fautes d'orthographe et utiliser un jargon professionnel**.

Le métier des journalistes c'est d'écrire… Si vous lui envoyez un article bourré de fautes d'orthographe, c'est comme si vous tentiez de vendre une voiture toute cabossée à un garagiste… Un journaliste n'est pas non plus omniscient. Il faut donc écrire en terme clairs et sans équivoque. Pour être sûr que c'est le cas, vous devez faire relire votre texte par une personne qui n'y connaît rien afin de vous assurer que même elle comprend le message. Une autre erreur (plus rare), c'est d'abuser des jeux de mots qui ne sont malheureusement pas toujours compris par les journalistes…

#### **6- Bourrer le communiqué d'informations inutiles**:

Un communiqué ne fait pas 3 pages (1 à 2 pages maximum avec les illustrations), ce n'est pas la peine de faire un rappel de l'historique de votre entreprise, de mettre vos tarifs détaillés… Il faut être synthétique et clair.

#### **7- Diffuser son communiqué de presse à tous les journalistes de la terre**:

Vous devez envoyer vos communiqués aux journalistes potentiellement intéressés par votre sujet. C'est une perte de temps de l'envoyer à une mailing liste de centaines de journalistes… Mieux vaut concentrer vos efforts sur une dizaine de médias et de sites internet avec un Press Kit original (ex: un petit cadeau en liaison avec le sujet du communiqué de presse, une mise en scène évènementielle…), au moins vous aurez une bonne raison de rappeler le journaliste.

#### **8- Rappeler un journaliste pour savoir s'il a reçu votre communiqué de presse**, et surtout lui rappeler que vous faites de la publicité dans son magazine…

C'est le meilleur moyen de vous griller à vie avec lui… Un autre bon truc c'est de parler d'un journal concurrent qui "lui" a fait un article sur votre actualité…

#### **9- Envoyer un communiqué alors que la date de l'évènement/ sortie du produit / … n'est pas sûre**.

Rien n'est pire que de lancer en grande pompe un produit, et finalement que celui-ci ne soit pas prêt… N'oubliez pas qu'un journaliste ne parle qu'une seule fois d'une même nouvelle, si vous loupez l'occasion vous devrez créer un nouvel évènement pour qu'il en reparle.

#### **10 – Oublier les visuels du produit / service** :

Une image vaut mille mots… Pour la presse c'est la même chose ! Pensez toujours à rajouter une illustration concrète de votre produit (en basse résolution, avec un lien pour télécharger une image en 300 Dpi – CMJN).

#### **11- Présenter plusieurs idées dans un communiqué de presse**:

Un CP doit présenter 1 idée majeure, si vous voulez mettre en avant plusieurs actions, faites plusieurs communiqués sinon vous allez mettre de la confusion dans l'esprit du journaliste.

**12- Se concentrer que sur la presse traditionnelle** (écrite, radio, TV…) et oublier les sites internet de diffusion de communiqués de presse:

Actuellement les sites de communiqués de presse sont des excellents moyen d'améliorer le référencement naturel sur Google, même si quasiment aucun journaliste ne regarde ces sites (voir notre article sur "Comment rédiger et diffuser un communiqué de presse")…

#### **13 – Inonder les journalistes de communiqués de presse**:

Envoyer systématiquement tous les mois une info presse c'est la meilleure manière de voir ses CP atterrir directement au panier… Encore une fois il faut communiquer uniquement quand vous avez de l'information pertinente.

# **60 outils pour lancer ou (relancer) un produit…**

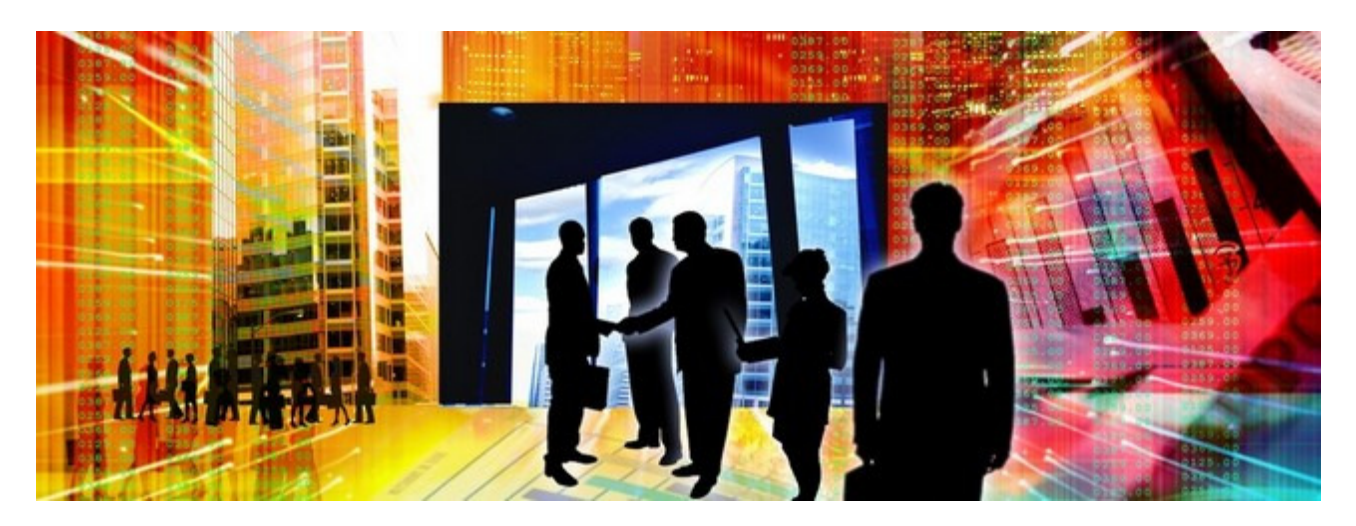

**Pour lancer un produit (ou tout simplement relancer ses ventes), il faut optimiser son mix marketing** afin d'agir sur ses points d'influences (= personnes, sociétés, éléments qui influent sur l'acte d'achat du client).

Il est donc essentiel de réfléchir à tous les points d'influence de votre produit, ce n'est qu'ensuite vous pourrez réaliser le mix produit le plus efficace.

#### **Les éléments du mix marketing (les 5 P) sont:**

**Produit** : le produit en lui même (fonctionnalités, packaging…).

**Prix** : Le prix de vente du produit (unitaire, bundle…).

**Promotion** : les catalogues, les concours, la communication presse…

**Place** : le circuit de distribution (internet, revendeurs, vente directe…).

**Personnes**: les employés de l'entreprise (ou des distributeurs).Avant tout de chose il faut retenir cette grande règle : pour 1 € investi en communication, il faut mettre 1 € dans sa valorisation (presse, site web…).

Voici quelques uns des principaux outils utilisables:

#### **Produit:**

- Changer le nom du produit.
- Coffret spécial avec packaging inédit
- Augmenter le prix en ajoutant des services dans le produit.
- Nouveau format
- Réalisation d'un produit "light" ou "Premium"
- Création d'un effet de gamme (nouveaux produits ou séparation en gamme)
- Développement d'un produit similaire sous une autre marque.
- Rachat d'un produit ou vente sous licence d'un produit méconnu.
- Offrir une version limitée (fonctions, temps d'utilisation…).
- Offrir le produit et vendre ensuite un service quasi "obligatoire" (ou se rattraper sur les frais de port).
- Spécialiser un produit sur un niche (avec bénéfices inédits et spécifiques).
- Trouver de nouveaux bénéfices / arguments de ventes à mettre en avant.
- Créer un produit complémentaire gratuit ou offert en bundle.
- Créer un nouvel usage (ex: nettoie four qui nettoie aussi la salle de bain).
- Offrir un nouveau service gratuit (ex: hot line gratuit, garantie à vie…).
- Simplifier le SAV ou l'utilisation du produit
- Réduisez les cycles de production pour livrer plus rapidement ou permettre des commandes de réappro
- Simplifiez l'installation avec un service ou une notice ou un assistant inclus.
- Mettre dans le produit un code qui incite le client a se rendre sur le site Web pour consommer plus, s'inscrire à une newsletter, acheter d'autres services, renouveler son achat (ex: les codes dans les Kinder, les codes au dos des Megablocks…).

#### **Prix:**

- Promotion prix
- Bundle avec un produit de la marque avec augmentation de prix
- Bundle avec un produit d'un partenaire avec augmentation de prix
- Echantillon ou produit gratuit
- Repositionnement avec un prix définitif
- Prix spécial pour une enseigne.

- …

#### **Promotion:**

- Réaliser des Fiches techniques plus précises ou au contraire plus simple (selon la cible)
- Rajeunissez votre charte graphique: logo..
- Livre blanc & guides gratuits
- Concours clients.
- Publicité magazine spécialisés.
- Mémos explicatifs internes.
- Emailing /mailing / Faxing sur sa base clients
- Goodies (cutteur pour la grande distri).
- Animateur des ventes
- Journées portes ouvertes
- Infos dans les newsletters revendeurs / prospects / distributeurs / prescripteurs / …
- Communiqué de presse et point presse.
- Emailing / mailing / faxing sur les prescripteurs.
- Jeu concours pour les clients finaux / prescripteurs / distributeurs.

- Information sur tous les documents de l'entreprise: factures, cartes de visites, papier à entête, signature d'email

- Ecriture d'articles et promotion via les blogs, sites de contenus…
- Réalisation d'un mini site dédié
- CD de démo / Présentation Flash multimédia.
- Démonstration auto tournantes en distribution.
- Sponsoriser un événement ou une association ou une action caritative ou mécénat d'artistes
- N° de tél spécifique gratuit.
- Echange de visibilité via des partenariats (newsletter, site web, flyers…).
- Distribution de flyers dans rue ou lors d'un événement.
- PLV spécifique: stop rayon, tableaux comparatifs, catalogue, mini plaquette, flyers…
- OP Trade marketing avec une enseigne: PLV marquée
- Location de fichiers prospects.
- Créer l'événement: prix anniversaire, 100 000 client…
- Faire une étude via un site d'étude on line pour récupérer des prospects qualifiés.
- Offre exclusives des prospects / clients / …
- Faire des autocollants / cartes postales / … qui seront distribuées par les prescripteurs ou les distributeurs.
- Donner une meilleure image ou plus d'information sur son produit (ex: dans un menu de restaurant donner une plus grande place à au Menu Spécial Dimanche alors que c'est un jour creux).

- Offrir une remise supplémentaire ou un cadeau si le client passe par internet (moins de coût de traitement pour vous et en plus vous récupérez des adresses email pour une newsletter, des promos…).

- Tester différents messages dans vos offres de marketing direct (emailing…) pour voir quel est le message le plus parlant, et éventuellement inviter des clients pour discuter sur les messages les plus pertinents.

- Recruter des stagiaires pour mener une étude avec un oeil neuf, faire des recommandations et lancer une opération de promotion des ventes adaptée.

- Faire recommander le produit par une "Star" ou par une référence du secteur (prescripteur, administration…).

- Communiquer sur la longévité de son entreprise.
- Créer une campagne de communication évènementielle (street marketing, soirée en boite de nuit…).
- Etre plus visible que ses concurrents: enseigne, panneaux d'affichage, pagesjaunes…
- Jouer sur le bouche à oreilles (amis, anciens de la fac, association…).
- Message sur vos factures et vos message d'attente
- Marquage sur votre voiture

#### **Place (canal de ventes):**

- Créer sa boutique de vente en ligne.
- Mise en avant sur son site internet

<sup>-</sup> Participer à des salons.

- Développer un réseau d'affiliation sur internet
- Liens publicitaires sur internet google (mots clés)
- Boutique sur ebay (attention à la revente à perte).
- Concours de vente auprès de ses distributeurs.
- Kit de prospection revendeur
- Kit d'animation distributeur
- Message sur répondeur / accueil téléphonique.
- e-formation
- Mâtinée de formation
- Remises supérieure aux clients
- Racheter un concurrent
- Créer un nouveau canal de ventes (ex: vente directe via une boutique…).
- Créer un club d'utilisateurs (vos meilleurs ambassadeurs !) qui peuvent vendre, se réunir…
- Mettre ses produits sur des shopbots (comparateurs de prix comme kelkoo, Mr prix, shopping.com..).
- Participer à un salon

#### **Personnes**

- Concours de vente
- Formation des commerciaux
- Produit offert au personnel pour améliorer l'image du produit.
- Produit offert à toutes les personnes qui viennent dans l'entreprise.
- Offrir des remises à son personnel sur le prix de ses produits.
- Challenge à destination des techniciens ou de la hot line.
- Organiser une soirée de lancement en interne.
- Lancer un brainstorming ou World Café pour mobiliser l'entreprise et trouver de nouvelles idées.

- …

Remarque pour la relance d'un produit dont les ventes diminuent ou stagnent, il faut se poser la question du pourquoi de la stagnation des ventes :

- Sortie d'un produit concurrent, produit passé de mode, packaging vieillot… Dans ce cas refaire un relookage du packaging, proposer un nouveau design du packaging…

- Les consommateurs ont "oublié" le produit au détriment de nouveaux produits qui ont utilisés de nouveaux arguments (ex: Email diamant et les produits blanchisseurs de dents). Dans ce cas il faut remettre en avant les bénéfices du produit, re-communiquer dessus, trouver un bénéfice supplémentaire, revoir la formule/recette/contenu du produit, mettre en avant les points faibles de ses concurrents…

- Trouver un nouveau canal de vente ou un nouveau média de communication qui prend le relais des

supports traditionnels sur lequel s'appuyait le produit: street marketing, trade marketing... - Trouver une nouvelle utilisation au produit (ex: nettoyer sa douche avec les produits DécapFour)

- Remettre le produit "à la mode" : cela peut passer par un relookage de la mascotte (Mr Propre, Malabar…), la sponsoring par une vedette…

- …

# **La vidéo virale, une bonne idée pour lancer son entreprise !**

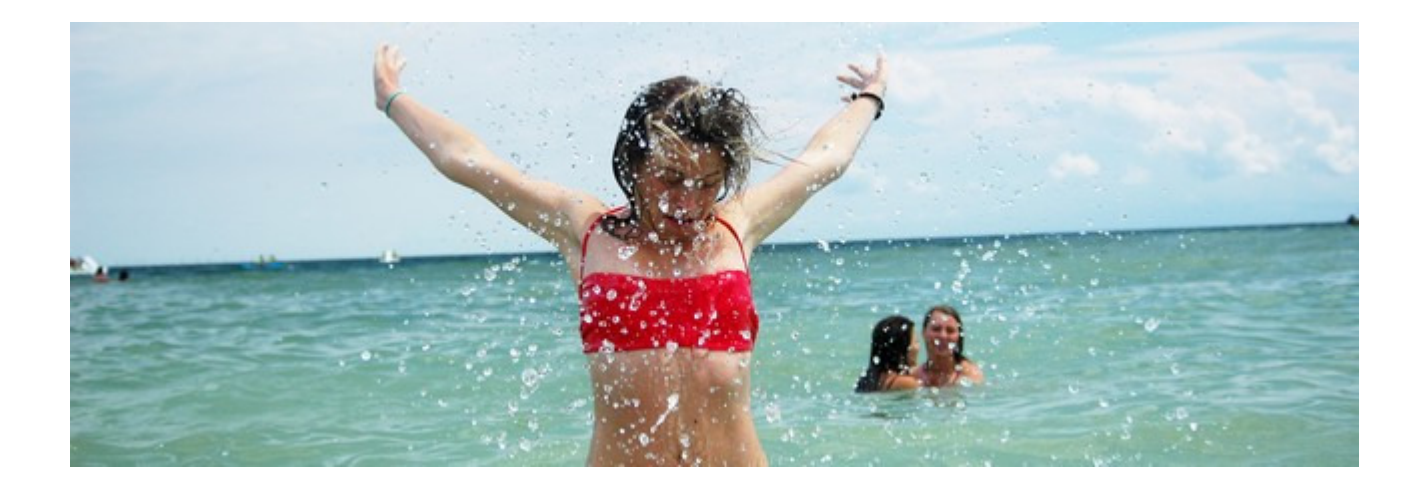

Quand on n'a **pas trop de budget marketing pour lancer son entreprise,** il n'y a pas beaucoup d'autres solutions que de consacrer du temps à faire connaître son projet, de faire du lobbying auprès des influenceurs… ou **d'être créatif** !

En effet il un peu de créativité et une bonne dose de culot permet parfois d'obtenir plus de visibilité que les poids lourds d'un secteur !

Par exemple DIM qui a ramené une ribambelle de **jolies filles en sous-vêtements dans le public d'un match de rugby** de la coupe du monde s'est offert une visibilité à la fois à la TV, mais en plus via un énorme buzz sur internet !

Si vous n'avez pas **quelques milliers d'euros à dépenser pour ce genre d'actions** pour quelques dizaines d'euros vous pouvez créer un buzz sur internet avec une vidéo virale.

En effet les vidéos virales sont devenues des outils incontournables pour se faire connaître sur internet. Car **là encore c'est la créativité qui fait la différence, pas forcément le budget dépensé** : par exemple la **vidéo virale orchestrée par Maximal** pour une opération en partenariat avec un site de poker qui a été vue plusieurs milleurs de fois ! Cette vidéo a été réalisée en 1 matinée, avec un simple camescope, un journaliste et une ex-star de la TV réalité… bref pas de quoi effrayer le comptable de votre entreprise !

Mais avant même de penser à se payer une star, il faut en premier avoir de la créativité… En effet pour qu'une vidéo virale prenne il faut absolument que l'internaute ait envie de transférer cette vidéo. Pour cela **il faut que cette vidéo l'étonne, le fasse rire, l'interpelle… et qu'il le transfère à ses amis**.

Si vous êtes en panne de créativité, vous pouvez aussi **copier une vidéo virale outre manche** et l'adapter à la Française… Pour preuve la **vidéo Escalator Dance qui a fait plus de 50 000 vues en 3 jours**.

Par contre attention à ne pas dépasser la ligne blanche : on se souvient tous de la vidéo virale caricaturant Jean Luc Delarue qui pétait les plombs dans un avion utilisé par le magazine choc, et bien **cette entreprise a été condamnée à payer 15 000 € à l'animateur TV**.

Si vous vous décidez à réaliser une vidéo virale, n'oubliez ces quelques conseils :

- **N'essayez pas de faire "Pro" si vous n'en n'avez pas les moyens** : en effet un camescope et quelques amis ne feront jamais aussi bien qu'une vidéo virale réalisée par des PRO . Donc assumez votre vidéo "amateur" (par exemple dans **cette vidéo avec les 2 filles qui font une chorégraphie sur Daft Punk** ou son alter égo à 2 mains) et jouez un maximum dans ce sens (thème, manière de filmer...). Rappelez vous que votre but est qu'elle soit transferée le plus de fois possible, pas d'avoir un prix à Cannes ou de décrocher le Lion d'Or de la pub…

- **Il faut communiquer sur votre vidéo** : via les digg-likes, via vos amis (transfert d'emails…), via les réseau sociaux (www.facebook.com…), les blogs (voir le top des blogs les plus influents de Wikio…)… En effet sachez que vous luttez aussi contre des amateurs qui réalisent eux même des vidéos d'une qualité exceptionnelle uniquement pour le plaisir ! Par exemples ces petits génies qui ont réalisé avec 3 personnes une mini vidéo incroyable sur le débarquement en Normandie.

- **Ce n'est pas parce que vous trouvez cela drôle, que les autres internautes seront intéressés.**.. N'oubliez pas de la montrer à vos amis et à votre entourrage d'abord. Enfin faites en sorte que cette vidéo soit en rapport avec votre entreprise et qu'elle donne envie d'aller sur le site de votre société. Par exemple MyMajorCompany qui lance une vidéo virale avec **une caricature de producteur qui insulte Jean Jacques Goldman**.

- **Vous n'avez pas de seconde chance** : une vidéo virale qui ne décolle pas dans la 1er semaine risque de finir oubliée… En effet passé l'effet nouveautée et la mise en avant dans les sites de vidéo (youtube, dailymotion…) et de digg-likes elle est grillée (car "plus d'actualité"). Il faut donc frapper fort dès le départ pour la faire connaître (si nécessaire repostez à quelques jours d'intervalle). C'est pourquoi vous devez planifier son lancement avec attention (envoi aux bloggers, heure de mise en avant dans les digg-likes…), et vous assurer que les liens pointent sur le même site d'hebergement de vidéos (pour augmenter sa popularité). Vous devez aussi travailler le titre de votre vidéo et ses mots clés, attention aussi à la vignette de prévisualisation de la vidéo qui est essentielle pour obtenir un bon taux de clic…

- **Utilisez un thème la mode :** c'est un des secrets de toute action marketing, être là au bon moment au bon endroit… Si vous lancez votre vidéo en surfant sur un thème très recherché sur internet (ex: une vidéo sur le thème de la natation ou des Sex Tapes au moment des photos volées de Laure Manoudou) vous bénéficiez d'un trafic décuplé (une astuce c'est de mettre un terme très recherché dans vos mots clés).

- **Ne vous prennez pas pour Steven Spielberg ou une star de la pub** : dans une vidéo virale la star c'est pas le produit… La "STAR" c'est celui qui regarde la vidéo, et qui devra avoir envie de l'envoyer à ses amis… Donc faites court (1 à 2 minutes maxi… si nécessaire faites une série de vidéos à publier en MEME TEMPS pour obtenir un maximum de visibilité), publiez votre vidéo sur tous les sites majeurs de vidéos mais aussi les plus modestes (vous devez obtenir un maximum de visibilité… sachant que les petits sites sont bien moins concurrentiels), jouez la parodie et l'humour plutôt que sur le talents de vos "comédiens", multipliez par 10 à 20 fois la durée estimée du clip pour l'estimation du temps de tournage (ex: pour une vidéo de deux minutes, prévoyez entre 20 et 40 minutes de tournage)… Un exemple caricatural de vidéo amateur poussée au paroxysme peut être trouvé avec le clip de Moby BodyRock... anthologique !

Pour diffuser vos videos vous pouvez utiliser les plateformes suivantes:

http://www.youtube.com/ http://video.google.fr http://www.dailymotion.com/fr/ http://video.yahoo.com/ http://one.revver.com/ http://www.metacafe.com/ http://www.veoh.com http://www.wideo.fr/ http://www.stage6.com/

#### Les challengers :

http://www.kewego.fr http://fr.kiwivid.com http://web.scroon.com http://www.eyeka.com http://soapbox.msn.com http://motiono.com http://www.zudeo.com/az-web/app http://video.aol.com/ http://www.guba.com http://studio.vpod.tv http://en.sevenload.com http://www.wat.tv http://blip.tv http://www.castpost.com/ http://www.clipshack.com/ http://www.ourmedia.org/ http://www.vimeo.com/
http://www.vsocial.com/ http://www.bebo.com http://crackle.com/ http://www.tontuyau.com/ http://www.vimeo.com/

Il en existe aussi des sites moins connus comme : Angry Alien, ArtistDirect, Blastro, Blennus, Blip.tv, Bofunk, Bolt, Break.com, Castpost, Current TV, DevilDucky, FindVideos, Free Video Blog, Grinvi, Grouper, iFilm, LuluTV, Midis.biz, Music.com, MusicVideoCodes.info, Newgrounds, PcPlanets, Pixparty, Putfile, Sharkle, StreetFire, That Video Site, The One Network, VideoCodes4U, VideoCodesWorld, VideoCodeZone, vidiLife, VIDNET.com, Vimeo, vSocial, Web62.com, et ZippyVideos…

En conclusion, TOUS à vos camescopes. ? Non pas vraiment : n'oubliez pas que la vidéo virale n'est pas LA solution pour vous faire connaître… C'est un des outils les plus difficile à utiliser car vous n'êtes jamais sûr de son succès et que vous ne maîtrisez rien une fois la vidéo lancée (retombées négatives, procès des "acteurs bénévoles"…).

Donc utilisez d'autres outils en parallèle pour augmenter votre notoriété, ou faites appel à une agence qui vous guidera et vous évitera des erreurs qui peuvent se révéler catastrophiques…

# **Comment mettre en place un partenariat Gagnant-Gagnant ?**

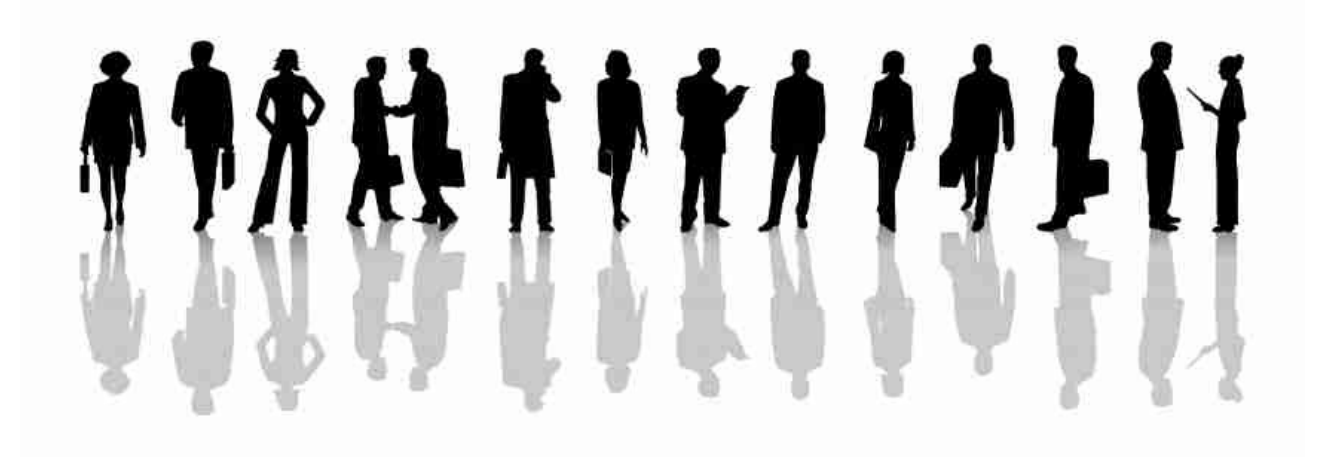

## **Etape 1 : Définir le but du partenariat**

Avant de se lancer dans la recherche d'un partenaire il faut d'abord se poser quelques questions incontournables:

## **Pourquoi faire un partenariat ?**

- quel est l'objectif de ce partenariat: acquérir de la notoriété, trouver un nouveau réseau de distribution, faire offrir gratuitement des cadeaux à mes clients, générer des revenus supplémentaires…

- quelle est la situation actuelle: j'ai de la notoriété, des finances, j'ai une grosse actualité ou un salon… qui pourraient me servir pour mon partenariat.

Ensuite **faire un inventaire de tout ce qu'on peut proposer à son partenaire**, avec différents niveaux de coopération, du plus simple à mettre en place au plus complet/impliquant.

Ces bénéfices sont l'élément le plus important pour un partenariat: si le partenaire ne voit pas tout de suite l'intérêt qu'il a à s'associer à votre entreprise alors c'est perdu.

Vous devez donc faire un inventaire le plus complet possible de vos actions de communication, marketing… et éventuellement en imaginer d'autres qui pourraient être mises en place grâce à ce partenariat.

Exemples:

Mon offre de partenariat niveau 1

visibilité sur mon site web

Recommandations croisées : recommandations via un témoignage dans mes newsletters.

- Sponsoring de newsletter…

Offrir un cadeau à mes clients lors de journées portes ouvertes : version limitée, goodies, échantillons…

Communiqué de presse

- …

Mon offre de partenariat niveau 2

Communication sur les bases clients : échantillon, sponsoring, CD de démo...

Faire une offre commune via nos distributeurs : bundle, animation, journée portes ouvertes...

Macaron sur mon catalogue ou mon packaging.

Intégrer la solution de mon partenaire dans mes produits.

- …

Un type de partenariat qui fonctionne très bien c'est le partenariat de "gratuit", où un partenaire offre ses produits en échange de visibilité. C'est une manière très intéressante pour une entreprise de se faire connaître et développer une clientèle. Et pour que cela soit efficace faire tester un produit est la meilleure solution.

Ce document vous servira de base pour l'envoi d'emails lors de la recherche de partenaires.

## **Etape 2: La recherche des partenaires potentiels.**

Avant de lancer votre campagne d'emailing, **il faut tout d'abord identifier QUI contacter en priorité**…

Pour cela vous devez **identifier les influenceurs** (= les prescripteurs), et leur niveau d'influence sur vos clients:

**- Les influenceurs de Niveau 1** : ils sont en contact immédiat avec vos clients et ils sont directement touchés dans leur activité par le choix de vos produits ou ceux des concurrents. Ils vont donc inciter le client à prendre une marque plutôt qu'une autre.

Ex: Pour un éditeur de logiciel de comptabilité, les experts comptables sont des influenceurs de niveau 1 car dans 1/3 des cas ce sont eux qui influent sur le choix du logiciel de gestion.

Ex: Pour un fabricant de médicaments, les médecins et les pharmaciens.

**- Les influenceurs de Niveau 2:** ils sont en contact avec vos clients et ils sont en mesure d'influer sur leur choix, mais le choix de votre produit aura un impact mineur sur leur activité.

Ex: Un fabricant de voiture (prescripteur niveau 2) aura tendance à privilégier une marque d'huile de moteur plus qu'une autre pour améliorer le rendement du véhicule, mais sans vraiment qu'un produit soit vraiment fortement conseillé. Par contre le garagiste lui est important (prescripteur niveau 1)

**- Les influenceurs de Niveau 3**: ils sont en contact direct (ou indirect) avec vos clients et ils peuvent d'influer sur le choix, mais celui-ci n'aura pas d'impact direct sur leur activité.

Ex: Pour une société vendant des assurances pour les étudiants, l'université est un prescripteur de niveau 3 car le choix entre plusieurs mutuelles n'a aucune importance pour l'université. Il sont certes un maillon de la chaine, mais ils ne peuvent quasiment pas influer sur le choix des étudiants.

#### **A noter:**

- Un influenceur (ou prescripteur) est différent d'un distributeur dans la mesure où (en théorie) il ne touche rien sur vos ventes (à part des petits cadeaux !). Pour les distributeurs c'est une animation commerciale du réseau qu'il faut mettre en place et pas un partenariat.

- Un journaliste est un influenceur, avec un statut particulier car il se doit d'être objectif et donc ne pas s'associer à une entreprise uniquement.

- Dans le cadre d'une association qui recherche des mécènes ou des sponsors, il faut considérer les partenaires comme des "sources de financement potentielles" qu'il faut convaincre.

Bien entendu vous devrez absolument vous concentrer sur les influenceurs N°1 en priorité, et dans une moindre mesure au niveau 2, et ne pas perdre votre temps avec les influenceurs de niveau 3.

#### **Comment se passe la recherche de partenaires ?**

Le plus simple est déjà d'interroger vos commerciaux, faire un questionnaire client… et d'identifier qui intervient dans le processus d'achat et qui influe directement sur l'acte d'achat.

Une fois que c'est fait **il suffit d'utiliser Google** pour repérer les sites internet et lancer votre mini campagne d'emailing.

Il faut ensuite rappeler au téléphone le "prospect" et lui reparler de votre email en lui demandant s'il est intéressé par un partenariat (nb: préparez un script d'appel auparavant pour avoir les bons arguments…).

Par contre attention: pour réussir un partenariat **il faut trouver le bon interlocuteur,** celui qui à le pouvoir de mettre en place un partenariat. Le plus souvent cet interlocuteur se trouve au service marketing, mais dans les grandes entreprises ce n'est pas toujours évident de trouver la bonne personne tout de suite…

C'est pourquoi vous pouvez **utiliser des sites de mise en relation** (réseaux sociaux) qui vous permettront de contacter la bonne personne:

- http://www.viadeo.com/ (ex viaduc): le leader historique des réseaux sociaux, avec de nombreux membres à contacter.

- http://www.linkedin.com/ : le challenger Français de Viadeo. Ce site a l'inconvénient et l'avantage d'être intégralement en anglais…

- http://www.6nergies.net/ : le troisième réseau le plus important en France.

- http://www.copainsdavant.com/ (payant) : plus orienté "camarades de classes", ce site reste tout de même intéressant grâce à son immense base de contacts et à ses nombreuses années d'existance.

- http://www.osereso.com/ : le réseau pour les professionnels du marketing.

Vous trouverez sur http://www.placedesreseaux.com/annuaire-sommaire.htm une liste très complète de réseaux classés par thèmes.

Et toujours sur ce site, vous pouvez lire sur **ce lien** des conseils pratiques pour bien utiliser les sites de réseau pour trouver des partenaires.

Néanmoins n'oubliez pas de **faire jouer votre propre réseau d'amis, collègues**… c'est souvent le premier vivier de partenaires potentiels.

Conseils Marketing :

Attention à ne pas proposer tout de suite les propositions les plus impliquantes, réservez-les aux partenaires qui joueront vraiment le jeu et cela vous permet de garder sous le pied une marge de manoeuvre.

Dans certains secteurs d'activité (bâtiment, indépendants...) toutes les entreprises n'ont pas encore de sites internet… Donc il ne faudra pas hésiter à utiliser des annuaires et appeler les syndicats professionnels pour avoir des coordonnées téléphoniques.

## **Etape 3: Proposer un partenariat Gagnant – Gagnant**

Pour cela il faut bien identifier ce que souhaite votre partenaire, et ce **que vous pouvez lui apporter.**

Cela peut paraître évident, mais pour bien préparer la phase d'approche **il faut se mettre à la place du partenaire potentiel et se dire "Pourquoi je m'associerais avec vous ?"**. C'est essentiel d'avoir déjà la réponse toute prête et prévoir un argumentaire pour répondre aux principales objections.

Vous devez résumer **cette proposition de partenariat dans un courrier de quelques lignes, et si nécessaire mettre en pièce jointe un document plus long**:

- Présentation de votre société (car tout le monde ne vous connaît pas !), avec un lien vers votre site internet.

- Indiquer ce que cela va apporter au partenaire. Si possible indiquez des chiffres et des estimations (par exemple vous avez 50 000 clients, dont 5000 médecins avec une adresse email inscrits à votre newsletter).

- Préciser ce que vous envisagez de faire avec lui (en restant vague !).

Bien entendu **le but est de décrocher un rendez-vous** pour démontrer tout l'intérêt de ce partenariat commun. Lors de cet entretien il est important de laisser parler son interlocuteur, lui demander son avis… et surtout de lui demander comment il verait votre partenariat commun afin que vos idées soient aussi les siennes et qu'il s'appropie le projet.

## **Faut-il absolument faire un partenariat gagnant-gagnant ?**

Bien entendu vous devez faire un sorte que vos deux sociétés profitent de ce partenariat, et si possible l'un pas beaucoup moins que l'autre.

Néanmoins l'expérience montre que les partenariats qui sont les plus facile à mettre en place et qui réussissent sur le court terme sont ceux où l'un est un "petit" et l'autre un "gros", et que l'un des partenaires et prêt à faire des concessions plus importantes que l'autre (soit en argent, soit en temps).

En effet souvent un partenaire est prêt à faire de grosses concessions pour atteindre un but primordial pour lui (nouveau réseau de distribution…). De plus le coût réel n'est pas forcément très élevé dans le cas d'échanges de marchandises (valeur faciale importante mais le coût de production faible).

Il est important de noter que les partenariats déséquilibrés fonctionnent généralement que sur le court terme, et à la fin de la période le partenariat est arrêté ou renégocié… Et donc pour ce genre de partenariat il faut aller régulièrement chercher un nouveau partenaire.

En conclusion, si votre objectif est de faire du court terme ou des "coups" (salon, journée porte ouverte, tour de France, bundle cadeaux…) le partenarait déséquilibré peut être une solution intéressante !

#### **Comment convaincre un futur partenaire ?**

1 – Lui faire directement des propositions concrètes d'application du partenariat qui soient valorisantes pour ses clients, qui puissent générer du chiffre d'affaires, qui lui permettent d'offrir facilement un cadeau pour ses clients…

2- Le rassurer en lui expliquant que vous n'allez pas lui "voler" ses clients ou sa base installée car vos produits sont complémentaires et donc non concurrents, que vos produits et services sont de qualité… via votre schéma de partenariat Gagnant-Gagnant…

3- Valoriser les retombées possibles du partenariat avec une estimation du potentiel qu'il pourrait rapporter (par exemple en citant les résultats d'un partenariat identique mis en place auparavant).

4- Proposer un rendez-vous pour présenter de vive voix vos produits et montrer votre motivation.

5- Prendre à votre charge la partie administrative du partenariat et la mise en place (y compris la gestion du SAV et des litiges éventuels)

#### **Voici 3 objections courantes sur les partenariats et comment y répondre :**

- Votre partenaire à peur que vous lui preniez sa base clients: proposez lui de passer par un intermédiaire qui se charge de la logistique ou fournissez lui les éléments et laissez-le se charger de l'acheminement…

- Il n'a pas le temps et il ne veut pas monter une usine à gaz: proposez-lui de faire un test sur un petit nombre de magasins, de clients… pour lui prouver que cela va marcher.

- Il ne pense pas que cela va marcher : présentez-lui les résultats de vos derniers partenariats, des ventes effectuées, et du fait que vous vous chargez de toute la partie administrative… il n'aura rien à faire !

Il ne faut pas oublier aussi de présenter le business modèle (et qui soit profitable pour les deux entreprises):

- qui paye quoi: est-ce le client, est-ce le partenaire, c'est gratuit pour le client pendant X mois…

- qui gagne quoi: de la visibilité, un pourcentage sur les ventes en temps qu'apporteur d'affaires, des produits gratuits à donner à ses clients…

- quelle est la base de calcul et qui gère la partie administrative, qui fait le reporting…

- qui rédige le contrat de partenariat, qui publie le communiqué de presse, qui dépose le règlement du jeu concours chez l'huissier…

- quels sont les droits et obligations des partenaires: logo à faire apparaître, où, de quelle taille…

- sous quel format de déclinera le partenariat, est-ce qu'il sera intégrable aux outils marketing ou aux produits…

- quel est le délai de mise en place ? Pour combien de temps ?

- …

Il est donc essentiel de formaliser ces différents éléments, et de les faire remonter le plus tôt possible dans le partenariat pour éviter une remise en cause une fois le partenariat bien avancé.

Si nécessaire proposez une politique de petits pas: commencez par un petit partenariat informel, puis développez-le au fur et à mesure où les remontées des clients.

## **Voici des adresses où acheter des modèles de contrat de partenariat**

http://www.contrats.biz/droit-des-affaires/negociation-commerciale/negociation-commerciale.php

http://www.net-iris.fr/contrat-expert/modele/286-contrat-de-prestation-de-services-ou-de-partenariat.php

A noter: si le partenariat est long à mettre en place ou s'il nécessite des coût importants pour étudier la faisabilité vous pouvez mettre en place une Lettre d'Intention qui vous permettra de formaliser dès le départ les causes d'annulation du partenariat (problème technique…) et de réclamer une compensation financière pour le travail effectué.

## **Etape 4 : Mettre en place et faire vivre le partenariat**

**N'oubliez pas la règle d'or du partenariat: pour 1 € investi dans le partenariat, il faut mettre 1 € dans sa mise en valeur** via de la communication, des outils marketing, de la formation à vos commerciaux…

En effet dans le cas d'un partenariat où personne ne fait d'effort ou de dépense, il y a généralement peu ou pas de résultat et donc cela ne génèrera que de la frustration de la part des 2 partenaires.

#### Donc prévoyez **toujours un budget, même minimum pour animer ce partenariat… et bien entendu du temps.**

Ensuite, une fois le partenariat mis en valeur il est essentiel d'un assurer le suivi via un fichier Excel qui récapitule les ventes, le nombre d'inscrits… avec un système de reporting mensuel ou trimestriel entre les partenaires afin de faire vivre ce partenariat et éventuellement mettre en place des actions correctives.

De même si vous n'avez qu'un ou deux partenaires, il est essentiel de leur proposer de participer à vos grosses actions de communication afin que le partenariat mette en valeur les deux entreprises.

## **Etape 5 : Faire un bilan annuel.**

Lors de cette **mise au point annuelle vous devez décider si oui ou non le partenariat mérite d'être reconduit**, et si oui quelles seraient les actions nécessaires pour le rendre plus efficace.

Et si c'est non il convient de se poser la question de savoir s'il faut trouver un autre partenaire plus motivé ou définir de nouveaux moyens pour retenter l'affaire.

Ce bilan doit comporter les résultats concrets du partenariat, mais également ce qui a bien fonctionné et ce qui a mal fonctionné afin de tirer des leçons pour les prochaines actions.

A partir ce cette constatation vous pouvez ensuite décider d'industrialiser un coup d'essai en généralisant à plusieurs entreprises ou typologies de partenaires un partenariat qui a bien fonctionné.

## **Conseils Marketing pour monter un partenariat**

- **Toujours envoyer par écrit les actions qui ont été discutées par** oral avec les obligations des 2 partenaires. Cela permet de clarifier les devoirs de chacun et de lister exactement ce qu'il sera nécessaire de mettre en place pour que le partenariat réussisse. Un email clair et sans ambiguïté est le strict minimum avant de commencer à faire quelque chose.

- **Ne surtout pas lancer un partenariat basé que sur des échanges par emails ou téléphoniques**: l'expérience montre que "ce qui va sans dire" va bien mieux en le disant… En effet ce qui peut vous sembler une évidence peut être totalement bloquant pour votre partenaire. De plus seule une (ou plusieurs) réunion(s) obligent les partenaires à travailler sérieusement sur le projet et toutes les implications. De mon expérience personnelle, sans au minimum une ou deux réunions physique un projet de partenariat à 20% de chances de capoter avant la fin de se mise en place… Lors de ces réunions invitez tous les protagonistes de cette opération ainsi en 2h vous aurez toutes les cartes en mains pour bien lancer votre projet, éclaircir toutes les zones d'ombres, et fixer des dates pour mettre en place les actions nécessaires.

- **Si vous mettez en place un gros partenariat avec une petite entreprise assurez-vous qu'elle a les ressources nécessaires pour faire face à un afflux de demandes**. En effet si votre partenaire est par

exemple incapable d'assurer une hot line ou simplement la réponse aux demandes cela donnera une mauvaise image de votre entreprise.

- **Pour être plus convaincant il est bon de justifier votre choix de contacter ce partenaire** plutôt qu'un de ses concurrents. Pour cela vous devrez tout simplement expliquer que vous souhaitez mettre en place un partenariat avec le leader, que vos valeurs sont communes, que vos clients ont les mêmes besoins…

**- La qualité vaut mieux que la quantité**: donc choisissez toujours un petit partenaire motivé qu'un gros partenaire potentiel qui ne fera pas d'effort pour mettre en avant le partenariat.

- **Signez des engagements de partenariat d'un an maximum**. L'univers économique étant tellement fluctuant il ne faut pas se fermer des portes.

- **Faites signer si possible un accord d'exclusivité à vos partenaires** pour qu'ils ne proposent pas la même chose à vos concurrents. Si votre partenaire n'est pas d'accord, listez alors uniquement vos 2 principaux concurrents afin d'au moins bloquer vos principaux rivaux.

- **Il est utile de faire de temps en temps des petits cadeaux** ou inviter vos partenaires à déjeuner pour nouer des relations plus fortes, et surtout essayer d'avancer dans les partenariats. En effet le plus souvent les partenariats débutent le plus souvent par un niveau 1 et peuvent en cas de succès d'augmenter en importance. De plus en mettant en place des relations amicales pour pouvez verrouiller un partenaire pour empêcher les concurrents de profiter de ce partenaire.

- Pour faire passer un partenariat auprès de sa direction, le plus simple est **d'adopter une présentation simple avec gain pour l'entreprise et de généraliser les gains du partenaire** plutôt que de lister les gains pour l'entreprise et mettre en face les gains pour l'entreprise.

- **Attention à ne pas oublier la TVA dans le cas d'échange de services ou de produits**. En effet lorsque vous donner des produits à un partenaire en contrepartie d'une visibilité dans une newsletter, un magazine… vous devez déclarer ces prestations dans votre déclaration de TVA.

- **Attention aux coûts "cachés" des partenariats**: frais d'huissier en cas de concours, réalisation des flyers…

- Dans le cas d'échange de visibilité via des newsletters ou des sites web, **toujours prévoir une page d'accueil spécifique** (landing page) qui rappelle les logos des partenaires et les offres exclusives accordées.

- Pour les outils marketing n'oubliez pas que **vous avez besoin d'images en hautes résolutions** (300 Dpi – CMJN) pour les impressions papier, mais que du 72 dpi suffit largement pour les sites internet.

- **Remettre toujours un dossier de synthèse** (1 feuille reco-verso ou un powerpoint) avec le résumé du projet, avec un rendu irréprochable, et fournir en annexe un document plus détaillé. Si nécessaire faire un site internet sur le partenariat (blog…) et toujours faire un communiqué de presse (voir notre article sur Comment Ecrire un Bon Communiqué de Presse).

- **Informez vos partenaires d'un historique sur vos partenariats** (succès et aussi échecs), tout en dressant un projet de partenariat le plus intéressant possible en relativisant et en expliquant pourquoi cela n'a pas fonctionné auparavant.

- **Avoir 1 interlocuteur pour le partenariat dans chaque entreprise** pour gérer les relations quotidiennes.

Et si nécessaire définir qui devra intervenir en cas de problème / litige, et éventuellement prévoir des procédures avec des délais minimum à respecter.

## **Conseils pour le sponsoring**

Dans le cas d'un **sponsoring c'est plus difficile de convaincre un partenaire** car les gains pour les sponsors ne sont pas évidents aux premiers abords… C'est pourquoi vous devez présenter les bénéfices (communication et publicité principalement) que le sponsor va retirer de cette coopération.

Les gains pour l'entreprise peuvent être d'améliorer son image (humanitaire…), d'associer son nom à des initiatives civiques, de bénéficier de visibilité gratuite à travers les médias, de mettre en place un projet d'entreprise en associant les salariés à l'atteinte d'un objectif…

Pour cela vous devez monter **un dossier de sponsoring** qui comprendra: 1 lettre de présentation, 1 document de présentation très synthétique (pourquoi ce projet, les bénéfices dont va bénéficier l'entreprise, les actions de communication prévues, le profil des membres l'association…), un dossier complet (historiques, photos, membres, plan, financement…) et si possible un petit "gadget" qui vous fera sortir du lot (ex: photo, future carte de membre…). Et bien entendu n'oubliez pas de faire une relance téléphonique, et enfin si possible un site internet (avec une partie Don Paypal pour les petits donateurs).

Pour en savoir plus consultez:

http://questionsponsoring.free.fr/

http://www.aide-emploi.net/sponsor.htm

## **Exemples de partenariats**

#### **Exemple 1: Comment faire connaître son entreprise de massage / kiné via un partenariat.**

Les prescripteurs de niveau 1 sont les médecins.

Que leur proposer: offrir 1 heure de massage gratuite à tous les clients du cabinet s'ils viennent de la part du médecin. En effet il faut les faire essayer le produit pour les convaincre. Et pour le médecin, c'est rendre service à ses patients et se valoriser en offrant un service gratuit.

Comment le mettre en place: contacter les médecins de sa zone chalandise, leur proposer de déposer des flyers à leur noms dans la salle d'attente et de mettre son nom sur le flyer. Pour assurer plus de réussite au projet présenter sur le flyer quelques trucs et astuces pour éviter le mal de dos (positions, exercices…) et offrir au médecin un petit cadeau pour le remercier de son aide.

#### **Exemple 2: Comment faire recruter des sponsors pour un club de foot:**

Il faut d'abord démarcher les entreprises, car c'est elles qui ont le plus d'argent à investir dans ce genre d'actions pour leur image.

Dans votre lettre aux entreprises il faut mentionner toutes les actions de communication de votre club et où la marque du sponsor va apparaître : vous devez en fait vendre de l'espace publicitaire !

- Nb de personnes assistant aux matchs
- Banderoles sur le stade
- articles dans les journaux avec maillots publicitaires en photo.
- pub sur le bus du club.
- animations lors du Téléthon avec le maillot de foot.
- actions humanitaires reprises par les journaux
- communiqué de presse
- des calendriers sponsorisés.
- distribution de flyers pour un loto lors des matchs avec logo de l'entreprise.

- …

Pour convaincre ses interlocuteurs il faut bien entendu faire un petit dossier avec des coupures de journaux, des photos… de la saison passée pour montrer le potentiel médiatique.

Il faut aussi proposer aux entreprise des animations supplémentaires suite au partenariat: concours de jonglages avec les produits de l'entreprise, tournoi "pro" contre personnel de l'entreprise…

#### **Exemple d'email de demande de partenariat:**

Bonjour,

Je suis le Responsable Marketing du site http://www.conseilsmarketing.fr/ (un des sites de référence sur le marketing pour les PME en France) et j'ai vu que vous proposiez sur votre site XXXX.

Je trouve vos XXXX vraiment très intéressantes, et je pense que mes clients seraient intéressés pour les acheter.

C'est pourquoi je souhaiterais vous proposer un partenariat afin que nos deux clients puissent bénéficier de produits complémentaires.

L'intérêt pour vous c'est:

- De toucher les 5000 entreprises inscrites à ma newsletter mensuelle.
- D'apparaître sur mon site internet en home page (5000 visiteurs uniques / jour).

En échange je vous propose par exemple d'être présent dans votre newsletter en tant que sponsor (j'ai déjà un bandeau de pub que vous pouvez consulter ICI). Bien entendu ce n'est qu'une suggestion, et nous pouvons discuter d'autre possibilité de mise en avant.

Pour information, j'ai déjà réalisé un partenariat identique avec le site http://www.conseilscreateur.com/ et ce site a eu plus de 20 contacts lors de l'emailings, et ils sont réalisés plus de 20 000 € de CA avec mes lecteurs.

N'hésitez pas à m'appeler au 01 01 01 01 01 pour que nous en discutions plus avant, ou si vous aviez d'autres idées d'actions que nous pourrions réaliser ensemble.

Frederic Canevet

#### Responsable Marketing

www.conseilsmarketing.fr

Tél 01 01 01 01 01

# **Cas pratique : 25 conseils pour faire connaître une Association Professionnelle !**

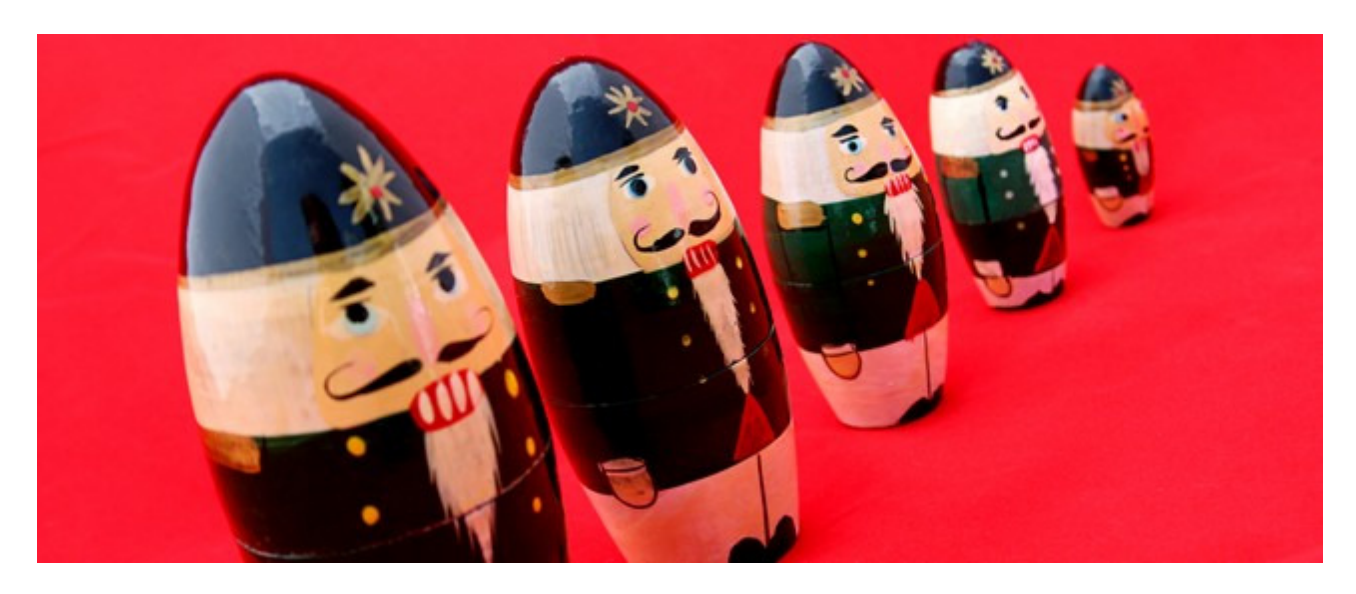

En tant que actif membre de l'association de jeunes cadres du marketing www.Osereso.com, une de nos tâches de cette fin d'année était de trouver des idées pour **faire connaître l'association et booster sa visibilité sur internet**.

Bien entendu, comme dans la plupart des associations, le budget marketing est toujours serré. Nous avons comme **principe de départ d'être créatif et compter plutôt sur nos idées que sur un budget de plusieurs milliers d'euros**.

C'est pourquoi nous allons présenter dans cet article plus de **25 outils pour faire connaître une association professionnelle** que vous pourrez dans la plupart des cas réutiliser pour votre propre association.

Avant même de commencer à réfléchir aux actions à mener, tout comme dans un plan marketing classique il faut d'abord refaire **un point sur l'association et sa problématique, déterminer quelles sont les cibles à toucher, quels sont déjà les outils mis à disposition, et uniquement ensuite passer aux propositions d'actions marketing.**

## **1- Rappel du but l'association et de sa problématique :**

**www.Osereso.com est un club de jeunes cadres du marketin**g (moins de 35 ans et avec au moins 2 ans d'expérience en marketing), qui a pour objectif de permettre à ses membres d'échanger leurs expériences, créer un réseau marketing, profiter de conférences sur des thèmes spécifiques…

Le club ne souhaitant pas recruter en masse, mais au contraire de sélectionner ses membres, les outils à utiliser devront plus se concentrer sur un ciblage des candidatures. De plus, comme on s'adresse à du marketing personnel, **il n'est pas possible d'utiliser les outils "traditionnels" de la vente B2B** que sont l'emailing, le faxing… il faut jouer plus sur le relationnel et la démarche volontaire de la personne.

Une dernière contrainte étant que **l'association étant dans la sphère personnelle**, il faut savoir **distinguer ces activités de sa sphère professionnelle** (ex: pas de démarchage de ses collègues ou partenaires, ne mettre trop de visibilité personnelle..).

#### **Bilan de la visibilité de l'association sur Google :**

- **Référencement naturel sur les mots "club marketing" et "réseau" marketing** : le site internet n'apparaît pas en premier page. Les mots clés étant assez concurrentiels (plus de 78 millions de réponses pour club marketing, de nombreux titres de pages et de sites avec ces mots clés…) il faudra travailler fortement pour être visible naturellement sur ces expressions.

- **Pub via les liens sponsorisés** : bizarrement il y a beaucoup de publicités sur ces mots clés (surtout pour réseau marketing), le prix au clic risque d'être relativement élevé.

- **Nombre de recherches de l'expression**: club marketing est très très peu recherché (moins de 35 requêtes / mois), et réseau marketing peu recherché (moins de 1300 / mois).

La conclusion de ce mini diagnostic sur le référencement, c'est qu'**il ne faut pas compter plus sur les requêtes de mots clés "club marketing" et "réseau marketing"** pour faire le plein de membres mais qu'il faut travailler sur d'autres termes connexes pour recruter des membres.

## **2 - Les points d'influences et les cibles à toucher.**

Dans l'ordre voici les cibles à toucher et quelques moyens pour les atteindre :

- **Les jeunes cadres du marketing** : sites internet du marketing, réseau d'amis et d'anciens, sites généralistes, email, les réseaux sociaux professionnels…

- **Les influenceurs liés au marketing:** magazines, blogs marketing, blogs généralistes, sites de marketing, Wikipédia…

- **Les étudiants en marketing** : dans leurs facs, les associations d'anciens, les sites de réseaux sociaux personnels…

## **3- Les outils mis à disposition / le budget.**

Dans la phase de réflexion, il faut mettre à l'écart toute notion de d'argent ou de contraintes afin de ne pas brider sa créativité. Néanmoins, il faut quand même dresser une liste des actions déjà effectuées et des outils actuellement utilisés.

On notera par exemple :

- **Pour les membres :** le réseau professionnel et personnel, les blogs perso…

- **Pour l'association** : le site internet, des cartes de visites pro, des partenariats avec Jeunes Entrepreneurs de France, un groupe sur Facebook, des annuaires professionnels…

## **4 – Les outils pour faire connaître une association professionnelle.**

Comme il y a plusieurs objectifs et des actions qui porteront leurs fruits à plus ou moins long terme, il est important de les classer selon les effets et l'impact.

Le but de ces actions sera d'être présent sur les mots clés choisis par l'association, et donc d'apparaître pour ces termes donnés, mais aussi de donner une dimension encore plus importante au club.

- **Mettre en place un Blog Pro sur le marketing:** grâce à ce blog et aux articles publiés par les membres, Osereso devrait remonter sur certaines expressions marketing recherchés par les internet et par voie de conséquence favoriser l'intérêt du club (action long terme). Il faut noter que du contenu original (peu de reprise) et régulier est essentiel, et que pour que tout le site bénéficie du référencement le blog devrait se trouver comme un répertoire (voir notre article sur comment monter un blog Pro).

Le contenu peut être des conseils, des fiches pratiques, des interviews, des témoignages de créateurs d'entreprises qui ont été accompagnés gratuitement par les membres d'osereso, des fiches membres avec des parcours et retours d'expérience, de la reprise de contenus de blogs de membres… relayés par une newsletter et un flux RSS.

- **Communiquer sur le contenu généré via les outils de communication viraux** que sont les Digg likes, les sites de reprises d'articles… Il ne faut pas oublier que pour 1 heure passée à créer du contenu, il faut en passer 1 heure de plus pour mettre en valeur et communiquer sur ce contenu.

- **Optimiser le site existant pour le faire apparaître sur les mots clés stratégiques** : il faut retravailler le nom des images, titres des pages, structure du site internet… comme décrit dans notre article sur l'amélioration d'un site internet.

Le but est de s'appuyer sur le contenu existant et de donner une meilleure visibilité dans les moteurs de recherches.

- **Réaliser un ebook gratuit avec des conseils marketing réalisés par les membres** de l'association et le diffuser sur internet (voir notre articles 7 outils pour drainer du trafic de qualité).

- **Intervenir dans les sites de réseaux sociaux**, plus précisément dans les groupes consacrés au marketing (ou en créer un !) : le but est de parler d'une seule voix (celle d'Osereso) et d'intervenir en tant qu'expert dans un domaine. La plupart des sites comme www.viadeo.com , www.facebook.com,

www.linkedin.com …. ont tous des groupes consacrés au marketing. L'intérêt est de toucher des professionnels intéressés par le marketing.

- **Ecrire des communiqués de presse afin d'augmenter notre visibilité** via les journalistes et améliorer le référencement naturel (voir notre article Comment écrire un communiqué de presse). Les thèmes et idées propices à un communiqué de presse sont nombreux: suite à une conférence organisée par osereso (par exemple celle sur le Web 2.0…).

- **Augmenter la visibilité et le buzz en réalisant des interviews vidéos des membres de l'association** (une partie présentation, mais surtout une grande partie sur le métier, les conseils et astuces de pros…). Cela permet d'une part de donner de la visibilité aux membres sur le site d'osereso, mais surtout cela permet via les interviews de donner des conseils marketing aux visiteurs. De plus ces vidéos devront être mises en ligne sur les sites de partages de vidéo (www.youtube.com, www.dailymotion.com ...) pour générer du trafic supplémentaire.

- **Référencer l'association dans les annuaires marketing et sites de cartographie**. Pour les annuaires marketing on peut citer www.marketingrama.com , www.manager-go.com … et pour les sites de cartographie il y a bien entendu Google Maps. Le but est de d'apparaître dans les recherches spécifiques sur les mots clés marketing.

- **Demander aux membres du club de mettre des liens vers le site Osereso.com** en mettant les mots clés "réseau marketing" dans le lien pour améliorer le classement du site dans Google, de citer Osereso dans leur texte de présentation, mettre un logo "Membre Osereso…"…

- **Valoriser le groupe "Osereso" sur sur Facebook** en y publiant des articles, liens… et en assurant la promotion auprès de son réseau d'amis. Bien entendu pour que le groupe prenne de l'importance il est essentiel qu'un maximum de membres s'y inscrivent.

- **Obtenir de la visibilité indirecte sur le thème du marketing via le merchandising:** le but est d'être présent via des T-shirt, tasses … pour les personnes qui recherchent des goodies liées au marketing, mais également de faire de l'évènementiel en mettant en scène les créations sur le blog (nb: un concours de Tshirt pour soutenir cette initiative est toujours de bon aloi !).

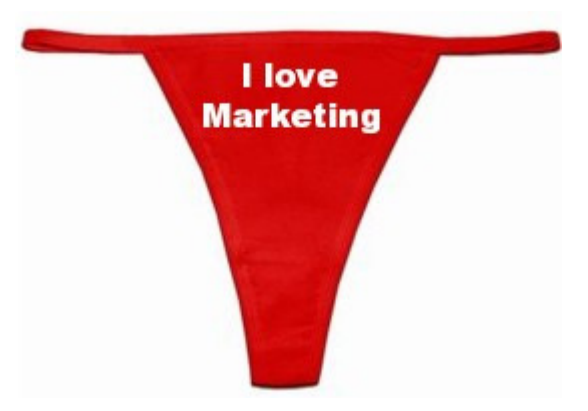

- **Mettre en place un concours de conseils en marketing ou d'astuces marketing**, puis de publier un ebook avec les meilleurs conseils : le but est d'attirer des marketeurs chevronnés, de faire connaître le club via des sites de marketing en les informant de cette initiative, de réaliser un communiqué de presse… Voir l'exemple du concours de conseils marketing de ConseilsMarketing.fr . Le concours peut être plus large en posant des questions sur le marketing ou sur l'association, ce qui permettra d'avoir plus de participation.

- **Proposer un classement de références ou un baromètre marketing** : le Top 100 des articles marketing les plus pertinents, les meilleurs articles marketing du mois, 50 ressources marketing indispensables, les meilleurs livres de marketing, la liste ultime des ebooks gratuits sur le marketing… C'est informations seront actualisées régulièrement et pourront faire l'objet d'une publication sur un blog ou sous la forme d'un ebook. Voir l'exemple du classement de Digg like.

- **Mettre en place un annuaire de professionnels des jeunes cadres du marketing** sur le site Osereso : cela permet d'une part de valoriser l'appartenance au club, mais en plus d'inciter les membres à coopter des collègues et amis. Bien entendu un classement entre membres fondateurs, actifs ou invités pourra être mis en place.

- **Proposer des offres de stages ou d'emplois liés au marketing sur le site,** pour cela faire appel aux membres pour les propositions d'offres de stages et à des cabinets spécialisés pour les offres d'emploi. Cela permet de générer du trafic de la part de candidats potentiels mais également de développer la notoriété du site.

- **Intervenir dans les forums et blogs spécialisés dans le marketing** au nom d'osereso comme www.forum-marketing.com, Yahoo Question / réponses, www.marketing-etudiant.fr … cela permet d'une part de drainer des visiteurs mais également d'asseoir la notoriété d'un site et de l'établir comme une référence.

- **Se faire remarquer lors des soirées professionnelles en portant un T-shirt** "Osereso, le club des marketeurs". Attention par contre à porter ce Tshirt que lors des soirées semi-pro, comme les apéros bloggueurs… où l'on ne représente pas son entreprise.

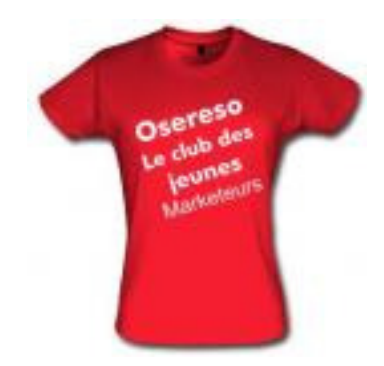

- **Lancer un digg like consacré au marketing** (un clone de www.marketingrama.com) où les membres et internautes pourront poster leurs propres liens marketing.

- **Décerner le prix du meilleur marketeur de l'année,** avec plusieurs catégories: opération de buzz marketing la plus réussie, meilleur blog marketing… et à l'opposé les campagnes de marketing les plus ratées (la pub Poweo avec Chabal…). Cela permet de contacter les leaders d'opinion du secteur, de créer un évènement, de faire un communiqué de presse…

En complément proposer des tests produits liés au marketing (logiciels, services…).

- **Sponsoriser une œuvre caritive** : accorder 3 heures d'accompagnement marketing à des créateurs d'entreprises ou des entreprises en difficulté, proposer un cours gratuit de marketing à une école en zone sensible… et d'en faire la communication sur le site, auprès des médias…

- **Réaliser une étude sur le thème du marketing:** les vrais salaires des jeunes cadres du marketing, les meilleures opérations marketing de 2007, les diplômes des jeunes cadres du marketing par secteur d'activité… Cette étude sera publiée sur le site et communiquée aux journalistes, associations étudiantes…

- **Proposer du contenu libre de droit sur les sites de contenu gratuit**, les portails, les sites d'informations… en échange d'une visibilité ou d'un lien. Voir l'article sur les sites de contenus gratuits. En complément **rédiger des articles sur des encyclopédies collaboratives** comme www.wikipedia.fr sur des sujets marketing.

- **Produire une vidéo humoristique de buzz marketing** : reprendre les blagues sur "le marketing expliqué à ses amis", montrer dans un mini film à combien de messages publicitaires nous sommes exposés en 5 minutes de marche dans Paris…

- **Faire un quizz sur les connaissances en marketing** en présentant les dernières évolutions du marketing (ex: le mix marketing c'est 4 ou 5 "P"…) ou des chiffres d'études (ex: Fidéliser coûte 2, 3 ou 4 fois moins cher que prospecter…) avec le résultat du test de connaissances en ligne et la possibilité d'envoyer le même test à un de ses amis.

L'idéal étant un questionnaire en flash, sinon un Powerpoint illustré peut faire l'affaire.

- **Faire réaliser un jeu flash humoristique s**ur le thème du marketing qui sera diffusé via les membres de l'association…

- **Proposer des modèles de documents gratuits à télécharger** : communiqués de presse, plans marketing, budget marketing, mix marketing, matrice de positionnement… Cela permet de recruter des contacts liés au marketing et s'assurer d'une diffusion facile sur les blogs.

- **Faire de la publicité via des liens sponsorisés** en mettant en avant le club sur des mots clés spécifiques : réseau social marketing, réseau marketing…

Et pour finir, être présent via les blogs des membres comme pour cet article !

# Prospecter et trouver ses premiers clients

**Si le lancement de l'entreprise est souvent un facteur crucial de réussite, il faut absolument réaliser auparavant un plan marketing qui détaillera toutes les actions commerciales qui seront menées au cours des 6 premiers mois.** 

**Le but est de lister tous ce que l'on va faire, à quelle période, quel en sera le coût et le retour espéré.** 

**Bien entendu, le plan marketing est totalement flexible et devra s'adapter à l'évolution de l'entreprise, mais le fait d'avoir un document écrit (fichier Excel…) qui sert de feuille de route permettra de savoir où l'on va et ainsi d'anticiper et de réagir.** 

**C'est pourquoi dans ce chapitre, nous présenterons toute la palette des outils marketing à votre disposition pour vendre vos produits et services, du mailing au SMSing, en passant par la plaquette commerciale ou la participation aux salons professionnels.** 

# **Comment lancer une opération de marketing à moindre coût ?**

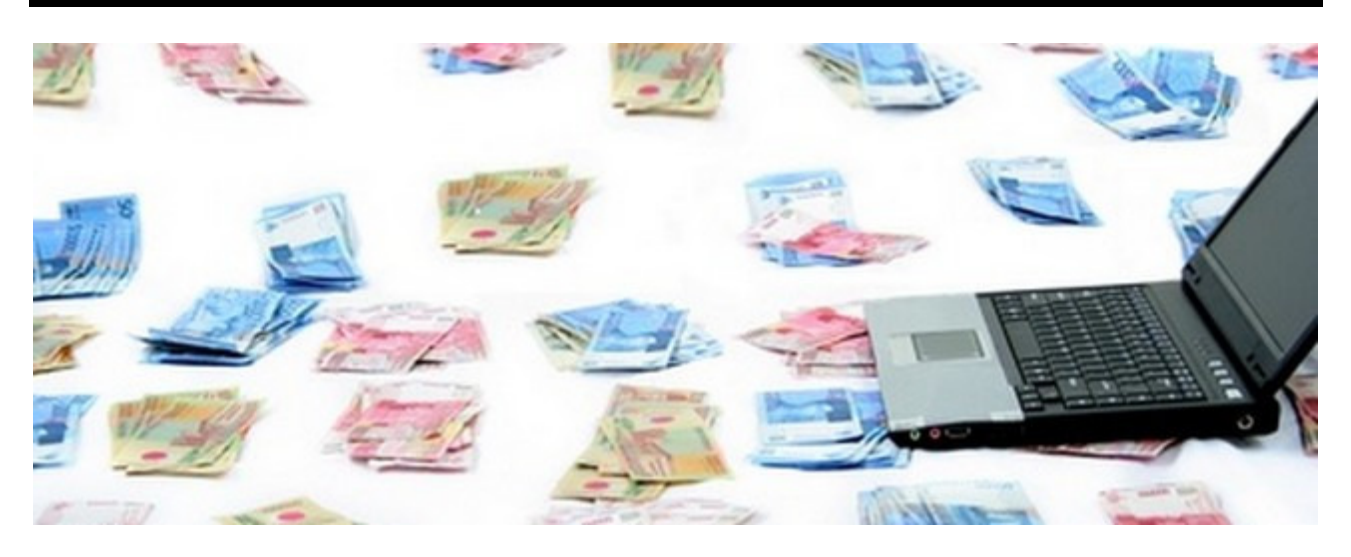

**Oui c'est possible de lancer une opération de prospection pour moins d'un euro !**  Même si la clé d'une opération de publipostage réussie reste un bon ciblage, vous n'êtes pas obligé de faire une frappe chirurgicale ni de faire appel à des fichiers ultra ciblés.

Je ne vais pas vous faire une apologie du SPAM, mais la Loi des Grands Nombres permet de rendre un mailing rentable… pour peu que le coût ne soit pas trop élevé (réalisation, création, relance… incluse). Il faut savoir que généralement un **bon mailing fait du 2% de taux de retour**, un mailing moyen 0,5… et un mauvais mailing du 0,01 %…

## **1- Le choix du fichier Prospects**

C'est le choix le plus important, car c'est de lui que découle le succès de votre opération de prospection.

Le plus simple c'est d'aller sur http://www.pagesjaunes.fr/. En effet en quelques secondes vous pouvez cibler les entreprises selon leur secteur d'activité, leur département, leur région… (ex : tous les plombiers sur Nantes).

Vous obtenez **en quelques secondes l'adresse des entreprises, les numéros de téléphone, les numéros de fax et même dans 10% des cas l'adresse email** (nb: la Loi CLEN permet uniquement de récupérer les adresses professionnelles génériques, pas des adresses email de particuliers ou des adresses email professionnelles nominative (ex: jean-claude@toto.com)).

Si vous êtes courageux (ou si vous avez une stagiaire sous la main…) vous **copiez / collez les informations dans un fichier Excel.** 

Si vous souhaitez lancer une opération plus importante (plusieurs milliers de prospects) il vous faut tout **l'annuaire sur un CD** avec les adresses prêtes à l'emploi et directement exploitables. Pour cela vous pouvez acheter CD Prospects (

http://www.bismedia.com/ - 119 € HT), Infobel (http://eshop.infobel.com/ - 149 € HT) ou France-Prospects (http://www.france-prospect.fr/ - 149 € HT).

Les principaux inconvénients de ces CD c'est que ces adresses sont sur-utilisées et souvent très anciennes (faux numéraux..). Attendez-vous à des faux numéros et à des emails/fax d'insultes…

Si vous souhaitez faire un ciblage plus précis (entreprise dans un secteur particulier, avec X salariés…), alors vous devrez vous tourner vers les **vendeurs/loueurs de fichiers** comme http://www.sosfichier.com/. Ces fichiers sont le plus souvent issus de jeux concours, d'achats/locations à des sites internet, au registre des sociétés… et loués pour 0,15 à 0,3 € l'adresse email. Mais le ciblage et la fraîcheur des adresses sont au rendez-vous. !

Bien entendu vous n'êtes pas obligé d'utiliser un fichier pour lancer votre opération de prospection : si vous envoyez des **ISA** (Imprimés Sans Adresse, vulgairement appelés prospectus) vous n'aurez qu'à les distribuer dans les boites aux lettres des commerçants ou particuliers (voir sur les pare brises).

Les conseils Marketing :

- Il faut toujours prévoir une relance des mailings, sinon vous perdez au moins 50% du potentiel de ventes. - Il faut répéter au moins 5 fois une opération de prospection sur des prospects pour espérer faire une vente… il faut donc étaler ses opérations au cours de l'année.

- Si vous utilisez des ISA, pour améliorer votre taux de retour votre message devra comporter une incitation à acheter/venir sur votre point de vente/aller sur votre site (chèque cadeau, réduction, cadeau…). - Si vous utilisez plusieurs fois le fichier, tenez-le à jour en notant les mécontents…

## **2- Le support de communication**

**Le moins cher et le plus simple reste l'emailing** : même s'il requiert un peu de connaissance en informatique, le coût d'envoi est quasiment nul.

L'envoi par **courrier reste le plus onéreux avec 1 à 1,5 € l'envoi** (0,54 € de timbre + lettre + enveloppe + temps d'envoi).

Le **faxing reste et le chouchou** des français avec 0,25 € la page (Nb : le fax est interdit aux USA !). Le **SMS reste encore anecdotique**, même s'il a de beaux jours devant lui…

#### **Si vous choisissez l'emailing, voici comment faire :**

- Réalisez la votre emailing avec un traitement de texte ou mieux avec un éditeur de page Web (NVU est totalement gratuit par exemple (http://frenchmozilla.sourceforge.net/nvu/), et Dreamweaver est gratuit 30 jours). Si vous n'êtes pas un pro, prenez comme modèle un emailing que vous avez reçu, et modifiez-le à votre convenance (ou achetez les modèles de High Email Impact de www.mysoft.fr). Si vous souhaitez faire quelque chose de simple, utilisez tout simplement MS Outlook pour rédiger votre message, c'est un outil simple et relativement puissant.

Une fois votre texte en forme, n'oubliez pas d'enregistrer vos images sur un site internet afin qu'elles apparaissent bien dans votre mailing.

Si vous avez utilisé un éditeur HTML pour faire votre email, pour l'ouvrir avec Outlook vous devez faire un clic droit sur le fichier, et choisir « Ouvrir avec… » et choisir Outlook dans la liste des programmes. - Avec votre Outlook envoyez votre message pour voir son rendu (via votre Outlook, mais aussi sur les Webmail comme hotmail, caramail…).

- Puis envoyez votre message : si vous n'avez qu'Oulook envoyez des paquets de 25 emails maximum (sinon ça bloque…), et attention aux emails erronés qui bloquent l'envoi. Si vous avez un logiciel d'emailing (Catapulte de http://www.goto.fr/ ou Power emailer de http://www.mysoft.fr/) vous pourrez envoyer des milliers d'adresses en 1 clic.

#### **Si vous choisissez le faxing :**

- Rédigez avec MS Word (ou mieux Publisher ou encore mieux avec Photoshop !), un courrier un noir et blanc.

- Imprimez-le et relisez

- Envoyez-le vous à votre propre fax.

- Envoyez le faxing via votre ordinateur en utilisant soit Winfax (http://www.bvrp.fr/) , soit Delrina Fax (http://www.symantec.fr/), soit RTE. Tous ces logiciels ont des versions utilisables gratuitement pendant 30 jours (en version RTC (= téléphone normal). Si vous envoyez via ADSL vous devrez payer à la page de télécopie.

Nb : Si vous faites appel à un prestataire extérieur pour l'envoi du fax, incluez dans votre fichier votre propre fax pour vérifier l'envoi.

#### **Si vous choisissez mailing personnalisé.**

- Rédigez votre mailing sous Word, et faites une simple fusion publipostage en utilisant votre fichier MS Excel avec les adresses.

- Pour la mise sous plis, pour des petites quantités vous pouvez le faire à la main. Sinon faites appel à un routeur professionnel.

#### **Si vous choisissez l'ISA**

Il faut vraiment soigner votre flyer afin de le rendre le plus attractif possible : taille, couleur, offre promo… N'hésitez pas à faire appel à un imprimeur (qt de 1000 minimum), c'est indispensable. Vous pouvez utiliser les services de http://www.vistaprint.fr/, http://www.flyer24.fr/ ….

A noter : si vous souhaitez tout déléguez tout ou partie votre opération, vous pouvez faire appel à des prestataires comme Maileva (http://www.maileva.com/) qui peut se charger de tout : fichier prospects,

rédaction de la lettre, envoi, gestion des NPAI (N'habite Pas à l'Adresse Indiquée)… Le coût est relativement faible (environ  $2 \notin$  tout compris).

Les conseils Marketing :

- Pour les emails : soignez l'objet du message !! C'est un élément essentiel : s'il ne pousse pas à ouvrir le message c'est fini. Dans l'objet du message des messages comme gratuit, cadeau, exceptionnelle, incroyable… augmentent le taux d'ouverture. Soignez également l'adresse de l'envoyeur (mieux vaut mettre un nom que le nom générique de votre entreprise).

- Pour les faxings : ne surchargez pas le faxing, 1 seul message important, et de très grosses polices. Assurez vous le faxing passe bien dans un vrai fax, et ne surchargez pas en noir (certains prospects se plaignent qu'on leur « bouffe » leurs cartouches d'encre avec de la pub…).

- L'envoi des éléments doit se faire au moins 5 jours avant l'événement (journée portes ouvertes…), et il faut éviter les lundis (retour au bureau…) et vendredi (départ en weekend) et merdredi (jour des enfants). Reste donc les mardis et jeudis.

- Pour illustrer vos documents je vous conseille d'utiliser http://www.fotolia.fr/ qui propose des photos de très bonne facture pour 0,83 € (sinon il reste toujours les cliparts de Windows (http://office.microsoft.com/clipart) ou votre bon vieux appareil photo).

- Il faut envoyer ces mailings par petits paquets pour ne pas être submergé par les clients… et cela vous permet éventuellement de modifier votre message au passage…

## **3- La relance téléphonique**

C'est une étape indispensable, pour assurer le succès d'une opération, en ne faisant aucune relance téléphonique d'un emailing / faxing / mailing vous vous privez de 20% à 40% du CA potentiel.

Pour cela prévoyez dès le départ un cœur de cible à relancer (les prospects les plus susceptibles d'acheter). Votre opération de relancer sera d'autant plus efficace qu'elle aura en mémoire votre courrier. Il faut donc relancer quelques jours après le mailing.

Bien entendu vous pouvez appeler directement vos prospects à partir du fichier, mais c'est une action particulièrement difficile pour le moral (difficile d'avoir la même pêche après 50 refus dans la journée…). De plus en ayant envoyé un courrier/email/fax auparavant, vous avez une "légitimité" d'appeler le prospect ("je vous appelais pour savoir si vous avez bien reçu mon fax…").

Conseils Marketing :

- Prévoyez un script de relance avec les principales objections.

- Demandez à vos commerciaux de partager les bons arguments et les principales objections afin d'améliorer l'efficacité de l'équipe.

## **4- L'analyse**

C'est souvent une étape qui est négligée, pourtant c'est d'elle que découlera ou pas le renouvellement de l'opération.

Vous devez être en mesure d'identifier le CA généré, le taux de retour Brut (hors relance) et net (après relance), la rentabilité nette (en comptant toutes les dépenses + temps passé)…

# **Toutes les étapes pour réaliser soit même son mailing !**

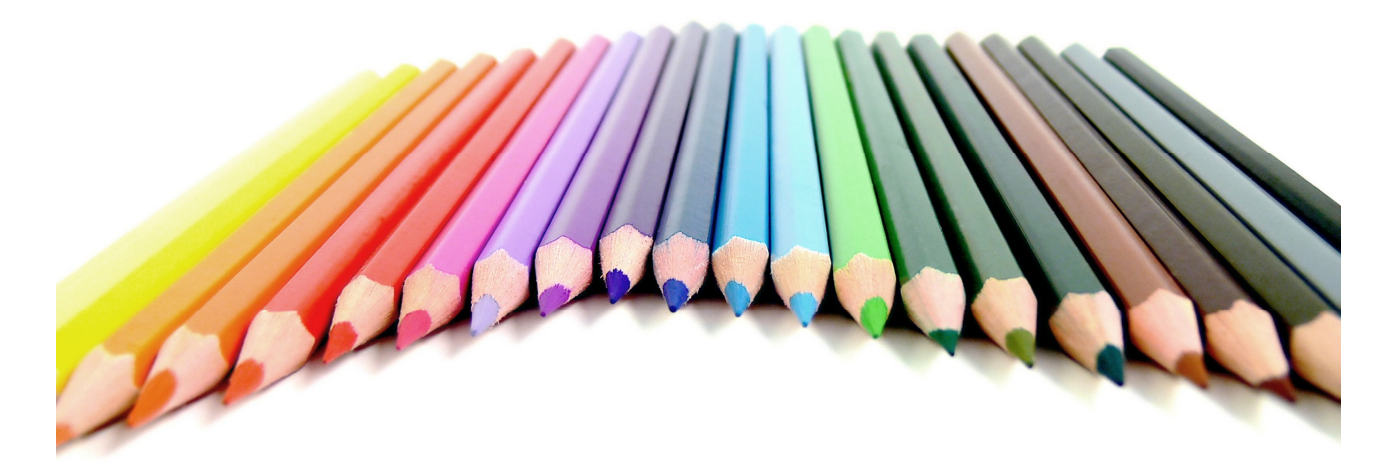

Quand on est un jeune entrepreneur avec un petit budget, et que l'on veut **envoyer un mailing à sa base clients ou même réaliser un prospectus à distribuer sur un salon**, le plus difficile ce n'est pas d'écrire le mailing, **mais tout ce qui suit la conception**, c'est-à-dire choisir le papier et son épaisseur, savoir quelle police utiliser, choisir de l'envoyer par fax/emailing/mailing, estimer le coût de l'affranchissement…

C'est pourquoi **Maryse Tocco** a eu la gentillesse de nous faire parvenir cet article où elle explique de manière pratique **comment imprimer et diffuser un mailing soit même**, en nous mettant en garde contre toutes les erreurs classiques à ne pas commettre.

## **Un bon mailing est un mailing qui ne nourrit pas les poubelles!**

Avant de commencer à imprimer son mailing il faut déjà savoir que de nombreux mailings, qui ont parfois coûté très cher, **finissent directement dans les poubelles sans être lus**, faute d'être bien pensés au départ…

On ne répétera jamais assez que **la clé de la réussite d'un mailing c'est d'abord une offre adaptée et un bon ciblage** (=toucher les bonnes personnes avec le bon message), et seulement ensuite la mise en forme du mailing.

Il faut savoir qu'en moyenne **un foyer français reçoit plus de 40 kg de prospectus par an**. C'est plus de 18 milliards de publicités (prospectus, mailings…) qui sont envoyées aux ménages français, soit 830 000 tonnes de papier / an…

Vous devez donc **travailler la mise en forme de votre mailing pour sortir du lot et être lu**… et si possible provoquer un achat immédiat.

A noter: certaines études américaines indiquent qu'il faudrait entre **6 et 8 contacts (appel, mailing, prospectus…) avant de déclencher un achat.**

Pour cela vous devez écrire un texte qui doit capter immédiatement le regard du destinataire. Suivant le produit ou service proposé, votre courrier interpellera le lecteur par une accroche qui peut être une phrase choc et courte, une image, un avantage financier (ristourne, cadeau…), un chiffre étonnant…

Rappelez-vous que dans un dans un mailing, vous devez porter toute l'attention sur votre lecteur, et pas sur votre entreprise : vous devez convaincre votre contact que votre produit / service va lui être utile ou indispensable, que vous allez résoudre son problème…

Pour en revenir à l'impression et à la diffusion de notre mailing, nous allons prendre **le cas le plus courant, le mailing papier au format 21×29,7 cm (A4 standard) en impression recto-verso** (des deux côtés de la page). Nous vous conseillons de vous reporter à notre article sur les brochures commerciales pour étudier le cas des flyers et catalogues.

Pour les mailings et prospectus au format A4, il faut distinguer 2 cas :

- **un mailing livré à plat (non plié)**
- **un mailing plié pour une mise sous enveloppe.**

#### **Le mailing ou prospectus au format A4 sans pliage**

Il sera utilisé tel qu'en sortie d'imprimante pour être distribué en boîte aux lettres, déposé par paquets sur les tables d'un salon professionnel, inséré dans un journal…

Il y a 3 éléments à surveiller particulièrement:

#### **1 – Le grammage :**

Comme vous ne faites pas d'envoi par courrier, il n'y a pas de limitation de poids au mailing pour éviter les frais d'affranchissement.

Vous pouvez donc vous permettre un support de qualité, avec un grammage "luxe" (le grammage = poids en gramme d'une feuille par m², pour simplifier son "épaisseur"), c'est-à-dire compris entre 120 et 150 grammes.

Il faut noter que **plus le papier est rigide, plus l'image de solidité du produit est promue**. Il faut profiter au maximum de cet avantage "épaisseur", car la différence de prix entre un papier à faible et fort grammage est minime.

Par contre faites bien attention à vérifier les caractéristiques de votre imprimante sur le grammage maximum accepté, et surtout faites des tests avant de lancer toute l'impression (sinon vous risquez des surprises, en particulier sur des imprimantes laser et jet d'encre bas de gamme !).

Il faut absolument **privilégier un papier "couché"** c'est-à-dire parfaitement opaque et lisse, cela vous évitera des problèmes de "foulage" (c'est-à-dire voir apparaître au recto du papier par "transparence" les textes et images du verso).

Un prospectus avec du foulage est bien entendu inesthétique, et en plus il donnera à votre entreprise une mauvaise image.

#### **2 – Les images :**

**Les images devront être choisies avec soin**, car c'est une des premières choses que vos lecteurs analyseront avant même de lire votre message.

N'oubliez pas qu'il faut d'abord **déterminer le but et les objectifs de cette image avant de la choisir**… C'est une des erreurs classiques de foncer à la recherche d'une image ou d'en trouver une sympa ou marrante en oubliant le but du mailing et finalement adapter son message à l'image ! Ces deux erreurs entrainent le plus souvent un décalage entre le message et l'image, ce qui risque de brouiller votre communication.

Il faut bien entendu éviter les images avec des gros pavés contenant qu'une couleur uniforme… Privilégiez les photos détourées avec une très bonne netteté car l'impression sur papier va révéler tous les défauts d'une image qui sur votre ordinateur avait pu sembler correcte…

La Rolls Royce des banques d'image est bien entendu Getty images (http://www.gettyimages.com). Si vous n'avez pas les moyens de débourser entre 49 \$ et 700 \$ pour une image haute résolution, vous pouvez bien entendu vous tourner vers les sites qui proposent des photos envoyées par des amateurs et pros qui sont souvent de très bonne qualité (et qui coutent moins de 1 €).

Les plus connus sont www.fotolia.com (le petit frenchy de la liste !), Shutterstock.com, Istockphoto.com, Dreamstime.com… Dans une moindre mesure vous pouvez aussi trouver votre bonheur sur Stockxpert, 123RF, Lucky Oliver, Feature Pics…

Attention : si vous faites une communication large, **prenez l'image en "exclusivité"**, cela vous évitera de voir une autre entreprise qui n'a aucun rapport avec vous, reprendre la même image dans un de leurs mailings…

#### **3- Les polices de caractère :**

Vous devez **limiter le nombre de polices de caractères et leur mise à en forme (taille…) à 2 ou 3 maximum**. Rappelez-vous que les polices doivent porter le texte, pas l'anéantir.

Un mailing ne doit pas devenir un "catalogue" des polices de votre ordinateur. Utilisez une seule et même police de caractère pour tout le mailing, et jouez sur la taille (pour l'accroche, les titres…), le gras (pour les titres et mots clés) et l'italique (pour citer des réactions clients, un témoignage…).

Pour la police de caractère, **préférez une police arrondie et douce comme l'Arial** (Verdana ou Tahoma en alternative). Le "Times New Roman" est à éviter (car trop vu dans les journaux, plus difficile à lire…).

Evitez bien entendu les lettrages compliqués, trop originaux ou illisibles car ils ne feront que ralentir la lecture, apporter la confusion ou pire faire renoncer votre prospect à lire tout le message.

nb: attention aussi aux problèmes liés aux majuscules avec certains polices comme par exemple le "i" majuscule et le "L" majuscule qui sont identiques si on fait un "I" majuscule et un "l" minuscule. C'est la même chose pour "plus" et plus", dont la compréhension ne doit faire aucun doute.

Suivez également ces quelques conseils:

**- Faites différents essais de mise en page**: taille de la police, emplacement, sauts de lignes, gras ou resserrement des caractères… la lisibilité globale de votre document peut s'améliorer grandement.

**- Montrez votre maquette à votre entourage** afin de tenir compte des remarques générales que vous auriez manqué. En effet lorsqu'on réalise soi-même son propre mailing on est rarement objectif (on a relu 10 le même texte et donc on a la tête dans le guidon). Il faut donc un "œil neuf" pour se mettre à la place du lecteur. L'idéal étant de réunir un groupe de personnes pour un mini brainstorming, pour noter le mailing et le corriger, et éventuellement le refaire et le resoumettre.

**- Vérifiez l'orthographe et la correction grammaticale** : qui n'a pas dans son entourage un pro de la conjugaison? Il faut le solliciter afin de présenter un écrit respectueux de la langue française. Ce respect est aussi un reflet valorisant de son entreprise.

## **Exemple d'un mailing / flyer non plié…**

Dans cet exemple nous allons prendre comme exemple Monsieur Dupont qui fabrique des filtres écologiques pour piscines.

#### **Le recto :**

Au recto du mailing il faudra mettre en avant le problème actuel du client, expliquer comment le produit résout le problème, présenter le produit, indiquer sa spécificité, ajouter un visuel et (par exemple) finir par un coupon-réponse.

Il ne faut pas commencer par mettre la photo du filtre pour piscine (= le produit de l'entreprise), mais par la mise en exergue du problème du client.

Voici donc une suggestion de déroulé :

**- On débute par une phrase d'accroche du style**: "Votre filtre piscine écologique !" , "Faites un geste simple pour l'environnement !"…

Dans ce cas on s'adresse d'abord au lecteur et à son problème. Cette accroche doit être en gros caractères, elle prédomine dans la page (attention aux mots écrits en majuscules, ils sont plus difficiles à lire, il faut donc éviter leur utilisation).

- On enchaîne avec le coût (= le problème du client) avec un argumentaire comparatif avec une phrase clef en caractères gras du style "Pas plus cher qu'un filtre ordinaire !".

**- Ensuite seulement on montre le produit de l'entreprise** qui résout le problème évoqué en premier. La Photo et/ou le schéma expliquent comment le problème est résolu. Un bon plus est de rajouter des légendes aux images avec les dimensions précises, les fonctions exclusives…

**- En bas de page on aura prévu un coupon-réponse avec un avantage** (échantillon, produit gratuit, réduction…). La taille du coupon sera de 9 x 21cm, sous la forme d'un volet séparé du corps du mailing par un pointillé et une paire de ciseaux.

**Le verso:**

Au verso, il faut développer l'argumentaire technique et commercial, sans racoler, sans employer de termes indigestes et sans jamais dénigrer la concurrence (c'est très mal perçu!).

Seront mis en lumière les signes distinctifs du produit, ceux qui le rendent unique et innovant.

Juste avant le verso du coupon, on n'oublie pas le nom, adresse et coordonnées de l'entreprise afin que le client puisse le mettre dans une enveloppe dans devoir reprendre le mailing initial.

La ligne de pointillés du coupon réponse doit aussi apparaître au verso, rigoureusement au même niveau qu'en recto.

## **L'impression du mailing**

Suivant la quantité, **il faudra anticiper les coûts d'impression avec votre imprimante** (papier, encre….), mais aussi le temps (nombre de pages / minutes). Il est très important de noter que sur certains modèles d'imprimantes d'entrée de gamme les cartouches sont parfois quasiment aussi chères que l'imprimante en elle-même !

**Il sera donc plus sage de demander un devis d'impression** à un reprographe comme Copy Center (si besoin est en fournissant le fichier à imprimer). Mais n'oubliez surtout pas de demander une épreuve à valider avant le tirage complet (un BAT = Bon A Tirer). Le rapport qualité / prix est généralement satisfaisant lorsque l'on n'a pas les quantités (ou le budget) pour passer par un imprimeur professionnel.

Néanmoins, si vous souhaitez, vous pouvez imprimer votre mailing avec votre propre imprimante, **les premiers prix en imprimante laser couleur commençant à moins de 200 €**. Selon l'imprimante (et la page à imprimer !) le coût à la page en laser couleur peut varier entre 0,05  $\epsilon$  et 0,50  $\epsilon$ ...

Voici quelques comparatifs de coûts d'imprimantes et des consommables :

- Test de 6 imprimantes couleur par SVM
- Test de 17 imprimantes noir et blanc du journal du net.
- Test d'imprimantes laser et noir & blanc sur 01 net.

## **Cas particulier du coupon réponse…**

Un coupon réponse est un outil extrêmement efficace pour constituer son fichier de prospection.

#### **1) Il doit être imprimé en recto-verso.**

Dans notre exemple le papier étant solide, il faut le composer comme une carte à poster:

- recto: En haut à droite, emplacement du timbre en pointillé avec mention obligatoire à l'intérieur "Affranchir au tarif en vigueur".

En dessous, figure l'adresse de l'entreprise ou du magasin = Destinataire.

Partie gauche (réservée au client): "Merci de remplir ce coupon avec vos coordonnées"

Nom………………….. Adresse………………

Tél…………………….

…

- verso: La désignation très explicite de l'avantage lié au produit:

"En nous renvoyant ce coupon, vous recevrez une documentation sur……et/ou (par exemple) –15% sur votre premier achat". L'idéal étant le visuel d'un chèque ou d'un billet représentant par exemple une réduction immédiate.

Noter clairement la date de validité de l'offre (promotion valable jusqu'au…)

#### **2) Le coupon peut aussi être destiné à un retour en main propre dans le magasin.**

Dans ce cas, l'emplacement du timbre devient inutile mais tout le reste doit être maintenu (promo, échantillon…).

Et au verso, on ne dira plus "En nous renvoyant ce coupon…" mais "Sur présentation de ce coupon, vous recevrez…". Bien entendu, l'offre détaillée est identique.

#### **3) Il faut bien penser qu'en séparant le coupon du mailing, le prospect n'en conservera que les 2/3 chez lui.**

Il faut donc faire figurer les coordonnées complètes de l'entreprise (ou du magasin) sur ce document tronqué (avec par exemple les jours et heures d'ouvertures du magasin, le site internet et le numéro de téléphone).

## **Conseils pratique pour la réalisation d'un mailing plié (sous enveloppe)**

Dans ce cas le mailing est plié en 3 volets de 9,5×21cm pour rentrer dans une enveloppe rectangle.

Sur la maquette, **il faut prévoir ces 3 volets dès le départ en recto et en verso**. Si vous ne l'avez pas pensé dès le début vous allez perdre beaucoup de temps par la suite…

Sur certains logiciels comme, QuarkXpress et Indesign, on peut simuler ces "blocs" par des traits bleus qui n'apparaîtront pas à l'impression, mais qui servent de guides.

Pourquoi utiliser un guide ? Tout simplement parce que rien n'est pire que de voir un pli couper en deux une phrase ou une image… Les plis doivent se trouver sur un espace vide en recto et en verso. Il faut être professionnel jusqu'au bout! Surtout si pour des raisons économiques, le pliage est manuel, il y aurait vite de l'encre partout!

**Si ce mailing sous pli est envoyé par la Poste, le problème du poids doit être pris en compte**… En effet on peut très rapidement se retrouver avec la surprise de devoir payer des frais d'affranchissement deux ou trois fois plus élevés pour un dépassement de poids de quelques grammes… Dans le cas de mailings avec un papier de qualité, un gadget ou un nombre important de pages, le coût global du timbrage peut parfois coûter plus cher que le mailing en lui-même !

Voici quelques conseils pour éviter les surcoûts liés au poids de vos mailings:

Il faut tout d'abord savoir que l**'affranchissement minimal vous permet d'envoyer une lettre d'un poids maximal de 20g.**

Il existe aussi un tarif normal et un tarif économique. Le prix d'envoi d'une enveloppe de moins de 20g en économique est de 0,49 € (0,54 € en tarif normal), mais que cela passe à 0,70 € au-delà des 20 g (soit un surcoût de 30 % !!). Pour plus d'infos consultez les tarifs de la poste.

Il est important de savoir que :

**- Une enveloppe standard pèse en moyenne 6g.**

**- Le poids de l'encre est d'environ 5g pour une lettre normale.**

Ce qui fait un total de 11 grammes, **il ne reste donc que 9 grammes** pour le choix de la qualité de la feuille de papier…

Pour éviter de dépasser les 20 g, vous devrez choisir un grammage maximum de 130g. La prudence conseille donc le choix sur des ramettes de papier couché en 120g, de façon à garder une petite marge de sécurité (poussières, poids du timbre…).

**Comment la poste fait les vérifications ?** Tout simplement en pesant une enveloppe prise au hasard, et ainsi elle détermine via cet échantillonnage le prix de l'affranchissement total… Pour éviter les mauvaises surprises vous pouvez aussi peser un courrier test avant de l'envoyer à la poste.

Pour limiter le poids total du courrier vous pouvez optimiser l'enveloppe ou l'encre. Par exemple en allégeant les aplats de couleurs, en limitant la taille des caractères, en sélectionnant des photos plus claires, en écrivant des textes bleus ou des gris au lieu du noir… Il faut faire des tests jusqu'à passer en dessous des 20g fatidiques…

Voici un exemple de simulation de coût pour 5000 lettres envoyées par mailing: 20 grammes tarif éco : 5000 x 0,49 = 2450 € 20 grammes tarif normal: 5000 x 0;54 = 2700 € 21 grammes tarif éco : 5000 x 0,70 = 3 500 €

Une erreur d'1g peut donc **vous coûter 30% de coût en plus, soit 800 € pour nos 5000 mailings**…

Bien entendu si votre mailing est important (ou régulier) vous pouvez passer par les postes alternatives (la poste Suisse…) ce qui fera l'objet d'un prochain dossier…

# **Les 11 étapes pour écrire un mailing percutant !**

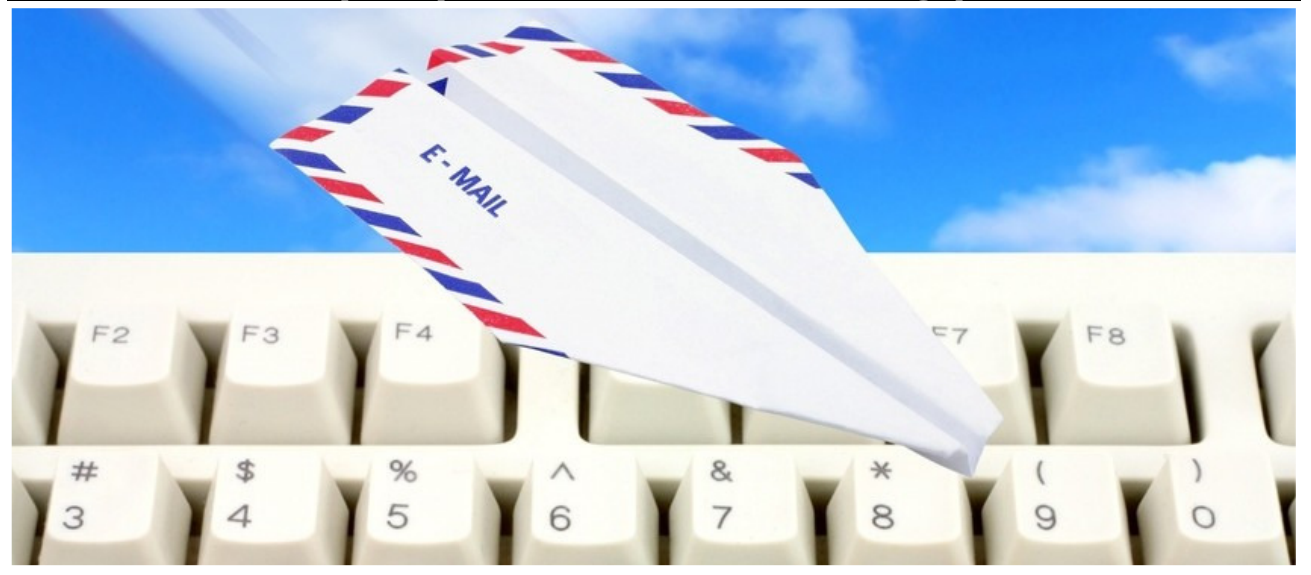

Bien entendu toutes ne sont pas indispensables… mais **cette méthode vous permettra de ne pas oublier une seule étape, de la phase d'identification du problème, puis à celle de la présentation de la solution, et enfin sur la proposition de prix.** 

1- **Attirer l'attention du client avec une accroche percutante** sur un besoin insatisfait, un problème, une statistique, un chiffre…

C'est le teaser qui va pousser votre lecteur à aller plus loin. Il doit donc être soit intriguant, soit effrayant, soit drôle…

Une des meilleures recettes est de prendre une information tirée d'une étude, par exemple "Saviez vous que fidéliser coûte 5 fois moins cher que recruter un nouveau client ?"

#### 2- **Identifier et mettre en exergue un des problèmes du client**.

Mieux vaut mettre en avant un problème que offrir un bénéfice… Toutes les études marketing ont prouvées que l"être humain est plus sensible à ce qu'il perd qu'à un hypothétique gain…

Donc n'ayez pas peur: appuyez là où cela fait mal: vous devez refaire penser votre prospect à une situation vécue où il a pu être dans l'embarras.

Attention à bien connaître vos clients lorsque vous rédigez ce paragraphe, car si vous tapez à côté de la cible, vous perdrez immédiatement toute crédibilité !

Exemple de message mettant en avant un problème déjà vécu: "Un de vos clients a récemment acheté un produits chez un de vos concurrents au lieu de passer par chez vous ? Si oui, c'est que vous n'avez pas encore mis en place une politique de fidélisation efficace…."

#### 3- **Présenter la Solution que vous lui proposez**.

Le but c'est de montrer en quoi avec votre produit ou service son problème sera résolu: fini les ennuis, l'argent jeté par les fenêtres, le temps perdu…

ex: Pourtant avec Act! quelques minutes auraient suffit pour mettre en place un suivi précis de vos clients et affaires…

4- **Indiquer des recommandations,** des chiffres génériques sur l'utilisation de votre produit… pour prouver qu'il est le meilleur.

Vous devez donner des informations crédibles, comme par exemple les années d'existante de votre entreprise, les centaines de clients qui vous font confiance, votre position de leader…

ex: Act! est le logiciel de gestion de contacts numéro 1 dans le monde auprès des PME… 4 millions d'entreprises l'utilisent tous les jours !

#### 5- **Montrer les bénéfices apportés par le produit.**

Vous devez maintenant entrer dans la partie pratique et détaillée: voilà comment mon produit fonctionne, et voilà comment il va résoudre vos problèmes !

ex: En quelques minutes vous intégrez vos contacts actuels (fichier Excel, logiciel de gestion…) et vous êtes immédiatement prêt à lancer vos actions de fidélisation…

#### 6- **Intégrer des témoignages.**

Il n'y a rien de plus efficace que les "success stories" pour que vos prospects se mettent en situation…

Si possible ce sont des "vrais" clients, sinon contentez vous de témoignages génériques (du genre Avant / Après, sans indiquer de nom).

#### 7- **Indiquer quelle est votre offre (toujours exceptionnelle !).**

Il faut travailler un maximum l'offre car c'est elle qui fera le succès du mailing. Si l'offre est nulle, le mailing n'aura pas un bon taux de retour (Nb: généralement les taux de retour sont compris entre 0,5 et 1%, maximum 3% pour des mailings classiques).

ex: Pour seulement 239 € HT,soit seulement 20 € / mois …

#### 8- **Rassurer votre client.**

Pour votre client, l'acte d'achat peut être impliquant, vous devez donc le rassurer. Cela peut passer par une offre d'essai, un satisfait ou remboursé…

A noter :

- si vous faites de la vente par correspondance votre client a toujours 7 jours de réflexion, donc ne vous privez pas de le rappeller dans vos mailings !

- Le taux de retour pour cause d'insatisfaction sont généralement très faibles, c'est parfois une bonne solution si les frais de port ne sont pas trop élevés.

ex: Vous bénéficiez d'un service satisfait ou remboursé de 15 jours…

#### 9- **Indiquer un délai maximum pour profiter de cette offre**.

Il faut absolument donner une date limite afin de faire une première incitation à l'achat. Il faut que votre mailing incite à l'action tout de suite, et non pas qu'il soit posé sur la pile des affaires à traiter plus tard…

ex: Attention, cette offre est valable uniquement jusquau XX/XX/07, alors faites vite, et contactez nous au 01 XX XX XX XX.

#### 10- **Ajouter une petite remarque pour indiquer l'urgence d'acheter.**

C'est la piqure de rappel om vous rappelez le problème du client, et ce qu'il perd en n'achetant pas tout de suite votre produit ou service.

ex: Ne laissez plus aucune affaire vous échapper, commandez dès maintenant. ..

#### 11- **Mettre un Post Scriptum…**

Des études ont montrées que le titre du mailing et le post scriptum étaient les éléments les plus lus des mailings. Vous devez donc soigner un maxmimum cette dernière phrase avec une offre supplémentaire qui déclenchera à coût sûr l'achat. Cela peut être un bonus supplémentaire ou un cadeau pour l'acheteur du produit.

PS: si vous commandez avant le 1/06/06 vous recevrez gratuitement un Stylo Mont Blanc d'une valeur de 50 €.

Et voilà, votre mailing est prêt !

## **10 conseils pour rédiger une publicité efficace !**

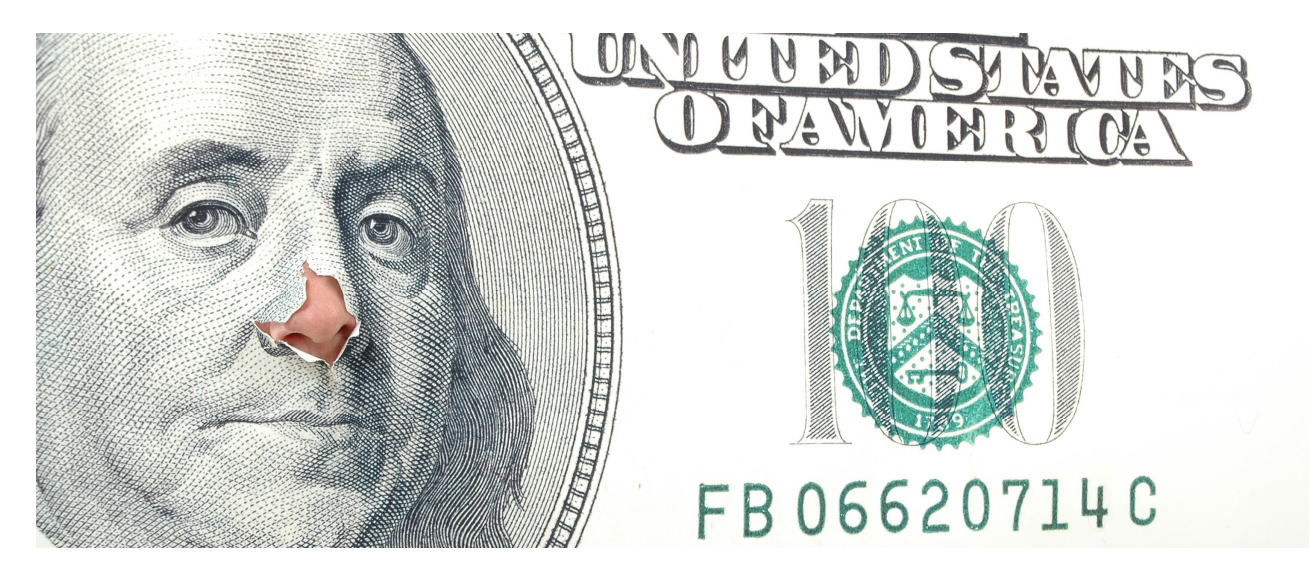

Dans cette nouvelle partie de notre dossier sur les publicités et brochures commerciales, nous allons voir maintenant **10 bons conseils pour réaliser une page de publicité pour un magazine papier**, avec les astuces pour rendre sa publicité impactante et facilement mémorisable, et bien entendu les erreurs à éviter…

## **Conseils publicité N°1: Définissez 1 offre ou 1 message à faire passer dans vos publicités.**

Un lecteur passe en général entre 2 et 3 secondes à lire une publicité: il n'est donc pas possible de faire passer beaucoup de messages, et surtout pas des messages complexes ! Il faut choisir 1 axe de communication majeur pour sa publicité (quitte à faire plusieurs publicité ou campagnes avec un message différent à chaque fois).

Un mot à retenir, **FAITES SIMPLE** ! Evitez les fioritures, les images inutiles… tout ce qui peut perturber votre lecteur ou biaiser le message…

## **Conseils publicité N°2: Ne confondez pas impact, mémorisation, compréhension et positionnement.**

Une bonne publicité doit avoir 4 grandes caractéristiques:

**- L'impact:** c'est la capacité à surprendre le lecteur et à le faire s'arrêter sur votre publicité.

**- La mémorisation:** c'est sa qualité à être mémorisée par le lecteur (lorsqu'il fera ses courses, qu'il ira sur internet…).

**- La compréhension :** c'est la capacité de la publicité à être comprise par les lecteurs et à le pousser à agir (= mise en avant d'un problème/bénéfice qui pousse le prospect à réfléchir et à agir en achetant le produit de la marque et pas un autre).

**- Le positionnement:** c'est l'adaptation du message à l'image voulue par de l'entreprise. Ce positionnement ne doit pas être en total décalage (à moins que cela ne soit voulu), afin de ne pas donner de dissonance sur la marque.

#### **Les erreurs les plus courantes sont de :**

- Faire une publicité très impactante, qui arrête le lecteur ou qui le choque, mais sans pour autant le pousser à l'achat ou donner une forte mémorisation du message.

- Faire une publicité qui montre bien le produit, mais pas assez le problème résolu pour l'utilisateur pour le pousser à l'action.

- Faire un publicité qui met en avant un problème avec parfois une forte mémorisation, mais qui ne donne pas d'indication suffisamment claire (ou de solution simple) pour passer à l'action.

## **Conseil publicité N°3 : Soignez l'accroche et la lisibilité de votre annonce !**

Il faut **organiser sa publicité en blocs** avec chacun une fonction précise: l'accroche + présentation de quelques lignes du problèmes/solution + illustration + prix + coordonnées de l'entreprise.

Par exemple:

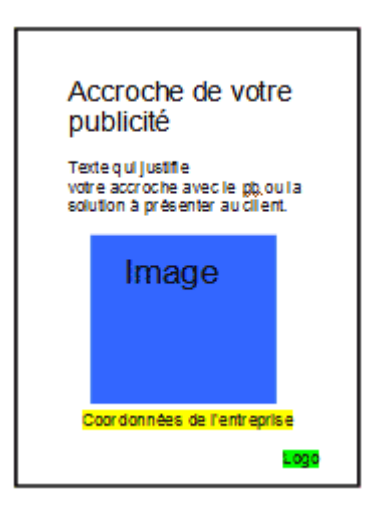

Si vous n'êtes pas un spécialiste de la publicité ou du marketing, le mieux c'est de vous inspirer des grandes entreprises qui ont les moyens de passer par des agences de communication spécialisées. Pour cela c'est très simple: dès que vous lisez un magazine, regardez les publicités existantes, et découpez celles qui vous semblent particulièrement performantes pour un faire un book et une source d'inspiration !

Nb: ne regardez pas que la presse professionnelle de votre secteur, au contraire achetez des magazines de secteurs très concurrentiels la presse féminine…

Dans la structure de votre publicité travaillez particulièrement l'accroche et le paragraphe de présentation.

#### **L'accroche**

Elle doit arrêter en pleine lecture vos prospects chauds, en mettant en avant leur problème ou un bénéfice majeur (voir notre article sur les étapes pour réaliser un mailing).

**Votre accroche ne doit pas s'adresser à tout le marché, mais uniquement à la cible que vous avez identifié** (important: les meilleurs résultats viennent des publicités ciblés, pas de celles qui cherchent à toucher tout le monde !).

Rappelez-vous que la pub coûte très cher, et donc que vous n'êtes pas là pour éduquer le marché ou pour donner de l'envie, mais pour attirer les futurs clients. Pour cela vous devez mettre en avant un problème bloquant pour vos clients (ou un bénéfice apporté par votre produit).

Nb: ce n'est pas la peine de mettre votre marque dans l'accroche, il faut mettre quelque chose qui touche/intrigue/intéresse/… le lecteur (à moins que votre marque soit une institution comme Apple par exemple).

Attention à bien cibler vos prospects chauds et présentant le bon besoin / problème. En effet un simple mot peut changer totalement la perception du message, et donc la cible.

 $Fx$ 

Apprenez les secrets du marketing pour 100 € / mois Un conseil en marketing personnalisé pour 100 € / mois.

Ces accroches s'adressent à 2 cibles différentes car ce sont 2 besoins différents: l'un est d'apprendre les secrets du marketing, et l'autre est de proposer des prestations de conseils en marketing.

A noter: c'est toujours tentant de faire un jeu de mots comme accroche, car cela permet d'attirer l'attention. Par contre veillez à ce qu'il soit compréhensible par tous ! Parfois il vaut mieux rester dans le factuel, vous avez moins de chance de viser à côté…

#### **Le paragraphe de présentation**

Il rappelle à qui s'adresse le message, et explique quelle solution vous apportez avec votre produit ou votre service. **Ce texte doit être le plus simple et le plus court possible**.

Dans la mesure du possible vous devez mettre en avant votre "**Unique Selling Proposition**" dans le paragraphe de présentation, c'est-à-dire ce en quoi votre produit est unique et différent de vos concurrents (un bénéfice en particulier, une fonction exclusive…).

Pour vous aider, imaginez tout simplement votre produit et celui de vos concurrents, et listez les bénéfices de votre produit, et à partir de cette liste définissez un argument majeur que n'utilisent pas encore vos concurrents. Ce plus produit peut être un bénéfice commun à tous les produits (ex: facile à installer…) mais qui n'est pas mis en avant actuellement. Bien entendu pour que cela fonctionne bien, il faut prendre un bénéfice qui est important pour vos clients…

#### A noter:

- Ne pas écrire en couleur claire sur fond clair (ex: blanc sur jaune), mais privilégier un texte de couleur foncée sur fond clair (ex: noir sur blanc).

- Ne pas mettre plus de 3 ou 4 polices de caractères différentes par page maximum (y compris la taille, police, couleur…). - Eviter d'écrire en majuscules (difficile à lire).

- Les polices de caractères les plus lisibles sont Arial, Verdana, et d'une manière générale les polices "rondes".

## **Conseil publicité N°4 : Privilégiez l'appel à l'action immédiate.**

Certaines publicités sont impactantes et présentent bien le produit, mais ne disent pas aux consommateurs quoi faire (acheter, appeler un numéro, demander une documentation…). **Il faut donc écrire noir sur blanc ce que le client doit faire** (sinon votre lecteur se dira "Oui c'est pas mal…" puis il tournera sa page et ne pensera plus à votre produit).

Pour cela utilisez l'impératif: "Appelez dès maintenant le…." "Recevez gratuitement votre livre gratuit…"

Par contre l'expérience montre que proposer une action décalée dans le temps (ex proposer d'aller sur un site internet) s'oublie car peu de personnes ont internet lorsqu'ils lisent un magazine. Il faut donc mieux proposer des médias de communication immédiats (téléphone, bon à découper et à renvoyer immédiatement…).

nb: cela ne veut pas dire qu'il faut oublier le site web, mais qu'il faut mettre en avant des média qui incitent à une réponse immédiate.

Conseil marketing: **il est intéressant de tenter une vente en 2 temp**s, en offrant du "gratuit" puis en proposant la vente.

Exemple: proposer de recevoir un catalogue gratuit avec un échantillon, appeler pour avoir un rendez vous pour un bilan avec un technicien (pas un commercial !), du genre "Appelez le 0 8xx xxx xxx pour obtenir un diagnostic complet de votre situation et recevoir le Kit Support plus XXX (appel gratuit)".

**N'oubliez pas de mesurer l'impact de vos publicités** en indiquant par exemple un numéro de téléphone spécial, un code opération… (exemple: la pub de Cdiscount dans 20 minutes avec un code de réduction valable 1 journée uniquement).

Encore une fois, **ne donnez pas trop de choix à votre client**: Il faut donner 1 réponse à 1 problème, maximum deux options, sinon votre prospect hésitera et reportera son achat. De même n'hésitez pas à utiliser les prix psychologiques (terminés par 9…).

## **Conseil publicité N°5 : Faites original, cassez les codes !**

Pour vous faire remarquer lorsque vous êtes challenger, il est essentiel de se faire remarquer e**n cassant les codes habituels de la profession**.

Ex: si toutes les publicités sont en couleur, faites du noir et blanc, mettez votre publicité à l'envers si elles sont toutes à l'endroit…

Vous pouvez aussi jouer sur la forme: une page de pub simple, un flyer jeté, un CD-rom (encarté ou non), une photo "3D", un marque page…

**Eventuellement misez sur le publirédactionnel:** certains magazines vous proposent de sponsoriser une rubrique, mais n'hésitez pas à demander à avoir un publirédactionnel (= faire une publicité sous la forme d'un article rédactionnel).

Pour réussir son article l'article doit être informatif et se fondre dans le contenu classique du magazine. Pour être sûr que l'article soit lu il faut privilégier les titres et sous titres des parties et donner des informations intéressantes et pertinentes (et illustrer ses propos avec se produits).

**Une autre idée est de pratique la vente en 2 temps**: d'abord attirer les prospects chauds via du "gratuit" (rapport, guide, échantillon, conseil gratuit, diagnostic gratuit…), et d'ensuite de vendre. C'est un système qui fonctionne bien et qui à le mérite de générer de nombreux leads qualifiés et d'inciter les lecteurs à vous appeler immédiatement.

## **Conseil publicité N°6: Réalisez votre message en suivant le sens de lecture.**

Le sens de lecture traditionnellement admis c'est **un sens de lecture en Z** sur la page :

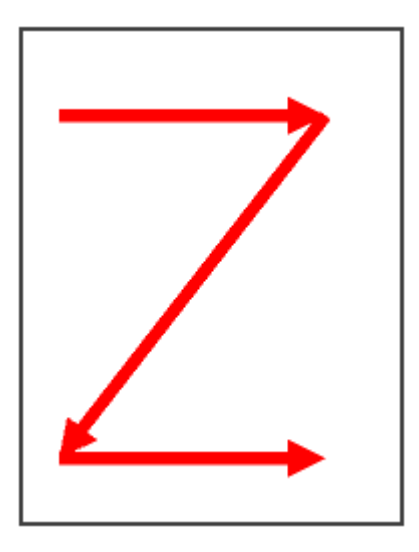

En complément, vous **devez utiliser les "lignes de force" de la page.** Les lignes de forces sont la division en 1/3 égaux d'une image (portait ou paysage). C'est en fait le découpage en parties égales de la publicité selon une grille de lecture de lignes imaginaires (nb: ce découpage a pour origine le "nombre d'or" qu'utilisaient les romains pour leurs constructions).

En pratique, pour visualiser les lignes de force d'une image il suffit de découper une image en 3 parties égales en longueur et en largeur:

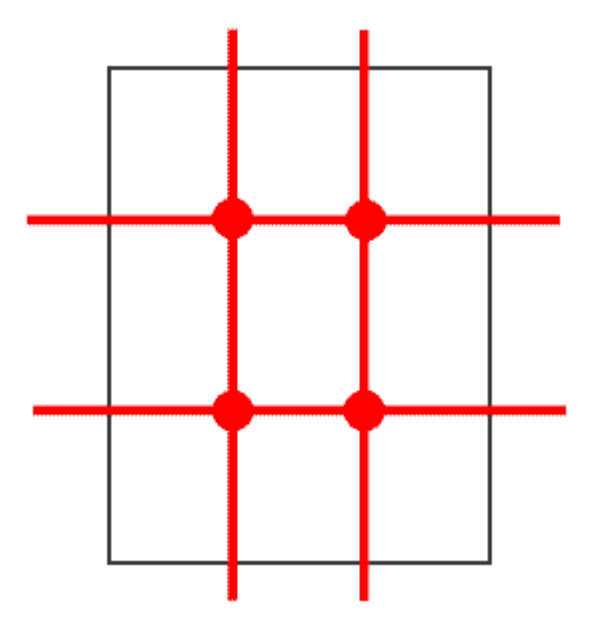

#### **Les 4 points où se rencontrent les lignes de force sont les endroits où le regard se concentre le plus** (= les zones les plus chaudes de l'image).

Il faut donc mettre en scène ses publicités pour que vos messages les plus importants soient placés sur les points chauds de la page (accroches, texte, image, logo…).

Pour rendre votre publicité attrayante il ne faut pas placer une illustration bien au centre, car cela donne un aspect de monotonie qui n'accroche pas le regard (il vaut mieux la décaler dans le 1er tiers en haut, ou décalé sur la gauche).

De plus ne placez jamais 2 éléments (images, texte…) sur la même ligne de force, cela affaiblirait leur impact et leur lisibilité.

Dans le même ordre d'idées, évitez de mettre des détails sans importance sur ces points chauds car le regard sera irrésistiblement attiré sur cet élément et donc cela risque de perturber votre communication.

Petit conseil: si vous avez un personnage en illustration, placez son regard sur un des points chauds afin que son regard attire celui du lecteur et l'incite inconsciemment à regarder la publicité. Dans le même ordre d'idée pour attirer le regard entre 2 points chauds d'une image vous devez "entourer" l'image entre 2 autres points chauds.

**Si vous réalisez une publicité pour un évènement** (salon, journée portes ouvertes, concert…), votre publicité devra suivre un autre ordre que la publicité "classique" en répondant aux questions Qui, Quoi, Quand, Où et Comment.

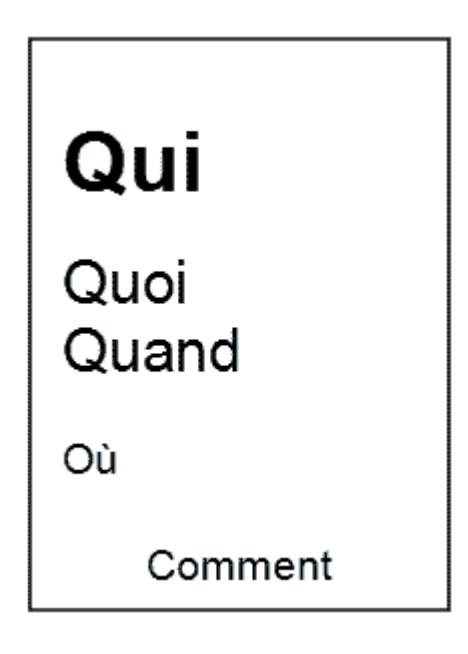

**N'oubliez pas que la publicité sert à développer vos ventes, mais aussi à faire connaître votre marque.** Donc mettez votre logo bien en avant. Soit vous le positionnez en haut à droite, soit en bas à droite (solution la plus courante car le lecteur associera les messages lus auparavant à votre marque). De même assurez-vous qu'après votre appel à l'action vos coordonnées sont immédiatement disponibles.

Nb: Pour nuancer le grand principe du sens de lecture et des lignes de forces, voici une étude sur le sens de lecture sur internet tiré du site de Fred Cazzava qui montre que sur le web le sens de lecture est différent…

## **Conseil publicité N°7 : attention aux symboles et aux personnages.**

**Testez toujours votre pub avec d'autres personne**s (en plus de vos collègues). En effet certains symboles qui peuvent vous sembler anodin peuvent avoir d'autres significations. C'est exactement la même chose pour les photos de personnes. C'est pourquoi vous devez faire des tests avec des maquettes

Par exemple pour une publicité mettant en scène la vitalité, des oranges ont été présentées, or pour certains clients cela évoquait la prison, une scène du parrain…).

Actuellement beaucoup d'images de publicités sont issues de Getty Images (ou dans une moindre qualité de Photo Objects de Micro Application). Ce sont certes des images de très bonne qualité, mais qui sont utilisées dans de très nombreuses publicités ce qui nuit à votre images et à l'impact de vos publicités. C'est pourquoi vous utilisez dans la mesure du possible des illustrations exclusives et utilisables sur tous les supports (c'est une erreur très courante de ne pas demander les droits de réutilisation et de diffusion).

Eventuellement vous pouvez acheter des photos exclusives sur www.fotolia.fr ou d'autres sites comme www.photo-libre.fr

Attention: **une erreur classique c'est de se laisser séduire par une image, et d'ensuite adapter son message pour le faire coller à l'illustration**… Or il faut faire le contraire.

Concernant les illustrations, **il faut les simplifier un maximum pour centrer la photo/l'image sur le message à faire passer.** Par exemple si vous montrer des captures écran d'un logiciel vous devez centrer l'image, l'agrandir, supprimer les détails inutiles, mettre en exergue des éléments importants… tout en restant dans le réalisme.

Si vous montrez des personnages ou des objets c'est la même chose: vous devez faire le focus sur l'attitude ou le bénéfice/problème à mettre en exergue.

## **Conseil publicité N°8 : Offrez-vous une lisibilité minimale.**

Faire de la pub c'est bien, mais il faut qu'elle soit visible. Sauf si votre publicité est fortement impactante, évitez les quart de page de publicité ou celles toutes à la fin du magazine. C'est bien moins cher, mais c'est beaucoup moins lu !

Pour obtenir des prix intéressants **négociez vos prix**: dès le départ vous avez 15% de remise en tant que nouvel annonceur, et généralement vous avez encore 10% en plus pour vos premières insertions. Mais le mieux c'est de profiter des offres de bouclage (juste avant l'impression d'un magazine), où les pages invendues sont souvent cédées à – 60%.

#### **Les emplacements clés dans un magazine sont:**

- La couverture : elle est parfois négociée dans certains magazines pour les gros annonceurs qui présentent des produits innovants (nb: ne le demandez jamais directement à un journaliste, mais au bout de quelques pubs dans plusieurs numéros vous pouvez amener finement le sujet).

- 1er de couverture : derrière la couverture du magazine et souvent juste à côté du sommaire.

- 4ième de couverture : le dos du magazine.

- La page en face d'un article sur votre produit, mais c'est parfois difficile à obtenir compte tenu de la mise en page des magazines…

- Eventuellement si le magazine est broché (c'est-à-dire relié avec des agrafes) la page centrale peut être intéressante.

Une étude menée par le journal régional le "Ouest France", **montre que si la plupart des lecteurs le lisent dans l'ordre**, 15 % commencent la lecture par la fin du journal, 10% par le milieu (et que seulement 10% des articles sont lus, soit 40 sur plus de 400 !!).

Le prix d'une page de pub dans un magazine est très variable, cela peut commencer à 800 € (petit magazine spécialisé tiré à moins de 5000 exemplaires), à 10 000 € pour un magazine tiré à plus de 50 000 exemplaires.

Mais les prix peuvent baisser pour des numéros spéciaux tirés à plus d'exemplaires (ex: L'Enterprise et l'entrepreneur qui sont diffusés à l'occasion du salon des Micro Entreprises).

Important: une seule parution ne suffit pas ! Ne comptez pas sur une simple publicité pour générer un raz de marée de commandes. La publicité se construit sur dans le temps et avec le volume de parutions (dans un ou plusieurs magazines).

## **Conseil publicité N°9 : Attention à la relecture !**

Il faut distinguer deux types de relectures: la correction des fautes et la validation du résultat final par rapport au concept initial.

#### **La correction des fautes:**

L'erreur de débutant c'est de lésiner à la relecture… La personne à l'origine du document doit faire une première relecture, mais ensuite il doit passer la main à un tiers qui n'est pas impliquée dans le processus de création. Cela permet d'avoir une seconde vue impartiale.

#### **La validation finale:**

La validation du résultat final a pour but de valider qu'entre l'idée de départ et la réalisation finale le concept et le message à véhiculé n'a pas changé (ce qui arrive dans 90% des cas). Parfois c'est pour arriver à une meilleure idée, mais parfois le message est dénaturé (il a perdu en force, il est moins pertinent…). Pour savoir si votre pub a bien conservé son objectif il faut se mettre dans la peau d'un client et vous dire "Si je vois cette publicité dans un magazine est-ce que je comprends le message ? Est-ce que le bénéfice ou mon problème est clairement mis en avant ? Est-ce que cette publicité me dit ce que je dois faire ? Est-ce que le moyen de joindre cette entreprise est simple et complet ? Est-ce que je vais m'arrêter voir cette publicité ? Est-ce que je vais y gagner quelque chose ?…

## **Conseil publicité N°10 : Déclinez vos publicités sur tous les supports.**

Une fois que vous tenez une bonne publicité, n'oubliez pas de **décliner la création sur tous vos autres supports de communication**: cartes de visite, catalogue, site internet, emailing, fiches produits, flyers… En effet votre publicité doit être le fer de lance de votre communication, et c'est la répétition qui fera la force de votre message.

# **10 conseils pour rédiger une brochure commerciale**

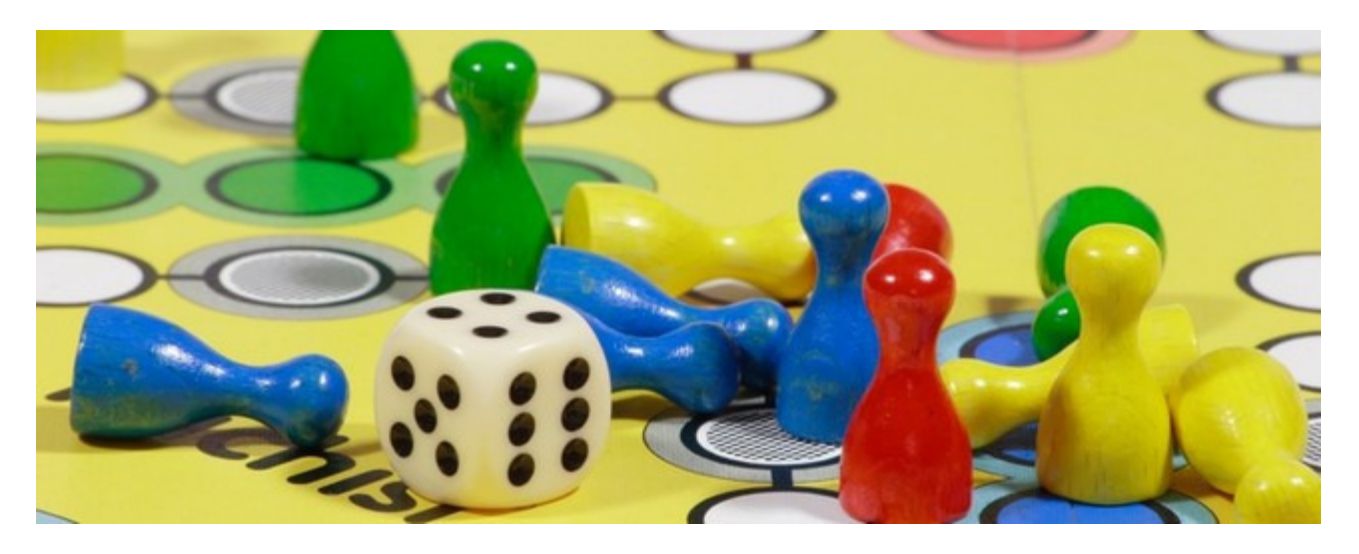

Nous allons lancer une série d'articles sur l**es erreurs à ne pas commettre sur vos brochures, plaquettes et flyers**.

Le but de cet article est de présenter les bonnes pratiques pour réaliser des brochures commerciales les plus vendeuses possibles.

## **Voici 10 conseils à retenir:**

- il est essentiel de f**aire ressortir l'information afin de "mâcher" le travail de lecture au client**.
- il faut **hiérarchiser les textes pour permettre un balayage rapide des pages**.
- il faut **optimiser l'espace** pour l'utiliser au maximum, sans pour autant nuire à la lisibilité.
- il faut **mettre des légendes pour les captures écran et illustrations**.
- il faut mettre **un tableau récapitulatif** pour permettre aux clients de comparer facilement plusieurs offres.
- il faut **mettre en avant les bénéfices pour le client plutôt que les fonctionnalit**és du produit.
- il faut **donner envie de lire le livret dès la couverture** grâce à une accroche qui interpelle le lecteur.
- il faut **supprimer les textes en doublon** et regrouper les idées par thèmes

- il ne faut pas hésiter à **définir les termes techniques** contenus dans vos mailings, quitte à être pédagogue.

- il faut **montrer le résultat final apporté par votre produit** à l'utilisateur final.

#### **Les principaux formats de documents commerciaux**

Voici les principaux modèles de plaquettes commerciales (modèles issus de www.vistaprint.fr) qui sont directement utilisables dans Photoshop, Distiller ou illistrator.

**La fiche produit** (A4 - 21 cm x 29,7) : C'est l'outil idéal pour présenter toutes les caractéristiques d'un produit. Son usage est plus destiné aux site internet (en PDF), ou lors des rendez vous commerciaux en complément d'un devis. Pour le réaliser il suffit de prendre la taille d'une page A4 (moins les marges perdues) et de mettre en page votre texte et vos visuels. Le coût est d'environ 1,2 € à 0,11 €.

**Le flyer** (A5 pour une demie-page A4, A6 pour un tiers d'une page A4): C'est l'outil pour une diffusion massive (jeu concours, street marketing, promotion…), son format permet d'afficher 1 message simple et une acception facile du flyer par vos prospects. En revanche il ne faut pas l'utiliser comme fiche produit car cela ne donne pas une image "sérieuse du produit". Le coût est relativement faible (de 0,9 € à 0,14 €). => Téléchargez la maquette Photoshop du flyer A6 sur Vistaprint.

**Le dépliant 3 volets** (A4 replié en accordéon de 3 parties): idéal pour une distribution dans un salon, sur le lieu de vente… Il permet de présenter ses produits, sa marque… de manière simple et synthétique. Son coût est relativement peu onéreux, mais prévoyez d'en faire au moins 500 ou 1000 pour éviter un coût unitaire trop élevé (de 1,6 € à 0,1 € selon les quantités).

=> Téléchargez la maquette PhotoShop du dépliant 3 volets de VistaPrint.

**La carte postale publicitaire** (petit (14 cm x 10 cm) ou grand format): cet outil est encore très peu utilisé en France alors qu'elle est largement utilisée aux USA. Pourtant c'est un outil très efficace pour communiquer sur un produit ou un service à sa base client ou comme outil de fidélisation client. Son coût est relativement élevé, puisque qu'au coût de production (0,25 € à 0,05 €) il faut ajouter le timbre (0,54 €), l'enveloppe, l'étiquette d'adresse… Soit environ 1 € au total.

=> Téléchargez la maquette PhotoShop de la petite carte postale sur VistaPrint.

Pour en savoir plus sur les formats les plus utilisés pour les documents commerciaux téléchargez ce guide de présentation des gabarits de documents commerciaux.

nb: VistaPrint vous offre 250 cartes de visite gratuites en cliquant sur ce lien, vous ne payez que les frais de port (6,65 €). J'ai utilisé leurs services pour les cartes de ConseilsMarketing.fr et j'en suis content ! Vous souhaitez créer votre propre brochure sans aucune connaissance en graphisme ? Téléchargez des modèles Word et Publisher de plaquettes commerciales,flyers.. directement sur le site de Microsoft !

Ces modèles peuvent vous servir de base pour vos maquettes pour les imprimeurs ou une agence de communication.
# **4 étapes pour monter une opération de Street Marketing**

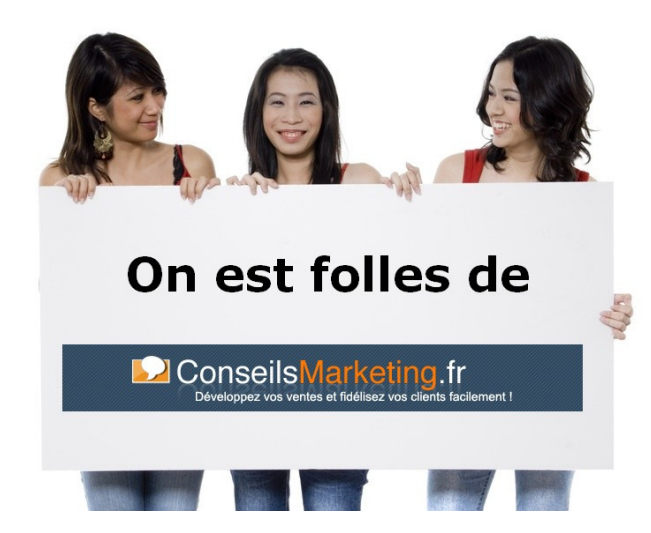

**Le Street Marketing** (Marketing dans la Rue), est un outil marketing encore **peu utilisé en France** par rapport à nos confrères européens, mais il est **pourtant diablement efficace** ! Il suffit pour s'en rendre compte de visiter Madrid, Londres… la nuit pour être étonné par le nombre de personnes distribuant des prospectus pour des restaurants, bars, boites de nuit…

Or c'est un **outil très puissant pour un commerce** (proximité des clients, d'achat d'impulsion, ciblage géographique…) mais c'est aussi un outil **peu onéreux** et qui peut rapporter gros pour toute société Internet qui souhaite **se faire connaître en dehors du web** ou tout simplement pour **créer l'évènement**…

#### **Le tout à condition que l'on en connaisse les 4 grandes étapes.**

#### **1- Définir une offre pertinente et claire:**

90% des opérations de Street Marketing impliquent **une distribution de flyers**, c'est pourquoi nous nous concentrerons sur cet aspect.

Néanmoins sachez que de plus en plus d'entreprises font du Street Marketing lié à de l'évènementiel (avec des hôtesses, des danseuses, des démonstrations produits… en pleine rue)… de plus il ne faut pas oublier que les premiers à faire du Street Marketing étaient tout simplement les hommes-sandwich…

Mais revenons à l'essentiel : le Flyer.

Les flyers distribués dans la rue ont une **durée de lecture très faible**: vous avez à peine 2 ou 3 secondes avant qu'ils ne soient fourrés dans une poche ou carrément jetés quelques mètres plus loin.

Il est donc essentiel de proposer un flyer :

- Avec **1 seul message simple** (ex: Restaurant Indien, La Perle du Kashmir…).

- Avec **une proposition simple** (ex: « Changez vos idées, dînez comme un Sultan ce soir ! » ou « Menu Taj Mahal spécial Amoureux »).

- Avec **un appel à l'action** (ex : L'apéritif Sensuel du Bengale Offert !)

- Avec un soin particulier à la **lisibilité et à la qualité du support** (couleur, police…).

- Et bien entendu une offre à **durée limi**tée pour toutes les personnes qui ne sont pas intéressées ce jour là, mais qui pourraient revenir plus tard.

- De plus vous devrez **indiquer sur le flyer le nom de votre société** (+ adresse), ainsi que que les **coordonnées de votre l'imprimeur** (RCS + nom).

**Le distributeur de tracts** doit bien entendu être aussi **irréprochable** que votre prospectus, car tout comme le flyer il incarne votre offre. Le sourire, le remerciement… sont le minimum, et pour une opération à succès.

Un petit conseil: n'hésitez pas à louer un déguisement pour montrer l'aspect festif et original de votre proposition.

De plus pour vous démarquer de vendeurs d'encyclopédies ou de dons caritatifs, bannissez la pochette et le crayon (symbole des pétitions), et mettez bien en avant votre tas de prospectus. Vous n'êtes pas là pour leur faire acheter quelque chose, mais pour leur offrir un bon plan ou un cadeau.

Et pour vraiment réussir n'hésitez pas à dire carrément: c'est gratuit, un cadeau offert… cela rassurera vos prospects.

Pour pouvez imprimer votre flyer vous même (mais attention à la qualité…), mais le mieux est de le faire imprimer près de chez vous par un imprimeur qui fait aussi des travaux de PAO, ou tout simplement de passer par un imprimer sur internet (comme Vista Print.fr pour l'impression et Fotolia.fr pour les illustrations)

#### Conseils Marketing:

- Pour donner plus d'impact à votre communication, utilisez le Street Marketing en complément de plusieurs autres médias (radio locale, pub internet, promo emailing…) pour donner plus d'impact.

- Optez pour un flyer de qualité (couleur), quitte à payer un peu plus cher, votre image en sera meilleure, et le prospect aura plus de scrupules à le jeter.

- Ajoutez toujours une promo (offre d'essai, 1h gratuite de test, un cadeau, un goodie, une réduction…) c'est indispensable, avec éventuellement un coupon à découpe pour bien valoriser l'offre spéciale.

- N'oubliez pas d'indiquer aussi votre site Web, vous toucherez plus de clients, et vous pourrez toucher plus de clients.

## **2 - Bien choisir le lieu, l'heure et le mode de diffusion.**

C'est un élément clé de la réussite d'un projet.

Si vous visez des étudiants, il faut distribuer des tracs à la sortie des FAC, lycées… Si vous voulez toucher des fans de musique, essayez le trottoir en face de la FNAC locale… Si vous souhaitez toucher un maximum de personnes les rues commerçantes et les sorties de métro… seront des étapes clés.

Une fois le lieu choisi, il reste à choisir **le mode de distribution**:

- Distribution en face à face à toutes les personnes qui passent à votre portée.

- Sur les pare-brises des voitures (bien moins efficace que la distribution face à face).

- Dans les présentoirs des gratuits (attention: vos prospectus seront jeté au premier passage des réapprovisionneurs).

- Dans les boites aux lettres

- …

Attention néanmoins à la législation sur les **distributions de prospectus sur la voie publique**:

- Si vous prenez l'habitude de faire très régulièrement du street Marketing vous pouvez tomber sous le coup de la **Loi du 29 juillet 1881 sur le colportage**… Dès lors vous devrez vous faire déclarer à la préfecture de votre département (nb: c'est assez rare… et généralement utilisé par un concurrent en représailles de tractage sauvage près de sa boutique !).

- Vérifiez que vous avez **le droit de distribuer des tracts auprès de votre mairie**, parfois il y a des endroits interdits (place, écoles… ).

- Il est **interdit de se balader avec sa voiture et de jeter des prospectus par la fenêtre** (sauf lors des manifestations bien entendues: Love Parade…).

- Vous **devrez ramasser tous les prospectus qui auront été jetés sur la voie publique dans les alentours de la zone de distribution** (mieux vaut bien respecter cet arrêté, et vérifier dans les 50 mètres aux alentours, les gens ayant la très fâcheuse habitude de jeter les papiers n'importe où dès que vous avez le dos tourné !). Bien entendu si vous avez tracté dans plusieurs rues vous devrez ramasser les flyers jeté sur tout le trajet que vous avez emprunté…

- Les distribution de tracts est également interdites le jour des élections.

#### Conseils Marketing:

- Mettez vous aux entrées des principales rues passantes, et distribuez-en un maximum, quitte à donner plusieurs prospectus à une même personne. Pour une distribution aux lycées, collèges… ditribuez vos tracts à au moins 100 m de l'entrée pour éviter de voir la police intervenir.

- Faites bien le tour des environs avant de partir pour enlever les prospectus qui traînent.

- Ramassez régulièrement les prospectus jeter à terre près de vous, cela fait mauvaise impression d'avoir un parterre de prospectus souillés…

- Attention à la météo: il suffit d'une après midi de pluie pour ruiner totalement une opération de street marketing. Attendez donc le beau temps !

#### **3- Choisir un bon prestataire et la bonne quantité à distribuer.**

Il est essentiel de bien choisir les distributeurs de tracts: tout d'abord ils seront l'image de votre entreprise, mais en plus (et surtout) il y a souvent des fraudes aux prospectus distribués. Pour que votre opération soit aussi une réussite restez avec eux au moins 30 minutes au départ pour leur montrer ce qu'il faut faire, la bonne attitude à avoir envers les passants, choisir les bonnes cibles…

En effet il est très courant que les prestataires soient vite découragés à cause de refus de votre prospectus (offre pas pertinente) ou du nombre de prospectus trop important à distribuer…

Donc estimez **correctement le nombre de flyer "distribuables"** (soit par un test, soit en estimant le nombre de personnes qui passent dans la rue et que 1 sur X acceptent votre flyer).

Pour **choisir votre prestataire** vous pouvez faire appel à :

- A une agence en communication près de chez vous.

- A votre personnel,

- A une entreprise d'intérim

- A une junior entreprise.

- A une association de chômeurs.

- A Des étudiants (via une annonce dans les FAC).

-…

## **4- Faire un bilan de l'opération.**

Une fois que votre opération sera terminée, n'oubliez pas de **faire un bilan de l'opération** en rassemblant tous les flyers que vous aurez récupéré chez vous ou les codes de réduction enregistrés sur votre site internet.

Attention le Street Marketing doit être mené dans la durée: 1 seule opération ne rapportera pas des ventes exceptionnelles, c'est la répétition d'opérations (au moins 3 ou 4) qui construira une notoriété ou qui captera des personnes ciblées par votre offre. Il faut jouer sur la répétition et la loi des grands nombres lorsque l'on utilise le Street Marketing.

#### Conseils Marketing:

- Vérifiez toujours si la distribution de tracts a été bien effectuée: inspectez les poubelles aux alentours, les boites aux lettres, les halls d'entrée… et effectuez une visite surprise. Déjà rien que le fait de prévenir d'une visite surprise aura déjà un bon effet sur les distributeurs de tracts. Pour cela restez 10 à 20 minutes à l'affut pour voir ce qu'ils font pour éventuellement rectifier le tir avec eux.

- Privilégiez la répétition : une action ponctuelle de Street Marketing ne sert pas à grand chose. Il faut au moins répéter 2 ou 3 fois cette opération pour voir les effets à long terme (mon conseil serait de la faire 1 à 2 fois par mois, selon le type d'activités).

- Vérifiez que vous avez la capacité à faire face au trafic généré par le tractage, et si nécessaire prévoyez de l'interrompre en cas de forte influence (simple appel par téléphone portable).

- Si la distribution de flyer se révèle plus ardue, accordez à vos distributeurs de laisser les tracts dans des boites aux lettres et pare-brise mais veuillez à ce qu'ils en mettent 1 seul à la fois (la technique couramment employé d'en mettre 2 à 3 à la fois pour réduire le temps passé à distribuer des flyers)

# **10 conseils pour bien réussir son fax-mailing**

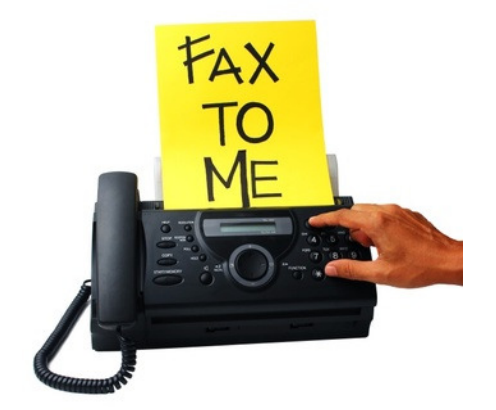

## **1 Bien choisir son routeur**

Il existe plusieurs catégories de routeurs : certains prestataires peuvent prendre en charge votre fax-mailing de la conception à l'expédition en passant par la sélection du fichier, tandis que d'autres mettent à votre disposition une plate-forme sur laquelle vous devez gérer vous-même toutes les étapes de l'envoi.

Si **le prix dépend bien évidemment du niveau de service requis**, il varie aussi fortement selon les volumes concernés (par campagne ou par an). Pour information un bon prix se situe aux environ de 0,025 € à 0,045 €/ fax envoyé et reçu, avec des frais fixes de mise en place de 20 à 50 €.

Mais avant de rechercher le prix plus compétitif, **assurez-vous de ce qui vous est facturé** : les fax envoyés ou aboutis, les prestations ou seulement les envois… Vérifiez également que vous n'êtes pas obligé d'utiliser certaines prestations (quel intérêt de faire une campagne bon marché si on vous impose un mauvais fichier ?).

Avant de trancher, évaluez vos besoins et préférez la simplicité de l'offre si vous vous limitez à une petite campagne par semestre.

## **2 Bien choisir son fichier**

Le fax présente l'avantage, avec l'emailing, de **pouvoir vous procurer des statistiques précises** du taux d'aboutis de vos envois. Il vous est donc théoriquement possible de mesurer la qualité des fichiers utilisés.

Cependant, ce taux dépend de nombreux autres facteurs indépendants de la qualité intrinsèque du fichier comme le choix du routeur, le nombre de pages, du moment de l'envoi… Aussi, **un taux d'aboutis ne suffit pas à évaluer la qualité d'un fichier, même s'il est très souvent révélateur du niveau d'entretien d'une base de données.** 

**Le facteur primordial est le taux de retours de votre fichier.** En effet, un fichier peut générer un excellent taux d'aboutis mais ne pas correspondre à votre cible. A moins de proposer une offre très grand public, privilégiez toujours la qualité et la précision d'un fichier à son volume ou son coût. Plus une base de données est spécialisée et précise et mieux vous atteindrez votre cible. Les fichiers spécialisés sont généralement bien plus chers que les mégabases ou les fichiers des compileurs de données. Cependant, le surcoût engendré par un fichier de qualité sera très probablement compensé par le nombre de commandes générées et les économies de routage et d'expédition qu'un ciblage plus précis occasionne.

Il est possible de louer ou d'acheter auprès des courtiers ou directement auprès des détenteurs de base de données des fichiers extrêmement spécialisés dans pratiquement tous les secteurs d'activité. Mais avant toute décision, **assurez-vous que le fichier convoité est mis à jour et utilisé régulièrement.** 

## **3 Dédoublonner le fichier par numéro de fax**

**En choisissant de n'envoyer qu'un ou deux fax par numéro, vous contactez le même nombre de services ou d'entreprises pour un coût moindre**. Par ailleurs, cela évitera que dix personnes reçoivent le même fax au même numéro même si elles sont toutes concernées par votre message. En effet, non seulement les réceptions multiples de fax vous coûtent cher en envois mais elles coûtent également à votre client (papier, encre, sans parler du dérangement), ce qui lui donne d'office une mauvaise image de votre entreprise. Le nombre de plainte augmente exponentiellement avec le nombre de fax reçus par le prospect.

#### **4 Préférer un fichier nominatif**

Le fax est bien souvent récupéré par une personne qui n'est pas concernée par le message. Si une assistante trouve un fax, elle le jettera directement à la corbeille si celui-ci ne la concerne pas. **Si le fax est adressé à une personne précise, il y a de plus grandes chances qu'on le lui remette**. Enfin, les prospects acceptent mieux de recevoir deux fax identiques si ces fax sont adressés à deux personnes distinctes.

## **5 Bien choisir le moment de l'envoi**

**L'envoi d'un fax-mailing la nuit évite de saturer le fax** de vos prospects lorsqu'ils en ont besoin (l'envoi de fax le jour génère plus de plaintes qu'un envoi de nuit) et coûte généralement moins cher. Cependant, il faut dans ce cas vous assurer que votre fichier est dépourvu de particuliers et de personnes travaillant à leur domicile (professions libérales…). **Réveiller vos clients la nuit est certes le meilleur moyen pour retenir leur attention… et pour recevoir des réclamations.**

En revanche, s'il est plus coûteux et génère plus de mécontents, **un fax envoyé de jour sera sans doute plus lu qu'un fax trouvé le matin**. Par ailleurs, les risques de cartouches vides ou de pénurie de papier sont généralement plus faibles, mais le risque que les fax soient occupés est plus grand.

De même évitez les périodes de vacances, les mercredi et vendredi qui sont traditionnellement des jours où de nombreuses personnes sont absentes…

## **6 Ne pas cibler les DOM-TOM**

Contrairement à un envoi postal ou email, les tarifs ne sont pas les mêmes pour un envoi de fax en France métropolitaine et dans les DOM-TOM. **Assurez-vous donc que votre fichier ne contient que des numéros métropolitains**. Sinon, la facture risque de vous surprendre. Le même conseil est valable pour l'étranger.

## **7 Relance du fichier**

Il est conseillé de prévoir une relance sur les non-aboutis de votre envoi. En effet, un certain nombre de fax n'arrive jamais à destination parce que les appareils sont débranchés, occupés, n'ont plus de cartouche ou de papier.

**Une relance vous permet d'augmenter votre taux d'aboutis**. L'idéal est de ne pas programmer la relance le jour (ou la nuit) même du premier envoi car il est plus probable que les problèmes de fax aient été résolus le lendemain que dans l'heure suivant l'envoi initial. Evitez pour cette même raison de prévoir une relance le week-end. Et n'oubliez pas que vous n'êtes généralement facturés que sur le nombre d'envois aboutis.

**Mieux vaut éviter de faire un message de plus d'une page**. Plus le nombre de pages envoyées augmente, plus les prospects se plaignent (les plaintes sont multipliées lorsque le fichier n'est pas dédoublonné).

Par ailleurs, lorsqu'un message excède une page, le taux de non-aboutis augmente et les pages risquent d'être séparées. Si vraiment vous n'avez pas d'autre choix que de faire une publicité sur plusieurs feuillets, rappelez vos coordonnées sur chacune des pages et distinguez-les tout en respectant une cohérence graphique. Ainsi, vos prospects comprendront plus facilement qu'il s'agit de différentes pages d'un même message qui se suivent dans un ordre précis.

#### **9 Faire un fax léger**

**Plus votre fax sera noirci, plus il nécessitera plus d'encre et videra rapidement les cartouches de vos clients**. De plus, un fax trop chargé engendre un taux d'aboutis plus important car l'information transmise est plus lourde.

## **10 Veiller à la lisibilité du message**

Vous ne pouvez maîtriser la qualité des appareils qui recevront vos fax. Certains ont une mauvaise définition, « bavent », laissent des traînées ou froissent les feuilles. N'oubliez jamais que vos prospects ne recevront pas toujours votre publicité dans les conditions idéales.

**Il est donc impératif que votre message reste lisible en toutes circonstances**. Oubliez les grisés qui donnent un très mauvais rendu, les polices trop petites qui deviennent rapidement illisibles ou encore comme les textes écrits en blanc sur fond noir. Evitez les images, logos ou photos à moins qu'ils ne soient très facilement identifiables.

Enfin, si vous utilisez un fichier nominatif, pensez à laisser un espace blanc en haut de votre page pour que le routeur puisse écrire le nom du destinataire sans que ça empiète sur votre message.

## **Optimisez vos fax mailings !**

- **Le faxing est très utile pour envoyer une information urgente et importante à ses clients.** Au contraire de l'email qui peut être perdu dans la boite à SPAM ou lu plusieurs jours après ou du courrier qui est reçu 1 semaine après l'envoi ou encore l'appel téléphonique qui n'est pas possible sur un grand nombre de client, le Faxing permet un envoi de masse très rapidement avec une probabilité de lecture bien plus importante (et en sachant quels clients n'ont pas reçu le message).

- **N'utilisez peu ou pas d'images, préférez éventuellement des cliparts** mais très contrastés (et pas trop de noir !). Si vous utilisez quand meme une image d'un produit vous risquez de donner une mauvaise image de vos produits (sachez que 15 à 25% des fax en France n'acceptent pas le gris ou le tramage…).

- **Pour vérifier le taux de retour d'une opération ajoutez un bon de commande joint ou un bon de réduction**. C'est tout l'avantage du papier: vos clients viendront avec dans votre magasin ! - Le taux de retour d'un mailing est généralement situé entre 0,5 et 1% (2 à 4 % pour les mailings bien ciblés).

- **Rien ne vaut un cadeau ou un gratuit pour booster un faxing**: cadeau à la commande, livre gratuit, goodie…

- **Dans certains pays comme les USA le faxing est quasiment interdit.**.. donc renseignez vous avant de lancer une opération internationale !

- **Pour obtenir simplement et pour pas cher une base prospects** vous pouvez acheter CD Prospects (http://www.bismedia.com/ - 119 € HT), Infobel (http://eshop.infobel.com/ - 159 € TTC) ou France-Prospects (http://www.france-prospect.fr/ - 149  $\in$  HT).

Les principaux inconvénients de ces CD c'est que ces adresses sont sur-utilisées et souvent très anciennes (faux numéraux..). Attendez-vous à des faux numéros et à des emails/fax d'insultes…

#### - **Si vous souhaitez faire un ciblage plus précis et donc obtenir une bien meilleur rentabilitée**

(entreprise dans un secteur particulier, avec X salariés…), alors vous devrez vous tourner vers les vendeurs/loueurs de fichiers comme http://www.vertical-mail.com/ , http://www.sosfichier.com/ , www.kompass.fr, www.histoire-adresses.fr, www.dbifrance.com….).

Ces fichiers sont issus soit de registres officiel, soit de fichier d'enteprises spécialisées en marketing direct qui ont un fichier clients mis à jour très régulièrement (ce sont les plus riches et les plus pro car les membres de la base sont contactés régulièrement par téléphone pour une actualisation des données), soit de sites internet comme Meetic, rueducommerce… (mais si ces fichiers sont moins chers, ils sont aussi les moins qualifiés…). Ces fichiers sont loués pour 0,15 à 0,5 € l'adresse email. Mais le ciblage et la fraîcheur des adresses sont au rendez-vous. !

#### **Pour en savoir plus** :

- le site de Visionary Marketing pour obtenir des conseils supplémentaire pour vos fax mailings.
- notre dossier "Monter une opération de prospection à mondre coût"
- Téléchargez gratuitement des modèles de Fax mailing sur le site de Microsoft !

# **Comment mettre en place une campagne de SMSing ?**

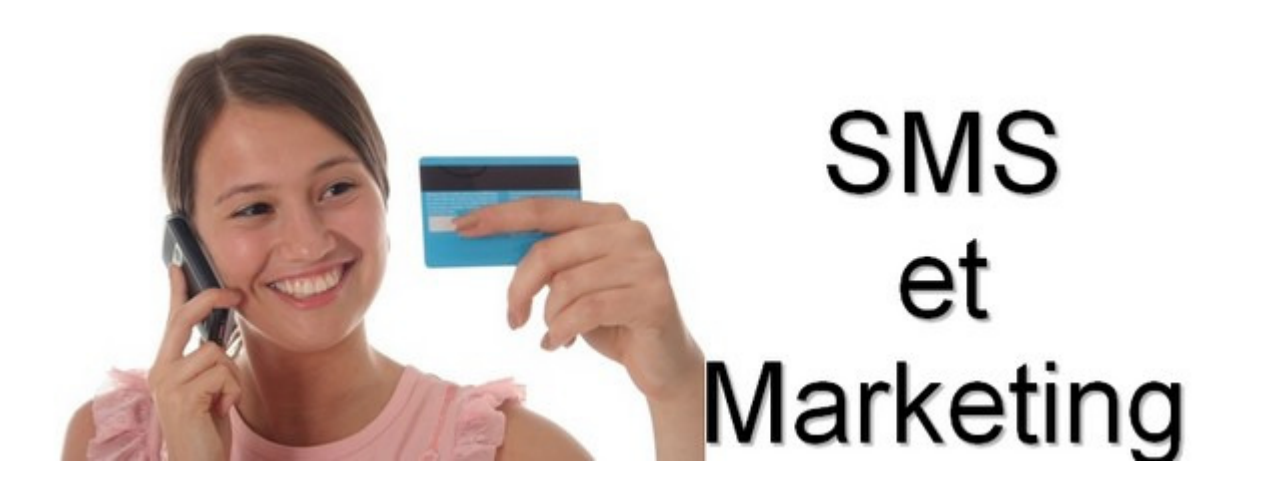

Le taux d'équipement des téléphones portables en France a connu une croissance exponentielle: en quelques années seulement **le taux d'équipement chez les plus de 12 ans est déjà de 76%** … Chez les 12 à 24 ans - c'est 91% des jeunes qui ont un mobile, et près de **97% l'utilisent pour envoyer et recevoir des SMS**.

**Le SMS a été très rapidement adopté par les plus jeunes**, très loin devant l'internet mobile (seulement 22% d'utilisation). Chez les plus de 40 ans c'est 56% d'utilisation des SMS, preuve que cet outil n'est plus l'apanage des jeunes générations…

Pourtant **le SMSing est encore un outil relativement peu utilisé par les entreprises**, aussi bien en B2C qu'en B2B…

C'est pourquoi le but de cet article sera de **démontrer que l'usage des SMS comme média de communication n'est pas plus compliqué à utiliser que l'était l'emailing** il y a 10 ans de cela lorsque lui aussi il était considéré comme un outil innovant…

Si on revient un peu en arrière, le SMS (Short Messaging Service ou Texto ® ou mini message ®) est né en 1992. Les SMS transitent sur le réseau de téléphonie cellulaire par un canal séparé dit de "signalisation" (d'où la limitation à 160 caractères).

Ce canal séparé n'empêche malheureusement pas un phénomène de saturation (ex: 31 Décembre, finale de coupe du monde…). Comme la **limitation d'un SMS est de 160 caractères**, s'il dépasse cette limite il sera découpé en plusieurs SMS envoyés à la suite et éventuellement recomposés.

**Le SMS est donc un média de communication original**, avec un taux de lecture (pour l'instant) très élevé. La plupart des études annoncent un **taux de lecture de près de 90%.** En effet le portable est devenu un objet du quotidien, qui est toujours sur soi (c'est en quelque sorte le "doudou" des adultes, leur objet transitionnel). C'est aussi un compagnon en entreprise, que cela soit au bureau ou lors des déplacements.

#### **Les avantages du SMS sont nombreux :**

- une très **forte mémorisation** (car encore peu utilisé)

- une très **forte réactivité** des cibles grâce à une réponse immédiate par SMS

- une **mise en place très rapide** : une fois le logiciel ou la solution configurée, il suffit de quelques secondes pour envoyer un message, de manière encore plus simple qu'un emailing car il n'y a aucun langage HTML à connaître)

- une garantie d'acheminement dans les X heures.

- un **SMS peut être archivé et transporté** sur le téléphone portable.

- …

**Les contraintes sont les suivantes** :

- Pas de liaison avec le PC, **ni de possibilité d'impression**.

- **Des bases souvent peu renseignées** avec les numéros de téléphones portables.

- **L'ajout d'un nouvel outil à l'arsenal marketing** (formation, achat d'une solution…)

- Les freins psychologiques dans l'entreprise elle-même, ou des réactions possibles de ses clients et prospects. La peur d'innover "un peu trop" (les clients ne sont pas prêts…) et de recevoir des plaintes de clients considérant le SMS comme intrusif

- **Le coût, qui est supérieur à celui d'un email et d'un faxing** (mais inférieur à celui d'un mailing papier)

- **Un message qui doit être très court**

- La rengaine : Le SMS est un outil pour toucher les jeunes… pas les seniors !

- …

**La version évoluée des SMS sont les MMS.** Les MMS associent image, animation, textes, son… dans un message papier. Les messages sont donc plus riches en contenu. Par contre le coût de réalisation est supérieur, et surtout la cible est plus petite (il n'y a qu'1 million de mobiles compatibles MMS en France).

Avant de commencer, il faut rappeler qu'il existe **2 objectifs distincts pour l'utilisation des SMS** :

**1 – L'envoi d'un SMS en pour envoyer une information** (ex: info sur une promotion, rappel sur une inscription à un évènement…).

2 – L'utilisation du SMS pour gagner de l'argent : un message incite l'envoi d'un SMS sur un numéro "surtaxé" avec un reversement à l'organisateur de la campagne de SMSing (ex: Star Académie).

## **Le SMSing pour envoyer des informations commerciales**

L'utilisation des SMS pour envoyer des informations est **une des applications les plus faciles à mettre en place pour une entreprise ou même une association**.

Bien entendu pour monter une campagne de SMSing **il faut avoir une base de numéros de téléphone valides,** exactement sur le même principe qu'une base d'adresses email.

Pour nous remettre en mémoire les contraintes liées à la prospection par email, SMS, faxing… **Jérôme Le Cœur** du **Blog Décryptage**s nous présente **la réglementation qui s'applique actuellement sur la récolte de numéros de téléphones portables et l'envoi de SMS**:

Aux termes de l'article L.34-5 du code des Postes et Communications électroniques : "**Est interdite la prospection directe au moyen d'un automate d'appel, d'un télécopieur ou d'un courrier électronique utilisant, sous quelque forme que ce soit, les coordonnées d'une personne physique qui n'a pas exprimé son consentement préalable à recevoir des prospections directes par ce moyen".**

Pour l'application du présent article, on entend par consentement toute manifestation de volonté libre, spécifique et informée par laquelle une personne accepte que des données à caractère personnel la concernant soient utilisées à fin de prospection directe.

**Constitue une prospection directe l'envoi de tout message destiné à promouvoir, directement ou indirectement, des biens, des services ou l'image d'une personne vendant des biens ou fournissant des services.**

Toutefois, la prospection directe par courrier électronique est **autorisée si les coordonnées du destinataire ont été recueillies directement auprès de lui**, dans le respect des dispositions de la loi n° 78- 17 du 6 janvier 1978 relative à l'informatique, aux fichiers et aux libertés, à l'occasion d'une vente ou d'une prestation de services, si la prospection directe concerne des produits ou services analogues fournis par la même personne physique ou morale, et **si le destinataire se voit offrir, de manière expresse et dénuée d'ambiguïté, la possibilité de s'opposer**, **sans frais, hormis ceux liés à la transmission du refus, et de manière simple, à l'utilisation de ses coordonnées lorsque celles-ci sont recueillies et chaque fois qu'un courrier électronique de prospection lui est adressé.**

Dans tous les cas, il est interdit d'émettre, à des fins de prospection directe, des messages au moyen d'automates d'appel, télécopieurs et courriers électroniques, sans indiquer de coordonnées valables auxquelles le destinataire puisse utilement transmettre une demande tendant à obtenir que ces communications cessent sans frais autres que ceux liés à la transmission de celle-ci. Il est **également interdit de dissimuler l'identité de la personne pour le compte de laquelle la communication est émise et de mentionner un objet sans rapport avec la prestation ou le service proposé.**

La Commission nationale de l'informatique et des libertés veille, pour ce qui concerne la prospection directe utilisant les coordonnées d'une personne physique, au respect des dispositions du présent article en utilisant les compétences qui lui sont reconnues par la loi n°78-17 du 6 janvier 1978 précitée. A cette fin, elle peut notamment recevoir, par tous moyens, les plaintes relatives aux infractions aux dispositions du présent article.

Les infractions aux dispositions du présent article sont recherchées et constatées dans les conditions fixées par les premier, troisième et quatrième alinéas de l'article L. 450-1 et les articles L. 450-2, L. 450-3, L. 450-4, L.

450-7, L. 450-8, L. 470-1 et L. 470-5 du code de commerce."

**Il faut donc que les prospects aient autorisé le démarchage commercial par SMS.** Si on se place dans un cas pratique, vous pouvez avoir un prospect qui a autorisé une prospection par le biais d'e-mail mais qui peut la refuser pour le téléphone portable : **l'accord de recevoir de la publicité n'est pas général, il dépend du support** (exemple : un client envoi un SMS ou appelle au téléphone pour ne plus recevoir de SMS, mais continuer à recevoir des emails).

**Il faut donc qu'au moment de la constitution de la base prospects demander un accord de contact pour chaque canal de distribution (email, SMS, courrier…)**. L'idéal serait d'avoir une case à cocher par support ou bien faire apparaître de manière claire que la prospection pourra se faire par SMS ou MMS. **Mais au vu de la contrainte que la suppose, il les tribunaux devraient accepter la possibilité de rédiger une mention en étant plus large en englobant tous les moyens de prospection**.

Par exemple en écrivant sur vos fiches contacts et formulaires une phrase du genre "Aux termes de la loi du 6 janvier 1978, vous disposez d'un droit d'accès, de modification, de rectification et de suppression des données vous concernant. Vous pouvez exercer ce droit en nous envoyant un courrier à l'adresse suivante XX, rue XXX… En nous indiquant vos coordonnées, vous êtes susceptibles de recevoir des offres commerciales émanant de nos services et de nos partenaires par le biais de ces coordonnées. Si vous ne le souhaitez pas, écrivez nous à l'adresse suivante…"

Ensuite, chaque message doit comporter **au minimum l'identité de l'annonceur et proposer un moyen simple de s'opposer à la réception de nouveaux messages** (par exemple en envoyant un SMS en réponse avec le mot "Stop").

Dans tous les cas il est essentiel de retenir que pour utiliser les coordonnées d'un contact pour une prospection / relance par SMS ou MMS, il faut :

**- une information préalable du prospect (mention écrite)** 

**- une possibilité de s'y opposer facilement et gratuitement.**

Si vous n'avez pas encore de base contacts qui réponde à ces 2 contraintes, vous pouvez récolter des numéros de téléphone via :

- **Une campagne d'autorisation de prospection par SMS sur votre base clients et prospects** (ex: en mettant en place un concours gratuits, et en indiquant aux participant qu'ils pourront ensuite être contactés par SMS).

- **Un concours pour recruter des prospects**

- **Des fiches contacts avec les mentions adéquates** (ex: sur un salon lors d'une visite…)

- **Une visite sur votre point de vente** (fiche de renseignement)

- **Votre site internet par un ajout du N° de téléphone portable et les mentions légales en bas du formulaire**.

- **En achetant un fichier de "prospects"** chez un loueur de fichiers de SMS (actuellement il y aurait 4 millions de numéros dans les bases prospects).

- …

Une fois que vous avez votre base de numéros de portable, vous allez pouvoir passer à la réalisation de votre campagne…

Voici quelques conseils à connaître :

- **Encore plus que l'email il faire très attention à l'heure et au jour d'envoi**. Vous ne pouvez pas envoyer de SMS le dimanche et les jours fériés, et bien entendu il ne faut pas envoyer de messages tôt le matin ou tard le soir. Il y a aussi des périodes à privilégier selon l'activité de votre entreprise (ex: le mardi soir ou le mercredi matin pour annoncer la sortie d'un film).

- **Il faut que la partie la plus importante du message (l'offre) apparaisse dans les premières lignes du message,** car dans les portables de première génération seuls une dizaines de mots sont lisible sans "scroller" dans l'écran.

- **L'utilisation de majuscule, de ponctuation**… doit être faite pour mettre en valeur une offre (ex:

GRATUIT), sans réduire la lisibilité globale du message.

- **Le message doit permettre d'identifier explicitement la société émettrice**, ainsi que la possibilité de se désabonner (ex: "Pour ne plus recevoir nos offres envoyez "Stop"…).

- **Il ne faut pas utiliser un numéro 0 800 xxx en identifiant d'appel,** suite aux nombreuses arnaques aux SMS.

- Si vous envoyez un message suite à une prospection, **rappelez toujours le cadre de votre envoi** ("Suite au salon XXX, voici une promotion exclusive").

- **La personnalisation du message est également un plus** (Nom ou prénom)

- **L'adaptation du message à la cible** (le langage SMS est acceptable pour les jeunes, mais écrire "Hi c Marco 2 XXX, G 1 promo pr toi" pour une entreprise serait totalement décalé…)

- **Proposer une offre qui incite immédiatement à l'action** (si possible un achat dans un magasin proche). Tout comme tous les outils de marketing direct, si le contact ne peu agir tout de suite l'opération sera moins efficace.

- …

Concernant les coûts, **il faut compter entre 500 € à 4000 € de frais fixes** pour la mise en place de grosses campagnes de marketing direct (nb: pour l'achat d'une solution pour un usage régulière c'est beaucoup moins… voir gratuit), et entre **0,1 et 0,40 € par SMS envoyé** (0,60 € pour les MMS).

Voici quelques exemples d'usage du SMS à titre commercial :

- Gérer les invitations lors d'évènements (journées portes ouvertes, salons…) : réservations en complément des emails, relance le jour même, envoi d'une précision de dernière minute…

- Annoncer une soirée à thème, une promotion, un spectacle… pour les bars, discothèques, restaurants, théâtres…

- Envoyer des confirmations de livraisons, des informations sur la disponibilité de produits…

- Faire venir le prospect en magasin via des offres spéciales et ciblées (coupon, codes de réduction…)

- Envoyer une invitation pour un test gratuit (ex: tester une voiture) ou à recevoir des échantillons à un club VIP

- Mettre en place un système de vote, un sondage, une mini étude…

- …

Si vous souhaitez **mettre en place un test**, vous pouvez éventuellement utiliser une application comme SKYPE pour envoyer des SMS (0,108 € / SMS avec la possiblité d'importer ses contacts MS Outlook…). Mais attention, le système ne permet pas de recevoir de SMS, ce qui ne vous permet pas de répondre aux critères de la Loi qui impose la possibilité de demander à ne plus être contacter par SMS…

#### **Le SMSing comme outil pour gagner de l'argent**

**Le SMS peuvent également servir comme outils de micro-paiements**. En effet l'envoi d'un SMS vers des numéros spéciaux peut vous permettre de **facturer jusqu'à 1,5 € / SMS.**

Ces campagnes réclament bien entendu un coût de mise en place plus important, et ne peuvent être rentable que sur une stratégie de volume (donc prioritairement envers les particuliers).

Le principe est simple : **vous envoyez un message à une cible** (par email, via une publicité dans un magazine…), **pour l'inciter à vous renvoyer un SMS surtaxé.**

Le principe est le suivant : Selon le préfixe sur SMS le correspondant paye le prix de son SMS plus une somme fixée par avance: 3 + XXXX = prix du SMS sans surcoût  $4 + XXXX = Prix du SMS + 0.05 \in$  $5 + XXXX = Prix$  du SMS + 0,20  $\in$  $6 + XXXX = Prix du SMS + 0,35 \in$ 7 + XXXX = Prix du SMS +  $0,50 \in$  $8 + XXXX = Prix du SMS + 1,50 \in$ 

Bien entendu, contrairement au SMS "gratuit", vous devez absolument annoncer le coût de l'envoi du SMS aux destinataires de votre campagne…

## **L'avenir du SMSing**

Il est évident que l'avenir du **SMS marketing est prévu à une forte augmentation**, mais il va à coup sûr **suivre les mêmes dérives que l'emailing avec son lot de SPAM et d'arnaques**, mais également avec une **législation plus ferme afin de protéger les plus jeunes et d'éviter les erreurs** dues à l'immédiateté de ce média (il est en effet très rapide de répondre oui à une offre sans trop réfléchir ou sans avoir toutes les informations liées).

La Belgique est d'ailleurs à la pointe en terme de législation, puisque qu'à partir de mars 2008 il est prévu que l'abonnement à des services informatifs et récréatifs (ex : Météo…), soit soumis au double Opt in (c'està-dire une confirmation d'abonnement en plus de la demande d'abonnement initial).

Mais avant que le SMS ne soit considéré comme un outil marketing comme les autres, il y a fort à parier que **les puces RFID incluses dans les téléphones portables auront envahies le marché**, et ce sont surtout elles qui permettront l'expansion du marketing mobile avec l'identification du client lors de son entrée dans le point de vente (ou à proximité) et qui déclenchera automatiquement l'envoi de promotion ciblées par SMS (soit en textes, soit en codes 2D…).

#### **Quelques liens pour en savoir plus sur le SMSing:**

- Lancer une campagne de SMS par le Journal du Net
	- Quelques exemples de SMSing en Suisse - Le blog des services mobiles
	- **Quelques entreprises qui offrent des services d'envoi de SMS :**
	- Message Business
	- MobyT
	- MobilmelPro
	- RTE Software

# **Comment organiser un salon ou un évènement**

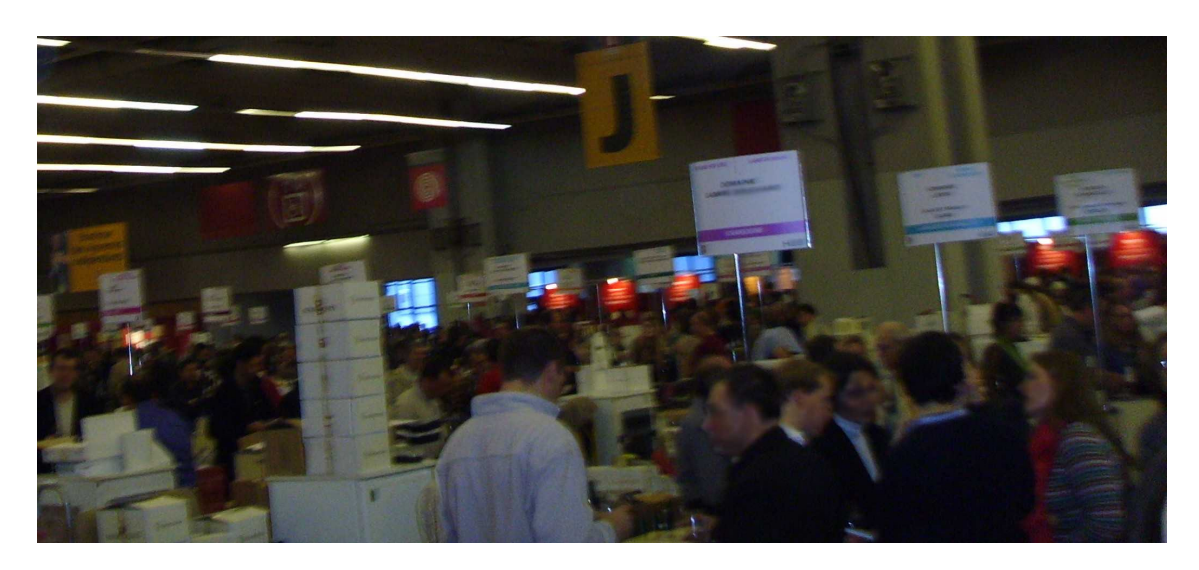

Nous avons la chance d'avoir les 10 conseils de **Lucie Calonne** qui nous donne ses trucs et astuces afin que votre évènement soit un succès.

**La communication événementielle est un vecteur essentiel de la communication externe d'une entreprise**. Ainsi, elle permet à différents acteurs (actionnaires, salariés, clients, revendeurs relais d'opinion…), de se retrouver en un même lieu pour parler d'un sujet précis.

La plupart du temps, l'entreprise organisera une manifestation pour présenter de nouveaux produits ou pour tout simplement montrer son intérêt au sujet de la manifestation.

## **10 conseils à prendre en compte lors de l'organisation d'une manifestation**

**-1 : Faites une check list :** faîtes une liste, quelques semaines (voir plus ;-)) au préalable pour ne rien laisser passer de la manifestation. Par exemple, y inscrire tous les produits présentés, les collaborateurs présents, la liste des clients successibles d'y participer…

**-2 : Le livret de l'exposant 1** : il est nécessaire de vous faire parvenir, au plus tôt, le livret de l'exposant de l'organisateur de la manifestation. Ici, vous pourrez tenir à jour votre check list, et surtout mettre à jour vos deadlines pour rendre tous vos documents dans les temps.

**-3 : Tenez vos deadline :** le plus dur dans l'organisation d'un événement, c'est de tenir ses deadline, car plusieurs acteurs rentrent en jeu ! Le mieux, c'est de raccourcir vos deadline lorsque vous demandez vos documents et informations à vos collaborateurs.

**-4 : Prévoyez une maquette :** voyez avec votre standiste de vous monter une maquette de votre futur stand. En effet, la plupart d'entre eux vous envoi les plans, mais une maquette à l'échelle vous permettra de vérifier au mieux la tenue de votre stand, et cela évitera les mauvaises surprises le jour « j ».

**-5 : Le livret de l'exposant 2 :** préparez vous-même un livret de l'exposant, dans lequel vous définirez la tournure de l'événement (les produits présentés, l'accès au salon, les tenues vestimentaires, les horaires…). Ainsi, vous simplifierez la vie de vos collaborateurs, et surtout les questions et renseignements de dernière minute !

**-6 : Les accès :** prenez vos badges et accès salon à l'avance. N'oubliez pas les clients « VIP » qui n'aiment pas attendre et encore moins faire la queue. Vérifiez votre liste 10 fois s'il le faut et avec tous vos collaborateurs.

**-7 : Promotion externe :** prévenir vos clients et essentiel, mais ramener de nouveaux clients est encore mieux ! Essayez une insertion publicitaire dans la presse spécialisée à votre manifestation ou travaillez avec l'organisateur du salon pour faire parler de vous (catalogue sur place, enseigne…)

**-8 : Promotion interne :** les salariés d'une entreprise ont besoin de savoir de ce leur entreprise fait lorsqu'elle communique ; cela les valorise en quelques sortes. Indiquez donc toutes les informations possibles de votre futur événement dans le journal interne, l'intranet, par mail informatif…

**-9 : Vérifiez la veille :** les aménagements d'un stand ont souvent lieu la veille du jour « j ». Prenez donc votre après midi pour vérifier de vous-même la bonne mise en place de votre futur stand, et donnez des directives si nécessaires (après tout, personne ne connaît mieux votre stand que vous !!).

**-10 : Préparez une trousse de « secours » :** j'entends par trousse de secours, une trousse dans laquelle vous trouverez des petits outils bien nécessaires en cas de force majeure (comme dans 99% des cas !). Mettez-y des ciseaux, des stylos, des cutters, du scotch, rallonges multiprises, patafix…

## **Quelques conseils marketing pour l'organisation d'un Tour De France**

- **Attention à bien flécher les lieux et surtout l'entrée avec des GROS panneaux**… Une des erreurs est de prévoir un lieu très bien agencé, mais d'oublier d'envoyer un plan détaillé par email / site internet… Et ne vous fiez pas au GPS, la fiabilité n'est pas encore certaine (déjà vu à Bordeaux où un superbe château rénové n'était sur aucune carte GPS…).

- **Choisissez un lieu facilement accessible plutôt qu'un lieu prestigieux**. Par exemple fuyez les centres villes des grandes agglomérations comme Marseille qui sont de véritables repoussoirs pour toutes les personnes extérieurs au centre ville. Un exemple concret est un grand hôtel de Marseille près de la plage qui est magnifique, mais où il faut au moins 1h pour y accéder.

-Si vous voulez attirer des revendeurs, **préparez une matinée/soirée motivante**: lieu original + cadeau pour tout le monde + bonus. Le bonus peut être une conférence, un atelier cuisine, magicien, dessinateur… N'oubliez pas que tout le monde doit repartir avec un cadeau.

- **Préparez de la PLV pour personnaliser votre espace** : affiches, kakémono, boîtes géantes (80 € / pièce)… pour décorer la salle à vos couleurs.

- **Prévoyez des micro-cravatte / micro sans fil** et des haut-parleurs pour vos intervenants, cela leur évitera d'avoir la voix cassée au bout d'une heure.

- **Si vous avez des partenaires et que vous organisez une matinée, faites une pause** à 10H30 pour permettre à vos clients de visiter les stands de vos partenaires (et de souffler un peu).

- **Faites vos interventions à deux personnes** (1 qui fait la démo et l'autre qui pose des questions), cela permet de faire des présentations plus vivantes.

- **Si vous organisez un Tour de France** avec beaucoup de matériel et de participants, faites appel à un régisseur qui fera l'installation et le démontage pour vous, cela vous évitera beaucoup de stress et de fatigue. De même faites appel à une hôtesse qui fera l'accueil, qui distribuera des badges et passera le micro lors des questions réponses. Pour les membres de l'entreprises prévoyez-leur un "Road Book" avec les hôtels ou dormir (+ horaires de train/avion) et les lieux des présentations. A noter que pour diminuer vos frais il est conseillé d'inviter des partenaires qui participeront aux frais de manière plus ou moins importante selon l'intervention (ex: le prix pour un simple stand, n'est pas le même que pour une prise de parole entre vos démonstrations).

- **Prévoyez toujours deux vidéos projecteurs, et un PC de rechange** au cas où (attention: avec Windows Vista l'affichage sur vidéo projecteur est parfois capricieux, faites attention à bien vérifier la résolution et la sortie à partir du portable… ou utilisez Windows XP). Pour vos powerpoint, les graphiques sur Mac ou Office 2007 sont bien plus agréables à lire.

#### - **Filmez une de vos interventions pour ensuite la diffuser sur votre site internet.**

- Le **taux d'absentéisme étant généralement de 50 à 60%** par rapport au nombre d'inscrits, prévoyez plusieurs niveaux de relances : à J-7 (appel téléphonique de confirmation), à J-3 (envoi d'un emailing avec le plan), à J-1 par téléphone et à J par SMS.

- **Demandez à vos participants de s'inscrire eux même** : si vous les inscrivez ils auront moins de scrupules à ne pas venir, et surtout vous risquez de voir vos commerciaux les inscrivent "de force" pour atteindre leurs objectifs (très courant si vous faites appels à des centres d'appels externes…).

- **Attention à la qualité des petits fours** si vous organisez une collation après votre animation. Il faut prévoir entre 3 (radin) et 6 (généreux) pièces par personnes… sachant que les traiteurs en mettent généralement moins car entre le nombre de présents est généralement inférieur aux prévisions.

- **A la fin de votre animation faites toujours un débriefing** pour analyser ce qui a fonctionné ou pas.

- Si vous louez un hôtel ou une salle, **attention au décollage des affiches sur les murs**… Le double face colle très bien, mais il a aussi tendance à arracher la peinture !! Préférez la Patafix qui colle aussi bien mais qui se décolle plus facilement.

- **Attention aux sites internet prometteurs.**.. Parfois il y a des surprises à l'arrivée dans le lieu (exemple concret à Aix en Provence : un hôtel 3 étoiles nous avait accueilli pour un prix très modeste, nous avons compris pourquoi: le lieu venait de ré-ouvrir après 2 ans sans occupation les murs des salles de réunions étaient sales et cela sentait fortement le moisi… sans parler de WC dans un état lamentable !).

- **Prévoyez toujours 15 à 30 minutes entre le début théorique et le début réel**… les français sont toujours en retard ! Mais pas plus, sinon vos invités seront en retard la prochaine fois, et ceux qui arrivent à l'heure ne seront pas contents…

- Posez sur les chaises des participants 1 crayon + 1 bloc note + votre questionnaire de satisfaction (afin d'améliorer votre prestation si nécessaire).

- **Imprimez votre liste des inscrits** (pointage dès l'entrée) et prévoyez des badges (différents des membres de la société).

- Si vous organisez une matinée simple (juste votre société sans autre intervenants, pas de sono et toute la présentation se déroulant dans une même salle) **vous pouvez arriver 1h avant le début pour faire la mise en place et les réglages**. Mais si vous avez une sono et des micros à régler, des stands partenaires à installer ou plusieurs salles à gérer… il vaut mieux arriver le jour avant pour tout préparer et ne pas être stressé par les imprévus de dernière minute.

- Si vous avez des partenaires qui interviennent lors de votre matinée, n'oubliez pas que **c'est votre société qui doit faire la dernière présentation** puis conclure la matinée.

- Si vous proposez des formations lors des JPO **laisser aux participants le temps suffisant pour gérer leurs plannings et dégager du temps** (laisser au moins 3 semaines avant la début de la 1er formation).

- Faites votre tour de France avant vos concurrents pour ratisser le plus large possible et leurs couper l'herbe sous le pied.

- **Faites une analyse sur les différentes catégories de clients à faire venir**, et fixez-vous des objectif selon chaque catégorie.

- **Utilisez tous vos outils marketing pour communiquer**: carte postale, bannière de pub, sponsoring de newsletter pro, pub dans magazine Pro, emailing, faxing, mini site, newsletter interne, relance téléphonique en interne et externe, animation des commerciaux (concours de vente…).

- Attention **si vous êtes plus de 100 personne une présentation Powerpoint (PPT)doit être très très lisible** (sinon prévoyez de faire votre présentation dans un amphithéâtre).

## **Le planning classique d'une matinée de démonstration** :

8h30 Accueil avec café et viennoiseries (pour éviter les embouteillages, sachant que sur Paris c'est plutôt vers 9h qu'il faut commencer !)

9h15 début réel de la matinée (9h sera annoncé dans le programme) avec le sommaire de la matinée, la présentation des intervenants…

9h20 début de la présentation (avec 2 personnes pour plus de dynamisme)

10h20 fin de la première intervention (séance de questions/réponses et éventuellement interventions de vos partenaires) et pause de 15 minutes.

10h35 : Deuxième intervention

11h35 : Conclusion de la matinée

11h40 : Animation

12h15 : Cocktail de clôture 13h30 : Fin de la matinée de démonstration

Et voici le matériel à utiliser pour 1 présentateur et 2 démonstrateurs : 1 console de mixage (entrée de gamme), 2 enceintes sur pied, 2 micro sans fil et & micro cravate (ou micro sur pied), 1 écran (2,25m sur 3), 1 vidéo projecteur (1024 x 768 mini), 1 zapette pour PC (pour passer les slides sans toucher au PC), 1 appareil photo numérique / caméscope (pour prendre des photos de l'évènement, ou mieux le filmer). En option un pupitre (pratique pour poser ses notes ou pour les personnes peu habituées à parler en public) et une urne pour un jeu concours.

Le budget pour une série de matinée est forcément très variable, néanmoins voici les principaux postes de dépenses pour une petite matinée: location de la salle (1000 à 1500 €), nuit d'hôtel (70 € mini), train/avion (100 €), taxi (45 €), goodies clients (2 € x personnes, par exemple un bloc et un stylo), un beau cadeau avec tirage au sort…

Plus d'infos sur :

- http://www.ebminfo.com/page00010121.html
- http://www.regus.fr/go/salledeformation?ls=1

- …

Pour la décoration voici quelques exemples de PLV: Affiches (éventuellement des A3 imprimées sur un imprimante laser couleur), kakémonos, affichettes pour indiquer le lieu (flèche gauche et droite),

 Selon l'objectif de votre salon, **organisez un jeu concours pour générer du trafic** (mais attention il sera non qualifié). Sur un salon, si vous faites des démos produits, **utilisez un grand écran plat** collé au mur et du son pour attirer le chaland.

En complément un article de www.lentreprise.com sur comment organiser une tournée des plages.

# **Utiliser internet pour faire connaître son entreprise**

**Quel que soit son activité, Internet est devenu un canal de vente et de communication incontournable, c'est pourquoi nous allons consacrer plusieurs chapitres au Web, en commençant par l'utiliser comme outil de recrutement de clients et de prospects.** 

**En pratique nous verront les principales stratégies emarketing qui peuvent être mises en place, comment créer un site internet (en 4 étapes) et enfin nous étudierons la complémentarité d'une boutique internet et d'un commerce physique.** 

# **37 stratégies WebMarketing incontournables de 2008**

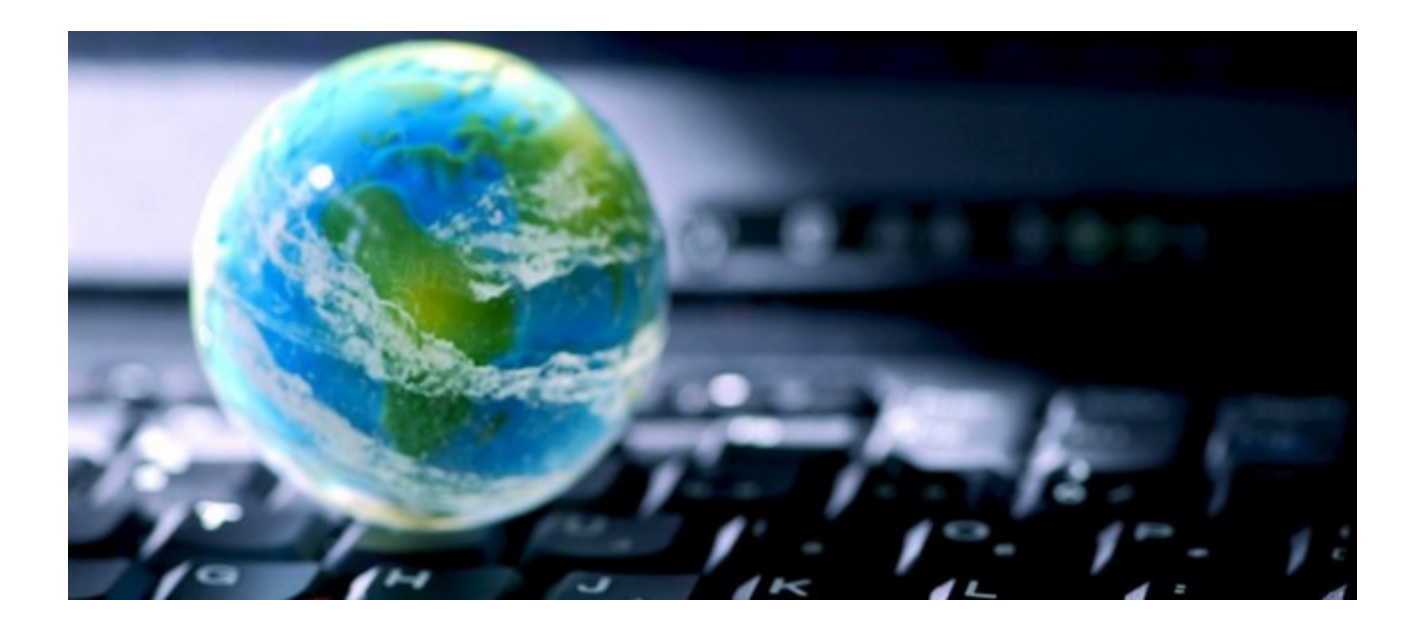

Voici un article s'inspirant de l'excellent article de Jeremiah Owyang de www.web-strategist.com "**La liste complète des différentes formes de WebMarketing pour 2008**".

Cet article (en anglais) vous vous donne une **liste extrêmement complète d'outils marketing à utiliser pour faire connaître votre site internet et élaborer votre stratégie emarketing pour 2008**. Cet article comprend en plus les dernières évolutions en termes d'outils d'emarketing avec la prise en compte des gadgets, des réseaux sociaux…

Bien entendu cette liste n'est pas à elle seule un un plan marketing, mais une liste très utile que vous pourrez utiliser pour **mettre à jour votre propre plan marketing pour 2008, selon vos objectifs, votre budget et vos cibles** !

Bien entendu, comme d'habitude sur ConseilsMarketing.fr, **nous avons ajouté nos propres conseils et sites de références** afin d'avoir la vue la plus complète adaptée au marché français…

Le début de cette liste est très conventionnel, mais très vite vous pourrez consulter **37 outils plus ou moins exotiques afin de réussir votre plan marketing 2008** !

#### **1 – Les sites institutionnels ou les sites d'entreprises "classique" (avec ou sans boutique e-commerce).**

Le site internet, est l'outil classique et incontournable pour monter sa stratégie d'emarketing... Sans site internet en 2008, une entreprise "n'existe pas". En effet toutes les études montrent que désormais les clients et prospects utilisent majoritairement internet (et dans plus de 80% des cas en France via le site Google.fr) pour trouver de l'information. De nombreuses entreprises ont ainsi diminué fortement leur budget "papier" pour le transférer sur le net.

Le principal objectif d'un site internet consiste à fournir au public des informations sur votre entreprise, vos produits, et toute autre chose dont ils peuvent avoir besoin (horaires d'ouvertures, garantie, utilisation…).

**- Le site informatif institutionnel** qui présente les produits, les distributeurs, les fiches produits, des vidéos flashs… (ex: www.sagecrm.fr ). Le site d'entreprise peut aussi comporter une boutique, ou être uniquement une boutique virtuelle comme c'est le cas sur www.ciel.com.

**- Le portail** qui regroupe des informations sur un secteur d'activité, une sélection d'articles… avec un contenu important. Ce genre de "modules" (voire de site web complet) est en régression en France du fait du temps que cela réclame pour apporter de la valeur ajoutée (voir www.batiweb.com , www.tpe-pme.com ...) et le peu de retour sur investissement (ou la lassitude des lecteurs face aux "informerciales"). C'est aussi le cas des sites portails comme www.Yahoo.fr qui a vu son audience s'effriter… Néanmoins la fin d'année

2007 a vu un sursaut de ces sites qui commencent à utiliser le participatif (ex: Yahoo Question Réponses…). et la co-création (ex: reprendre du contenu de blog comme www.enviedentreprendre.com ) pour étoffer leur offre et retrouver un peu de légitimité.

**- Les micro-sites :** ils ont une vocation soit à court-terme (création spécifique pour un évènement, une OP commerciale…) soit long terme (réaliser un site pour un produit star…). C'est sites ont souvent une URL spécifique et indépendante. Exemples : les sites de Samsung sur ses modèles de téléphone portables, les sites sur les films (par exemple le site du film Sin City créé par son distributeur www.sincity-lefilm.com avec des fonds d'écran à télécharger…), le site lié à une opération de communication institutionnelle comme celui de stella d'artois www.stellaartois.com … Attention par contre à ne pas trop en créer, sinon cela diminuera la force de votre référencement naturel en dispersant vos visites.

**- Les mini jeux, les animations interactives, les utilitaires et les applications marrantes** comme www.becomeanmm.com , www.subservientchicken.com dont le but de faire du buzz marketing. **- Les intranets et les extranets** (par exemple www.actdevnet.com la communauté des revendeurs ACT!) qui permettent de diffuser des informations après validation de l'ouverture du compte.

**- Les sites régionaux** qui proposent des versions traduites ou adaptées à chaque pays ou cultures (version anglaises, chinoises…). Bien entendu pour proposer une version traduite il faut soit avoir des prospects dans ces pays, soit vouloir élargir son audience…

**- Les sites des distributeurs :** Faire référencer ses produits sur les sites d'ecommerce est devenu incontournable dans une stratégie de distribution. Par contre depuis 1 an il est devenu de plus en plus ardu de s'y faire une place si on n'est pas un leader… En effet avec l'explosion de l'ecommerce et la volonté des fabricants de contourner le monopole de la grande distribution, les sites d'ecommerce comme la www.fnac.com (1er magasin FNAC en France), www.rueducommerce.fr … commencent à se comporter pour leurs collègues Leclerc, Auchan,… en réclamant des sommes faramineuse pour obtenir de la visibilité (plusieurs milliers d'euros pour une présence à l'année dans une rubrique…).

## **2 – Le marketing lié aux Moteurs de recherches (Search Engine Marketing)**

Le leader en France reste Google avec plus de 80% de part de marché... Il y a bien entendu l'achat de liens sponsorisés mais il y a aussi le référencement naturel.

**- L'achat de mots clés (liens sponsorisés)** : vous pouvez créer vous-même votre propre campagne, ou faire appel à un prestataire qui gère pour vous les budgets, optimise les annonces… Vous pouvez choisir d'être présent uniquement dans le moteur de recherches et/ou dans les sites de contenu (Adsense). Il est également possible de choisir d'être présent via les programmes de liens sponsorisés des challengers comme Yahoo.fr , MSN.fr ou Mirago.fr.

**- Le référencement naturel :** ici le but n'est pas de payer, mais d'apparaître dans les premiers résultats "non commerciaux" en optimisant son site Web (optimisation du contenu, du code HTML…).

## **3 - L'emarketing direct**

Il rassemble toutes les techniques pour toucher le client directement via l'envoi de messages (emailing, newsletter…). Mais attention, l'année 2006 et 2007 ont vues le taux d'ouverture et de clics chuter… La faute aux spammeurs, à la sur-sollicitation (voir le mauvais exemple de www.rueducommerce.fr qui harcèle ses clients avec parfois plusieurs messages par jours !…)… Mal utiliser l'emarketing, c'est se tirer une balle dans le pied…

**- L'emailing et la newsletter:** ce sont les outils de base de l'emarketing… liées à l'utilisation d'un micro site, d'une video virale… le résultat est encore plus puissant. Il faut savoir que le taux de transformation est généralement situé entre 0,5 et 5 %.

**- Les pop up et op under** (afficher une autre fenêtre lors de l'arrivée ou le départ d'un site internet) sont de moins en moins utilisé grâce aux navigateurs qui les bloquent quasi systématiquement… Il faut donc les utiliser avec précaution (sauf éventuellement pour l'affiliation).

**- Les flux RSS** : c'est l'inverse de la newsletter. C'est l'internaute qui s'y abonne tout seul et qui choisi quand il veut de se désabonner. C'est un média qui est encore peu adopté et plutôt réservé aux technophiles, mais c'est un des outils qui va prendre de l'ampleur dans les mois à venir… Attention par contre au fort taux de désabonnement des flux RSS en cas d'information inintéressantes, de titres pas assez accrocheurs… sans avoir l'adresse des internautes (il faut donc lier le flux RSS avec l'obtention de l'adresse email).

## **4 – La pub classique via des annonces pub (bandeaux…).**

Cet outil reste encore un des outils les plus utilisés pour construire un plan média… mais il faut désormais avoir une forte dose de créativité, une bonne offre ou un très gros budget pour sortir de la masse.

**- L'achat de bandeaux de pub, les skyscrapers**… sur des sites à forte audience (ou sur des sites ultra ciblés) sont des outils des plus classiques pour construire une image ou pour lancer un site ou encore pour faire des promotions exceptionnelles. Le taux de clic est généralement faible (moins de 1 %), sauf si votre pub est particulièrement créative ou l'offre attractive.

**- Les publicités contextuelles (dévirées d'Adsense)** sont intéressantes si vous souhaitez toucher des cibles très pointues (surtout en BtoB), mais il y a le problème d'un trafic peu nombreux et des fraudes. **- L'affiliation :** cette technique est particulièrement intéressante pour les produits grands publics, avec la possibilité d'être présent très rapidement sur des milliers de sites pour un coût très réduit. Par contre en B2B la meilleure solution consister à créer soit même sont propre programme d'affiliation.

**- Les spots de pubs dans les vidéos/podcast et le sponsoring de newsletters**: le but est d'apparaître dans le contenu généré par ces sites tout comme vous le feriez lors d'un spot pub à la TV.

**- Les comparateurs de prix** : tout le monde connaît www.kelkoo.com et ses challengers (www.shopzilla.fr …) et l'importance d'y être référencé. Néanmoins, les limites de ces sites commencent à percer (pas de comparatif impartial car il suffit de payer plus pour être plus visible, non exhaustivité des offres…) et donc les internautes font moins confiance aux comparateur de prix. De plus la recherche du prix le plus bas étant le critère de choix de ces visiteurs rend difficile la vente de produits standard (sauf si vous avez des produits originaux ou faiblement concurrentiels).

**- Les mini applications / gadgets sponsorisés:** distribués via Facebook, lors de campagnes virales … ces outils vont sans doute être l'une grosse tendance de l'année. Néanmoins n'oubliez pas que pour que cela fonctionne il faut amorcer la pomper via l'achat de fichier ou des opérations d'emailings sur ses propres bases.

**- Les jeux sur internet :** ce sont depuis toujours des outils de communication virale très intéressants car ils permettent de toucher très rapidement un grand nombre de personnes pour un coût relativement faible (création d'un jeu existant à votre marque à partir de 1000 € pour des jeux en flash).

**- Les salons virtuels :** c'est la coqueluche de cette fin d'année avec 3 ou 4 gros projets qui ont vus le jour (exemple www.outsourcing-land.com ) Les salons virtuels sont aussi créés à partir d'évènements physiques (ex: le Salon des entrepreneurs avec www.salondesentrepreneurs.com).

**- Le téléchargement :** cet outil est plutôt réservé à l'industrie du logiciel (en vente directe via le site institutionnel ou via des partenaires comme www.telechargement.fr ), mais il est également possible de l'utiliser pour vendre des services, des ebook… en utilisant par exemple le paiement via des codes téléphoniques (voir www.allopass.com )…

## **5 – Les communautés et le social Networking.**

C'est sans conteste la catégorie de sites qui ont progressé le plus cette année. En effet 2007 a été synonyme d'explosion des sites de réseaux sociaux comme www.Facebook.com , www.badoo.com , www.Myspace.com … Les réseaux sociaux touchent aussi bien les particuliers que les entreprises, avec souvent un taux d'inscription de près de 10% à 20% d'inscription des salariés à des sites de réseaux sociaux professionnels.

Ils sont donc devenus importants pour faire connaître ses produits et services, mais n'oubliez pas que vous ne maitrisez pas ce qui est dit et fait via les communautés et les réseaux sociaux…

**- Les sites de social shopping ou les sites d'avis** : des sites comme www.Ciao.com, www.leguide.com, www.bestofmicro.com … vous permettent de faire connaître vos produits et services via les avis d'expert du site (via des articles, des vidéos…), soit des internautes volontaires (commentaires, notes…). Il est d'autant plus intéressant d'être dans ces guides que les internautes font confiance aux avis d'autres internautes pour choisir quel produit acheter. Il est également nécessaire de bien surveiller ces sites car vous pouvez facilement voir vos produits dénigrés (et donc réagir).

**- Les sites de réseaux sociaux, les forums les wikis et les autres outils collaboratifs** : les forums étaient les premiers outils disponibles sur internet, les wikis et réseaux sociaux en sont les évolutions modernes. Tout le monde connaît l'intérêt de figurer dans Wikipedia et les autres wiki (www.cherclient.com par exemple pour la relation clients). De nombreux sites possèdent également leurs propres forums pour donner du contenus et permettre une interactivité plus forte avec les utilisateurs (ex le générateur de forum www.forumactif.com ). Les sites de réseaux sociaux sont également très importants car ils permettent une mise en relation entre différents professionnels, mais également la possibilité d'être reconnu comme un expert en animant des groupes et en répondant aux questions (www.viadeo.com, www.Yahoo.fr Questions & Réponses…). Facebook a aussi ouvert la voie cette année en proposant des groupes pour les fans de produits mais aussi en proposant des annonces ciblées selon le profil des membres… Néanmoins il est un peu tôt pour en tirer des leçons et surtout le retour sur investissement (nb: ConseilsMarketing a tenté la pub via des flyers, mais avec un taux de clic de moins de 0,5%).

**- Les sites de diffusion d'information (Podcast vidéo & son)** : les podcasts sont de plus en plus utilisés par les entreprises, que cela soit en diffusion de contenu spécifique (réalisation de mini films ou de présentation flash à partir des captures de l'écran de votre ordinateur), soit en rediffusion de Web Conférences via par exemple www.Webex.com… Certaines newsletter se transforment également en newsletter vidéo (ex: David Frey de Marketing Best Practises www.marketingbestpractices.com).

sur leur actualité, générer du contenu, améliorer le référencement… Pour améliorer son référencement naturel c'est également l'un des outils les plus puissants.

**- Les gadgets (ou Widgets):** Ce sont de petites applications ajoutées dans les sites Web (ex: www.criteo.com, Mybloglog…), via les navigateurs comme Firefox (ex: www.Stumbleupon.com…). Des gadgets peuvent également être utilisés comme support à des opérations de communications virales sur les réseaux sociaux (par exemple dans Facebook avec l'application Vampires ou Zombies…).

**- La vidéo en ligne ou le streaming en direct** : avec la simplicité de la réalisation de vidéos et tous les sites de partage de vidéos (www.youtube.com, www.dailymotion.com …), les vidéos sont devenues un outil extrêmement puissant pour se faire connaître (voir par exemple la vidéo de buzz marketing du site Maximal pour annoncer un concours de strip poker). Cela peut être aussi de la diffusion en direct en pour des conférences avec des modules de chat pour donner plus d'interactivité.

**- Les outils de messagerie instantanée ou de présence marketing** : c'est bien entendu des chats disponibles sur un site internet, mais également des outils qui vous permettent de dialoguer avec les internautes soit en temps réel avec par exemple le rappel téléphonique automatique (ex: www.linkeo.com) , les sites de chat qui indiquent votre présence ou pas en ligne ( ex: www.liveperson.com ), les fils d'informations en temps réel (ex: www.Twitter.com ...). Ces outils de "présence marketing" sont d'autant plus importants que les jeunes ont considérablement bien adoptés le chat (MSN…) et donc il est évident que le chat sera un canal incontournable pour toucher les ados dans les mois à venir.

**- Les sites de social bookmarking :** ces sites permettent de partager des sites favoris, des bons plans… Cela peut être des social bookmarking purs (ex: www.mister-wong.com…) ou des sites de partages de bon plans (par exemple via des avis sur une carte sur www.dismoiou.fr , ou des avis sur un site comme www.fra.cityvox.fr ).

**- Les sites de votes de liens (diggs likes) :** le principe de voter pour des articles ou des liens a été initié par le site www.digg.com et en quelques mois il a fait plusieurs dizaines d'émules en France (www.scoopeo.com, www.tutmarks.com …) et des milliers de clones dans le monde. Ces sites sont désormais thématiques (ex: www.conseilscreateur.com pour la création d'entreprise) et permettent d'attirer un public nombreux (malheureusement pas toujours qualifiés). Les diggs likes sont devenus extrêmement important pour un blog (mise en avant d'articles pour se faire connaître) ou pour relayer un Buzz. Ce genre d'applications peut (et sera) utilisé de plus en plus par des sites comme module supplémentaire pour à la fois générer du contenu utilisateur, mais en plus pour apporter de la valeur ajoutée.

**- Le microblogging :** ces nouveaux outils apparus l'année passée permettent désormais de blogger directement depuis un téléphone portable ou de réaliser des minis vidéos. Les figures emblématiques sont bien entendu www.twitter.com , www.pownce.com et www.jaiku.com . Et si pour l'instant ces outils font encore figure de gadgets (tout le monde se souvient de la médiocrité du blog de Loi le Meur lors de sa période "Twitter"), il a fort à parier qu'ils prendront de l'ampleur dans les mois à venir lorsqu'ils apporteront plus de fonctionnalités.

**- Les nombreux sites d'avis, de votes… plus ou moins inspirés de Digg** : avec l'émergence du Web 2.0 les sites d'avis et de partage sont devenus légions, il y a bien entendu www.Alexa.com pour mesure les audiences des sites, www.technorati.com pour les blogs, www.wikio.fr pour le classement des blogs et le social shopping, www.Zlio.com pour les boutiques en marque blanche sur les sites internet et blogs... **- Les mondes virtuels (réseaux sociaux ou jeux on line):** Ce sont les autres coqueluches de l'année 2007. On a vu en particulier sur Second Life des très grosses entreprises annoncer l'ouverture d'agence, de boutiques… Si ces opérations ont surtout été des "coups médiatiques" sans grande transformations derrière,

il ne faut pas douter que ces mondes virtuels sont un avant goût de ce que pourrait être une partie du web dans quelques années avec l'émergence de la 3D… A l'opposé d'un Second Life qui n'a pas de réel but, il y a les jeux vidéos on line avec comme figure emblématique World of Warcraft, qui attirent de très nombreux joueurs et qui peuvent être également un nouveau canal de communication à ne pas négliger (publicité, sponsoring…) même si cela concerne encore un faible nombre de contacts et une visibilité difficile à négocier. Néanmoins des initiatives intéressantes existent, comme par exemple le jeu vidéo de voiture développé intégralement par BMW qui présente la BMW M3 coupée .

**- Les sites d'enchères et les places de marchés :** des sites comme www.ebay.fr et

www.priceminister.com sont devenus des outils incontournables pour faire connaître ses produits ou développer des canaux de ventes. Bien entendu une grosse entreprise n'aura pas trop d'intérêt à avoir une boutique sur ebay.fr mais une petite entreprise y trouvera un moyen pour faire connaître ses produits (attention au prix qui est un argument majeur d'achat sur ces sites). Par contre une grande entreprise aura tout intérêt à utiliser des sites de place de marché comme par exemple www.companeo.com pour s'offrir une visibilité via le catalogue papier, le site internet et les opérations d'emailing…

#### **6 – Les médias classique via Internet**

Le web permet la convergence d'autres média comme la TV, la radio, le téléphone… La preuve en est le succès des offres triple play des FAI comme Free, Alice… En 2008 Internet va donc devenir un moyen de diffuser des messages vers ou depuis les média traditionnels.

**- Les TV sur internet :** Même si elles existent déjà depuis des années (voir les nombreuses chaînes de TV sur Winamp), mais en 2008 la facilité de déploiement, le meilleur rapport qualité / prix du matériel (caméra

DV…) vont donner plus d'importance aux chaînes TV thématiques et l'ajout de la vidéo dans les plan d'emarketing. La preuve en est l'évolution vers des version 100% vidéo de nombreuses newsletters, et le contenu de plus en plus riche des publicités-vidéo.

**- Le contenu Mobile :** avec l'explosion de l'iphone dans le monde et l'accessibilité des forfaits data des opérateurs (cf les illimythics de SFR) il faut désormais commencer à penser Mobile. C'est d'autant plus vrai dans les pays émergents (en Asie par exemple) où l'avenir d'internet passe plus par les téléphones portables que par le traditionnel PC. Le blackberry et l'iphone étant de plus en plus adoptés par les entreprises, les éditeurs de logiciel proposent aussi de plus en plus de versions mobiles de leurs logiciels (par exemple www.sagecrm.fr qui propose de la saisie de commandes sur un simple mobile). Proposer soit une application mobile, soit adapter votre site internet pour une consultation mobile va devenir une nécessité.

## **7 – Des nouveaux outils à tester et à surveiller…**

Dans les 5 premières parties nous avons passé en revue les outils marketing utilisables tout de suite, ou à moyen terme… mais il y a aussi des outils plus expérimentaux que vous devez au minimum connaître pour anticiper leur évolution future.

**- Les réseaux de réseaux sociaux :** Google a lancé le coup d'envoi cette année en proposant Open Social une technologie permettant d'échanger des données entre différent réseaux sociaux (orkut, Viadeo…). Il ne faut donc pas douter de l'émergence prochaine d'une identité numérique complète qui reliera les différents réseaux sociaux et applications Web, dans une forme beaucoup plus forte que les API de Facebook. **- La VRM (Vendor Relationship Management):** c'est un peu l'inverse de la gestion de la relation client, car elle a pour but de se baser sur les demandes des clients pour proposer et vendre des produits. Ce modèle est encore très conceptuel, mais il pourrait bien voir le jour dans les mois / années à venir (ex: un client a un besoin, il l'écrit dans un forum et le fournisseur créé le produit sur mesure… pour ensuite le proposer à d'autres clients). La VRM c'est également la possibilité d'avoir directement des remontées utilisateurs en utilisant internet (test de produits sur second life, essayage en direct…) afin de réduire le cycle de développement des produits et proposer des innovations plus rapidement. Cette action a déjà eu lieue cette année via Facebook lorsque HSBC a voulu augmenter les prix de ses services auprès des étudiants, et que ceux-ci se sont "révoltés" en lançant une fronde contre HSBC sur Facebook…

## **En conclusion…**

Bien entendu pour réussir votre e-plan marketing vous devez combiner tous ces outils, et privilégier ceux qui auront le plus d'impact sur vos prospects et prescripteurs…

Lorsque vous créez votre plan emarketing, vous ne devez pas oublier qu'il est essentiel de toucher votre cœur de cible plutôt que de rechercher à être visible à tout prix (ex: mener des actions "grand public", alors que votre produit s'adresse à des entreprises, être présent sur Second Life alors que vos clients sont des seniors…).

A titre d'exemple, pour ConseilsMarketing.fr l'année 2007 avait pour objectif de créer du contenu à valeur ajoutée, de publier des ebooks gratuits, de continuer à faire du buzz via les diggs likes et ainsi gagner en crédibilité, à utiliser Facebook pour recruter des influenceurs, à débuter la l'utilisation de vidéos via youtube et dailymotion, de mettre en place un design pour le blog (pour un look plus professionnels et apporter plus de différenciation).

Pour 2008, l'objectif sera la publication de nouveaux ebook, l'utilisation encore plus forte de Facebook, reprendre et améliorer la diffusion de vidéo, mettre en place de nouveaux partenariat et de nouveaux services pour être présent sur le terrain et non plus seulement sur internet !

# **Créer un site internet Google Friendly**

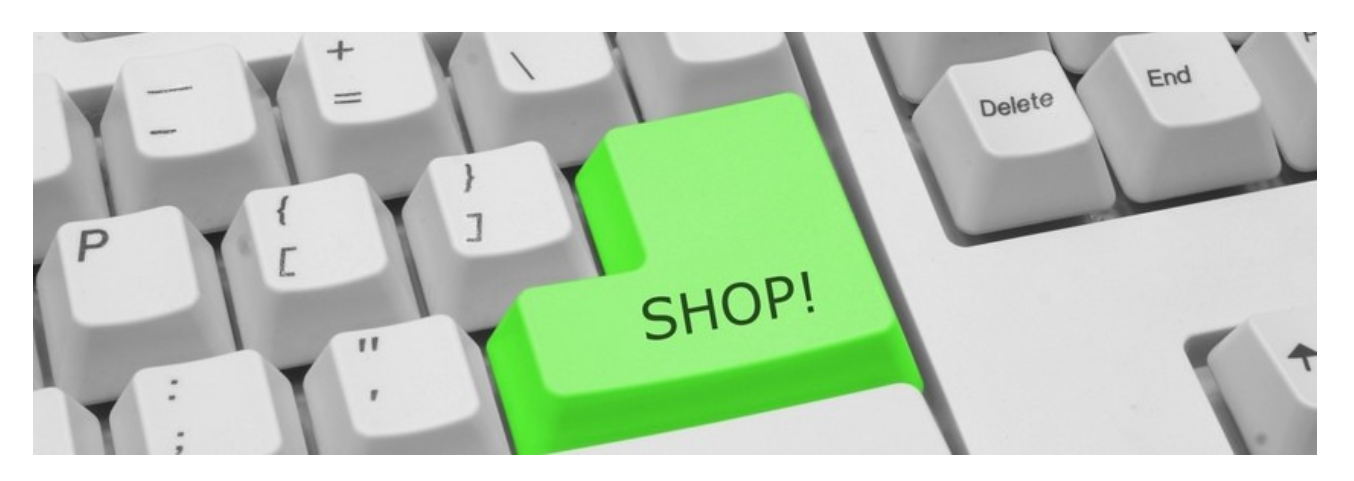

Cette question revient souvent: comment **être mieux placé dans les résultats de recherches sur Google ?** La réponse est simple: soit en payant, soit en travaillant dur !

Etre dans **les premières positions est la clé du succès de votre site interne**t: la majorité des internautes ne visitent que les premiers sites listés par Google. **Seulement 20% passent à la deuxième page, et quasiment aucun ne visite la troisième page**… Autant dire que si vous n'apparaissez pas dans les 5 premiers résultats pour un mot clé, cela équivaut à ne pas exister…

De plus **Google représentant actuellement près de 75% des recherches sur internet**, ne pas être bien positionné sur ce moteur équivaut à se limiter à ses clients uniquement et pas aux prospects (nb actuellement près de 70% des prospects visitent le site de leur fournisseur avant de les contacter).

La solution la plus simple (et la plus chère) , c'est tout simplement de **se payer les liens publicitaires de Google (Google Adwords).** Par contre le coût d'acquisition d'un prospect augmente alors vertigineusement si le(s) mot(s) clés sont sujets à une très forte compétition.

Voici l'exemple pour le mot clé "Rencontre", dont le budget pour être dans les premiers résultats peut coûter jusqu'à 350 € / jour, soit un coût d'1 € par clic…

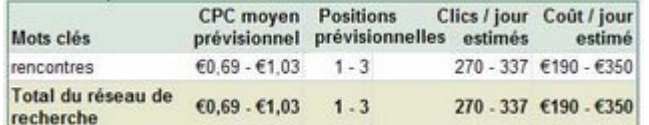

L'autre solution (qui est complémentaire à la 1er) c'est **d'adapter son site à l'algorythme de Google** pour qu'il apparaisse "naturellement" dans les premiers résultats de Google (**c'est la Search Engine Optimisation**). Pour cela il faut optimiser son nom de domaine, ses mots clés contenus dans ses pages et avoir beaucoup de liens vers son site.

Or **cela réclame un travail énorme**, et qui peut être remis en question tous les jours (par exemple ConseilsMarketing.fr squatte généralement le Top 5 des mots clés "conseils marketing" sur Yahoo, mais ce classement varie fortement si aucun nouveau référencement n'est effectué quelques jours de suite).

#### **Voici déjà quelques conseils marketing essentiels si vous n'avez que 2 minutes devant vous:**

- Faites une pub sur google adwords et yahoo, cela permet de faire connaître par google un site qui vient tout juste de se lancer (nb: dépensez juste quelques euros, puis stoppez…).

- Rédigez des communiqués de presse (voir notre article).

- Intervenez dans les Forums et laissez votre signature (voir notre nouveau forum !).

- Faites des échanges de liens avec des sites qui ont une thématique proche de la votre.

- Publiez des articles et proposez à d'autres sites de les publier (Wikio, Scoopeo, TapeMoi…).

- Faites un référencement naturel dans les principaux moteurs, et référencez vous dans quelques annuaires de qualité (cela ne sert à rien de faire tous les annuaires, la plupart sont des "fermes de liens" qui sont créés automatiquement…).

- N'utilisez pas des logiciels de référencement gratuit, google n'aime pas du tout cela !

- Soignez les mots clés de votre site (titres, métas, nom des fichiers et images…).

- …

#### **Cas pratique avec ConseilsMarketing.fr et ConseilsCreateur.com**

Pour illustrer de manière pratique comment référencer son site, voici un résumé des actions de référencement effectuées pour le site www.conseilsmarketing.fr (ce site, consacré au marketing) et www.conseilscreateur.com (un site que j'ai créé pour répondre aux besoins des créateurs d'entreprises).

## **1- Le nom de domaine:**

Selon moi cela compte environ pour **25% du positionnement de votre site dans les moteurs** de recherches.

**C'est donc essentiel de bien choisir le nom de domaine**. Par exemple pour conseilsmarketing.fr je savais dès le départ que mon but serait d'être bien positionné sur les mots clés "conseils marketing"…

Pour conseilsCreateur.com c'était plus difficile car si je savais que je voulais attirer les créateurs d'entreprises, mon problème était que la plupart des noms de domaines avec ces mots clés étaient déjà pris. Donc j'ai fait le choix de prendre les mots que j'estimais les plus adaptés en imaginant ce que les créateurs d'entreprises auraient pu taper dans Google….

Si mon choix se révèle assez bon, j'aurais du utiliser les outils de google qui permettent de voir la pertinence des mots clés tapés, le volume de recherche dans le moteur et surtout la concurrence sur ce terme… Cet outil gratuit s'appelle KeyWords Tool External.

Voici par exemple le résultat pour les mots clés "Createur entreprise": nb: en théorie google ne tient pas compte des accents dans les mots clés…

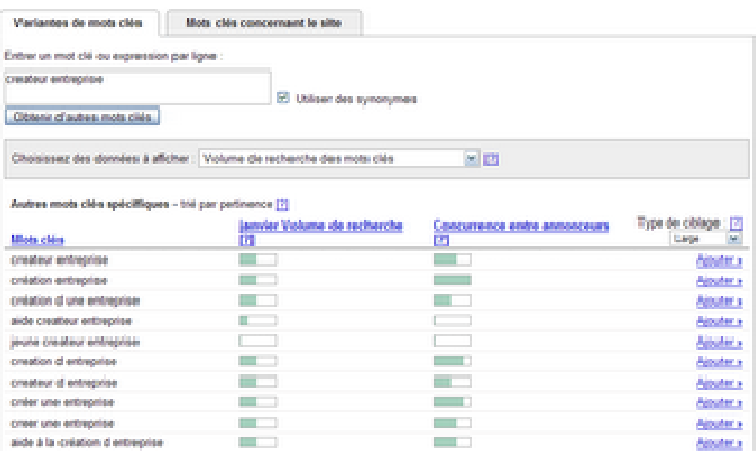

On peut voir que "creation entreprise" est autant recherché que "createur entreprise" mais que la lutte pour ce mot clé est beaucoup moins forte (donc moins cher…). C'est pourquoi lorsque vous décidez de nommer votre site, **faites bien attention à choisir un nom qui est beaucoup recherché et où la concurrence est pas trop féroce**.

Pour en savoir plus sur la pertinence des mots clés, vous pouvez aussi utiliser Google Trends qui vous permet de voir la saisonnalité de la recherche d'un mot clé (ici creation entreprise):

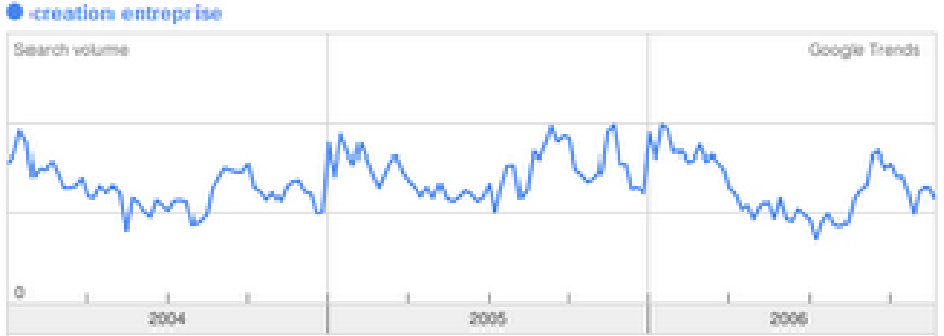

Pour compléter vos recherches, vous pouvez aussi utiliser les **outils d'analyse de mots clés**:

- http://www.keyword-search-engine.com/ : qui indique la faisabilité d'être N°& pour un mot clé.

- http://inventory.fr.overture.com/d/searchinventory/suggestion/ : pour connaître le nombre de requête sur un mot clé par mois.

#### Conseils référencement:

- Vous pouvez faire une recherche avec l'expression exacte, au sens large… pour voir ensuite quels mots clés acheter sur Google. Mais attention à priori google ne classe pas bien les noms de domaine avec plus de 3 mots clés ou avec plusieurs tirets (ex à ne pas suivre: www.logiciel-compta-gratuit-entrepreneur.com) - Pour le nom de domaines vous pouvez essayer des noms avec des tirets (ex: conseils-marketing.fr), cela vous permet un bon positionnement dans les moteurs de recherches mais c'est pas facile à donner à ses clients. Donc achetez éventuellement plusieurs noms de domaines à rediriger vers le même site (nb: à priori google privilégie actuellement les noms de domaine "locaux" : un .fr sera mieux placé en France qu'un .com).

- Pour votre nom de domaine, je vous conseille le site www.1and1.fr les noms de domaines sont vraiment pas cher : le .com à 7,16 € TTC, le .fr à 5,97 € TTC...

- Dans la recherche de vos mots clés dans votre campagne de pub adwords, n'hésitez pas à acheter des mots clés suite à des erreurs de frappe (ex: conseils "marketing" ces mots clés sont peu cher et peuvent rapporter gros !).

- Lors de la création de votre site, celui-ci reste dans le "bac à sable" de google quelques mois avant qu'il ne soit bien positionné (période probatoire). Pour faire accélérer son entrée sur google (mais malheureusement pas son positionnement) vous devez tout simplement faire un peu de pub sur Google Adwords (nb: il faut payer quelques dollars avec des clics, s'inscrire et n'avoir aucun clic ne suffit pas).

- Pour éviter d'être coincé trop longtemps dans le bac à sable de google , je vous conseille d'acheter au plus tôt votre nom de domaine, puis de le diriger vers un blog sur lequel vous commencerez à mettre un peu de contenu lié à votre futur site. Une fois votre site "Pro" prêt vous redirigez l'URL vers ce nouveau site et Google vous connaîtra "déjà".

## **2 - Les Mots clés**

Là encore **les mots clés présents sur votre site (quantité, densité…) sont essentiels à votre positionnement**. J'estime une nouvelle fois leur importance à 25% dans le positionnement sur Google. C'est pourquoi vous devrez absolument les répéter le plus souvent possible (tout en respectant une écriture normale, car google peut détecter les utilisations abusives !).

Par exemple pour www.conseilsmarketing.fr j'ajoute dès que je le peux un paragraphe "Conseils Marketing" en italique afin que le moteur de recherche puisse le prendre en compte et que la **densité de ces mots clés soient suffisantes**.

Pour que votre référencement soit le plus efficace possible **il faut définir des mots clés spécifiques pour chaque page** (3 ou 4) en mettant uniquement vos mots clés principaux dans le corps du texte. Attention non plus à ne pas les citer trop souvent sinon vous pouvez être blacklisté par google si ces mots clés apparaissent trop souvent (ce calcul est effectué via la densité du mot clé, par exemple si votre mot clé apparait 5 fois dans un texte de 100 mots, la densité du mot clé est de 5%). Généralement on conseille une densité pour un mot clé de 5 à 10%, grand maximum 15%…

Le résultat (ici dans Yahoo.fr) montre bien que les mots clés "conseils marketing" (en gras) sont reconnus par le moteur et leur répétition (ici ces mots sont identifiés 9 fois, ce qui me permet d'apparaître en 3ième position sur ce moteur de recherche).

> 3. Conseils en Marketing<br>Voici guelques conseils de Maryse T. spécialiste en marketing quinous ivre ... Conseils Marketing: ... 5 conseils pour développer vos vertes en 2 jours. 1... www.consellsmarketing.fr - 217k - En cache - Pus depages de ce site

Pour améliorer le référencement d'une page, **je soigne beaucoup les titres de mes articles** et paragraphes en faisant en sorte qu'ils correspondent à ce que taperaient des internautes dans un moteur de recherche. Par exemple cet article s'appelle "Comment améliorer son référencement sur Google" alors que j'aurais pu l'appeler "Le référencement sur internet"…

Martin webmaster du blog sur le référencement Une Araignée au plafond insiste bien sur **l'importance de travailler le titre de ses articles pour attirer de nouveaux lecteurs** "En fait, on se rend bien compte que mettre des mots-clés dans le texte et les titres intéresse en réalité avant tout les lecteurs de passage, non habitués au site auquel ils accèdent via le moteur de recherche. C'est en effet le titre et le court descriptif de la page apparaissant sur les moteurs de recherche qui va les convaincre ou non de cliquer. Ensuite, on a moins de 10 secondes pour convaincre ces visiteurs qu'ils ont cliqué sur une page digne d'intérêt, à défaut de quoi ils vont aller voir ailleurs."

Dans le même ordre d'idées, vous devez nommer titres des pages de votre internet avec des mots clés qui seront analysés par Google (plus les mots clés des balises META). Pour les noms des fichiers des images c'est le même principe, voir mieux car il existe des recherches d'images par mots clés (google, lycos…) et le nom de vos images vous permettra d'acquérir encore du trafic. Cette remarque est aussi valable pour les noms des fichiers HTML de votre site…

En pratique voici ce qu'il faut optimiser:

- Balise Title : il doit indiquer le titre de la page, il doit donc être différent sur toutes les pages avec des mots clés différents sur le réel contenu de la page (et des synonymes). Il faut bien entendu mettre les mots clés essentiels en premier…

- Balise Meta Keywords et Description: ils décrivent vos mots clés et la description du site. A priori Keywords n'est plus trop pris en compte par google, mais bon mieux vaut le remplir quand même !

- Le nom du fichier HTML: mettre le vrai nom et pas un résumé (et attention aux accents: par exemple Blogger supprime systématiquement les caractères accentués de mes pages !).

- Le contenu du site: la fréquence de mise à jour du site, la date de réalisation de la page, le nb de pages actualisées depuis la dernière fois… sont autant de critère qui vous permettront d'être mieux placé (par exemple je réalise 7 à 8 articles / mois sur ConseilsMarketing.fr).

- Pour améliorer la prise en compte de vos mots clés il faut les mettre en valeur: gras (B), italique (s), liste (li), souligné (u), titres (H1…) … Par exemple sur mon site les termes Conseils marketing sont toujours en italique.

- Les liens externes (lien a Href) et le nom du terme à cliquer sont également pris en compte (donc au lieu de mettre en lien uniquement "Cliquez ICI" faites plutôt "Cliquez ICI pour recevoir le livre gratuit"…).

- Remplissez un maximum d'informations pour vos images: Le nom des images, les messages alternatifs (Alt)

- Le contenu des liens externes est aussi pris en compte (donc faites des liens externes en rapport avec le sujet de votre site).

Remarques sur les mots clés:

- attention à l'ordre (le haut de page est + important que le bas de page), taille du texte ne doit être ni trop long, ni trop court pour ne pas diluer les mots clés, il faut varier les mots clés et utiliser des synonymes, mettre des termes avec ses "s" et sans "s"….

- Dans le nom de votre balise TITLE il est important de mettre en premier les mots clés les plus importants (ex: Guide de la Création d'entreprise - ConseilsCreateur.com). Faites également court, et ne rajoutez pas à la suite toute une série de mots clés (40 à 60 caractères maxi).

- Attention à ne pas être redondant entre le TITLE et le méta TITLE, il faut utiliser des mots clés différents.

En résumé **il faut écrire votre site pour l'internaute pas pour google** (donc évitez de mettre plus de 10% d'occurences de votre mot clé…).

Exemple d'optimisation d'un lien "normal":

(a href="http://www.conseilsmarketing.com/conseils-emailing.htm") Les astuces pour écrire un emailing pour augmenter vos ventes (/a)

(a href="http://www.conseilsmarketing.com/conseils-emailing.htm")(img src="http://www.conseilsmarketing.com/reussir-son-emailing.jpg" alt="réussir son emailing" /)(/a).

Exemple d'optimisation d'un lien avec une image à cliquer:

Pour résumer sachez que **Google analyse tout ce qui est dans votre site,** et donc vous devez faire en sorte que tout vous permette "d'aiguiller" Google sur le contenu de votre site…

Conseils référencement:

- Répétez en bas de votre site et sur toutes les pages la présentation de votre site avec le maximum de mots clés.

- Faites varier les mots clés: par exemple le titre des mes articles change entre le titre principal, le titre secondaire et ce qui est marqué dans la barre de navigation.

- Notez que Google et Yahoo ne passent pas tous les jour sur votre site, donc pensez à mettre

régulièrement du contenu. Plus vous actualiserez votre site, plus il sera visité régulièrement.

- Si vous n'avez pas le temps de faire du contenu, demandez à des sites spécialisés dans votre domaine si

vous pouvez recopier une partie de leur contenue (avec signature bien entendu) pour enrichir votre site. Une autre solution c'est de prendre par exemple des videos de Youtube et les mettre sur votre site.

- Remarque sur Page Rank: cet indice est sensé indiquer la popularité de votre site internet (de 1 à 10) mais à priori il a peu d'influence sur votre référencement.

- Evitez si possible les frames (même si elles sont de mieux en mieux prises en compte), et préférés des feuilles de Styles (CCS) avec des tableaux (TB, TD…). C'est pareil pour le Flash, qui n'est pas encore reconnu par Google (le flash est composé d'images et de codes de programmation difficile à analyser par un programme).

- Faites un plan de votre site pour "expliquer" à google comment fonctionne votre site et l'aider à visiter tout votre site. De même faites un Google SiteMaps pour l'aider encore plus à analyser votre site interne. - Pour identifier quels mots clés utiliser, faites le tour de vos concurrents (qui sont bien placés) dans Google et regardez les mots clés qu'ils utilisent dans leurs balise Meta et title (Menu Affichage, puis Afficher code source dans Firefox et IE).

- Vérifiez votre ergonomie grâce au site www.ergologique.com

- Optimisez vos mots clés en tenant compte des "fôtes d'aurtograffe" grâce à l'article du Journal du net.

#### **3- Les liens vers votre site (ou Backlinks).**

Les liens extérieurs vers votre site comptent énormément, personnellement **j'estime l'impact sur votre référencement à 30%** (surtout dans des moteurs comme Yahoo).

Le principe sur lequel se basent les moteurs de recherches est simple: si un site fait un lien vers le votre, c'est qu'il est intéressant… Et plus il est populaire (beaucoup de liens), plus il est intéressant ! Donc **plus vous avez de liens vers votre site, mieux vous serez positionné**…

En théorie il faut donc se faire référencer dans un maximum de d'annuaire de liens, de moteurs de recherches… pour améliorer sa position.

La pratique est un peu différente: il existe de nombreux annuaires qui sont en fait des "fermes de liens". Ce sont des annuaires automatiques qui sont générés automatiquement par un logiciels (on les reconnait facilement, ils ont quasiment tous les mêmes modes d'inscription, les mêmes catégories…).

Dans le cas de ConseilsMarketing.fr j'ai passé des heures et des heures à faire la chasse aux sites de référencement gratuits. Or le résultat est assez décevant car Google sait identifier ces fermes de liens et en tient peu compte (voir au contraire réduit votre positionnement !).

Le principe est le même pour les logiciels qui référencement automatiquement votre site (Web Position Gold et Trellian par exemple). Ces logiciels vous permettent de vous inscrire sur des dizaines ou des centaines de sites en quelques clics… Mais le résultat est souvent décevant: beaucoup de fermes de liens, d'enregistrement dans les mauvaises catégories…

Que faut-il faire ? **Si vous venez de créer votre site internet je dirais qu'il est intéressant d'utiliser ces logiciels ou les sites Web qui promettent de référencer votre site sur une centaine de moteurs pour moins de 100 €(par exemple Add & Boost pour 29 € )**… C'est du temps de gagné, et dans le lot il y a quelques sites internet vraiment intéressant. Néanmoins ne vous étonnez pas si vous restez un peu plus de temps dans le bac à sable de google…

#### Par contre **si vous avez déjà un site existant évitez absolument les services de référencement automatique**, vous allez faire plus de mal que de bien…

**Pour vérifier les liens vers votre site, vous pouvez utiliser Yahoo Site Explorer:** tapez dans le moteur de recherche de Yahoo.fr "linkdomain:http://www.nom-de-votre-site.com". Vous verrez en 1 clic les sites qui ont des liens externes vers vous.

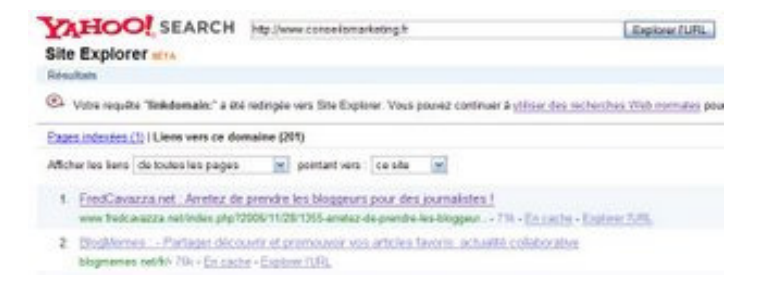

Dans cet exemple on peut voir que 201 sites pointent vers www.conseilsmarketing.fr et seulement 70 sur www.conseilscreateur.com… Pourtant Google classe mieux www.conseilscreateur.com pour les mots clés "Conseil createur", car dans mes liens de www.Conseilsmarketing.fr j'ai des fermes de liens et une répétition de mots clés qui réduisent le classement de ce site qui à pourtant plus de liens externes.

Pour aller plus loin dans l'analyse des liens entrant et sortants, je vous conseille le "Top 10 Analysis SEO Tool" .

C'est un site très pratique qui vous permet de comparer votre site aux 10 premier sur une série de mots clés, avec la liste des backlinks, les sites .edu qui y sont liés...

Une dernière chose: pour aider Google à explorer votre site et à "voir" toutes vos pages (et tous vos liens) **n'oubliez pas de faire un Google SiteMaps** qui permet de guide Google dans votre site et référencer correctement votre site (nb: pour moi cela n'a jamais fonctionné, mais c'est devenu un standard commun à tous les gros moteurs de recherches (Google, Yahoo…).

Dans la prochaine partie je vais vous expliquer **comment améliorer votre positionnement** une fois que votre site a été créé et qu'il commence à avoir un peu de contenu… avec ce qui fonctionne et surtout ce que ne fonctionne pas !

#### Conseils Référencement:

- Vérifiez que le nom de domaine est libre en .fr et .com et ne lésinez à acheter le.com et le .fr tout de suite… moi j'ai pensé que le .fr suffisait or quelques heures plus tard un site avait acheté mon nom en .com. -Choisissez le mode d'hébergement adapté à votre budget et à vos ambitions: le blog est très simple à mettre en œuvre (5 minutes suffisent à monter son site et à écrire ses articles, sans aucune connaissance en informatique). Néanmoins pour un usage "Pro" c'est clairement déconseillé (Pb pour le référencement, souvent considéré comme 1 seule page dans Google et Yahoo, pb de mise en ligne de fichiers…), donc dirigez vous vers un hébergeur spécialisé (ex: http://www.1and1.fr ou www.ovh.com).

- Pour vos illustrations je vous conseille www. Fotolia.fr (0,83  $\epsilon$  la photo) ou les cliparts d'office sur Internet (pour un usage nom commercial bien entendu…).

- Google donne une note aussi à la qualité de la programmation de vote site (conformité aux normes Web Consortium - W3C ). Pour tester si votre est conforme et pour voir ce qui sera mal noté par Google (lien brisé…) utilisez gratuitement le site webxact.watchfire.com

Mais en attendant voici quelques informations intéressantes qui compléteront ma propre expérience…

## **Les Guides de Référencement en PDF**

Pour vous aider à améliorer votre référencement, je vous propose 3 guides sur le référencement publiés par plusieurs sites internet qui vous permettront grâce à quelques astuces d'améliorer très rapidement votre position sur Google, Yahoo, Exalead…

- Le livre blanc du référencement par Première Position. Grâce à ce guide vous apprendrez les bases du référencement, il détaille toutes les notions indispensables au bon référencement de votre site.

- Le guide du référencement par Moteurzine : ce guide de 25 pages a beau être assez ancien (il date de 2004), la plupart de ces conseils restent toujours d'actualité et vous permettront d'apprendre les bases d'un bon référencement. On regrettera surtout l'absence de bonnes adresses actualisées pour améliorer son positionnement.

- Comment gagner des clients avec internet de Soho Agency: ce mini guide s'adresse résolument à des novices, en expliquant les bases indispensables pour bien utiliser Internet, néanmoins il restera un bon guide pour ceux qui se lancent sur Internet.

- Référencement, La Revanche du Contenu : ce qui explique les grandes tendances du référencement naturel pour 2007 avec bien entendu une importance de plus en plus forte du contenu de votre internet pour obtenir un bon positionnement dans les moteurs de recherches.

#### **Les sites pour améliorer votre positionnement sur Google**

L'optimisation de son site pour Google évoluant rapidement, voici également des liens vers des sites internet proposant des conseils pour améliorer son positionnement sur Google:

Le site sur le référencement d'Arkantos Consulting: Ce site est une véritable mine d'or d'informations pour améliorer votre référencement et votre site Web, à ne manquer sous aucun prétexte !

Le Guide du Référencement par 7 Dragons: Les informations sont très complètes (les liens sont très riches !),vous trouverez les connaissances indispensables pour bien référencer votre site.

Abondance.com, avec des dizaines de bons conseils sur le référencement, un MUST !

Liste-annuaires.com, un vrai site pour les Pros du référencement, c'est du sérieux !

Et pour aller plus loin:

- 10 idées pour booster le trafic de son site internet sur WebRank Info.: Il y a beaucoup d'informations très utiles, mais il faut vraiment fouiller dans le forum pour trouver son bonheur…

- Comment propulser son site en tête des classements en 26 étapes: Quelques bons conseils pour vous aider à améliorer votre référencement.

- Les bonnes idées de RefConseils.com: le site est assez riche, mais on regrettera les publicités trop nombreuses et les articles un peu courts.

- Le Forum Utilisable.com : le forum est assez calme, néanmoins vous glanerez quelques conseils bien pratiques pour votre site internet.

# **Bien référencer son site Internet**

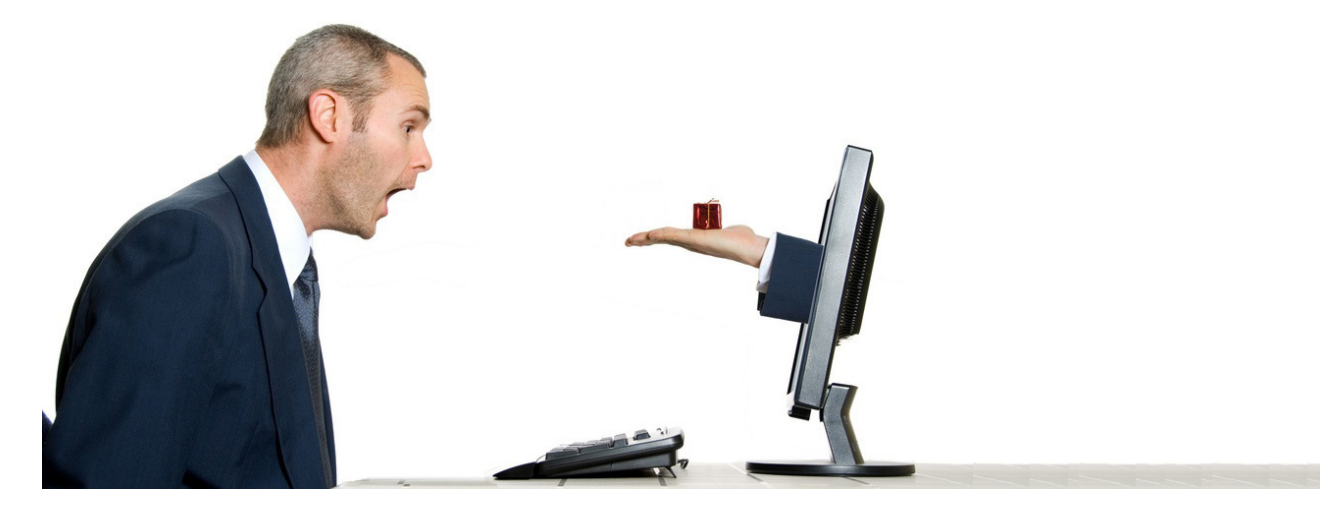

Nous avons vu dans la partie précédente combien il est important de réfléchir à son nom de domaine, aux mots clés contenus dans son site, aux liens externes… lors de la création de son site internet.

Maintenant nous allons voir **comment faire connaître son site internet.**

Mais avant cela il vous faut un outil **pour analyser votre trafic et la source de vos visiteurs.** Personnellement je vous recommande **Google Analytics (gratuit et simple d'utilisation)**. Vous pouvez voir ci dessus un exemple des tableaux de synthèse qu'il vous offre.

Conseil marketing: Google Analytics n'est pas fiable à 100%. Certaines visites, références, mots clés… ne sont pas pris en compte… J'ai pu m'en rendre compte en comparant ses statistiques avec celles données par Free (site hébergé sur Free.fr). Donc si vous le pouvez consultez de temps en temps les statistiques de votre hébergeur (s'il en propose).

#### **1- Inscrivez-vous dans les moteurs de recherches et annuaires incontournables**

#### **Comment procéder ?**

La tentation la plus grande est de se faire un fichier sur Word avec sa description et ses mots clés puis de les copier / coller dans chaque moteur de recherches…

C'est ce que j'ai fait, jusqu'à ce que Luc Deborde de RankSpirit.com m'informe de mon erreur… En effet **si vous répétez systématiquement les mêmes mots clés dans tous vos référencements vous allez atterrir tout droit dans le bac à sable de Google** (le purgatoire des sites internet): Il faut donc varier les mots clés (au moins l'ordre, les préfixes, avec "s" et sans…) ainsi que les liens vers votre site qui s'y rattachent.

En résumé voici ce que préconise Luc Deborde: " il est très important de faire varier les adresses pointées et les textes des liens utilisés dans les campagnes d'inscription massives. Plutôt que d'utiliser "conseils en marketing" à chaque fois, vous auriez du proposer à tour de rôle "conseil marketing", "conseils marketing", "conseil en marketing", "conseils en marketing", "marketing et conseil", etc… Et plutôt que de faire pointer tous ces liens vers votre page d'accueil, vous auriez du proposer différentes URLs à l'intérieur de votre site."

C'est pourquoi nous vous conseillons de prévoir plusieurs descriptifs et toute une liste de mots clés, et de les adapter aux pages sur lesquelles elles se rapportent.

#### **Quels sont les sites où se référencer ?**

Voici les **4 sites incontournables en France** sur lesquels il faut absolument être référencé… Mais n'oubliez pas que **google c'est plus de 70% des recherches en France** !

#### **Google**: http://www.google.com/addurl/?continue=/addurl

#### **MSN**: http://search.msn.fr/docs/submit.aspx

**Voilà** (Orange): Il n'existe pas de formulaire automatique car le site vient d'être totalement refait. il faut donc aller tout en bas de la page et choisir Contact, puis "Référencer votre site" dans les sujets.

**Yahoo** : Il n'existe pas de page uniquement pour le référencement (Yahoo étant un annuaire et pas un moteur de recherches). Il faut donc taper dans le moteur de recherche ses mots clés, puis regarder dans quelle rubrique sont classés les sites qui sont dans le même secteur que vous, puis cliquer sur la rubrique et enfin ajouter son site.

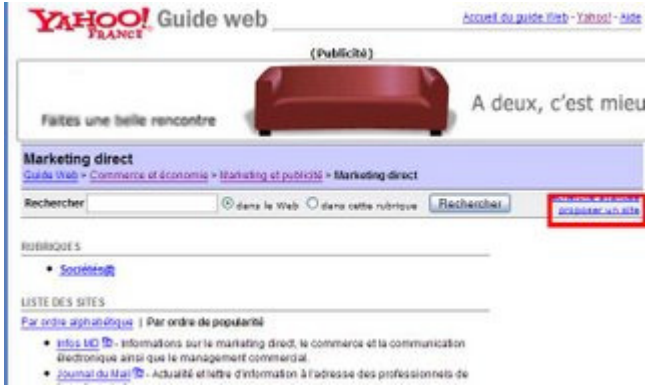

Il existe d'autres moteurs de recherches challengers : **Exalead** : http://www.exalead.fr/search/?definition=submitYourSitePage **Bonweb** http://www.bonweb.com/ajouter.php **Weborama** : www.weborama.fr (attention ajoute une pop up à votre site) **Nomade** (Alice.fr) : http://nomade.aliceadsl.fr/ (attention payant !) **Big Annuaire** : http://www.big-annuaire.com/big-ajout-site-categorie.php …

Voici encore quelques autres moteurs de recherches qui, à défaut de vous générer du trafic, vous permettront d'être mieux positionné sur Google: **Antidot** : https://admin.antidot.net/URL\_SUBMITION/SubmitUrl?C=101 **Yatooweb**: http://annuaire.yatooweb.com/ajouter-site.php **Gralon** : http://www.gralon.net **Yagoort** : http://annuaire.yagoort.org **Francesurf.fr** http://www.francesurf.net/gestion.asp?serv=referencement (attention payant !) **Mirti** : http://referencement.mirti.com/ (il faut choisir une catégorie puis s'y inscrire). **Caloga**: http://fr.web.caloga.com/html/ajouter\_url.php **Mozdex** : http://www.mozdex.com/support/addurl.html **Dmoz** : http://www.dmoz.org/World/Fran%c3%a7ais/add.html **Seek** : http://www.seek.fr/annuaire/submit\_site.php?id\_cat=0 **Mirago** : http://www.mirago.fr/fr/region/ajout.asp **Abacho** : http://www.fr.abacho.com/anmelden.html **Indexa** : http://www.indexa.fr/info/Enregistrement.phc (payant, dédié aux entreprises)

Cette liste n'est bien entendu pas exhaustive car il en existe des centaines (voir http://fr.wikipedia.org/wiki/Liste\_des\_moteurs\_de\_recherche), et que "normalement" les moteurs de recherches parcourent sans cesse le net pour ajouter automatiquement les nouveaux sites créés…

La seconde partie du travail de référencement **concerne les annuaires.**

En effet, **en plus des moteurs de recherches il y a les annuaires**. Les annuaires sont différents des moteurs de recherches car il y a une démarche d'inscription dans l'annuaire et un classement par catégorie (alors qu'un moteur recherche ajoute tous les sites internet et ne les classe).

Voici une **liste d'annuaires** :

http://annuaire.abondance.com/

http://www.netissime.com/referencement/moteur-de-recherche.html (attention il y a un peu de tout…). http://perso.orange.fr/f.bourdet/french\_search1.html (pas que de la qualité…, se référencer avec une précaution)

http://www.liste-annuaires.com/liste-annuaires.php

Le site www.liste-annuaires.com **est particulièrement intéressant car il référence exclusivement des sites sans lien de retour** (voir plus bas), c'est donc très intéressant pour vous mais très long (à 3 minutes par sites, cela fait au moins 1 semaine de travail !!). Pour avoir un ordre d'idées, actuellement www.conseilsmarketing.fr et www.conseilscreateur.com ont environ 300 backlinks référencés par Yahoo, pour environ 30 minutes / jours à promouvoir le site !

**Rappel important: il ne faut surtout pas vous inscrire dans des annuaires et moteurs de recherches qui ont été créés artificiellement dans le but d'améliorer le positionnement de certaines sites** (ce sont des fermes de liens ou Farm links). Il faut absolument **privilégier la QUALITE à la quantité de soumissions**.

Ces annuaires sont facile à repérer: si la charte graphique change mais que le mode de soumission est toujours identique et les catégories également, alors c'est un site qui sert de ferme de liens… Dans le doute surtout abstenez vous, vous ferez plus de mal que de bien !

#### Conseils référencement:

- Vérifiez que vous êtes référencé sur les principaux moteurs de recherche sur le site www.soumissionmanuelle.com.

- Pour "accélérer" votre référencement sur Yahoo et Google, faites pour quelques euros de Pub via leurs sites (Google Adwords et Yahoo Search Marketing). Cela vous permet d'être référencé plus rapidement par ces 2 moteurs de recherches (nb: actuellement 50 € de pub gratuite est offert sur yahoo pour toute nouvelle inscription).

Si vous avez un blog ou un site perso, voici quelques adresses où vous référencer. Attention: le plus souvent vous devrez mettre une pub de l'annuaire sur votre site (vous allez voir votre site ressembler à un arbre de noel…), or avec ce système de liens de retour vous perdez une grande partie de l'intérêt du lien, voir vous allez même perdre des places dans votre référencement.

Dans la mesure du possible il faut donc éviter les annuaires qui vous imposent un lien en retour, voici une petite liste d'annuaires de blogs intéressant (nb: certains demandent quand même un lien en retour, mais ils ne semblent pas pénalisants):

http://www.annuairedeblogs.com http://www.cadratin.info/?rid=108 http://www.centmilleblogs.com/blogs\_top100.html http://www.les-blogs.info http://www.atoomic.com http://www.top-blog.org http://www.blogotop.com http://www.joelouvier.info http://categorie.francite.com http://www.conseillemoi.com http://www.noogle.fr http://www.mon-annuaire.com http://www.eudip.com http://www.jokconcept.net/ajouter-site.htm http://www.icerocket.com/c?p=addblog

http://blogdimension.com/fr/submit

…

Là encore ce ne sont que quelques annuaires de blogs, vous en trouverez d'autres sur www.webrankinfo.com/actualites/200510-recherche-de-blogs.htm

Il y a également notre article Comment référencer un blog ?

Conseil Marketing: En faisant une traduction anglaise de votre Blog vous améliorez considérablement votre potentiel de diffusion et de lecteurs…. Cela représente beaucoup de travail car la concurrence est rude (mots clés, visibilité, référencement…) mais cela peut d'avérer très payant !

## **2- Demandez des liens aux sites de qualité liés à votre activité**

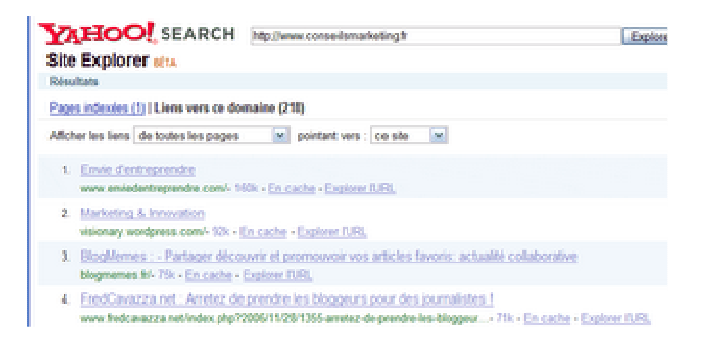

#### **- Repérez les sites à forte audience sur vos mots clés.**

Le plus simple c'est tout simplement de taper vos mots clés dans Google, puis de voir les sites les mieux placés. Ensuite il suffit de leur proposer un échange de visibilité ou un échange d'articles.

Une autre solution est **d'utiliser l'annuaire thématique de Yahoo.fr** qui liste les sites majeurs dans un secteur d'activité (tapez dans Yahoo les mots clés de votre activité, puis dirigez vous dans la catégorie listant tous les sites liés à cette activité).

Attention il faut bien entendu **proposer un échange de lien** sur des sites en rapport avec votre activité, et personnaliser le message adressé au Webmaster. Le taux de réussite étant entre 5% et 30% selon RankSiprit, sachant que le meilleur moyen d'avoir un lien est d'apporter de l'information intéressante et pertinente au site dont vous souhaitez obtenir un lien… il faut donner pour recevoir.

Pour repérer les sites qui sont liés aux votre, vous pouvez aussi utiliser le moteur de recherche graphique Kartoo.com qui vous propose une représentation graphique des liaisons entre les sites internet, ce qui vous permettra de passer de mots clés en mots clé et identifier les sites les plus influents dans votre domaine:

Vous trouverez un excellent article sur le sujet sur le site www.rankspirit.com/echange-liens.php . Il propose même des modèles types de lettres de demande d'échange de liens !

Exemple pratique: en surfant sur le net j'ai repéré un très bon article sur le site www.arkantos-consulting.com et je l'ai publié sur mon site. J'ai bien entendu prévenu l'auteur de l'article, et dans ce même courrier je lui ai proposé de mettre sur son site des articles qui l'intéressait. Résultat j'ai eu le droit à une publication dans sa newsletter qui m'a rapporte du trafic et des abonnés à ma newsletter.

Une autre solution c'est d'utiliser Yahoo Site Explorer sur les sites de vos concurrents pour voir quels liens ont été utilisés et pour vous aussi être présent…

#### **- Surveillez les sites qui vous apportent des visiteurs et proposez-leur un échange de lien.**

**Toutes les semaines faites le tour des sites qui vous ont apporté des visiteurs** (regardez les stats jour par jour sinon les visites sont noyées par vos autres référents) et si de nouveaux sites apparaissent contactez-les pour leur proposer un échange plus actif: réalisation de contenu personnalisé pour eux, échange de visibilité dans vos newsletters, réalisation de pub croisées…

#### **3 - Participez aux Forums et newsgroups spécialisés dans votre domaine**

C'est une méthode que j'applique personnellement pour www.conseilscreateur.com et www.conseilsmarketing.fr : **je vais dans les sites dédiés au marketing et à la création d'entreprises** où je poste régulièrement des informations tirées de mon site. Cela permet de toucher directement des personnes intéressées par ce sujet, et donc des personnes qui en théorie peuvent **devenir mes futurs "clients"**…

**Attention sur les forums le but n'est pas de faire de la pub** (elles sont systématiquement supprimées par les modérateurs) mais de donner des conseils, et ensuite donner l'adresse de votre site pour obtenir plus d'informations (ou de mettre votre site parmi les sites de référence sur un sujet).

Parfois sur les forums il existe un espace pour annoncer la sortie de son site, publier un communiqué de presse… Si c'est le cas publiez des informations sur votre site en rapport avec le Forum (ex: le forum de ConseilsMarketing.fr !).

Pour plus d'efficacité **rajoutez une signature avec le nom de votre site** afin de savoir d'où vient la réponse (nb: faites d'abord un test pour voir ce que tolère le modérateur du forum, car certains n'acceptent pas les signatures avec des sites internet).

Pour que cette occupation reste rentable il ne faut surtout pas y passer trop de temps: **ne répondez qu'aux questions qui pourront générer du trafic sur votre site**.

De même **répondez en priorité aux demandes récentes**: même si les archives sont régulièrement consultées et qu'elles sont référencées sur google, vous aurez beaucoup moins de retour…

**Une autre bonne manière d'utiliser les forums c'est de lancer une polémique**… Si vous êtes spécialiste dans un domaine lancez une idée folle et argumentez-la. Le but n'est pas de raconter n'importe quoi, mais de lancer un débat qui fera réagir (et de préférence en consultant votre site !).

Par exemple, j'ai écrit un article "Réalisez une opération de prospection pour 1 €" sur mon site, cet article un peu "révolutionnaire" a fait son effet et j'ai eu le droit à pas mal de visites.

**Vous pouvez également créer votre propre forum** (il existe des services automatiques et gratuits de création de forums comme www.forumactif.com, avec le forum http://conseilsmarketing.forumactif.com) sur votre site et tenter de le faire vivre, mais c'est une action sur le très long terme et qui nécessite beaucoup de temps…

**Le 1er forum généraliste en France est pour moi Yahoo Question / Réponses**. C'est de très loin le plus actif et le plus intéressant (et en plus compte comme backlink chez Yahoo).

Vous trouverez aussi des **listes de forums sur**:

- http://www.lesannuaires.com/annuaire-forum.html
- http://www.forumlinker.com/
- http://www.alloforum.com/annuaire.php
- http://gratuit.les-forums.com/annuaire-des-forums-gratuits.html
- http://www.forumactif.com/fr/ (nb: beaucoup de micro-forums peu actifs).
- …

Pour **trouver les forums adaptés à votre activité**, il suffit de rechercher dans Google les mots clés : forum + cible (ex: forum créateur entreprise). Vous repérez ensuite les forums les plus actifs (au moins 1 message / jour sur votre sujet).

Dès que vous avez repéré 2 ou 3 forums intéressants, consultez les tous les jours ou tous les 2 jours pour guetter les nouvelles questions et être le 1er à répondre (les lecteurs ne regardent que les premières réponses…).

Quelques exemples :

- Gamekult.com , jeuxvideo.com, jeuxvideo.com…. pour le jeu vidéo
- Forummobiles.com pour les téléphones portables.
- Allocine.fr… pour le cinéma

- …

Vous pouvez également **créer votre propre groupe de discussion** si vous êtes un spécialiste dans un domaine et que vous souhaitez faire connaître votre site via un groupe de discussion que tout le monde peut ioindre.

Il existe de nombreux **sites pour la gestion de groupes de discussion** (Yahoo Groupes et Google Groupes par exemple), mais à ce jour cette solution ne ramène que peu de visites car les Groupes sont peu visités, et sont plus destinés au partage d'informations entre personnes d'un même groupe de travail. Donc à essayer, mais surtout ne pas y consacrer trop de temps (il faut toujours tester, ce qui marche dans une situation peut ne pas fonctionner dans d'autres cas, et vice et versa).

Il existe également **des sites communautaires** sur lesquels vous pouvez intervenir pour donner votre avis

et faire connaitre vos services liés à des produits vendus dans le commerce:

- http://www.ciao.fr
- http://www.toluna.com
- http://www.leguide.com

- …

**Sans parler des sites marchands qui vous proposent de laisser des avis et des conseils** comme www.rueducommerce, www.ldlc.com, www.amazon.com…

Mais encore une fois, attention, **ce ne sont pas des espaces de pub mais des endroits où donner des conseils valables pour les autres utilisateurs !**

## **4- Proposez des Flux RSS**

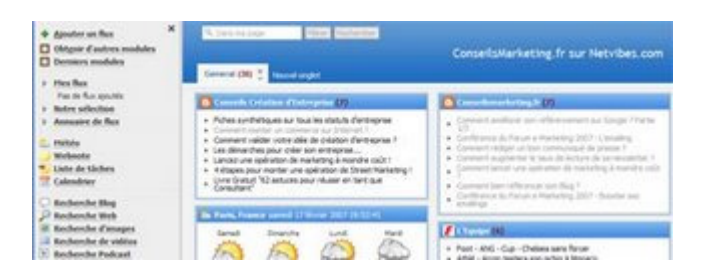

Exemple de Netvibes, avec en haut à gauche le bouton + Ajouter un flux pour ajouter vos fluxs RSS)

**Les Flux RSS sont un très bon moyen d'améliorer son référencement sur Google** (certains en disent même que les Flux RSS sont l'avenir de la newsletter…).

Personnellement je les utilise peu, mais je vous conseille donc fortement de construire un flux RSS en complément de votre newsletter pour:

- Informer vos visiteurs en temps réel de votre actualité

- Donner un outil moins intrusif à vos lecteurs (ils ne sont pas obligés de donner leur adresse email et le désabonnement se fait vraiment en 1 clic). Mais attention, le désabonnement est très rapide aussi… Donc actualisez très régulièrement vos flux RSS.

- Améliorer votre référencement sur Google, car c'est un lien qui compte beaucoup !

Conseil pour vos Flux RSS : Travaillez énormément le titre de l'article, de nombreux Flux ne montrent que cela !

#### **Le leader incontesté pour les Flux RSS est www.Netvibes.com, suivi par www.google.fr et www.bloglines.com**.

Pour moi Netvibes est le "google" des flux RSS, il est incontournable !

- http://www.netvibes.com (il faut créer un compte pour ajouter un flux)
- http://www.bloglines.com (il faut créer un compte pour ajouter un flux)
- http://www.google.fr (il faut créer un compte pour ajouter un flux)

Et les challengers :

http://www.daypop.com/info/submit.htm

http://www.postami.com/rss.finder/submit\_feed.php http://www.plazoo.com/fr/addrss.asp http://www.actifpub.com/ http://fr.newsgator.com/home.aspx (il faut créer un compte pour ajouter un flux) http://pretty-rss.snyke.com/ http://www.1001rss.com/annuaire\_rss/ajoutsite2.php?cat= http://feeds2read.net/Suggest-A-Feed http://www.flux-rss.org/submit\_site.php?id\_cat=&action=meta\_get

#### **D'autres adresses de flux RSS**:

http://timesaving.org/tsorgwordpress/promoting-your-website-3 (50 fluxs RSS) http://net.com.virale.over-blog.com/article-1078972.html (72 fluxs RSS)

- Le panorama des lecteurs RSSS du Journal du Net

- Statistiques sur l'utilisation des flux RSS sur le Blog de Fred Cavazza, mais personnellement je pense que les chiffres de cette étude sont fortement biaisés…

#### Les sites incontournables de flux RSS anglais:

Yahoo.com http://add.yahoo.com/fast/help/us/my/cgi\_rss\_submission Technorati http://www.technorati.com/ping.html

Et voici des adresses qui vous expliquent **comment créer un flux RSS pour votre site**:

- Arkantos-Consulting

- http://www.sebsauvage.net/comprendre/rss/creer.html

#### **5- Mon site a disparu de Google, comment faire ?**

Il arrive parfois qu'en voulant optimiser son référencement pour Google on fasse des "bêtises" que **son site disparaisse de google**.

C'est par exemple le cas de www.conseilsmarketing.fr qui a **totalement disparu de Yahoo et Google** en début 2007 suite à un abus de mots clés (j'avais répété trop souvent dans mes référencements et dans mes textes les mots "conseils marketing").

Il faut distinguer 2 types de sanctions par google:

- **Etre replacé dans le bac à sable (sandbox)** : c'est une mise à l'index temporaire de google qui vous puni temporairement en excluant votre site du résultat de mots clés… Dans ce cas rien n'est perdu, vous pouvez réapparaitre au bout de quelque temps (voir ci dessous)

- **Etre blacklisté par Google** : c'est être supprimé définitivement de google… et là vous êtes mal… A moins de refaire un site de A à Z (nom de domaine…) il n'y a plus rien à faire.

Comment vérifier si on a été mis dans le bac à sable ou blacklisté ? Tout simplement en faisant une recherche dans google du type "site:www.nomdudomaine.com". Si votre site apparaît c'est qu'il est toujours dans l'index de google (ouf !).

A noter: parfois il peut s'agir d'un problème (ou d'une erreur de manipulation) avec votre serveur ou votre hébergeur qui a rendu votre site invisible par Google. Dans ce cas vérifiez bien que votre site est bien actifs, et re-référencez manuellement votre site sur Yahoo et Google. Personnellement cela m'est déjà arrivé, donc pas de panique !

Voici quelques idées pour essayer de **sortir plus rapidement du bac à sable de Google** (attention, ce ne sont que des suggestions tirées de mon expérience personnelle…):

- **Le plus simple c'est d'attendre que Google vous pardonne** ! Il faut tout simplement continuer à écrire sur son site, l'enrichir, mettre de nouveaux liens... en évitant d'utiliser toujours les mêmes mots clés (= spamdexing).

- **Augmenter le nombre de liens vers son site (les backlinks)**: plus un site est populaire, plus sa sortie du bac à sable sera rapide.

- **Demander directement à Yahoo et Google de remettre votre site**: cela peut paraître un peu simple, mais cela semble fonctionner ! Un jour après avoir été N°1 pendant plusieurs semaines sur les termes "Conseils Marketing" sur Yahoo j'avais totalement disparu… J'ai donc rempli le formulaire http://add.yahoo.com/fast/help/fr/help/cgi\_feedback) et hop deux jours après j'étais de retour (mais en dernière position !). Attention je ne dis pas que cela fonctionne à tous les coups (surtout si vous avez volontairement trompé google ou Yahoo), mais si vous avez été honnête cela peut fonctionner. Pour google il y a une adresse email pour vos réclamations: france@google.com

- **La solution radicale c'est de changer le nom de domaine de son site**: C'est un peu extrême, mais si vous avez fait de grosses erreurs, parfois il vaut mieux tout reprendre à zéro. A utiliser en dernière extrémité !

- **Arrêter l'optimisation du référencement naturel et se focaliser sur la génération de trafic** (voir la prochaine partie de notre article).
## **Boostez votre audience grâce au Buzz Marketing!**

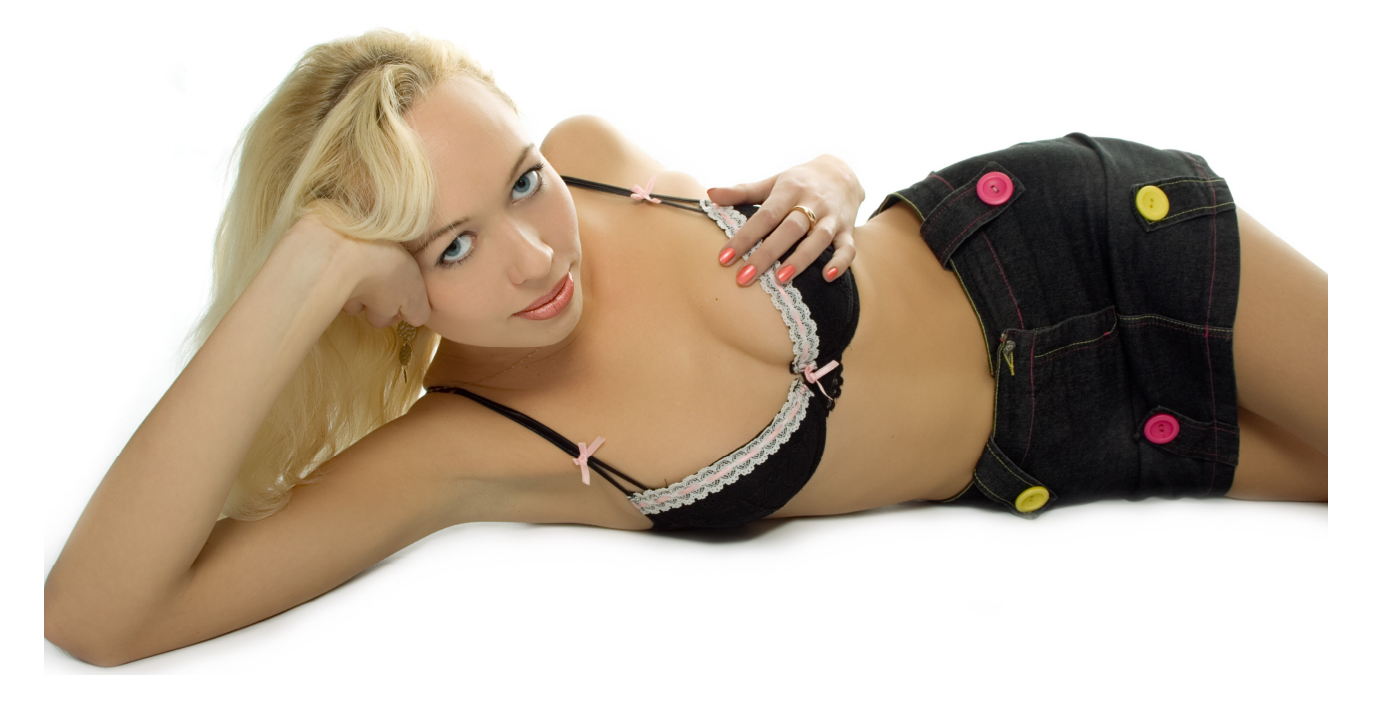

Nous avons vu dans les deux premières parties de ce dossier comment construire un site qui sera naturellement bien positionné sur Google, puis comment améliorer son positionnement via des liens depuis d'autres sites et annuaires.

Nous allons maintenant voir **comment augmenter encore l'audience de son site via le Marketing Viral**. En effet au lieu d'attendre que vos visiteurs vous trouvent, il vaut mieux les faire venir directement sur votre site !

Pour cela voici **10 grandes techniques qui augmenteront à coup sûr le trafic** sur votre site Internet. Nous les avons classés des plus faciles à mettre en œuvre aux plus compliqués.

Ces 10 techniques pour améliorer votre référencement ne sont pas forcément adaptées à tous les sites, car la plupart sont fortement basés sur la richesse du contenu du site internet. Néanmoins avec un peu d'imagination vous pouvez créer vous-même un contenu spécialement conçu pour attirer les visiteurs !

## **1- Publiez des articles sur les sites de diffusion de nouvelles !**

Avec l'avènement du Web 2.0 **l'internaute est devenu producteur de contenu**, voire même le juge de la qualité du contenu. C'est ainsi que sont apparus des **sites de publication d'articles** gérés de A à Z par les internautes.

L'avantage c'est que ces sites permettent **d'acquérir très rapidement de la visibilité et de la notoriété auprès d'un public ciblé et intéressé par votre secteur d'activité**… Avec en plus un effet sur le long terme car les articles restent publiés sur ces sites.

Un dernier avantage c'est que **les sites de nouvelles sont très bien référencés sur Googl**e et ce qui vous permet d'améliorer votre positionnement sur Google en **apparaissant parfois 3 ou 4 fois dans les premières pages des moteurs de recherches** !

L'inconvénient c'est que ces sites apportent relativement peu de visites (quelques dizaines / jours), et qu'ils s'adressent encore à un public averti, mais leur audience est en constante augmentation ! Il faut distinguer

2 catégories de sites de diffusion d'articles:

#### **- Ceux qui proposent la publication et la notation d'articles (liens, vidéos…): les Digg Likes.**

Ces sites **vous permettent de poster directement vos textes** (ou un lien vers votre site plus un résumé de quelques lignes).

**C'est l'endroit idéal pour publier vos articles à forte valeur ajoutée**, communiqué sur une vidéo de buzz marketing, donner les résultats d'une étude … Les lecteurs de ces sites sont généralement des influenceurs importants qui peuvent très rapidement diffuser un article pertinent à tout leur carnet d'adresse et sur leurs blogs.

Néanmoins il y a une certaine "netiquette" à respecter: **apporter une véritable valeur ajoutée ou des informations étonnantes ou humoristiques** (ce n'est pas un site de publirédactionnel !). De plus il faut bien travailler les titres de ses nouvelles pour inciter ses lecteurs à cliquer, ne pas faire son autopromotion flagrante. Et surtout NE PAS PUBLIER PLUS DE 2 NOUVELLES / JOUR… sinon vous allez vous faire incendier par les modérateurs des sites (sauf pour Wikio où la tolérance est plus forte).

Pour en savoir plus sur les Digg likes, référez vous à l'article sur les digg likes disponible plus loin dans cet ouvrage.

### **2 – Utilisez les commentaires !**

Avec l'arrivée du Web 2.0 les internautes ont désormais tous les outils pour participer à la production de contenu et à la popularité des sites internet.

C'est pourquoi une des meilleures méthodes pour créer du trafic sur son propre site c'est de surfer énormément sur les autres sites internet: **plus vous surfez, plus vous laissez de traces de votre site, plus vous enrichissez le contenu de vos articles, plus vous êtes connu et reconnu** !

Vous avez 2 manières de vous faire connaître via les commentaires:

#### **- En autorisant les commentaires sur votre site:**

Dans le cas d'un Blog cela peut paraître évident… mais cet outil doit également être utilisé pour tous les sites internet (e-commerce…) par exemple en **autorisant vos clients à laisser des commentaires et des avis sur vos produits ou en laissant des témoignages sur vos ventes** (ex: Ebay avec les notations des vendeurs).

Cela vous permet d'une part

- d'augmenter "artificiellement" le renouvellement du contenu de vos pages web (très apprécié par Google). - d'ajouter des mots clés supplémentaires dans vos pages web, et qui reprennent les vrais termes employés par vos clients dans les moteurs de recherches.

- de rendre plus crédible et plus vivant vote site via des "vrais" témoignages clients.

Les inconvénients étant:

- La mise en place technique (si ce n'est pas prévu sur votre site dès le départ vous devrez développer cette fonction).

- La modération des commentaires (soit le message est validé avant d'être publié, soit post création par le Webmaster. Dans tous les cas cela peut demander du temps).

#### **- En laissant des commentaires sur les sites complémentaires aux vôtres**

**L'objectif est double d'une part "capter" naturellement des personnes intéressées par un sujet donné** (en offrant plus d'infos ou un éclairage différent sur votre site), d'autres part de parler de votre site au Webmaster du site diffuseur de contenu et si votre remarque est pertinente vous avez de grandes chances de vous voir votre site cité dans les prochains articles.

Bien entendu pour cela il faut que votre site soit non concurrent et que votre contenu soit pertinent. Ensuite il faut être dans les 10 premiers à laisser un commentaire…

Pour information voici ci dessous le classement des 100 blogs les plus influents en France, on y trouve vraiment de tout, mais si un de ces sites est dans votre secteur d'activité je vous conseille fortement de vous abonner à leur newsletter et de réagir régulièrement aux articles diffusés: http://www.jbouteiller.net/Les-100- Bloggeurs-francais-les-plus-influents-\_a47.html

Pour détecter les autres Blogs influents dans votre secteur il faut tout simplement faire une recherche dans google et voir qui apparaît dans les premières positions…

## **3- Faites des communiqués de presse !**

Avec la prépondérance des moteurs de recherches basés sur le nombre de liens depuis des sites externes et surtout sur l'aspect qualitatif de ces liens, la réalisation de communiqué de presse a pris un jour nouveau : ils ne servent plus uniquement à informer les journalistes d'une nouvelle, mais désormais ils ont pour objectif d'améliorer votre positionnement sur Google.

En effet les sites de communiqués de presse sont très très bien pris en compte dans **le classement de Google**, et donc si vous publiez un article avec un titre avec vos mots clés, vous avez une forte probabilité d'apparaître sur la 1er ou la 2ième page des résultats de Google (et parfois plusieurs fois !).

L'intérêt des communiqués de presse c'est qu'ils **s'inscrivent dans le court et moyen**:

- A court terme ils vous permettent d'acquérir un crédit auprès de vos clients et fournisseurs (et de démoraliser vos concurrents !).

- A moyen terme ils vous assurent une visibilité car leur mise en ligne peut vous rapporter de la visibilité même plusieurs mois après la diffusion.

Attention néanmoins à ne pas rêver: **un seul communiqué de presse ne provoque pas de raz de marée sur vos ventes**, c'est plutôt beaucoup de petits ruisseaux de communiqués de presse qui formeront une grande rivière de notoriété.

Pour savoir comment améliorer l'efficacité de vos communiqués de presse, répondre aux questions des journalistes... consultez le chapitre précédent "Comment écrire un communiqué de presse".

## **4- Proposez une newsletter !**

C'est bien d'attirer les visiteurs sur votre site, c'est mieux de les faire **revenir pour encore augmenter votre trafic**… C'est pourquoi une newsletter est essentielle.

Proposer un site internet s**ans newsletter c'est se priver d'au moins 20% de son potentiel trafic** (et au moins 25% de ses revenus car la plupart des sites internet marchand réalisent 25% de leur CA via leurs emailings).

Votre newsletter vous permettra de communiquer sur un produit, un nouveau service, informer d'un nouvel article… mais surtout elle rappellera votre existence à vos clients et dont une partie reviendra visiter votre site.

Par exemple **le jour de l'envoi de ma newsletter j'ai en moyenne 10% de visites en plus** (dont des anciens et des nouveaux visiteurs).

Pour mettre en place votre newsletter je vous conseille le service de www.zookoda.com qui gère gratuitement votre newsletter de A à Z (de l'inscription à l'envoi de la newsletter).

Voici par exemple ma fenêtre d'inscription à la newsletter de www.conseilsmarketing.fr, c'est très simple (je demande qu'une adresse email, j'incite à l'action et j'indique la périodicité):

Sinon vous pouvez la réaliser vous-même avec Ms Outlook si votre base clients est inférieure à 500 membres (ne pouvez pas envoyer plus de 25 emails à la fois avec Outlook, ce qui prend beaucoup de temps !).

A plus de 500 inscrits il vaut mieux passer par un prestataire ou par un logiciel dédié.

Pour en savoir plus consultez l'article "Comment Réaliser sa Newsletter" réalisée par Arkantosconsulting.com.

Pour les illustrations de votre newsletter je vous conseille d'utiliser les photos de www.fotolia.fr qui sont pro et pas chères (à partir de 0,83 € / photo).

Pour le modèle de newsletter vous pouvez en trouver gratuitement sur le site suivant : http://www.interspire.com/templates.

Sur l'organisation de votre newsletter proposez un mini sommaire qui détaille les différents éléments avec un petit résumé de quelques lignes en dessous, et laissez vos lecteurs cliquer pour en savoir plus.

Conseils Newsletter:

- Ajoutez dans votre newsletter un bouton "Envoyer à un ami".

- Indiquez lors de l'inscription: la périodicité, le fait que l'adresse ne sera pas vendue ni louée, rappeler le contenu de votre newsletter…

- Testez le jour et l'heure d'envoi, personnalisez le contenu (Frederic XXXX), testez différentes mises en page…

- Renvoyez 1 semaine après votre newsletter aux personnes dont la boite aux lettres était pleine au moment du premier envoi et renvoyez 2 semaines plus tard la newsletter à ceux qui de l'ont pas lue la première fois en leur rappelant les offres exceptionnelles qu'elle contient.

- Si votre newsletter comporte beaucoup de texte vous pouvez éventuellement rajouter le temps de lecture estimé.

- Attention à garder une lecture simple: si vous adoptez une structure trop complexe (barre de navigation à droite et à gauche), vous prenez le risque que vos lecteurs ne les voient pas.

- Les images doivent illustrer votre texte et pas l'inverse… Donc demandez-vous toujours si votre image vous aide à vendre votre produit sinon changez-là ou supprimez là.

- Placez la boite d'inscription à votre newsletter sur toutes les pages, et le plus haut possible.

- Ne faites pas trop de blocs d'images dans votre newsletter et privilégiez le texte HTML car de nombreux gestionnaires d'emails en bloquent l'affichage.

- N'envoyez pas trop d'emailings en dehors de votre newsletter, en effet le taux de désabonnement aux emailings / newsletter augmente fortement au délà de 4 sollicitations / mois.

Pour avoir plus d'informations consultez notre article "5 astuces pour augmenter le taux de lecture de sa newsletter".

Bien entendu, une fois que votre newsletter comporte plusieurs milliers de membres (au moins 5000), vous pouvez la louer (entre 0,15 et 0,3 centimes par adresses email)… à condition que vos lecteurs aient acceptés de recevoir de la pub de vos partenaires !

## **5- Organisez un jeu concours !**

#### C'est **le meilleur outil pour se faire connaître sur le net et attirer en quelques jours des milliers de personnes**.

Le principe est simple, vous proposez de faire gagner des lots sur votre site et pour cela vous leur demandez de laisser leur adresse email (ou leur coordonnées).

L'intérêt est triple:

- **récolter des adresses emails pour lancer vos premières actions commerciales.** 

**- faire venir sur votre site à des prospects, faire tester vos produits et services.** 

**- communiquer sur le lancement de votre site à moindre coût grâce au bouches à oreilles.**

Attention à bien fixer les objectifs de votre concours avant son lancement: est-ce que vous souhaitez obtenir un maximum de contacts ou uniquement des contacts ciblés ? Est-ce que vous voulez "obliger" vos contacts à voir votre site ou vous souhaitez juste faire connaître votre site et ses services…

Selon ces différents objectifs vous devrez proposer soit simplement de donner son adresse email ou de répondre à plusieurs questions tirées de votre site.

L'avantage du jeu concours :

- **c'est simple à mettre en place** (il suffit de mettre en place un simple formulaire, le publier sur votre site et recevoir les informations sur une adresse email).

Pour plus d'informations visitez le site http://www.ccim.be/ccim328/htmlplus/fmdef.htm pour apprendre à réaliser vous-même vos formulaires.

- **vous pouvez le mettre en place même avant la création** de votre site internet, avec une simple page qui présente votre future offre et le formulaire du jeu concours.

- **vous achetez vous-même quelques lots** (places de ciné, appareil photo numérique…) et vous les envoyez vous-même par la poste (en colissimo suivi) après un tirage au sort.

Les inconvénients du jeu concours

- **Vous devez déposer le règlement à un huissier** (environ 200 €).

- **vous récoltez des adresses de "joueurs professionnels"** qui passent leurs soirées à s'inscrire à tous les concours qu'ils trouvent.

- Les participants doivent accepter de recevoir vos emails promotionnels (principe de l'opt in), car ils peuvent très bien jouer **sans être obligés de recevoir ensuite vos emailings**…

- **il y a toujours des tricheurs**, donc faites bien attention à protéger votre PC contre les intrusions.

Conseils pour votre Jeu-Concours:

- Pour les lots, proposez des lots liés à votre activité, cela permet de réduire un peu les amateurs de jeux concours.

- Proposez un parrainage avec envoi automatique des emails aux contacts des joueurs.

- Organisez plusieurs concours gratuits pour favoriser l'enregistrement à votre newsletter et précochez la case "je souhaite recevoir de nouvelles promotions et être informé des prochains jeux de ConseilsMarketing.fr".

- Faites attention au poids des cadeaux, cela peut vous coûter plus cher que le cadeau lors de l'envoi. - Offrez à un cadeau à tous les participants, cela peut être une image de fond d'écran, un livre en PDF gratuit…

Pour plus d'informations sur les jeu-concours consultez notre article spécial sur l'organisation d'un jeu concours.

Bien entendu si pour vous c'est trop compliqué, vous pouvez faire appel à des prestataires qui vont gérer tout l'aspect logistique (prix de départ moins de 1000 € et moins de 150 € pour le dépôt du règlement). Un autre site qui propose des règlements : www.jeux-et-reglements.fr.

Ce prestataire peut aussi réaliser pour vous tout le jeu concours, avec plus d'interactivité qu'un simple formulaire à remplir. Une fois que les aspects logistiques sont prêts il est essentiel de communiquer un maximum sur votre concours (pour 1 € en cadeau mettre 1 € dans la publicité de ce concours).

Cela passe par l'inscription dans un maximum d'annuaires de concours gratuits en plus de votre site internet, et éventuellement de la location de fichiers.

Voici **une liste des principaux sites annonçant des jeux concours**: http://www.lesconcours.com/cgibin/ajoutconcours/ajoutnet.pl (payant)

http://www.concours.fr/webmasters/signaler\_jeu.asp http://www.atouts-gagnants.com/addc.shtml http://www.concours2000.com/ http://www.cgratuit.com/add\_site\_step1.php http://www.jeu-concours.biz/proposer\_jeu.php http://www.ledemondujeu.com/proposer-concours.html (payant 100 € HT) http://jeux-concours.kadodujour.com/?part=gg1 http://cjcp.maxitoo.com/index.php?option=com\_content&task=view&id=97&Itemid=51 http://www.infoconcours.com/forum/index.php?mess=ok (poser un message dans le forum) http://www.gagneztous.com/formulaire.php (payant) http://www.lespagesjeux.com/ajouterjeu.asp http://www.max2jeux.com/proposer-un-concours.html http://www.mistergagnant.com/jeux-concours/gagner-concours-proposez-un-concours.html http://www.concours-internet.com/ http://jeuconcoursgratuit.com/proposer-jeu.html http://www.kdoduweb.com/ajoutbonplan.php http://pause-concours.info/ http://www.parisenjeux.fr/contact.html http://jeuxconcours.planet-download.info/contact.php http://www.topconcours.com/ajouter.php

http://www.winetoo.com/ContactUs.php http://www.jeuxconcoursgagnants.com/p\_signalez-une-offre.html http://toutgagner.com/contacts.php http://www.jeu-gratuit.net/contact.php?action=envoyer

Nb: l'expérience montre qu'annoncer un jeu concours uniquement via les sites gratuits ne suffit pas…. pour avoir des visites il vaut mieux passer aux offres payantes et communiquer également de son côté (partenaires, publicité…).

## **6- Proposez des Jeux Videos en Flash / Java:**

#### **Un jeu en flash (ou en Java) permet de bénéficier d'un bon buzz Marketing**.

Néanmoins l'impact se fera sentir vraiment que sur le moyen terme car il faut compter plusieurs semaines avant de voir un impact concret (mais l'effet dure plusieurs mois).

Pour la réussite de ce projet il faut absolument proposer un jeu original mais aussi mettre en valeur votre site internet (et pas seulement sur l'intro et la fin du jeu !).

#### **Il faut donc doser message publicitaire et amusement.**

Voici quelques sites qui vous proposent de créer des jeux à votre marque :

- http://www.t45ol.com/studio.php
- http://www.lexis-numerique.fr/creation-jeu-flash-advergaming.htm
- http://www.frontnetwork.net/service/nos-services.htm
- http://www.flash-games.net/document/contacter-nous.php

- …

Pour information le prix d'un jeu Flash standard coûte entre 200 et 500 €, si vous le personnalisez il vous en coûtera aux alentours de 1200 € HT (source: www.Frontnetwork.net). Si vous souhaitez un jeu java, c'est plus cher (car plus compliqué à développer), donc tablez plutôt sur un budget entre 2000 à 4000 €…

Il existe aussi des générateurs de jeux quasi gratuits comme http://www.pictogame.com (puzzle…), http://playmygame.com/ ou http://www.greeneclipsesoftware.com (mots croisés).

#### Avantages:

- Impact sur le moyen terme, jusqu'à plusieurs mois après le lancement.

- Si votre jeu est drôle proposez-le aux sites référençant les jeux drôles sur internet (www.rigoler.com…).

#### Inconvénients:

- A moins d'être un développeur il faudra payer pour réaliser le jeu.

- Si le jeu n'est pas drôle / original / amusant / … ou s'il ne propose pas de gagner quelque chose le marketing viral sera faible.

De plus il faut déjà disposer d'une bonne base d'emails pour enclencher le buzz marketing.

#### Conseil Marketing:

- Faites un jeu en rapport à votre activité, et proposez à la fin de visiter votre site pour comparer son score, acquérir de nouveaux niveaux, avoir des cadeaux…

- Proposez un jeu court, le temps consacré au jeu flash étant généralement inférieur à 5 minutes.

- N'oubliez pas d'ajouter à la fin une option pour envoyer le jeu à ses amis.

- Faites tester le jeu par vos amis pour vérifier qu'il est suffisamment drôle, bien conçu (pas trop rapide…).

- Ajoutez un zeste de marketing viral en organisant une émulation ou un concours de diffusion de votre message. Par exemple www.MyPortail.com fait un classement des membres qui ont le plus parrainer leurs amis pour gagner à chaque fois des points.

Pour aller plus loin le site www.marketing-etudiant.com qui propose une synthèse sur l'Opt in et l'Opt out.

## **7- Utilisez la Vidéo !**

Le principe est d'utiliser le bon vieux bouches à oreilles, et quoi de mieux qu'Internet comme caisse de résonance !

#### **En effet grâce au transfert d'email et à toutes les newsletters votre site peut devenir en quelques semaines une référence de votre secteur d'activité.**

Il faut distinguer 2 objectifs pour réaliser des vidéos:

- **améliorer sa visibilité via la diffusion sur les sites de vidéos** (en plus des moteurs de recherches traditionnels).

Le trafic des sites de **partage de vidéos en ligne est en augmentation exponentielle** et ce média est encore peu exploité. Et donc si vous proposez sur les principaux sites de partage de vidéos une newsletter vidéo, un dossier en vidéo, un article en vidéo… vous bénéficiez d'un nouveau moyen encore peu utilisé par vos concurrents.

Il ne faut donc pas hésiter à **faire des vidéos de vos articles, voire une video-newsletter**. D'ailleurs à moyen terme il est probable que la plupart des newsletters professionnelles diffuseront de plus en plus de vidéo.

Pour faire une vidéo vous avez tout simplement besoin de:

- Une webcam (résolution 640 x 480 minimum !) ou un caméscope numérique.
- Un micro cravate (ou un micro simple)
- Un logiciel de montage video (Nero 7, Vidéo Studio, Studio 9, Premiere…).
- Un convertisseur en Divx (Mpeg4).
- Une lampe ou un halogène pour l'éclairage.

Si une Webcam et un petit logiciel de montage suffit pour un blog amateur, pour ne pas donner une image trop "amatrice" de son site il est préférable d'utiliser plutôt un caméscope numérique (format DV et un pied pour assurer un bon cadrage), ainsi qu'un micro-cravate et une lampe.

nb: Si vous voulez montrer uniquement votre écran, vous pouvez utiliser un service qui filme votre écran avec voix en fond avec www.webinaria.com.

#### **Pour diffuser vos vidéos vous pouvez consulter l'article sur les vidéos virales vu précédemment.**

Pour augmenter l'audience vous pouvez éventuellement mettre **votre vidéo en téléchargement sur les sites de téléchargement Peer to Peer** (Edonkey, Sharezaa…), mais attention aux virus et l'impact est encore difficilement mesurable…

Quelques sites qui vous expliquent comment diffuser vous même vos vidéos:

http://forum.pafenterprise.com/viewtopic.php?t=656

http://c.asselin.free.fr/french/enregistrer\_videos.htm

http://www.repaire.net/forums/internet-and-video/143344-convertir-une-video-you-tube.html

http://www.infos-du-net.com/actualite/dossiers/13-2-videos-internet-partage.html

Pour en savoir plus visitez le blog de Sylvain Weber qui a fait une excellent analyse sur le lancement d'une vidéo amateur de Buzz Marketing visionnée plus de 150 000 fois ! Il en ressort que pour percer avec une vidéo virale il est essentiel de se démarquer pour être mis en home page, car c'est ce qui fait réellement décoller le phénomène du buzz vidéo.

#### A noter:

- Si vous n'avez pas de webcam vous pouvez proposer vos articles avec uniquement le son enregistré en MP3. Cela aura moins d'impact mais cela peut néanmoins vous aider à acquérir des prospects… - si vous faites appel à un salarié ou même à une agence, faites toujours un contrat de cession des droits, on ne sait jamais ce qui peut arriver par la suite… Si un ou plusieurs de vos employés apparaissent dans le clip, faites de même et faites leur signer un contrat d'exploitation du droit à l'image.

### **- faire connaître son site Web via le buzz marketing.**

#### L'objectif est un peu différent: **vous souhaitez faire connaître votre site via un vidéo (ou une série) qui sera transférée de boites emails en boite emails par marketing viral.**

Exemple de vidéo basée sur le marketing Viral avec la campagne 3M Cette fois la qualité du scénario et de l'image sont primordiaux pour assurer un bon effet.

Ce qui fonctionne le mieux ce sont sans conteste les vidéos humoristiques. Donc pour réussir il faut proposer une vidéo hilarante sur un sujet proche de votre secteur (si possible mettre en exergue un problème résolu par votre produit ou service).

A l'idéal il faut faire une série de vidéos car il est rare de voir une seule vidéo réussir à s'imposer dans la jungle des milliers de vidéos sur le Web. En plus en faisant plusieurs vidéos vous incitez le lecteur à venir sur votre site pour recevoir la vidéo et laisser son email pour être averti des nouvelles qui seront créées.

Un parfait exemple peut être trouvé dans la vidéo "Achetez un Mac".

Pour faire cette vidéo vous pouvez soit faire appel à un professionnel (comptez de 5000 € à 40 000 €), soit à votre talent de réalisateur mais dans tous les cas la diffusions sur les sites d'humour et de diffusion de vidéo doit se faire en complément une opération d'emailing ciblée (sur vos clients, prospects…).

La principale limitation du Buzz Marketing est qu'il touche majoritairement les particuliers et les jeunes et moins les professionnels ou les personnes âgées.

Nous vous conseillons de visiter le site www.chauffeurdebuzz.com qui est dédié au Buzz Marketing, avec quelques très bons exemples, dont la vidéo "Monster Love Sushi" qui a été réalisée avec une webcam et quelques comédiens "amateurs", ce qui prouve bien qu'un peu d'imagination et une bonne dose d'humour permet de réaliser soit même ses propres vidéos. Le buzz est encore augmenté avec la possibilité de reprendre les paroles du clip vidéo et devenir soit même la "nouvelle star" en se filmant avec son téléphone ou sa webcam (un peu comme Fatal Bazooka de Mikael Youn)…

9 autres conseils pour faire du Buzz marketing par Christophe Lefevre de Bleebot.com

Visitez également le site "Le museau numérique" qui fait un excellent article sur le buzz marketing.

#### **- Faire connaître son site via un podcast (ou Ballado in french in the text)**

Le podcast était à l'origine la diffusion de fichiers audios via un balladeur ipod (podcast = ipod broadcasting). En fait c'était de la simple diffusion de fichiers audio via internet, qui étaient ensuite rapatriés sur un baladeur MP3, sur un PC… pour être écouté.

**Depuis le podcast 100% audio a cédé la place à la vidéo**, bien plus riche et pas vraiment beaucoup plus difficile à produire.

Par rapport aux sites de diffusion de vidéos **le podcast à l'intérêt de pouvoir être diffusé via des flux RSS** (nb: pour avoir de la diffusion vidéo, votre site doit accepter le RSS 2.0, sinon vous devrez écrire vous même un petit bout de code pour le faire fonctionner).

Ce qui veut dire qu'il est possible de vous abonner des "émissions" ou à des séries de podcast (ex: vous faites un podcast vidéo de cours de Salsa…), **qu'il est possible de faire des recherches à thèmes** sur des podcasts via un logiciel installé par les internautes (un Podcatcher). Les Podcatcher ressemblent beaucoup aux moteurs de recherches de Peer to Peer car ils permettent de rechercher partout sur internet des vidéos ou des fichiers audios selon un contenu ou un thème donné.

Si vous avez peu de moyen vous pouvez commencer par faire un test en produisant un podcast audio et en le diffusant, mais passez le plus vite possible à la vidéo qui vous apportera bien plus de visiteurs.

Pour réaliser votre Podcast Audio vous pouvez utiliser le micro de votre PC, mais le mieux est un micro cravate (le prix de base démarre à 19 € sur Ebay, mais pour éviter les bruits de fond mieux vaut prendre un micro de bonne qualité) qui se branche directement sur votre PC.

Ensuite il suffit d'utiliser l'enregistreur de windows, ou mieux un logiciel spécifique comme Audacity (la notice en français sur http://www.libcast.com/manuals/software/mode\_d\_emploi\_audacity/) ou Pod Producer (en anglais).

Personnellement j'ai testé Audacity, et après quelques minutes d'utilisation la prise en main est assez simple (nb: n'oubliez surtout pas de filtrer le bruit de fond pour améliorer la qualité de votre enregistrement).

Et au bout de 2h et de quelques efforts voici le 1er PodCast de ConseilsMarketing.fr (4 minutes environ) : Comment écrire un mailing efficace, dispo sur le flux RSS **http://conseilsmarketing.mypodcast.com/rss.xml**

Attention à être souriant, ne pas être fatigué, être enthousiaste… lors de votre podcast audio, sinon vous risquez de lasser vos auditeurs. De plus un podcast de 5 à 15 minutes est le maximum à faire, sinon vous risquez de lasser, et surtout le temps de chargement sera long !

Il ne reste plus qu'à **héberger votre podcast sur votre site / blog** (ou de le diffuser sur des sites hébergeant déjà des Podcasts), et enfin en faire la pub sur tous les annuaires de Podcast.

#### Conseils Marketing:

- Attention à prendre un micro de bonne qualité pour éviter les bruits de fond.

- Si vous n'avez pas une "jolie voix" demandez à un de vos amis d'enregistrer le podcast.

- Ajoutez quelques sons et musiques pour un effet plus "pro". Il existe de nombreux sites avec des musiques libres de droit à acheter (http://www.libcast.com/manuals/ressources) et des sites où télécharger des sons gratuits (http://www.sound-fishing.net, http://www.fxmania.eu.org…).

Des sites comme http://v1.neopodcasts.com/ (200 Mo gratuits) et http://switchpod.com/ (450 Mo gratuits), http://www.mypodcast.com/ (illimité), http://www.podbean.com/ (100Mo) , http://heycast.com/ proposent l'hébergement et la diffusion de vos podcast audio, c'est un bon moyen pour commencer à faire ses Podcast !

L'endroit incontournable pour diffuser son Podcast reste Itunes: http://www.apple.com/itunes/store/podcaststechspecs.html

Et voici quelques annuaires de PodCast: http://podemus.com/ (leader français) http://www.podflux.net/ http://www.touslespodcasts.com/ http://www.podcastfr.info/ http://www.podcastalley.com/ (anglais)

Pour en savoir plus consultez le mode d'emploi en 7 étapes pour faire un podcast par www.arkantosconsulting.com. http://www.supinfo-projects.com/fr/2006/podcasting\_2006/2/ http://francepodcast.viabloga.com/news/comment-creer-un-podcast

Je vous recommande particulièrement la vidéo de comment faire un Podcast par les French Maid http://www.missing-link.fr/marketing-alternatif/blog/blog\_ope-podcasts-blog\_content\_commentpodcast.html

#### **- Diffuser une vidéo pédagogique ou d'évangélisation sur son site internet ou son service.**

Le but est de montrer comment son site internet ou ses produits seront utiles à ses prospects. Attention à ne pas tomber dans "l'autopromotion", mais à bien apporter une valeur ajoutée à ses prospects (ex: méthode pour augmenter ses ventes avec une illustration avec son produit, mais sans en faire la pub directement).

Cette vidéo peut servir également en avant vente via des vidéos publiées en vidéo (sur Youtube…), lors de la vente via un tutorial qui explique comment fonctionne le produit pour convaincre le client d'acheter, ou encore en après vente via une formation sur comment utiliser le site internet ou le logiciel.

Pour cela il faut utiliser un logiciel qui enregistre en temps réel ce qui se passe sur votre écran ainsi que votre voix. Il ne vous reste plus qu'à convertir le tout au format vidéo (.mpg) ou flash (.swf) pour une diffusion via tous les canaux de distribution ou de prescription (nb: la diffusion en .mpg sur les sites comme dailymotion autorise un maximum de 100 à 150 Mo, il faut donc que vous réduisiez le framerate (= nombre d'images par secondes) pour avoir une vidéo de taille raisonnable).

Une solution simple et pratique est http://www.allcapture.com (99 € HT), qui vous permet de réaliser votre propre présentation. Vous pouvez aussi utiliser www.jingproject.com (gratuit), ou Camedia .

Pour preuve voici ci dessous les liens de la vidéo que j'ai réalisé en 10 minutes chrono (pardonnez moi la qualité sonore !) et que vous retrouvez sur Youtube.com (http://www.youtube.com/watch?v=KVSAQu1-nEg) et Dailymotion.com.

## **8- Diffusez un livre blanc ou un guide gratuit !**

Pour réussir avec un libre blanc il faut proposer des conseils intéressants pour votre lecteur et lui donner envie de l'envoyer à sa liste de contacts.

### **Le plus efficace c'est bien entendu le livre gratuit ou le guide de conseils.**

Voici par exemple Le Guide de la Rencontre sur internet sur le site www.kelrencontre.com:

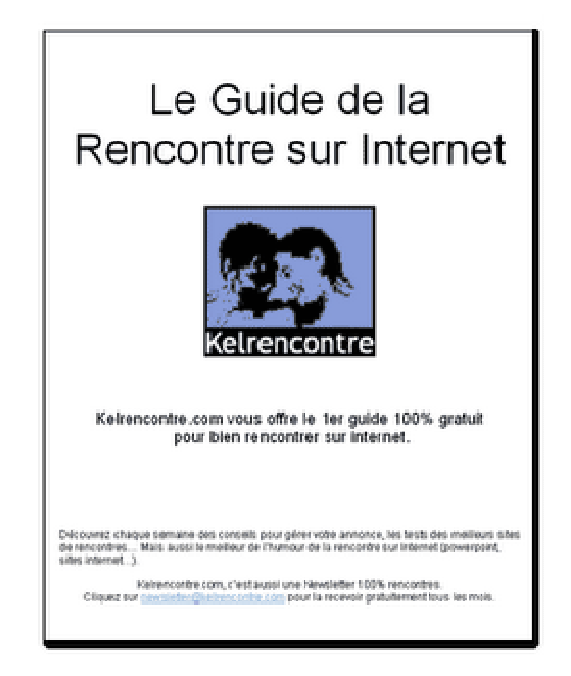

Lié à une communication forte (communiqués de presse, site de publication d'articles …) vous pouvez espérer voir votre ebook être relayé par de nombreux sites internet et devenir une "référence".

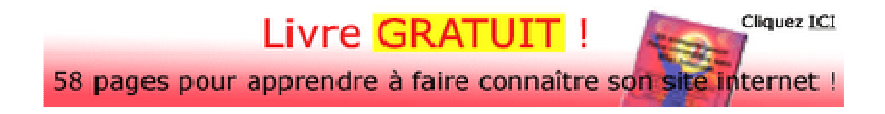

Par exemple voici la bannière de pub pour l'ebook de ce dossier

Pour que votre livre doit bien diffusé, évitez les titres du genre "livre blanc…", "l'encyclopédie…"… et **préférez des titres plus parlants**: 101 conseils pour bien référencer son site, 50 secrets de pro pour un bon référencement, le kit Pratique du référencement…

Pour encore optimiser l'utilisation de ce livre gratuit il est important de r**écupérer l'email des demandeurs et de prévoir un système de messages automatiques** (une simple règle dans outlook suffit avec l'envoi d'un email avec l'URL où télécharger le guide dès que le formulaire d'inscription a été rempli).

Proposer des conseils gratuits pour vendre ensuite vos produits et services est un des principes de la philosophie "Give du Get" de Joey Garcia que vous pouvez consulter ICI.

A noter: je vous conseille ce livre PDF gratuit de www.lukew.com sur l'élaboration des formulaires sur vos sites internet, indispensable avant de songer à faire celui d'inscription pour recevoir un eBook par exemple !

Pour savoir où diffuser votre ebook, consultez l'article sur la diffusion d'articles via le buzz marketing.

### **9- Offrez des fonds d'écran, powerpoint, images, calendrier, sonneries…**

Ici le but est tout simplement de **promouvoir votre activité et votre service via la mise à disposition sur votre site :** 

- **d'images de fonds d'écran**: Exemple: les fonds d'écran Sin City pour la sortie du DVD en France.

- **de skins winamp** 

- **d'animations powerpoint** : par exemple le recueil du meilleur des pires annonces des sites de rencontres sur le site www.kelrencontre.com

- **calendriers** : Par exemple le calendrier de www.easyrencontre.com…

- **de documents Word:** ex des modèles de documents, lettres et business plan sur le site de Microsoft Entrepreneur.

- **de photos gratuites**

- **des sonneries de téléphone gratuites.**

- **un roman photo** (par exemple en utilisant le site http://www.comeeko.com/)

- …

Votre but est simple que votre client fasse gratuitement de la pub pour vous et qu'il envoie son "bon plan" à ses amis.

Un autre exemple c'est de proposer **une barre d'outils personnalisée** avec vos services gratuits en direct.

Voici un exemple de barre réalisée pour ConseilsMarketing.fr avec http://www.conduit.com, que vous pouvez télécharger sur http://conseilsmarketingfr.ourtoolbar.com/

 $\mathbf{\underline{\Psi}}$  Conseils<br>Marketing.fr  $% \mathbf{\underline{\Psi}}$  -  $\mathbf{\underline{\Psi}}$ V | Q Search - Conseils Marketing fr - M Flux RSS - Z Le dernier conseil... |

Bien entendu pour assurer un succès à votre campagne de buzz mailing il faudra faire des communiqués de presse, en parler dans des forums… et à les diffuser via votre base d'emails.

## **10- Misez sur la proximité !**

Même si internet vous permet d'être connu dans toute la France, voire dans le monde entier, **n'oubliez pas que la proximité avec le client est souvent un atout décisif** !

Vous ne devez donc pas négliger les recherches qui sont effectuées pour trouver des fournisseurs près de chez soit.

**L'acteur incontournable reste le site www.pagesjaunes.fr** (payant), et vous devez absolument être présent sur ce site pour être trouvé par vos prospects locaux. Si vous vendez des services à destination des entreprises http://www.kompass.fr et http://www.annuaire-entreprises.com sont également incontournables.

Mais il existe désormais des services équivalents (voire plus puissants et gratuitement à ce jour !) qui pointent le bout de leur nez avec en plus la géolocalisation : http://maps.google.com/ (gratuit - confirmation par code SMS gratuit) http://justacote.com/ (site de notation des commerces de proximité) http://maps.yahoo.com/beta/ (pour l'instant que pour les USA) http://local.live.com/ (gratuit) http://dismoiou.fr/ http://www.gootza.com/ http://www.notrecanton.com/ http://www.urbamania.com http://www.voozici.com/ http://www.deuxpas.com/

Dans le même style Skype permet aussi de localiser ses commerçants favoris avec SkypeFind: http://www.skype.com/intl/fr/help/guides/skypefind.html

Voici par exemple l'enregistrement de www.conseilsmarketing.fr dans Google Maps :

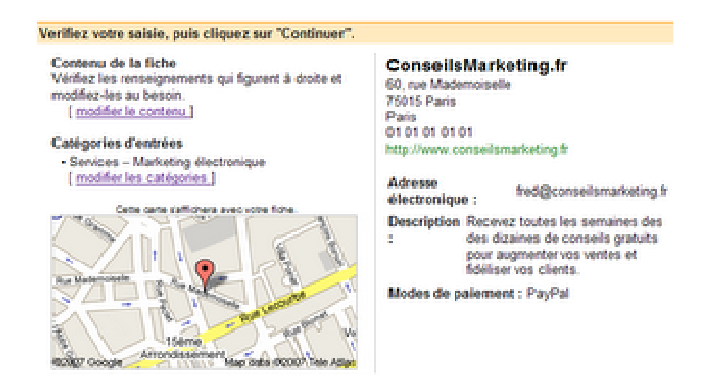

## **11 - Devenez un expert et utilisez les sites de réseaux sociaux !**

En plus des forums, il y a de nombreux sites qui vous permettent de vous présenter comme un spécialiste dans un domaine, et par ricochet d'améliorer le référencement de votre site en le citant comme Blog ou site de référence.

**Ces sites de réseaux sociaux** sont **bien référencés par Google**, et en plus ils vous permettent de vous faire connaître par les autres membres du site (il suffit par fois de visiter la fiche d'une personne pour que celle ci viennent visiter votre site !).

Voici la **liste des principaux sites de réseau sociaux pro et perso en France** dans lesquels il faut absolument figurer:

- **http://www.viadeo.com** (ex viaduc): le leader historique des réseaux sociaux, avec de nombreux membres à contacter.

- **http://www.linkedin.com** : le challenger Français de Viadeo. Ce site a l'inconvénient et l'avantage d'être intégralement en anglais…

- **http://www.6nergies.net** : le troisième réseau le plus important en France… mais un peu en perte de vitesse.

- **http://www.copainsdavant.com** (payant avec http://copainspro.journaldunet.com/) : plus orienté

"camarades de classes", ce site reste tout de même intéressant grâce à son immense base de contacts et à ses nombreuses années d'existence.

- **http://www.facebook.com** : c'est un des réseaux les plus populaires outre-manche… mais encore peu utilisé en France bien qu'il commence vraiment à faire de nombreux émules !

- **http://www.xing.com** : c'est un petit réseau, mais bien conçu et avec de nombreuses fonctionnalités.
- **http://www.ziki.com** : c'est un des sites de réseaux sociaux bien côté dans le petit monde du high tech…

Vous trouverez sur http://www.placedesreseaux.com une liste très complète de réseaux classés par thèmes.

Il existe aussi des sites qui référencent des "experts" qui sont rémunérés pour leurs conseils:

http://www.expert-desk.com/ http://www.kelexpert.com/ http://www.expert-desk.com http://www.wengo.fr/ : une des références par son sérieux et son catalogue de professionnels.

nb: Il y aussi également la Skypefind de www.skype.com qui propose ce genre de services.

## **12- Mettez en place une action caritative !**

Le but est double, d'une part aider ses concitoyens, et d'autre part **bénéficier des retombées marketing de l'action caritative.**

Bien entendu il faut, dans la mesure du possible, trouver **une action caritative proche de son activité afin de ne pas faire trop "opportuniste"**…

Exemple:

- Vous êtes consultant: vous aider des chômeurs à trouver un emploi en leur offrant 2h de coaching.
- Vous êtes vendeur de meubles exotiques: vous offrez des fournitures scolaires à une école en Thaïlande…

Une fois l'offre caritative définie, il vous faut maintenant **définir du plan de communication à mettre en œuvre**. Encore une fois il ne faut pas oublier que pour 1 € dépensé en dons, vous devez dépenser 1€ pour sa communication (communiqué de presse, soirée d'inauguration, publicité, autocollants, distribution de flyers, bannières de publicité sur d'autres sites…).

De plus lors de toutes les animations, activités… vous devez rappeler (discrètement !) que vous êtes coorganisateur de cette action. Et pour encore plus d'impact n'oubliez pas d'en parler sur votre site internet, lors de vos visites clients, dans la signature de vos emails…

En même temps vous devez **contacter les médias pour les informer de votre initiative**: journaux locaux, sites internet d'actualités… via un communiqué de presse.

Mais vous devez aussi **contacter les associations caritatives** pour avoir de l'aide dans la mise en place de votre opération (ex: distribution de flyers, mise à disposition d'une salle…). Pour cette cible vous devez écrire un courrier moins "commercial" que le communiqué de presse en mettant en avant votre démarche caritative, ce que vous leur proposez de faire et ce que vous souhaitez qu'ils fassent pour vous aider.

Attention: **si vous n'avez pas le soutien des associations ou une bonne couverture en communication, votre opération de communication vous coûtera plus qu'elle ne va vous rapporter**… Donc avant de vous lancer vérifiez bien qu'elle aura un impact suffisant pour ne pas passer inaperçue.

Une fois l'action réalisée, ce n'est pas fini ! N'oubliez pas d'effectuer un compte rendu, prendre des photos, tourner une vidéo… que vous diffuserez aux journalistes et sur votre site internet afin de montrer votre engagement et les résultats accomplis.

# **15 conseils pour se faire connaître grâce aux Digg Like**

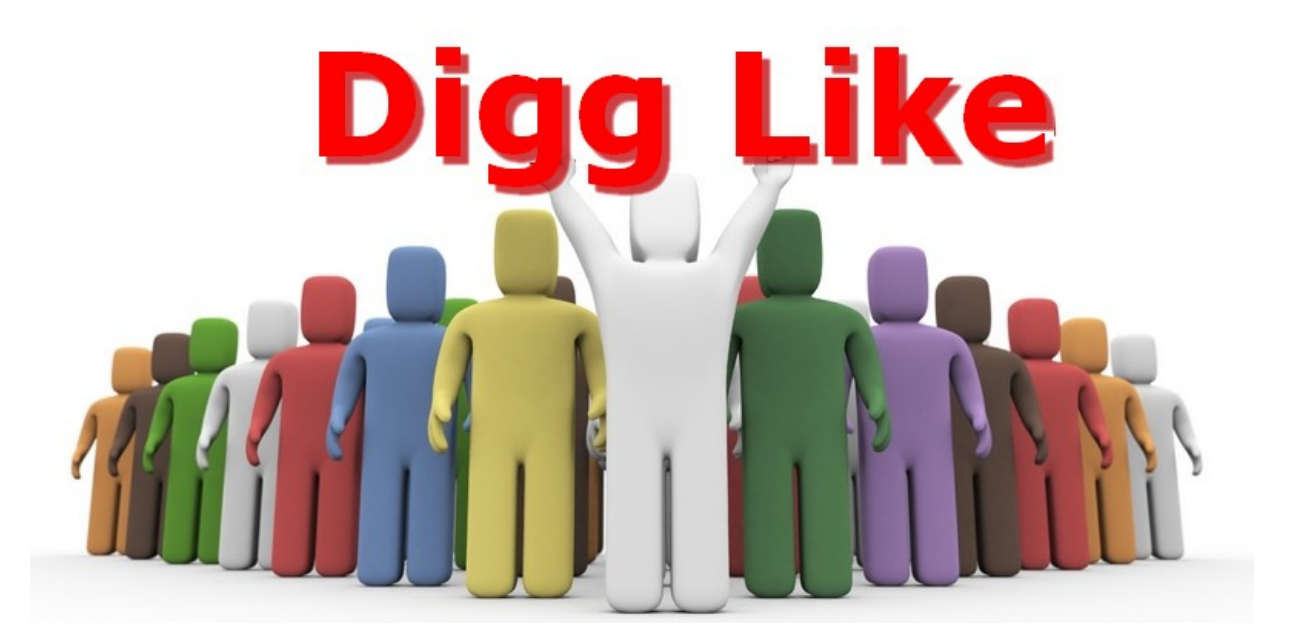

Les Digg-likes sont apparus en France quelques mois après l'explosion du site www.digg.com aux USA.

Ces sites **vous permettent de poster** un lien vers votre site, plus un bref résumé de votre article sur leurs sites. C'est donc **l'endroit idéal pour publier des articles à forte valeur ajoutée**, communiqué sur une vidéo de buzz marketing, donner les résultats d'une étude…

Néanmoins il y a une certaine "netiquette" à respecter: **apporter une véritable valeur ajoutée ou des informations étonnantes ou humoristiques** (ce ne sont pas des sites pour faire de la pub !).

Les Diggs Likes sont devenus un excellent moyen de faire connaître son site internet :

- ils permettent **d'acquérir très rapidement de la visibilité grâce à une publication quasi sytématique. - ils ont une audience de plusieurs milliers de visiteurs / jours.** 

**- ils vous offrent aussi de la notoriété auprès d'un public ciblé** qui tiennent eux même un blog et qui peuvent parler de votre site…

- **certains de ces sites sont bien référencés dans google e**t vous permettent donc une visibilité sur le moyen terme.

- ils démultiplient votre visibilité: au lieu de publier votre article sur votre site, et au mieux sur quelques newsletters, avec les Digg Like vous pouvez publier gratuitement vos articles sur 20 sites différents.

#### **Les inconvénients sont les suivants:**

- leur notoriété est encore relativement faible, et ils sont principalement fréquentés par des férus d'internet.

- il faut arriver à se distinguer des autres articles publiés toutes les minutes.

- il faut produire un contenu suffisamment intéressant pour motiver les internautes à cliquer sur votre article.

## **Voici 15 conseils pour gagner en visibilité sur les Diggs Like**

**1 - Publiez vos articles aux heures de forte audience** : par exemple si votre cible est les entreprises il faut publier vos articles entre 9h et 18h (personnellement je recommande 9h, 12h et 16h). En effet les sites apparaissent dans l'ordre de publication, et donc si votre nouvelle est publiée à minuit elle risque fort d'être classée dans les tréfonds du site…

**2 - Soignez les titres de vos articles:** il faut inciter les internautes à en savoir plus en mettant un titre court présentant immédiatement un bénéfice pour le lecteur.

Par exemple

- des listes "Les 25 conseils…", "Les 5 étapes…", "Les 4 secrets…", "les 101 astuces" …

- des gratuits "1 livre offert…" …

- des résultats d'étude "25% des internautes…" - …

Si vous souhaitez devenir populaire visitez le site www.3spots.com qui liste plus de 415 Digg Like à travers le monde…

De même le résumé doit être court et donner inciter fortement à en savoir plus. Faites donc court et mettez en avant un problème et le bénéfice que vous apportez par cet article.

**3 - Offrez un contenu de qualité:** si votre article ressemble plus à de la pub qu'à un vrai contenu vous risquez de voir votre article boycotté et supprimé du site. Pour éviter ce genre de problème acceptez les commentaires, et modifiez si nécessaire votre article dans les minutes qui suivent afin d'éviter les foudres des membres (changement de titre, amélioration du contenu, axe de communication moins auto promotion…).

**4 - Ajoutez vos mots clés dans le titre:** il faut penser en même temps à la recherche que feront les internautes dans les moteurs de recherches.

**5 - Publiez des nouveaux articles régulièrement:** les Digg Like apportent principalement des visiteurs que sur le court terme. Passez 2 ou 3 jours ils disparaissent de la top liste et fatalement le nombre de visiteurs chute brutalement.

**6 - Soyez toujours en recherche de nouveaux Digg Like, et privilégiez les sites en rapport avec votre activité**: par exemple pour le Marketing utlisez Marketingrama.com…

**7 - Ne publiez pas plus de 2 nouvelles / jour**, sinon vous allez vous faire incendier par les modérateurs des sites (sauf pour Wikio où la tolérence est plus forte). Si vous avez déjà un contenu important, programmez une mise en ligne de vos meilleurs article sur plusieurs semaines avec une mise en ligne tous les 2 jours afin de ne pas subir les foudres des anti-spammeurs…

**8 - Privilégiez une soumission manuelle plutôt qu'une reprise de vos articles automatique** (par Exemple sur wikio). D'une part vous maîtrisez les mots clés mis en avant, mais aussi l'heure de mise en ligne.

**9 - Si le site ne permet pas un lien direct vers le vôtre, rajoutez un lien à la fin de l'article** "Pour en savoir plus visitez http://www.conseilsmarketing.fr" afin que les lecteurs puissent voir les commentaires des internautes.

**10 - Rajoutez un bouton de vote** comme ceux ci dessous afin de faire remonter vos articles dans les Digg like et ainsi maintenir leur popularité le plus longtemps possible. En effet plus un article est voté, mieux il sera classé !

**11 - Concentrez vos efforts sur les sites qui vous apportent des visiteurs**: faites un test, et publiez le même article avec le même titre et à la même heure le même jour sur tous les sites, et faites des statistiques sur les visiteurs apportés. Ensuite vous publierez moins souvent ou moins d'articles sur les sites qui ont peu d'audiences (certains sites ont tout juste quelques dizaines de visiteurs / jours).**12 - Faites attention aux rubriques dans lesquelles vous publiez vos articles**: les rubriques économies ne sont pas forcément les plus lues, donc si votre activité concerne plusieurs catégories faites des tests et diversifiez les catégories.

**13 - Faites de l'humour:** les lecteurs des Digg Like recherchent surtout des vidéos amusantes, donc pour faire partie de ces catégories qui fonctionnent très bien n'oubliez de faire une vidéos, publier un bétisier... pour gagner en visibilité.

**14 - Rajoutez une image comme illustration à vos articles** (quand c'est possible), cela permet d'augmenter votre taux de clic de manière importante. Pour cela vous pouvez reprendre des cliparts ou en acheter chez www.dreamstime.com ou Fotolia.fr

**15 - Ne votez pas que pour vos articles, et profitez-en pour repérer les autres sites qui traitent du même sujet que vous** pour leur proposer un échange de visibilité ! Les Digg Like sont devenus une vraie mine d'or et le contenu disponible est souvent de bonne qualité.

Pour plus d'infos, un article avec 12 conseils pour être N°1 des Digg Like par TshirtVIP.com.

## **La liste des principaux Digg Like francophones:**

Les 4 premiers sites de publication de contenu sont:

**www.scoopeo.fr** : **c'est le N°1 en France, la référence en la matière.** Il faut d'ailleurs faire très attention à apporter un article pertinent sinon vous serez censuré par les internautes…

**www.wikio.fr :** il permet de publier des communiqués de presse et des liens. Le gros intérêt de Wikio que vos informations seront rapidement très bien référencées dans Google (ce qui est plus difficile pour un site seul). Wikio est donc à mi-chemin entre un site de diffusion de communiqué de presse et un site de notation d'articles.

**www.tapemoi.com** : **c'est également un des leaders** des sites de publication de contenu. Si le design du site est un peu plus austère il apporte quasiment autant de visites que Scoopeo (nb: vous devez attendre plusieurs heures avant de republier une nouvelle).

**www.fuzz.fr** : **ce site est plus positionné "techno"**, et il apporte moins de visites que les 3 autres leaders du secteur, néanmoins c'est un des acteurs incontournables en France.

#### **Voici d'autres challengers intéressants:**

http://reporter.fr.be.msn.com (MSN reporter): Le digg Like de Microsoft, qui concerne que la Belgique pour l'instant. Il bénéficie d'une très bonne visibilité sur le site de MSN Belgique.

http://www.pioche.fr: un challenger intéressant et original qui privilégie la qualité à la quantité.

http://tutmarks.com (uniquement avec des tutoriaux, très sympa !)

http://www.linkertop.com : bon site entre le digg like et le partage de bookmarks.

http://blogasty.com : dédié aux blogs, avec des infos de bonne qualité.

http://www.nuouz.com: relativement bien positionné, ce site a une audience internationale.

http://barrepoint.org : Site d'actualités, de news…

http://fr.reddit.com: la version française du célèbre Digg Like américain (délais minimum entre la publication de deux articles).

http://www.blogmemes.fr : bien positionné sur google, concerne surtout le Canada.

http://www.ziki.com : site communautaire où poster des articles, améliorer sa visibilité… mais qui rapporte peu de visiteurs !

http://www.spotplex.com (nouveau en anglais, actuellement en version béta)

http://www.blooops.com et http://www.joook.net : Diggs like spécialistes de l'humour… et

http://jokeotron.com/ qui permet de publier ses propres vidéos de blagues !

http://www.notreactualite.com : un digg like généraliste.

http://www.humains-associes.org (spécialisé dans la culture, internet, écologie...).

http://bruxello.com : Digg like Belge avec une bonne notoriété.

http://www.romanding.ch : Digg like suisse (délais minimum entre la publication de deux articles). http://www.bluegger.com : simple et efficace !

http://quepasa.fr et http://www.citizenbay.com : digg like sur les sorties...

http://www.eldiz.net et http://www.kakinews.com : 2 Digg Like pour les filles…

http://www.scooplive.com (qui vous propose d'être reporter en herbe avec vos photos ou vos vidéos).

http://www.gmiix.com (permet d'afficher vos pub Adsense et donc de gagner de l'argent, (délais minimum entre la publication de deux articles).

http://www.marketingrama.info et http://clubmarketing.fr : des Digg Like spécialement dédiés au marketing http://www.entrevue-web.fr, http://www.metatarse.com et http://www.netoo.net : l'actu people et insolite… http://www.cs-view.com , http://www.jxp.ca et http://www.fx0.fr : pour le jeu vidéo

http://fr.blogitic.com , http://www.politikk.fr , http://bepol.be : Diggs like sur la politique.

http://markit.bleebot.com : Généraliste, peu de visites.

http://www.vopoto.com : un site où l'on propose des votes en ligne (par exemple sur un de vos articles !) http://www.zoomzik.com/ : classement des titres de musique.

http://digg-gay.com/fr/ : Digg like Gay.

http://www.voissa.com/clic-moi/ et http://www.liens2sexe.com/ et http://www.sexy-buzz.com/ : Les Digg Like XXX.

http://www.sportdigg.com/ : spécialisé dans le sport

http://kontrib.com/ : Digg like en 4 langues (français, anglais, espagnol, arabe)

http://nordactu.com/ : le blog sur les actus du Nord de la France.

http://applenews.mqcd.fr : toute l'actu du MAC.

http://www.conseilscreateur.com : des centaines de liens et de conseils pour les créateurs d'entreprises. http://www.quebecjeunes.com le Digg Like des jeunes Québecquois et http://www.quebecbuzz.com le Digg

like généraliste du Québec. http://www.ddurable.com/ et http://www.biooz.com/ et http://www.noe.org les digg like du développement

équitable…

http://webapps.eclaireur.net/ : Le digg like qui liste les applications et sites 2.0

Les Digg like d'entreprises ou d'associations : https://www.vous-et-la-ratp.net/ (le digg like des suggestions de la RATP) et http://www.noe.org (le digg like des suggestions écologiques).

http://www.myggo.com/ et http://www.digg-france.com : deux Diggs like généralistes (actus, internet, people…).

http://www.zapface.com : ce site Belge va un peu plus loin que le digg like de base via un mashup (=mélange) entre Digg Like et Google Maps car vous pouvez non seulement soumettre vos articles, vidéos… mais en plus vous voyez qui les a créé et où sur la carte.

http://www.nouvelledujour.com et http://www.diggfr.com/ : 2 Diggs like généralistes, avec un design plutôt réussi pour nouvelledujour.

http://www.bestwideo.net/ : un best of de vidéos marrantes.

http://www.zataz.com : le Digg like des hackers et pirates, 100% geek !

http://www.lifegoesmobile.com : le Digg like de la mobilité (par Eric Dupin de Presse Citron).

http://www.applifacebook.com : le Digg Like des applications pour Facebook.com

http://www.tippiz.com : Des vidéos et news marrantes, un design sympa.

http://publie.ca offre un design de qualité pour un digg like, avec de nombreuses rubriques (vidéos, photos, business…)

http://www.buzztr.com/ : un digg like généraliste au design agréable

http://www.buzzsolo.com/ : tout nouveau, plutôt orienté business et Web

http://www.digfoot.com/ : un digg like international qui vous permet de choisir votre langue.

http://www.taggle.org/ : le digg like des webmasters, mais en accès uniquement sur demande.

http://diggland.com/ : un autre digg like généraliste (humour, actu…)

http://www.the-news.biz/ : diggs likes techno, news infos

http://www.poil.ca : le digg like qui a des poils, mais pas dans la main !

http://www.annuaire-communautes.fr : l'annuaire des communautés internet !

http://www.madompe.com : une sélection de liens peu nombreux, mais originaux (Canada)

http://www.buzzmoica.fr : un petit nouveau sur la thématique du people et des news croustillantes…

http://blogometrie.com : le Digg like de caledosphere, avec de l'actu, de l'éco, du fun…

http://www.tomateo.com : le Digg Like qui a la pêche.. euh la tomate !

http://www.sitebuzz.fr : A mi-chemin entre un Digg like et un site de communiqué de presse, SiteBuzz.fr vous permet de publier vos CP et de les faire voter.

http://www.youtop.fr : Avec son design très sobre Youtop.fr ne paye pas de mine, mais offre quelques bonnes adresses (on regrettera juste le manque de nouvelles publiées).

http://www.onizo.com/ : un digg like algérien francophone.

http://www.articlesenligne.com : un site qui vous propose de mettre sur le net vos meilleurs articles marketing, droit, internet…

http://blogueur.stools.net : l'actualité des Blogs, tous domaines confondus.

Mais il ne faut pas non plus oublier DIGG (http://digg.com) qui est le leader historique américain, mais qui apporte quand même quelques visiteurs français grâce à son immense notoriété ! Attention depuis septembre 2007 Digg impose à ses "diggeurs" d'écrire en anglais vos textes sur son site (pas sur le votre heureusement). Si vous ne le faites pas vous risquez de voir votre compte bloqué (comme nous !). Les Digg like disparus ou non maintenus : http://www.gweeby.com , http://www.oscoop.com , http://www.buzzbuzz.fr, http://ouizz.ouifm.fr/, http://www.vote-actu.fr , http://a-la-une.info/ ,

http://www.bluestring.fr …

Si vos articles sont un peu technophiles et Web 2.0, un bon endroit pour les publier reste ausi www.technorati.com même si le site est en anglais.

Vous pouvez également publier vos articles dans les sites de publications d'articles de particuliers:

- www.agoravox.fr: le journalisme citoyen, vous publiez des articles après validation de l'équipe éditoriale du site (qui réclame des articles inédits et récents !!).

http://www.come4news.com : devenez citoyen-journaliste (l'intégralité des revenus publicitaires de ce site vous sont reversés) !

Http://newzy.fr : le site d'info des entreprises qui vous permet de rédiger vos propres articles.

http://www.surftheinfo.com : pour devenir Citoyen Reporter du monde (publication d'articles soumise à validation)

http://www.rue89.com : un site de qualité avec des infos inédites et décapantes !

Si vous souhaitez devenir populaire visitez le site www.3spots.com qui liste plus de 415 Digg Like à travers le monde. Indispensable si vous souhaitez faire connaître votre site à l'étranger. Parmi les autres Diggs like anglophones, vous avez par exemple http://coolsw.intel.com (liste des meilleurs logiciels…).

Si vous n'avez pas le temps de faire les copier/coller sur les Digg Like, vous pouvez faire appel à www.additious.com qui vous permet d'ajouter automatiquement vos articles à Scoopeo, Tapemoi... (si vous avez déjà un compte ouvert sur ces sites !).

Dans l'exemple ci dessous on peut voir que sur la recherche sur Google "améliorer son référencement sur google" ConseilsMarketing.fr apparaît via Blogmeme.fr en 6ième position… D'où l'intérêt de choisir un titre adapté aux requêtes des internautes pour les moteurs de recherches !

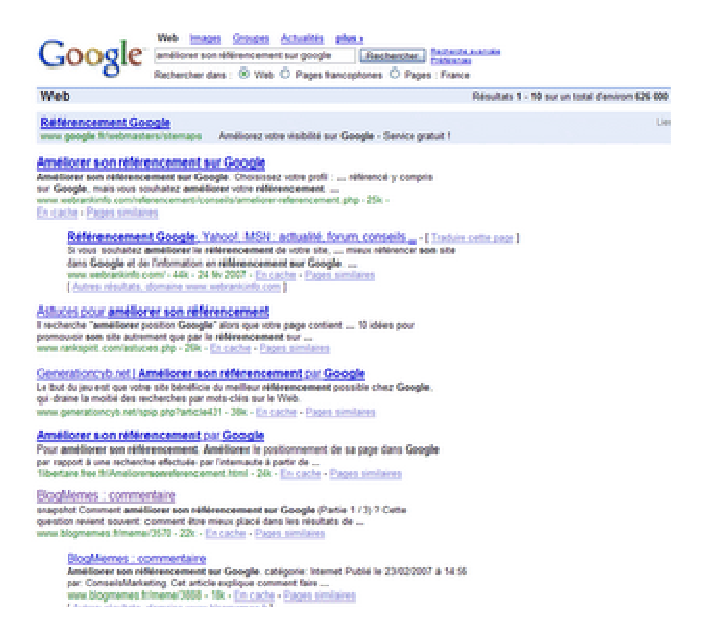

Pour vous aider à choisir sur quel Digg Like concentrer vos efforts, voici les visites de Digg-Likes que j'ai constatées sur mon site durant l'été 2007 (nb: ce classement est actualisé tous les 2 mois).

## **BONUS : les sites de partage de bonnes adresses (bookmarks) !**

Suite aux nombreuses demandes, j'ai ajouté les infos sur les sites de Bookmarks. **Ces sites ont pour vocation des partager vos meilleures adresses** (un peu comme les annuaires comme Yahoo, sauf que ce sont les internautes qui proposent leurs meilleures adresses).

Pour vous le but est double: d'une part être présent sur vos mots clés sur ces sites, et d'autres part améliorer votre référencement sur les moteurs de recherches (ces liens sont considérés comme des blacklinks pour Google).

#### **Le plus connu est http://del.icio.us/.**

Bien qu'il soit américain **vous devez y être pour améliorer votre positionnement sur Google**.

L'utilisation est très simple: vous créez un compte sur Del.icio.us et vous installez le plug in dans votre navigateur internet. Ensuite vous faites un clic droit sur toutes les pages de votre site qui méritent d'être indexées sur del.icio.us. (Attention ne pas faire du spam !). Bien entendu vous devez mettre vos bookmarks en partage publique.

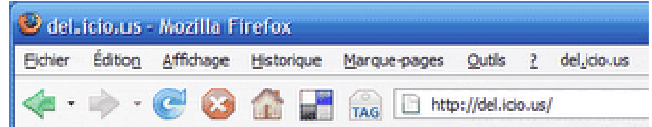

Un autre leader est **StumbleUpon** qui vous permet de bookmarker des sites et de rechercher "au hasard" des sites sur le même thème (suite à l'agrégation des notations de tous les internautes). Ce service prend la forme d'une barre ou l'on note un site internet et où l'on donne son avis sur la page en quelques lignes… Dans le même style vous avez http://okorko.com/.

En France **ce genre de sites est encore peu utilisé**, néanmoins voici quelques adresses où vous avez tout intérêt à mettre en avant vos meilleurs articles de votre site internet…

Les plus importants : http://www.bookmarks.fr/ (peu de visites mais le plus connu !)

http://www.kopikol.net/ http://www.blogmarks.net http://www.bookeet.com http://fr.blinklist.com/ http://www.mikiwi.com/ http://www.coomcoom.com/ http://www.kreuzz.com/ http://www.mister-wong.fr http://myweb.yahoo.com (utilisable via clic droit dans son explorer) http://monask.fr.ask.com http://www.google.com/bookmarks/ http://technorati.com/faves (en anglais) http://favorites.live.com/ (Microsoft Live) http://www.bloglines.com (vous devez ajouter un blogoliste dans votre barre de navigation) http://www.bligg.fr : qui est un moteur de recherches de Blogs qui permet également leur notation. http://www.baagz.com/: un nouveau venu qui vous permet d'ajouter toute sorte de contenu (favoris, images…) et de les organiser librement. http://cocomment.com vous permet de laisser des commentaires sur des sites. http://geekomatik.com/ (en béta) http://www.citeulike.org/ http://www.yoono.com/index.jsp http://www.sezame.net http://www.favoritoo.com/ http://www.favolink.com/ http://www.nosfavoris.com/ http://www.xoolyx.fr/ http://www.fooxx.com (nécessite l'installation d'une barre d'outils) http://www.folkd.com : un site international de partage de favoris. http://www.kozete.com/ , http://www.addyx.com et http://www.naztag.com : partagez vos favoris, avec une mise en avant des meilleurs liens en home page. http://reddit.com/ et http://www.simpy.com : très classiques, avec une version française

#### Si votre site est en anglais vous avez également les sites suivants:

http://www.blinklist.com/ (en anglais). http://fav.or.it/ http://www.furl.net/ (en anglais) http://ma.gnolia.com/ (en anglais) http://www.newsvine.com/ http://scuttle.org/ http://news.myspace.com/ http://www.backflip.com http://www.netvouz.com/ http://www.diigo.com/ http://www.rawsugar.com/ http://www.linkagogo.com/ http://feedmelinks.com/portal http://bluedot.us/front http://tailrank.com/

…

Et sur le site ebizmba.com vous avez la liste des 30 sites de social bookmarking les plus visités aux USA et sur Web 2.0 eConsultant plus de 54 sites de social bookmarking et digg likes...

#### **Les sites de micro-blogging :**

- Twitter est un autre service de micro-blogging dont l'originalité est de faire partager en temps réel ses bonnes adresses avec ses amis (http://twitter.com/home), avec même un envoi des adresses par SMS ! Le principe est simple, vous êtes connecté et vous dites en 150 caractères maxi ce que vous faites (ex: je suis dans la salle de bain en train de me raser..).

Le problème de ces sites, c'est que, soit ils sont trop visités, et donc vos posts sont invisibles dans la masse d'articles publiés (ex: Twitter), soit il y a trop peu de monde (ex: Frazr)… donc pas facile à utiliser pour se faire connaître tant qu'il n'y aura pas de classement par catégories des posts.

Dans le même style vous avez des challenger comme: - http://jaiku.com/

- http://www.frazr.com/fr/
- http://pownce.com/
- http://www.kyte.tv/

#### Et plus loin :

- http://noumba.net/
- http://www.iratemyday.com/ (en anglais)
- http://www.tumblr.com/ (en angalis)
- http://www.happytxt.com/ (en anglais)
- $-$  http://www.hictu.com/login.php?access=public $-$ =fr

- http://www.twitxr.com/ : ce clone de Twitter est lancé par les créateurs de FON.

Plusmo est un peu différent dans la mesure où il vous permet de publier votre site internet sur téléphone portable (les membres de Plusmo peuvent envoyer d'un simple clic une page sur leur téléphone portable): http://plusmo.com/badge/badge\_welcome.shtml

#### **Les moteurs de recherches collaboratifs avec notation des sites** :

C'est une nouvelle manière de rechercher des informations, en utilisant le bon vieux principe de Yahoo : l'homme pour ajouter et classer des sites internet…

Ces sites sont en pleine émergence avec la "folie" Web 2.0, avec quelques exemples bien réussis:

- **www.yoolink.fr** : un bon design, et une ergonomie très claire, et 100% français !

- **fleck.com** : une version anglaise, qui a quelques bons adeptes en France. Le plug in pour ajouter ses propres favoris et ajouter des commentaires est assez original.

#### **Les compilateurs d'informations:**

Avec le service de http://www.addthis.com vous pouvez demandez à vos lecteurs de faire le travail à votre place et d'inscrire votre site sur plus de 25 sites de Bookmarks.

# **7 outils pour attirer des visiteurs de qualité sur son site**

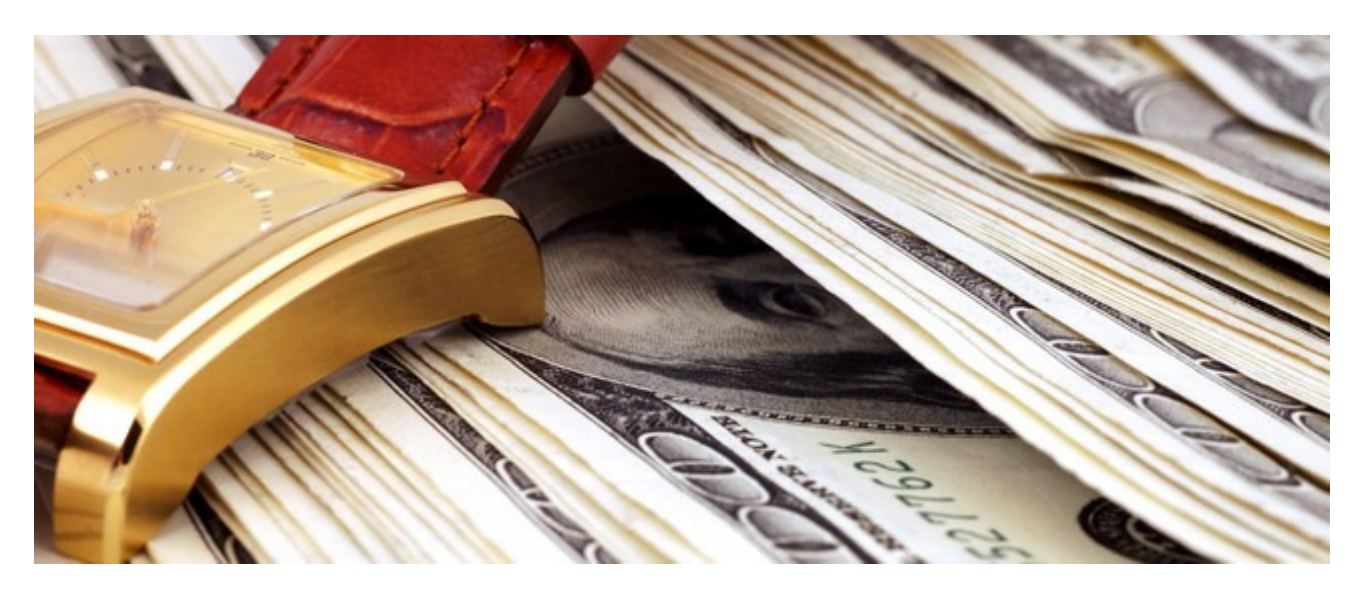

Dans les 3 articles précédents vous avez appris à **améliorer votre visibilité** en optimisant votre site internet, puis à **augmenter le nombre de vos visiteurs** via une politique de référencement optimisée et enfin en faisant **venir à vous les internautes** grâce au Buzz Marketing. Maintenant nous allons voir **7 méthodes pour augmenter le trafic en visiteurs de qualité** pour votre site grâce aux services gratuits ou payants d'autres sites internet.

## **1- Ecrivez pour d'autres sites !**

**Ecrire pour d'autres sites** est un très bon moyen **d'attirer des visiteurs qualifiés**: non seulement vous serez présent sans payer, mais en plus vous avez l'occasion de démontrer vos connaissances à un public qui est naturellement intéressés par vos produits et services.

En plus avec un article sur un site internet vous bénéficiez d'une visibilité sur le long terme.

Il existe deux types de sites qui peuvent être intéressés par votre contenu: **les sites proposant du contenu proche de votre activité ou les sites proposant du contenu gratuit**.

## **Dans les sites liés à votre secteur d'activité**

Ecrire pour d'autres sites internet liés directement ou indirectement à votre activité est un **excellent moyen pour gagner rapidement en notoriété**, puisque vous accédez directement à une base de lecteurs potentiellement intéressés par vos services.

Généralement il faut proposer l**'échange d'articles car les deux sites sont gagnants**. Pour cela il vous suffit **d'envoyer un simple email pour proposer un échange d'article ou un échange de visibilité sur vos sites/newsletters respectifs** (voir notre article sur les 5 étapes pour mettre en place un partenariat).

Il ne faut pas hésiter à **proposer son contenu aux sites leaders en échange d'une simple signature** au bas d'un article, la course à la visibilité ne doit pas être votre but…

L'objectif est d'acquérir de la crédibilité et de la notoriété. Pour proposer votre contenu à vos partenaires n'hésitez pas à **préparer un argumentaire et démontrer la qualité de vos articles,** que vous possédez un fond de textes important, que vous faites des mises à jour régulières…

Les sites sont d'autant plus exigeants que les producteurs de contenus sont de plus en plus nombreux depuis l'émergence des Blogs.

Bien entendu, vous allez dire que vous ne savez pas écrire ou que ce n'est pas votre métier… Qu'à cela ne tienne, voici quelques **conseils pour créer rapidement un contenu riche et de qualité**:

- Parlez tout simplement de votre secteur d'activité, de votre actualité, de l'évolution de votre marché, de trucs et astuces que vous connaissez… après quelques années dans un secteur d'activité vous devenez forcément un expert !

- Faites en une synthèse de plusieurs articles avec toute un série de liens. Votre article deviendra une référence.

- Faites des listes: 100 conseils pour…, les 10 erreurs à ne pas commettre, les 10 secrets (voir le site Best viewed with google bots (http://bvwg.actulab.net) pour avoir 12 exemples de titres qui fonctionnent bien)... - …

Soignez bien entendu la présentation (images, aération des paragraphes...), sachant qu'il faut compter 2 à 3 heures de travail pour un article d'une à deux pages.

Pour les images, vous pouvez utiliser des cliparts de Microsoft ou achetez des images sur http://www.fotolia.fr/partner/256605(0,83 € / image).

Attention: il ne faut pas se lancer votre campagne d'emailing, il faut tout d'abord identifier QUI contacter en priorité et personnaliser ses messages…

Pour cela vous devez **identifier les influenceurs** (= les prescripteurs), et leur niveau d'influence sur vos clients:

**- Les influenceurs de Niveau 1** : ils sont en contact immédiat avec vos clients et ils sont directement touchés dans leur activité par le choix de vos produits ou ceux des concurrents. Ils vont donc inciter le client à prendre une marque plutôt qu'une autre.

Ex: Pour un éditeur de logiciel de comptabilité, les experts comptables sont des influenceurs de niveau 1 car dans 1/3 des cas ce sont eux qui influent sur le choix du logiciel de gestion. Ex: Pour un fabricant de médicaments, les médecins et les pharmaciens.

- Les influenceurs de Niveau 2: ils sont en contact avec vos clients et ils sont en mesure d'influer sur leur choix, mais le choix de votre produit aura un impact mineur sur leur activité.

Ex: Un fabricant de voiture (prescripteur niveau 2) aura tendance à privilégier une marque d'huile de moteur plus qu'une autre pour améliorer le rendement du véhicule, mais sans vraiment qu'un produit soit vraiment fortement conseillé. Par contre le garagiste lui est important (prescripteur niveau 1)

- Les influenceurs de Niveau 3: ils sont en contact direct (ou indirect) avec vos clients et ils peuvent d'influer sur le choix, mais celui-ci n'aura pas d'impact direct sur leur activité.

Ex: Pour une société vendant des assurances pour les étudiants, l'université est un prescripteur de niveau 3 car le choix entre plusieurs mutuelles n'a aucune importance pour l'université. Ils sont certes un maillon de la chaîne, mais ils ne peuvent quasiment pas influer sur le choix des étudiants.

Bien entendu vous devrez absolument vous concentrer sur les influenceurs N°1 en priorité, et dans une moindre mesure au niveau 2, et ne pas perdre votre temps avec les influenceurs de niveau 3.

## **Comment se passe la recherche de partenaires ?**

#### Il suffit **d'utiliser Google pour repérer les sites internet et lancer votre mini campagne d'emailing** ciblée.

Si possible appelez votre contact au téléphone en lui demandant s'il est intéressé par un partenariat (nb: préparez un script d'appel auparavant pour avoir les bons arguments…). C'est tellement peu utilisé vous êtes certain de marquer fortement votre interlocuteur.

Par contre attention: pour réussir un partenariat il faut **trouver le bon interlocuteur**, celui qui à le pouvoir de mettre en place un partenariat.

C'est pourquoi vous pouvez utiliser des sites de mise en relation (réseaux sociaux) qui vous permettront de contacter la bonne personne:

- Viadeo.com (ex viaduc): le leader historique des réseaux sociaux, avec de nombreux membres à contacter.

- Linkedin.com : le challenger Français de Viadeo. Ce site a l'inconvénient et l'avantage d'être intégralement en anglais…

- 6nergies.net : le troisième réseau le plus important en France.

- Copainsdavant.com (payant) : plus orienté "camarades de classes", ce site reste tout de même intéressant grâce à son immense base de contacts et à ses nombreuses années d'existence.

- Facebook.com : le réseau qui monte. Pour plus d'infos lisez notre dossier "15 utilisations professionnelles pour Facebook".

Vous trouverez sur Placedesresaux.com une liste très complète de réseaux classés par thèmes.

Conseils Marketing : Attention à ne pas proposer tout de suite les propositions les plus impliquantes, réservez-les aux partenaires qui joueront vraiment le jeu et cela vous permet de garder sous le pied une marge de manœuvre.

Par exemple www.conseilsmarketing.fr a été repris dans plusieurs newsletters:

**http://www.enviedentreprendre.com/** (grâce à ce site mon trafic a été multiplié par 2 pendant 3 jours), **www.apce.com** (j'ai eu plusieurs centaines de visites supplémentaires durant une semaine), Arkantos-Consulting.com et **http://www.marketing-internet.com/** (plusieurs dizaines de visites dans les quelques heures), **VisionaryMarketing.com**…

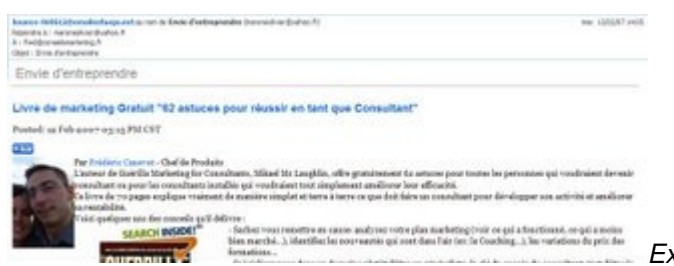

Extrait de la newsletter www.Enviedentreprendre.com

Cette technique offre de très loin la meilleure avec un excellent rapport qualité / prix / temps passé. Néanmoins pour que cela fonctionne **il faut du contenu original et de qualité**.

A noter: lorsque vous diffusez un article sur un site vous laissez le droit au site de reproduire votre article cela vous fera de la publicité gratuite.

#### **Dans les sites de mise à disposition de contenu.**

Il existe des sites dont l'activité est de **mettre à disposition du contenu gratuit**.

Ce type de sites est relativement courant aux USA mais cette activité reste encore très peu répandue en France.

Voici quelques adresses de sites de diffusion de contenu:

- ContenuLibre.com : site canadien le plus professionnel.
- Contenu-Gratuit.com : site avec quelques dizaines d'articles.
- RedactionWeb.com : site canadien avec quelques articles.

- www.ArticlesEnLigne.com : Un design plus basique, mais un contenu de qualité.

D'autres sites vous proposent de devenir "journaliste" en publiant vos articles:

- Agoravox : un des précurseurs, mais qui réclame des contenus originaux et peu diffusés.
- Lepost.fr : émanation du monde, ce site est bien conçu et apporte une bonne audience.

- rue89.com est quasiment un journal numérique, tant par la qualité des infos que des photos. Il est donc très difficile d'y publier des informations en "amateur".

- Come4news.com : c'est le diffuseur d'articles le plus ouvert, avec néanmoins un bon lectorat.
- Newzy.fr : le site généraliste de l'information pour les entreprises, avec différentes thématique business.

#### Et voici d'autres **sites publient gratuitement des livres en PDF** (ebook)…

C'est l'endroit idéal pour publier vos articles, livres blancs, guides gratuits…

Le leader américain, avec des documents français est Scribd.com.

C'est l'endroit incontournable si vous publiez des articles. Personnellement j'écris tous mes billets sous

Word, puis je les copie-colle dans mon blog, et donc j'envoi systématiquement tous mes articles sur Scrib.com. Le résultat c'est plus de 150 articles vus / jours, et de nombreuses visites sur mon site via cet intermédiaire.

En France il y a www.scribeos.com qui a été lancé tout récemment, et qui vous permet de créer et diffuser vos ebooks en quelques minutes.

Il existe d'autres sites mais beaucoup moins visités: Livrepourtous.com : 2000 livres et une ergonomie simple mais un peu trop surchargée en pub. docstoc.com vous permet de publier vos livres en PDF sur leur site. www.lulu.com qui vous permet de mettre en libre téléchargement ou de vendre vos ebooks. Ebooksgratuits.com : très peu de livres et plutôt grand public. Slideshare.net : en anglais avec uniquement des powerpoint en partage. SlideBurner.com : pour partager ses powerpoint à travers le monde (en français) www.webooks.fr : très peu de d'ebooks www.un-ebook.com : malgré l'austérité de l'interface, une bonne petite sélection d'ebooks. www.skilltoo.com …

Nb: Il existe aussi **des sites de vente de contenu**, les deux plus connus étant: http://www.oodoc.com/et Oboolo.com. Mais l'intérêt est plus limité puisque vous ne pouvez généralement pas laisser votre signature dans l'article…

**Si vous avez publié des "vrais" livres vous pouvez aussi utiliser le service Google Books** qui permet de mettre en ligne votre livre (en entier ou en extraits), mais pour cela vous devrez avoir un code ISBN (l'équivalent des code-barres mais pour les livres), ce qui exclu tous les livres PDF (ebooks)…

Pour **publier vos articles n'oubliez pas non plus les forums** et les sites de tutoriaux. C'est un excellent moyen de démontrer ses compétences et se présenter comme "LE" spécialiste d'un domaine (tout en proposant à la fin ses propres services ou un service de niveau "2″).

Les plus connus sont www.commentcamarche.com et http://tutmarks.com, http://www.cestfacile.org/… mais il en existe des dizaines d'autres ainsi que des sites d'aide en vidéos comme http://www.video-formation.fr …

Conseil Marketing : Généralement vous êtes cité en tant qu'auteur avec un lien et un petit message de présentation, il faut donc rédiger ce message comme une mini publicité qui donne envie au lecteur d'en savoir plus sur votre site.

## **2- Participez à un réseau d'échange de bannières de publicité!**

**C'est un des outils les moins chers, un des plus rapide à mettre en œuv**re… mais pourtant c'est un outil peu utilisé par de nombreux sites internet…

Bien entendu vous pouvez faire manuellement des propositions d'échanges de visibilité en identifiant des sites ayant à peu près le même nombre de visiteurs que vous et proposer des échanges de visibilité croisée (avec une limitation à X pages vues…). Voici d'ailleurs un contrat d'échange de visibilité (payant) si vous en avez besoin.

Mais c'est difficilement gérable vu les problèmes de comptage des pages vues et surtout de "l'industrialisation" du process.

#### C'est pourquoi **le mieux est de vous inscrire à un des nombreux réseaux d'échanges de bannières publicitaires**.

L'échange de bannière de publicité une solution relativement efficace (et surtout peu onéreuse) pour attirer des visiteurs sur votre site.

Pour faire votre bannière de publicité vous devez respecter les formats standards du Web, dont le plus connu reste le bandeau avec une taille de 468 x 60 pixels.

Par contre les sites inscrits à ce genre de services s'adressent le plus souvent aux particuliers, et les publicités que vous allez afficher sur votre site ne sont pas forcément de grande qualité… Il y a beaucoup de pubs pour des sites de rencontres, de blagues, de jeux en ligne… et donc ils peuvent nuire à votre image de marque.

#### **Privilégiez toujours des services d'échanges de bannières qui vous proposent d'afficher que des bannières d'une certaine catégorie** pour ne pas détruire votre image de marque.

N'oubliez pas non plus de **faire un lien direct vers une page spécifique** de votre site (une "landing page") qui reprendra l'offre exceptionnelle proposé au visiteur et qui l'incitera immédiatement à l'action (laisser son email, recevoir un ebook gratuit, passer commande…).

**Je vous conseille de ne pas tenter de vendre directement, mais de faire une vente en deux temp**s: proposer un cadeau (ebook, cadeau, bon d'achat…) qui vous permettra d'obtenir un maximum de contacts et uniquement ensuite de vous de les relancer (email, téléphone…) pour proposer une offre commerciale.

Personnellement j'ai testé l'échange de lien sur un de mes sites destiné aux particuliers, et j'ai eu un taux de retour relativement intéressant (0,37%) grâce à une offre pour un livre gratuit à télécharger. Voici ci-dessous les statistiques de cette campagne:

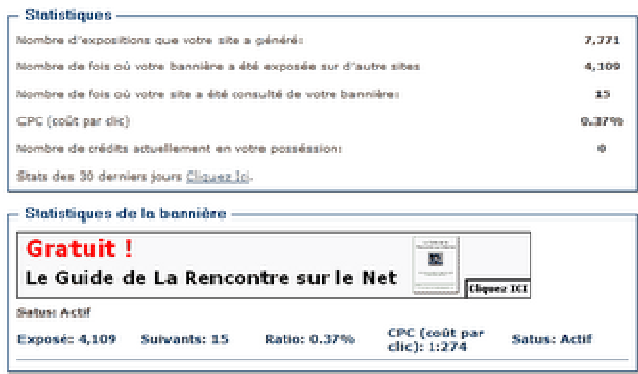

Il faut noter que les sites d'échange de bannières proposent généralement des affichages gratuits lors de l'inscription (ratio de 1 bannière affichée chez vous pour 1 affichée chez le partenaire), mais qu'après c'est généralement un ratio de 1 pour 2.

Voici quelques sites qui proposent des programmes d'échanges de liens:

http://www.promobenef.com/?parrain=35398: un site pro qui propose de nombreuses bannières de qualité avec des sites connus, et dans de nombreux formats.

http://france.bpath.com/: un site qui offre de nombreux services (sondages, échange de bannières...), mais les pub échangées sont parfois de qualité très moyenne. On regrettera aussi qu'ils ne proposent qu'un format de pub (le bandeau).

http://www.infodunet.com/: un site d'échange de bannière très classique, avec des bonus de visibilité si vous parrainez d'autres sites.

http://pub.doyoono.com/ : il permet les échanges de bannières, mais un peu trop "amateur" (section sites "adultes", peu de catégories professionnelles…).

http://www.promoclic.com/

Les autres sites d'échanges de bannières:

http://www.trafic-express.com/ http://www.regypub.com/ http://www.tradeban.com/ (actuellement en maintenance…) http://www.banniere-france.com/ (actuellement en maintenance) http://www.echange-pub.com/ http://www.clicbooster.com/index.php?Aff=fred@conseilsmarketing.fr (payant...) hipub.hiwit.org/ http://www.boomclic.com/ (échange de boutons) i-promotion.net www.clicpub.com/ www.baneo.fr http://www.1-sponsor.com/inscription.php http://www.abcexit.com/index2.mv: ce site vous propose d'ajouter un "pop under" (navigateur qui s'affiche automatiquement quand vos visiteurs quittent votre site). www.banniere.fr

A noter :

- les pop-ups sont à déconseiller car elles sont bloquées par la plupart des navigateurs, ainsi que les popunders (page internet en dessous de votre page principale) car c'est trop intrusif et généralement les sites proposés sont de mauvaise qualité.

- la plupart des sites vous obligent à mettre la bannière en haut de votre site, au minimum sur le 1er scroll de page, ce qui peut être contraignant pour la mise en place.

#### **Pour réaliser votre Bannière de publicité voici quelques outils…**

Le mieux est d'utiliser **un logiciel spécialement conçu pour faire des bannières de publicité**, et donc voici 2 sharewares particulièrement simples et pratiques:

- Ulead Gif animator (http://www.ulead.com/ga/runme.htm), le leader historique, simple et pratique (nb: les images sont un peu lourdes !).

-Microsoft Gif animator (MS Gif animator), plus basique mais efficace.

**Vous pouvez aussi faire tout simplement un bandeau de pub fixe** (= une simple image en .gif de format 468 x 60 pixels) avec votre slogan publicitaire et un "cliquez ICI"… sachant que parfois une image fixe avec un message simple est plus efficace qu'une animation lourde et illisible.

Voici aussi ci-dessous un tutorial très complet qui vous explique comment faire un Bandeau de pub (dommage que l'image soit en 400 x 60 !) : http://www.joliespages.com/pages/gifanim.php

Personnellement voici la méthode que j'applique:

- Je cherche l'idée à faire passer: LE message essentiel à faire passer, le visuel à mettre…

- Je fais une maquette sur papier avec ce que je veux qui se passe (un peu comme un story board de dessin animé): Je dessine une dizaine de cases qui sont à peu près de la taille du bandeau, et j'ecris au critérium mes slogans, la place du visuel, l'animation que j'aimerais avoir…

- Une fois que c'est clair je lancer Photoshop / Photo Filtre et je dessine mes "planches" de mon mini dessin animé en imporant au fur et à mesure mes images (nb: les visuels doivent avoir une taille inférieure à 58 pixels pour passer dans le bandeau, donc réduisez leur résolution ou affichez qu'une partie).

- Si mon bandeau de pub nécessite une animation, j'utilise Gif Animator pour lier les différentes planches entre elles.

Si j'ai besoin d'une animation un peu plus soignée, j'utilise Photoshop et Illustrator (un peu moins simple à utiliser, mais avec un rendu plus professionnel).

Voici un exemple de bouton 90×60, cette fois réalisé avec Adobe Illustrator :

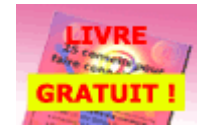

Pour vous aider voici les fichiers originaux (au format Photoshop) de quelques unes de mes pubs. Même si elle ne sont pas les plus belles du monde, elles pourront vous servir d'exemple (il y a un bouton 90×60, un skyscraper (120 x 600) et une bannière (468 x 60).

Pour tout savoir sur les différents formats de publicité vous pouvez consulter le site du Journal du Net : http://www.journaldunet.com/dossiers/sites/e-pub/annuaireformats.shtml

Et un petit utilitaire pour créer des Gif animés à partir de simples images Unfreez.

Si vous ne voulez vraiment pas mettre la main à la pâte, voici quelques sites qui offrent des modèles de bannières publicitaires, mais le résultat est souvent très moyen… attention donc à votre image ! http://www.crecon.com/newbanners.html#top(en anglais, avec quelques modèles de bannières) http://www.quickbanner.com/qbr\_api/joinform.dbm?serv=QuickBanner(une centaine de bannières de qualité moyenne en anglais)

http://www.creation-banniere-gratuite.com/ (un choix parmi quelques bannières).

Pour plus d'infos vous pouvez consulter le site vegetableteam.stikipad.com.

## **3 – Mettez en place un programme d'affiliation !**

**L'affiliation c'est mettre en place un réseau de sites partenaires qui vont faire de la publicité pour vous en échange d'une rémunération sur les ventes**, sur les clics ou sur les inscriptions à votre newsletter.

L'intérêt c'est d'avoir très rapidement une présence publicitaire importante sans devoir dépenser beaucoup d'argent: vous payez aux résultats fournis et vous pouvez refuser de payer les fraudeurs.

L'avantage majeur de l'affiliation c'est de **savoir exactement combien va coûter la campagne avant son lancement** (au contraire de l'achat de mots clés où tout peut déraper si on laisse Google d'emballer..).

L'affiliation repose sur des sites affiliés qui diffusent de la pub d'un affilieur (bandeau de pub, emailing, lien…), en échange de quoi il perçoit soit un pourcentage sur les ventes, soit un montant fixe par vente, soit un montant donné pour une inscription à une newsletter…. Ce montant (qui doit être attractif) est bien entendu défini par l'affilieur.

Une entreprise peut mettre en place son propre programme d'affiliation et le gérer de A à z, ou passer par des plateformes d'affiliation qui se chargent de gérer la logistique (mise en place, envoi des règlements, animation…) mais le gros intérêt d'un site d'affiliation réside dans sa base de données comprenant plusieurs milliers de sites affiliés prêts à passer votre pub…

## **Les plateformes d'affiliation**

L'affiliation permet d'avoir:

1 – un référencement très rapide sur des milliers de sites pour quasiment rien, car le versement de la commission ne se fait que lors d'une vente.

2 – Un taux de transformation d'un clic très bon, la personne ayant cliqué étant généralement vraiment intéressée (au contraire d'Adsense où le taux de clics fraudeurs est important).

De plus avec l'affiliation l'entreprise est assurée d'avoir:

- Une bonne maîtrise de con coût de recrutement (par exemple on accorde 5% sur le CA à l'affilié).

- Une visibilité maîtrisée: les bandeaux, emailings… sont réalisés par l'entreprise et sont donc de qualités et sont à jour.

- Une bonne visibilité sur les sites: c'est tout l'intérêt de l'affilié de mettre en avant la publicité de son affilieur.

- De la publicité gratuite: tant qu'il n'y a pas d'achat sur le site de l'affilié, cela ne coûte rien (nb: c'est le principe de la Long Tail où beaucoup de petits sites avec peu d'audience peuvent finir par donner une grosse visibilité).

- Un ciblage relativement précis: l'affilié ne mettra sur son site que des publicités en rapport avec son contenu et le profil de ses visiteurs.

- Des clients mis en confiance: en effet l'affilié est l'entremetteur qui donne un peu de sa réputation lorsqu'il met une publicité sur son site.

Par contre **il faut faire attention à prendre en compte dans votre coût d'acquisition non seulement le 1er achat, mais également les achats suivants** (nb: selon les contrats d'affiliation vous pouvez définir que cela concerne que le 1er achat… au risque d'engendrer des mécontentements de la part de vos affiliés !). I

l est intéressant de noter que la Loi de Pareto reste toujours valable pour l'affiliation: 80% des affiliés génèrent 20% du CA (ce sont généralement tous les blogs et sites perso), et 80% du CA est généré par 20% des affiliés (principalement les sites de contenus (ex: GameKult.com, les sites de marques (ex: alapage gère la boutique en marque blanche du routard.com), les sites communautaires, les guides d'achat (Edengo.com, Shopping.com, Kelkoo.com, Monsieurprix.com, Leguide.com, Bestofmicro.com…).

#### **Un gros travail pour l'afflilieur sera donc de repérer ces sites qui génèrent la majorité du CA**

(recherche sur google, forum des sites marchands…), et mettre en place avec eux des actions spécifiques pour développer le chiffre d'affaires.

Les clés pour réussir son affiliation sont les suivantes:

- Animer les affiliés: envoyer des infos sur vos nouveaux produits, une newsletter, de nouveaux bandeaux de pub… pour mieux vendre vos produits.

- Faire des incentives pour booster vos campagnes.

- Toujours recruter de nouveaux affiliés car de nombreux sites ferment ou ont une audience très limitée. De plus un affilié qui ne perçoit rien arrêtera très rapidement une campagne pour en mettre une autre sur son

site.

- Il faut accepter qu'il faudra du temps avant de construire un bon réseau d'affiliés, en effet le plus souvent c'est le bouche à oreilles qui vous permet d'augmenter le nombre de vos affiliés.

- Il faut mettre à la disposition de ses affiliés des supports publicitaires, mais aussi des aides pour mettre en place vos pubs (FAQ, tutoriaux…) car nombreux sont ceux qui n'ont pas suffisamment de connaissances en informatique pour simplement ajouter une image sur leur site. - il faut des personnes dédiées pour gérer un réseau d'affiliés (réponses aux emails, recherche de sites potentiellement intéressants…). Par exemple chez Alapage.com c'est 2 personnes et des stagiaires qui sont chargés de cette mission.

- il faut mettre en avant votre programme d'affiliation auprès de vos clients, sur votre site internet…

Bien entendu pour se soulager de toute la partie administrative, il est recommandé de passer par une plateforme d'affiliation, dont voici les principales:

- network.first-coffee.com

- http://www.cibleclick.com/
- 1st Affiliation
- http://www.tradedoubler.com/
- http://www.netaffiliation.com/
- http://www.publicidees.com/
- http://www.wipub.com/
- Commission Junction
- http://www.zanox.com/fr/
- http://www.affilies.biz/
- http://www.echange-de-banniere.net

- …

Fait intéressant, il semblerait que la plupart des affiliés intéressants soient inscrits sur plusieurs plateformes, et donc il ne faudra pas trop se fier aux sites qui annoncent un nombre d'affiliés plus importants que d'autres…

De plus attentions aux frais fixes de mise en place des campagnes et au 30% des versements aux affiliés qui sont perçus par la plateforme d'affiliation. Le seul problème majeur avec l'affiliation restant le faible nombre de leads générés par ce système (l'affiliation se construit dans la durée).

En complément à cette conférence voici les limites constatées:

- Un affililié qui ne fait pas d'argent avec votre campagne va la supprimer au bout de quelques semaines. - Les affilieurs doivent fournir au moins 5 liens avec des textes différents, et au moins 5 modèles d'images pour s'adapter à tous les types de sites internet (bandeau 468×60, bouton, vignette, skyscrapers, mini boite…).

- Les produits proposés par les affilieurs sont majoritairement des produits pour les particuliers, souvent bas de gamme… et donc les sites de qualité sont souvent rebutés par l'affiliation.

- Pour limiter le travail administratif, certaines plateformes d'affiliation proposent à l'affilieur de sélectionner les sites sur lesquels il accepte ou pas de faire sa pub.

- L'animation du réseau est essentielle, et donc les bons affilieurs envoient régulièrement (toutes les semaines) des nouvelles promos à mettre en avant.

## **Comment tester facilement l'affiliation ?**

Tout simplement en faisant un simple bandeau de publicité avec un code de réduction spécifique.

Puis proposant à quelques sites dans votre secteur d'afficher cette publicité sur leurs sites. Une fois la campagne lancée il ne vous reste plus qu'à comptabilité le CA généré par ce code opération, et de calculer le montant des commissions à verser.

Si le test est concluant, vous pouvez passer à seconde phase en mettant en place un vrai programme d'affiliation !

Voici quelques liens pour en savoir plus:

- www.rentabilisez.com

#### **Mettre vous-même en place votre système d'affiliation**

<sup>-</sup> www.webmasterclub.fr/

<sup>-</sup> http://www.comparatif-affiliation.com/index.php

**Dans ce cas vous gérez tout le processus de A à Z:** Réalisation des publicités pour les sites internet, réalisation du contrat d'affiliation, recherche et démarchage des sites affiliés, réponses aux questions techniques, statistiques de ventes, paiement des adhérents…

Cette solution est à privilégier si vous n'avez quelques dizaines d'affiliés ou si vous voulez tester l'affiliation avant de la mette en place à grande échelle.

En effet la mise en place se fait simplement via un code promotion attribué à chaque site, et à des statistiques de ventes à la fin de mois (idem pour les newsletters il suffit d'indiquer un code parrain ou utiliser des formulaires différents selon les sites).

Par contre vous devez mettre à la disposition de vos affiliés un maximum d'outils d'aide à la vente, et surtout de nombreux formats de publicité: textes, bandeau, carrés, skyscrapers… V

ous pouvez également mettre en place vous-même votre programme d'affiliation en utilisant un logiciel d'affiliation.

Les plus connus sont : http://www.cyberdesign.fr/programme-affiliation(87 €, bientôt 175 € HT). http://www.qualityunit.com/postaffiliatepro/ (99 \$ HT)

Pour en savoir plus sur ces logiciels consultez le mini guide (13 pages) de Stéphanie Hétu: "Lancer son programme d'Affiliation".

## **Faites de la coregistration**

Cette technique ressemble beaucoup à de l'affiliation croisée: à chaque fois qu'un client s'inscrit chez vous vous leur proposez de recevoir la newsletter de votre partenaire en même temps… et votre partenaire fait de même. Bien entendu pour que cela fonctionne bien il faut valoriser l'intérêt de souscrire à la newsletter de votre partenaire (cadeaux, bonus…), que les centres d'intérêts soient proches et que les inscriptions soient nombreuses !

## **4- Faites de la publicité via les liens sponsorisés !**

Si 70% des visiteurs proviennent du référencement naturel, il y en a tout de même **30% qui viennent via les liens sponsorisés.** 

Il y a donc un potentiel à exploiter, à condition de respecter quelques règles de base.

Tout d'abord comme vous payez au clic il est essentiel de définir combien vous rapporte un client (sur toute sa vie), et au vu de ce montant, combien vous souhaitez payer pour acquérir un nouveau client. Vous devez définir un ROI (Retour Sur Investissement) supportable pour l'entreprise.

Pour comparer cela à vos coûts d'acquisition actuels faites tout simplement le calcul suivant: ((CA nouveaux clients N-A)- (Coûts actions commerciales de N-1))/ Nb nouveaux clients acquis.

Par exemple si un client vous rapporte 200 € de marge sur toute sa vie, et que vous savez qu'environ 1% des "cliqueurs" achètent vos produits, et que le coût d'un clic sur une pub sur google serait d'1 €, votre rentabilité sera de : 200 € – (100 x 1 €) = 100 € de marge restant pour chaque nouveau client acquis.

Vous pouvez estimer le nombre de requêtes par mois des différents mots clés avec les services suivants: - Google Adwords Keyword tools

- Miva Keyword Generator

- Overture

Pour améliorer la rentabilité de vos publicité (et éviter les clics de prospects froids) le mieux est de **cibler ses publicités** pour assurer un taux de transformation en commande élevé.

Pour cela vous devez:

- Choisir des mots clés précis (2 ou 3 mots, voire plus) pour lesquelles vos publicités sont affichées, ce qui vous permet de mieux cibler et ne pas afficher vos pubs pour rien. Evitez surtout les mots clés génériques (ex: "voiture" tout seul pour un garage…), ou alors mélangez des mots clés génériques avec des mots clés précis (ex: location voiture rennes).

- Cibler régionalement vos clients (au lieu de faire un affichage national).

- Afficher clairement dans vos publicités les éléments déclencheurs de ventes (ex: prix, localisation géographique…) afin de ne pas attirer des "chasseurs de prix" dont les budgets sont trop faibles pour vous. - Accepter d'être en 2ième ou 3ième position et pas forcément en premier car la différence de prix peut atteindre 50% de surcoût.

- Mettre en places pages d'accueil (landing pages) spécifiques pour ces offres pour rassurer le client et le pousser à l'achat.

- Travailler votre annonce google pour en faire un slogan publicitaire irrésistible (éventuellement en testant la vente en 2 temps comme expliquée plus haut). Néanmoins ne vous contentez pas de plusieurs annonces et faites plusieurs annonces, si possible liées aux mots clés employés. Veillez à mettre les mots clés déclencheurs dans le titre de l'annonce, vous obtiendrez un meilleur taux de clic.

- Tester sans cesse de nouvelles accroches (avec le nom de votre marque, sans votre marque, avec le bénéfice client, avec le problème du client mis en exergue…).

- Analyser votre retour sur investissement et essayer de ne pas vous laisser entraîner dans une guerre des enchères avec vos concurrents.

- Ne pas interrompre votre campagne de pub au risque de perdre votre positionnement dans le classement des pubs affichées.

- Le taux de clic sur les bannières de pub est généralement de 2% sur les moteurs de recherches (Google…) et 5% pour les sites spécialisés.

- …

Le leader incontesté reste Google.fr (80% de part de parts de marchés), mais il existe d'autres programmes de publicité :

Yahoo Marketing

- Miva.com

- Mirago.com

- Microsoft Adcenter

Attention: Google propose Adwords (pub dans le moteur de recherche) et Adsense (pub sur les sites internet privés). L'expérience montre que les pubs Adwords ont un bien meilleur taux de concrétisation, donc au départ privilégiez Google Adwords.

Voici quelques sites qui vous donneront des informations supplémentaires sur Adwords:

- www.sem-expert.com

- www.outil-referencement.com

- Le guide PDF Adword de www.msm-consulting.de (en anglais)

- Le Blog d'Arkantos-Consulting.com

## **5 – Affichez-vous sur les Comparateurs de Prix (ShopBots)**

Si vous avez un site marchand c'est un endroit incontournable pour vous faire connaître sur le net. L'intérêt des comparateurs de prix c'est une très forte notoriété qualifiée (ce sont des acheteurs potentiels), et le point faible c'est le coût important d'acquisition client…

#### **Il y a 3 types de comparateurs de prix:**

**- Les généralistes qui proposent toutes sortes de produits.** 

**- Les spécialistes qui sont spécialisés dans un type de produits.** 

**- Les comparateurs de prix qui proposent en plus des avis clients.** 

Le leader incontesté des comparateurs de prix est Kelkoo, mais à moins d'avoir un budget important ou des produits originaux vous n'êtes pas assuré d'apparaître dans les premières positions.

Le business modèle de ces sites peut sembler très intéressant (paiement au clic sur vos produits ou plus rarement un % sur le CA), mais cela peut très vite coûter très cher si votre offre n'est pas performante ou si des coûts cachés ou une mauvaise ergonomie font renoncer les prospects à commander…

De plus les plus gros comparateurs de prix (Kelkoo…) mettent en place un système **d'enchères à la visibilité: plus vous payez cher le clic clients, plus vous êtes placé en haut de page** …

C'est pourquoi à moins d'être un mastodonte de l'e-commerce avec un budget colossal nous vous conseillons de vous tourner vers les comparateurs de prix spécialisés ou avec moins de marchands pour être assuré d'être en bonne position (ex: shopoon.com, icomparateur.fr…).

Bien entendu pour être assuré d'être vu il est indispensable de proposer quelques produits d'appels dans les rubriques promos des moteurs de recherche ou d'offrir des bons de réductions.

Selon les études actuelles, près de **50% des internautes comparent les prix sur internet avant d'acheter**.

#### **Les 10 premiers comparateurs de prix en France sont** :

**http://www.kelkoo.fr/** : C'est le leader historique avec plus de 1000 sites référencés. C'est aussi le 1er site e-commerce en France grâce à ses nombreuses boutiques blanches sur des sites Yahoo, L'internaute, Free, O1net… A noter une formule de bienvenue avec 255 € de clic offerts (soit environ 1500 clics à 0,17 €). **http://www.leguide.com/** (www.webmarchand.com): qui compare les prix de plus de 8500 sites internet, et qui publie une newsletter hebdomadaire envoyée à plus de 380 000 abonnés. C'est un site à valeur ajoutée grâce à son forum et aux avis sur les produits. Par contre il est difficile de sortir du lot !

**http://www.ciao.fr/** : c'est encore un des acteurs majeurs sur le marché, avec en plus des avis d'internautes sur les produits.

**http://www.shopzilla.fr/** : c'est un des 10 premiers comparateurs de prix généraliste en France, avec une interface simple et claire, avec assez peu de boutiques présentes mais surtout des gros sites marchands (alapage, cdiscount…).

**http://www.shopping.com/** : ici l'offre est très large, et les acteurs également nombreux. L'interface est plaisante et facile à utiliser.

**www.achetezfacile.com** : L'interface est simple et la comparaison des produits intéressante, mais les critères ne sont parfois pas assez nombreux et donnent accès à des pages et **des pages de comparatifs. http://www.touslesprix.com/** : un comparateur de prix généraliste, mais qui oblige l'internaute à créer un compte pour accéder aux comparatifs produits.

**http://www.monsieurprix.com/** (racheté par Yahoo-Kelkoo): Il offre l'intérêt d'avoir des bons plans et la liste des marchands n'est pas trop importante, et surtout une navigation bien plus simple et plus pratique que ces concurrents.

**http://www.clubic.com/** : c'est à la fois comparateur de prix et un magazine.

**www.Bestofmicro.com** (Pangora.com): mets en place les boutiques shopping d'Alice, Lycos, Alice…

#### **Et voici quelques challengers :**

http://www.shopoon.com/ : Bien que généraliste, ce site est bien connu et il permet de bien mettre en valeur vos offres produits, y compris vos promos spéciales.

http://www.i-comparateur.com/ : ce site est un peu austère, mais il offre néanmoins les fonctionnalités essentielles des comparateurs de prix. Un autre intérêt c'est qu'il y a peu de sites inscrits, ce qui vous donne une bonne visibilité.

http://www.endengo.com/: ce site regroupe une centaine de sites marchands, avec quelques gros poids lourds.

http://www.shopping.fr/ http://www.twenga.fr/

http://www.acheter-moins-cher.com/: Spécialisé dans les prix les moins chers, il y a seulement 9 catégories et les prix sont vraiment classés du plus cher au moins cher ! La rémunération peut être effectuée au clic ou au % du CA.

http://www.pricerunner.fr/ : Ce site est assez original car (en théorie) il indexe à la fois les produits des sites qui se sont inscrits dans le site, mais en même temps il liste aussi les produits des autres sites et des enseignes qui on pignon sur rue.

http://www.twenga.fr/ : la navigation est facile avec un système d'onglets, et les objets mis en vente extrêmement nombreux !

http://www.monmeilleurprix.com/

http://www.dilouprix.com/

fr.bizrate.com

http://www.acheter-pas-cher.com/

www.boursoprix.com

www.wikio.fr/shopping: c'est la boutique Shoping de Wikio, avec en plus des avis d'utilisateurs sur vos produits. Actuellement seuls les leaders du marché sont présent sur ce site.

http://www.wantuno.com/ : ce site vend 1 produit original jusqu'à épuisement des stocks. http://www.vozavi.com/ : guide d'achat http://www.bestventes.com

www.idealo.fr : un concept d'origine allemande, introduit en France en septembre 2007 http://fr.comparum.eu : un moteur de comparaison de prix européen avec une gamme complète de produits en version française.

http://www.saysay.fr/ : le guide santé pour les femmes.

http://www.fonzz.com/ : comparateur d'achat avec avis des internautes http://www.priceconcept.eu : nouveau arrivé sur le marché, un comparateur de prix européen.

Voici quelques uns des nombreux comparateurs de prix spécialisés:

- Dans informatique et high tech: http://www.infomoinscher.net/ , http://www.prixdunet.com/,

http://www.prixmateriel.com/, http://www.rue-montgallet.com/,

- Dans les fleurs : http://www.aaz-fleurs.com/
- Le Bio : http://www.vitalprix.com/
- Comparateur de prix de DVD: http://www.kayuko.com/

A noter que Google a commencé à envahir le marché avec Froogle (http://froogle.google.com/) mais pour l'instant ce la ne concerne pas la France… et les résultats sont très moyens.

Pour en savoir plus consultez le site vegetableteam.stikipad.com

En plus des comparateurs de prix traditionnels, vous pouvez aussi utiliser les sites de "**Shopping social**". Le shopping social a pour principe que ce sont d'autres internautes qui donnent leur avis sur les produits et qui les recommandent via une mini boutique ou une bannière sur leurs sites web ou blogs.

Il y a 2 grandes familles de sites de **shopping social**:

- L**es sites de recommandations** où sont disponibles tous les produits recommandés par les participants (grosso modo un gros centre commercial). Les plus connus en France sont www.looneo.fr , www.wikio.fr/shopping , www.sharyos.com , www.icionaime.com et www.ohmybuzz.com . Ces sites sont encore peu visités, mais aux USA ils remportent un certain succès (voir http://www.thisnext.com/, le récent http://www.crowdstorm.com/, http://www.wishpot.com/, http://www.kaboodle.com/, http://www.stylehive.com/ , http://www.sharyos.com/.....

- **Les boutiques en marque blanches pour les blogs** : ces boutiques reprennent le principe des miniboutiques d'affiliation d'Amazon.fr, Fnac.com… en permettant aux internautes de proposer sur leurs sites internet une sélection de produits. Le plus connu reste www.zlio.com (3 milions de produits disponibles), www.monblogshopping.com (plus de 200 sites marchands référencés) et www.lookmybiz.com.

Pour en savoir plus sur les sites de shoppin social, vous pouvez consulter un article sur le shopping social par le Captain commerce.

## **6 – Utilisez les sites d'enchères et les places de marchés**

Une autre solution pour gagner de la visibilité sur internet c'est **d'ouvrir une boutique spécialisée sur des sites d'enchères ou des places de marchés**.

#### **En France http://www.ebay.fr/ est un leader incontournable.**

En effet non seulement vous bénéficierez d'une structure prête à l'emploi pour vendre vos objets, mais en plus vous profitez de l'audience d'Ebay et de ses accords avec certains comparateurs de prix.

L'inconvénient c'est que les acheteurs de ces sites cherchent surtout un prix, et donc il faut proposer soit des prix très bas, soit des produits très spécifiques.

Pour compléter votre visibilité vous pouvez également vendre sur **les sites de ventes d'occasions** comme http://www.priceminister.com/ et http://www.2xmoinscher.com/ qui permettent d'ouvrir des minis boutiques virtuelles.

our finir il y a aussi les places de marchés qui, malgré leur confidentialité, restent néanmoins un bon moyen pour toucher une clientèle très ciblée.

**Voici une liste de places de marchés spécialisées:** La liste des places de marchés d'ebusiness.com La liste des places de marchés de Yahoo.fr

## **7 – Ecrivez un Blog sur votre métier**

C'est également un très bon moyen de se faire connaître:

- le référencement d'un blog **dans les moteurs de recherche est très facile et permet d'attirer des visiteurs intéressés par le sujet.** 

**- les blogs sont très souvent cités par d'autres sites** alors qu'un site commercial ne l'est généralement pas…

**- un blog permet de présenter ses produits et services, et de démontrer ses capacités via des cas pratiques…**

**- …**

Par exemple en 9 mois ConseilsMarketing.fr c'est des pics de visites à 500 visiteurs / jours, 4 à 5 nouveaux inscrits à la newsletter tous les jours, des citations dans de nombreuses newsletter…

Il existe de nombreuses plateformes d'hébergement de blogs, mais voici les 3 leaders:

- www.blogger.com: simple et pratique, c'est un bon outil pour débuter, mais pour mettre en place un blog "Pro" vous serez rapidement limité (pas d'hébergement de fichiers, personnalisation difficile, mauvais référencement…).

- **www.wordpress.com :** souple et puissant, il est relativement personnalisable. Il offre l'avantage de pouvoir héberger des fichiers PDF… gratuitement. Par contre il n'est pas possible d'ajouter ses propres pages de publicités (Adsense…).

**- www.typepad.com :** puissant… mais payant ! A choisir si votre objectif est de faire un blog professionnel…

Pour en savoir plus consultez votre article comment lancer un Blog Pro.

Retrouvez sur ce lient une liste de 88 plateformes d'hébergement de Blogs. Sur le site OnLine journalist Review le tableau comparatif des principaux sites de Blog.

## **Conclusion : Sisyphe et le référencement…**

Voici la fin de ce dossier sur le référencement et la visibilité sur internet. Il est facile de faire une analogie entre Sisyphe et la lutte pour conserver sa visibilité sur les moteurs de recherches: tout comme cet personnage mythique **vous devrez recommencer le travail de référencement tous les jours pour garder votre place..**.

Le référencement demande du suivi de ses mots clés recherchés, l'optimisation de son site internet, de tester de nouvelles astuces… **C'est un travail de tous les jours** (personnellement j'y consacre au moins 1 heure par jour !).

C'est pourquoi j'ai voulu finir ce dossier avec quelques informations sur le coût d'un service de référencement par un professionnel.

En effet seul un professionnel pourra assurer un suivi régulier des techniques de référencement, faire face aux problèmes de disparition de sites, de veille concurrentielle sur les annonces de vos concurrents…

Le budget pour un référencement par un professionnel débute à 500 € pour un référencement "one shot" basique (référencement sur les principaux moteurs + optimisation des pages).

Mais pour une réelle efficacité **il faut absolument entretenir le référencement de son site, et donc plutôt souscrire à un contrat annuel** dont les premiers prix débutent aux environs de 2000 €/an (source http://www.homofuturis.fr/ et http://www.arkantos-consulting.com/).

**Mais n'oubliez pas qu'il n'y a pas qu'internet dans la vie**: il reste de très nombreux outils marketing "off line" pour se faire connaître: distribution de prospectus, distribution de cartes de visites aux influenceurs, salons, réseaux... pour preuve l'excellent site Marketing Alternatif qui vous donnera de nombreuses idées pour vous faire connaître.

# **Comment utiliser internet pour faire connaître votre petit commerce ?**

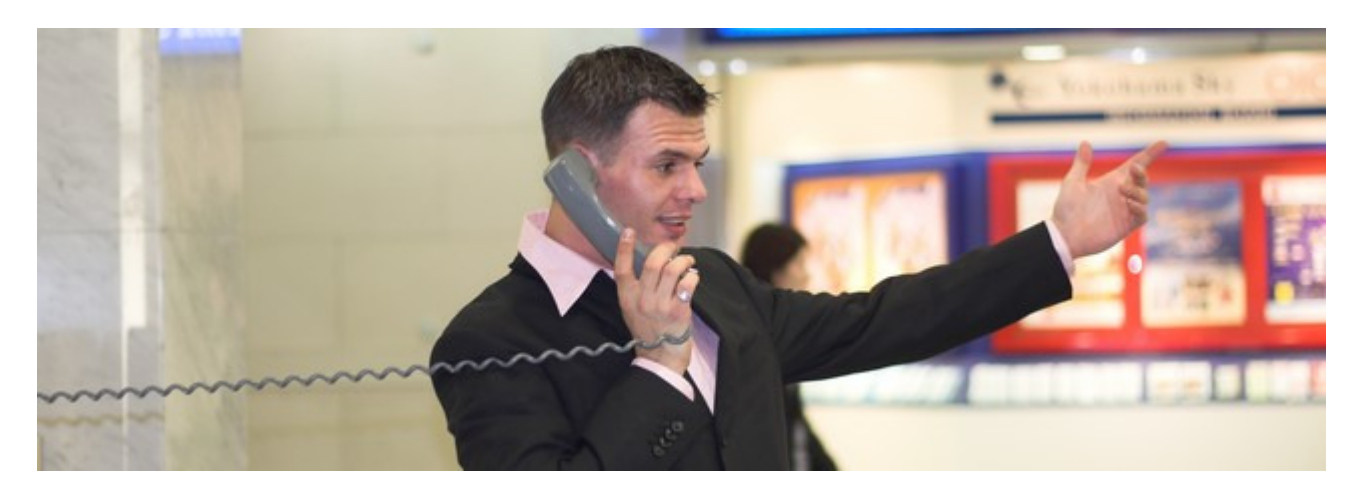

Souvent quand l'on parle d'Internet, on pense Start Up internet ou grandes entreprises… Pourtant **internet peut aussi servir aux petits commerces et aux entreprises locales soit pour vendre, soit pour se faire connaître**.

Pour nous donner quelques conseils, voici un extrait de quelques articles de **www.localia.fr, le Blog qui donne des Conseils, idées et techniques pour booster votre TPE grâce à Internet.**

Vous trouverez des conseils simples et pratiques d'utilisation d'internet pour attirer des clients locaux et régionaux.

## **Pourquoi utiliser internet pour une TPE locale ?**

Le premier pas à franchir c'est de surmonter cet a priori : internet c'est pour les "grosses boites" ou les start up…

Or de nombreuses études montrent que de plus en plus, vos clients et vos prospects utilisent Internet pour faire leurs recherches avant leurs achats :

- **Au Canada 89 % des futurs acheteurs d'automobiles commencent par rechercher sur** Internet, et 83 % visitent directement des sites de concessionnaires (source)

- **Aux USA en septembre 2007 c'est déjà 47 %** qui ont déjà réalisés une réservation, ou même achetés un produit touristique en ligne.

- **En France 38% des personnes interrogées déclarent visiter le site Internet de la marque pour se renseigner** sur les produits de luxe avant d'aller en magasin (source CommentCaMarche).

- **60% des internautes qui effectuent des recherches sur Internet déclarent être influencés dans leur achat quotidien** et que parmi les recherches sur le web, 30% concernent une recherche d'information locale (informations, produits, services de proximité…).

- … En fait les consommateurs ont tout simplement remplacés leurs vieux et énormes annuaires Pages Jaunes en papier pour la recherche sur Internet. Et s'ils ne peuvent trouver une entreprise locale qui puisse répondre à ses besoins, ils vont chercher dans la région alentour via internet. **C'est devenu maintenant facile et rapide, ils ont la possibilité d'affiner leur recherche sur une zone géographique ou une activité précise et ce en quelques secondes**.

## **5 bonnes raisons pour un petit commerce d'avoir un site internet!**

**1. Etablir une relation solide et de confiance** en offrant du contenu supplémentaire ou des privilèges pour les visiteurs du site (des conseils et astuces "Comment faire pour utiliser… ?").

**2. Trouver de nouvelles sources de prospects** en mettant en place des programmes d'affiliation et attirer de nouveaux clients en profitant du trafic très ciblé. Bien entendu ces actions vont en plus des opérations commerciales physiques (distribution de prospectus…).

**3. Etendre sa zone de chalandise**, de locale à régionale… voire même nationale ou mondiale en vendant en ligne et en livrant les commandes avec des solutions comme Colissimo de la Poste.

**4. Devancer ses concurrents directs** avec une visibilité accrue sur internet et en devenant la référence professionnelle pour tous les clients locaux utilisant Internet.

**5. Communiquer régulièrement et à moindre coût avec ses clients et prospects** grâce à des emailings ou des newsletters pour booster son chiffre d'affaires (fêtes des mères, des pères, Noël, Saint Valentin, …).

## **4 conseils pour développer ses ventes locales via internet**

**Conseil N° 1 : Mettez en place un site internet.** 

Votre site internet aura 3 objectifs majeurs !

- **Développer votre notoriété sur la ville où le magasin est installé**, mais également au niveau de la région.

- **Donner envie de venir acheter dans le magasin grâce à l'image du site**, de la qualité des produits présentés, des avis des clients…

- **Nouer un contact avec les prospects internautes via les conseils et les textes présents**, mais également par la newsletter, les abonnements aux flux RSS… ou tout simplement en indiquant votre numéro de téléphone ou votre email.

Monter un site internet n'est pas forcément une tâche très compliquée, ou nécessitant un spécialiste d'internet à plusieurs centaines d'euros la journée. En effet il existe pas mal de solutions clés en main : - pour les blogs il existe des plateformes gratuites qui gèrent tout l'aspect technique, vous n'avez qu'à écrire (blogger, wordpress…).

- Pour les boutiques en ligne, il existe de nombreuses solutions clés en main. Par exemple avec Ciel eCommerce votre boutique est déployée en 1 clic à partir de votre logiciel Ciel Gestion Commerciale ou Ciel Point de Vente. Si vous utilisez déjà ce logiciel pour gérer vos affaires 2 minutes suffisent pour monter votre site Web, vous n'avez rien à faire, à part rajouter votre logo.

A noter: au départ le commerçant a tout intérêt à utiliser son site internet plutôt comme un outil marketing pour faire connaître sont entreprise et attirer des prospects, plutôt que d'en faire un outil de distribution (c'est-à-dire vendre via le site). En effet la distribution par internet est un métier à part qui réclame du temps, de la rigueur… que l'on ne peut pas toujours mettre en place lorsque l'on débute sur internet.

Néanmoins, dans tous les cas **votre site internet doit montrer que :**

• **Vous êtes expert dans votre domaine d'activité** : le spécialiste des sabots de bois du Finistère, le roi de la galette saucisse de Rennes…

• **Vos produits vont aider et satisfaire vos futurs clients**. Pour cela vous devez donner des informations utiles qui vont les aider dans leur vie la vie ou répondre à leurs besoins.

• **Vos clients ont tout intérêt à laisser leurs adresses emails pour recevoir votre newsletter** car ils vont recevoir des promos, des conseils … Bref quelque choses qui va leur apporter de la valeur pour eux ! Envoyer une newsletter 1 fois par mois est très bien (maximum 3 fois par mois).

• **Votre service leur convient et qu'il faut passer commande tout de suite**. Pour cela il faut faire une page FAQ (Foire Aux Questions) qui va réduire leurs freins à l'achat (frais de port, heures d'ouverture…) ce qui d'une part va vous éviter de répondre toujours aux mêmes questions mais en plus et surtout va inciter le client à commander sans attendre et à ne pas repousser son acte d'achat. Pour les questions plus exotiques, il faut répondre rapidement car d'une part c'est l'image de votre commerce qui est en jeu, et d'autre part vous risquez de voir le prospect acheter sur un autre site internet !

• **Vous êtes un commerçant de confiance** (conditions générales de vente, look du site, mise à jour…), mais aussi à inviter vos prospects à venir sur votre point de vente (par exemple pour venir récupérer un lot, un échantillon…).

Une fois que c'est fait, vous devez savoir quoi mettre sur votre site. Il faut retenir que les internautes recherchent d'abord de l'information, même sur un service ou un produit local…. Si vous faites que dire "Salut, notre magasin est ici, et voilà qui nous sommes", cela fait de vous une nième entreprise qui leur répète la même chose ! Ce n'est pas ce que les gens recherchent… Ils recherchent un service ou un produit qui répond à leur besoin.

Donc pour apparaître dans Google et les moteurs de recherches il est important de créer du contenu : écrire des articles ou des billets en relation avec votre activité peut être un excellent moyen d'augmenter la visibilité et d'obtenir des liens en retours qui sont très précieux dans la visibilité de votre site Internet (il faut bien entendu soumettre votre contenu à d'autres sites en rapport avec votre activité).

#### **Conseil N°2 Faites de la publicité on line !**

**Il y a 4 principaux comportements de recherche locale en ligne** :
**Ceux qui savent déjà exactement à quel service et quel magasin s'adresser**, alors ils vont chercher avec un nom précis du magasin ou entreprise sur Google avec un lieu exemple "magasin France Asie Grenoble"

• Typiquement ce sont des clients réguliers qui ont déjà achetés chez le commerçant ou futurs clients grâce au phénomène bouche-à-oreille.

• Stratégie pour attirer ce type de clients :

o Posséder un site Web ou une page de présentation détaille de votre activité car ils sont dans la phase recherche intense d'informations pré-achat. Evidemment, la qualité et le professionnalisme de votre site Internet et les outils mis à disposition de l'internaute fera le reste (numéro de téléphone, plan d'accès, horaire d'ouverture, …).

o Bien optimisez les contenus de votre site Web pour les moteurs de recherche. Axez particulièrement vos efforts sur les couples "nom société -lieu", "produit - lieu", "services - lieu", …

o Assurez une présence large et de qualité de l'adresse de votre site Web sur l'Internet.

**Ceux qui connaissant déjà dans quel domaine d'activité ou de service rechercher, ils vont dans les sites comme pagesjaunes.fr ou en utilisant ses annuaires** locaux préférés où les commerces et services sont classés suivant domaine d'activité et par lieu. Exemple "plombier à Grenoble"

o Typiquement ce sont des prospects locaux à attirer mais avec difficulté à cause du peu de différenciation dans la présentation de votre entreprise des autres dans une même catégorie. Le client choisira ceux qui arrivent premiers et un peu au hasard

o Stratégie pour attirer ce type de clients: investir, dans ces portails (s'ils le proposent), dans des services de mise en avant (classement prioritaire, icone, marques distinctives, …). Cela coûte relativement cher (suivant les sites) mais c'est le prix à payer pour vraiment attirer ce type de prospects

**Ceux qui ont une idée du produit et du service mais qui ne connaissent pas qui à proximité de chez eux peuvent satisfaire son besoin** alors il va chercher avec un type de produit ou service et son lieu d'habitation "coiffure homme Grenoble"

o Typiquement ce sont des prospects locaux et à attirer avec un degré de difficulté moindre o Stratégie pour attirer ce type de clients :

Soit vous optez pour la création de votre site Internet avec un♣ travail d'optimisation permanente et de qualité. Il s'agit là un investissement à moyen et long terme

Soit vous investissez dans la publicité ciblée payante au clic comme. propose Google Adwords ou Yahoo search marketing. Ces services vous permettent de cibler votre publicité sur le lieu que vous désirez. Toutes les recherches émanant de cette zone géographique verront votre publicité affichée à côté. Il s'agit d'un investissement à court terme et de courte durée mais vraiment performant.

#### **Ceux qui effectuent une recherche par rapport à un produit ou un service mais sans cibler un lieu précis comme par exemple "soutien scolaire"**.

o Typiquement ce sont des prospects potentiellement à attirer mais vous risquez de rencontrer pas mal de concurrences

o Stratégie pour attirer ce type de clients il faudra une combinaison de toutes les techniques précédemment citées afin d'être bien positionné dans ce cas. Mais ce n'est pas la mer à boire. C'est possible.

#### **Conseils N°3 : Faites savoir que vous existez sur internet !**

Voici 14 conseils décrivant les principales mécaniques pour rendre vos sites web plus accessibles à la recherche locale.

**1. Inscrivez votre adresse physique sur toutes les pages de votre site**. Cela semble évident mais combien de fois avez vous cherché où se trouvait le bouton « Contact » d'un site pour vous apercevoir que l'adresse postale n'y était pas inscrite, et combien de sites n'ont qu'un seul numéro de téléphone en 0 825 xxx xxx visible mais aucune adresse physique. Vous devez donc inscrire l'adresse postale complète (rue, ville et code postal…), en effet les moteurs identifient les codes postaux (ex: si vous tapez 38100 + nom de commerce dans Google, vous obtiendrez des sites de la ville de Grenoble).

#### **2. Donnez à votre adresse physique la place prépondérante dans votre page de contacts**.

Inscrivez votre adresse et numéro de téléphone en haut de la page là où le moteur le trouvera rapidement.

#### **3. Créez une page de votre site appelée "Plan d'accès" ou "Carte"**.

Cette page aidera à la fois vos consommateurs et les moteurs de recherche. En complément vous pouvez utiliser une carte géographique générée par MapQuest ou Google Maps. Voici quelques sites de cartographie gratuite :

http://maps.google.com http://maps.yahoo.com http://local.live.com/

#### **4. Décrivez votre emplacement géographique et l'itinéraire nécessaire pour s'y rendre.**

Rendez votre description la plus détaillée possible. Exemple si votre magasin est situé au 34 rue Stalingrad, près de la place Gustave Rivet, à Grenoble, indiquez en plus l'accès en voiture, en tramway… (ex: prenez le tram C direction Le Prisme, descendez à la station Gustave Rivet….).

#### **5. Indiquez vos informations géographiques dans les balises des pages produits et sociétés de votre site internet** (titre des pages, description des produits…).

Comme cela les internautes qui recherchent le terme de recherche « produits exotiques Grenoble» dans Google verront apparaître dans les premiers résultats les mots « produits exotiques» et « Grenoble» (le plus souvent en gras dans les résultats de recherche affichés). Bien entendu vous devez aussi donner la liste des villes ou régions que votre entreprise dessert en plus de votre propre ville (département, région…). L'optimisation de votre site internet passe aussi des par l'optimisation des liens internes de votre site: par exemple le lien vers la page des directions devra inclure un mot clé régional tel que «Notre magasin de produits exotiques à Grenoble ».

#### **6. Choisissez un nom de domaine local.**

Cela vous permet de mieux sortir sur les résultats de recherches de Google.fr, ou sur les recherches de Google.fr qui ciblent la France uniquement"

#### **7. Inscrivez votre site web dans les répertoires régionaux.**

En effet, il est important d'avoir des liens qui proviennent de sites de la même communauté thématique. Par exemple, pour un site qui cible le marché local de Grenoble (www.justacote.com), le fait d'avoir des liens vers ce site en provenance d'un répertoire de la Ville de Grenoble renforcera la pertinence de ce site auprès des moteurs, sur des termes de recherche qui contiendrait le terme «Grenoble». Voici quelques autres sites qui proposent de géolocaliser votre boutique:

http://dismoiou.fr/ http://www.gootza.com/ http://www.notrecanton.com/ http://www.urbamania.com http://www.voozici.com/ http://www.deuxpas.com/

Dans le même style Skype permet aussi de localiser ses commerçants favoris avec SkypeFind. Au niveau local il existe aussi l'incontournable reste le site www.pagesjaunes.fr (même si son coût reste très élevé pour une petite entreprise). Si vous vendez des services à destination des entreprises www.kompass.fr et www.annuaire-entreprises.com sont également intéressants. N'oubliez pas aussi de vous inscrire également dans les « grands » annuaires comme DMOZ ou Yahoo!

#### **Conseil N°4 : Exploitez votre fichier clients grâce à internet !**

En récoltant sur internet ou en magasin des emails et des numéros de téléphone, un commerçant est tout à fait capable d'exploiter sa base de données pour contacter ses clients très rapidement et de manière très économique.

Pour collecter ces données en magasin, il est assez simple pour le commerçant de proposer gentiment aux clients de donner leurs adresses en échange de soit une carte de fidélité, soit un petit cadeau ou la promesse de pouvoir recevoir en avant première les promotions…

Une fois le fichier atteint une taille correcte, une centaine. On peut l'utiliser **pour toutes opérations de promotion ou communication**. En cas d'adresses email, il est très recommandé d'utiliser des outils professionnels disponible soit gratuitement (groupe liste de Google ou Yahoo, www.zookoda.com) ou payant (EmailVision, …) afin d'envoyer. Cela évite d'envoyer en même temps toutes les adresses emails de son fichier avec l'email. Vous risquez de produire une mauvaise image en termes de respect des données personnelles.

**Pour les SMS, un commerçant peut par exemple utiliser la carte SMS Illimité** 10 € de Bouygues Telecom, avec cette carte envoyer votre campagne via SMS devient un jeu d'enfant et ne vous coûte pas très cher.

Un commerçant Grenoblois a collecté les coordonnées de ses clients et les utilise régulièrement pour une opération promotionnelle sur son fichier clients et les résultats en sont très intéressants.

**Bien entendu à lui tout seul internet ne peut être la solution miracle**… pour qu'un commerce soit un succès il faut un bon emplacement, un bon accueil et une bonne qualité de services pour faire revenir ses clients, une offre produits pertinente…

Il faut aussi savoir que pour être présent sur internet **il faut y consacrer du temps, et que souvent le nombre de contacts est insuffisant pour faire vivre un commerce local** (c'est un complément de chiffre d'affaires)…

Néanmoins, **être présent sur internet est reste une solution intéressante pour les petites entreprise**, vu le faible coût que cela représente proportionnellement aux bénéfices apportés…

Retrouvez plus d'informations sur **Internet et le petit commerce sur le blog www.localia.fr**

# **5 trucs pour améliorer le référencement d'un site**

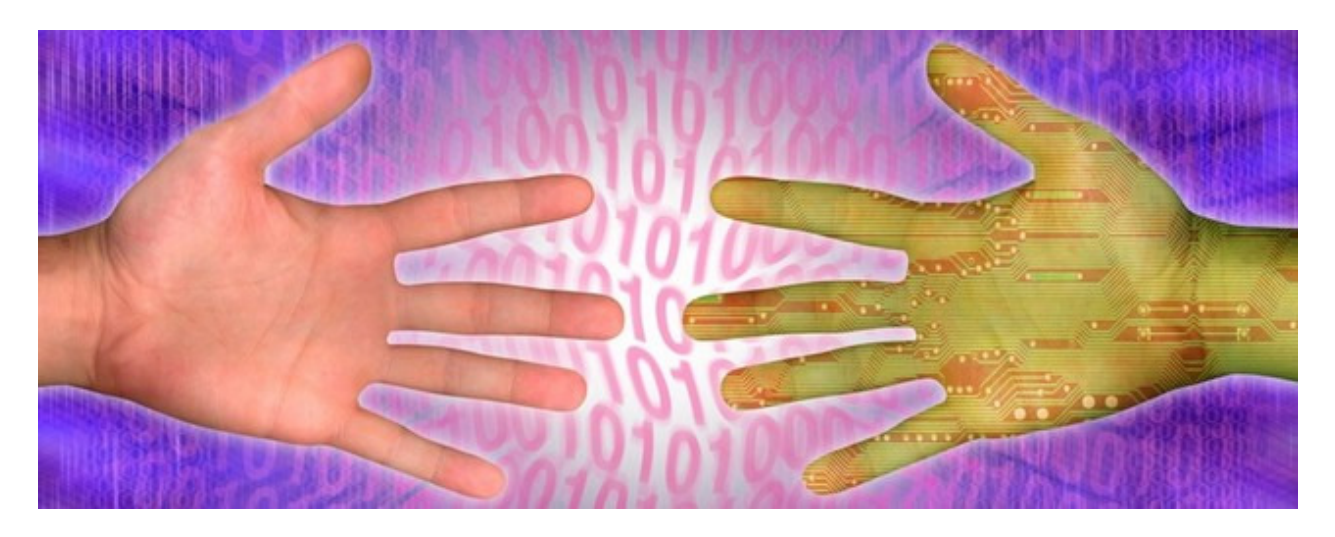

Bien souvent les entreprises qui ont créé un site internet il y a plus de 2 ans (ou qui l'ont réalisé en interne ou encore qui ont utilisé un générateur de site Web), se retrouvent avec **un site qui n'apparaît pas dans les premières positions dans les résultats Google**… Ou s'il apparaît c'est dans la plupart des cas sur la deuxième page pour les mots clés essentiels pour son activité. Autant dire qu'un tel **site est quasi-invisible sur les moteurs de recherches**.

Dans ce cas il y a 2 solutions, soit tout refaire, soit procéder à une optimisation du site internet pour améliorer son positionnement du mieux possible…

**La meilleure solution peut être parfois de refaire le site** (voire même de prendre un nouveau nom de domaine), mais parfois un tel site est bien placé sur quelques expressions, et le plus souvent les contraintes de temps et de budget poussent à **réfléchir à une optimisation du site actuel pour le référencement naturel.**

Voici donc 5 astuces pour améliorer le référencement d'un site internet sans tout refaire de A à Z :

## **1- Ajouter du contenu:**

Cela peut sembler une évidence, mais la meilleure solution pour améliorer son classement dans Google c'est tout simplement **d'écrire plus de texte et en publier du nouveau plus souvent**. En effet un critère majeur pour être bien placé sur Google c'est un contenu important et régulièrement mis à jour.

Le but n'est pas de faire un page avec tous ses mots clés répétés plusieurs fois mais d'écrire **1 page pour chaque expression ou des mots clés précis**. Chaque page doit être créée et optimisée spécialement pour 1 expression / mot clés : dans le nom du fichier HTML de la page, dans le titre de la page, dans la taille des caractères (H1, H2…), dans la mise en valeur (gras…)…

Attention, à ne pas perdre du temps pour rien…. Il faut créer **des pages spécifiques que sur les mots clés qui en valent la peine** (= mots clés pertinents pour votre site, et surtout ceux qui apportent du trafic), sinon vous allez passer des heures pour des mots clés recherchés qu'une dizaine de fois par mois…

Pour identifier le potentiel de chaque mot clés et expressions, utilisez **les outils d'évaluation de requêtes de mots clés** comme celui de **SEOBook** qui permet d'obtenir une estimation du nombre de recherches sur un mot clé donné sur Google, Yahoo…

Il vous suffit de taper dans cet outil votre mot clé principal (ici conseils marketing), choisir le pays, et Seobook.com vous donnera le nombre de recherches totales estimées par mois pour les expressions connexes sur les principaux moteurs de recherches.

Attention les estimations pour Google ne sont vraiment qu'indicatives d'une tendance, car elles sont estimées à partir des recherches de Yahoo, or en France Yahoo ne représente 3,18% des visites en France et Google 90%.

Dans cet exemple sur les mots clés "Conseils marketing", on peut voir que cette requête est bien N°1 (il est donc pertinente d'avoir une page spécifique), mais qu'un autre mot clé sur lequel il serait pertinent d'apparaître serait "Conseil marketing entreprise" (1565 recherches), "Agence conseil web marketing" (1313)…

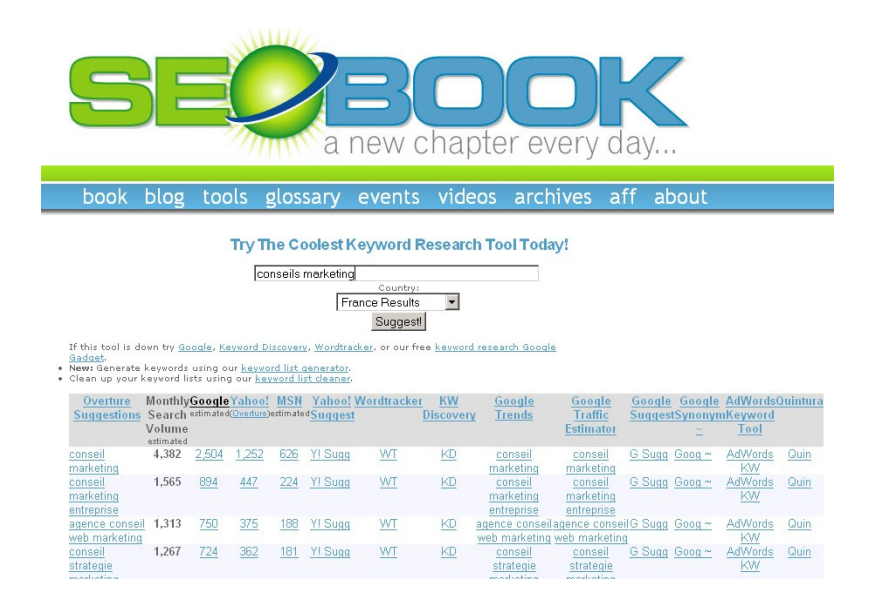

Bien entendu, avant de décider quoi faire, vous devez **tester votre site sur chacune des expressions les plus recherchées**.

Par exemple sur l'expression N°2 "conseil marketing entreprise" on peut voir sur Google que ConseilsMarketing.fr n'apparaît pas… il y a donc un travail d'optimisation à effectuer.

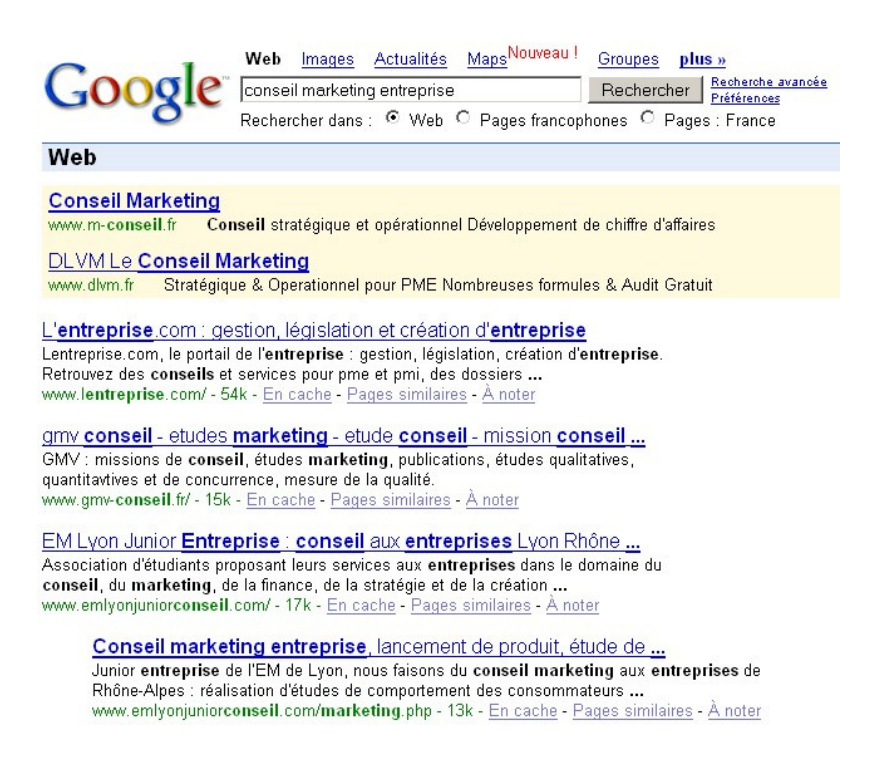

Cette optimisation est simple :

- **Si vous avez déjà une page dédiée à un mot clé/expression important en nombre de recherches, mais pour lequel votre site n'apparaît pas en premier dans Google**, vous devez écrire du texte supplémentaire en ajoutant des mots clés nécessaires (attention : il faut écrire pour le lecteur PAS pour google, ses algorithmes détecteraient la supercherie…).

- **Si vous avez une page dédiée à un mot clé où vous êtes déjà bien placé**, mieux vaut ne rien faire… vous risqueriez de changer votre classement dans Google.

- **Pour les mots clés importants pour lesquels vous n'avez pas de page spécifique**, il faut tout simplement la créer… et faire du contenu autour de ce mot clé spécifique (dans cet exemple il faut donc faire un article sur conseilsmarketing avec les mots clés "conseils marketing entreprise" en titre et dans le texte car c'est un volume important et aucune page du site n'y est encore dédiée).

Bien entendu, vous pouvez **générer des pages HTML classiques pour chacun de ces mots**… Mais l'idéal pour générer ce genre de contenus, c'est de **créer un blog dans un sous répertoire du site** (ex: monsite.com/blog). Cela permettra de renforcer le site avec le contenu du blog. En effet si vous le mettez en sous domaine (ex: blog.monsite.com) l'apport en articles et en mots clés profitera moins au site principal, et encore moins si vous l'hébergez dans une autre plateforme (ex: monsite.blogger.com) car dans ce cas le contenu du blog est totalement séparé du site principal.

Le second intérêt d'un blog c'est qu'il est généralement très bien conçu pour le référencement, et surtout qu'il il permet d'écrire très rapidement du texte.

La seule contrainte de cette technique, c'est **d'inclure dans la navigation du site des nouvelles pages faites pour Google** (on peut facilement arriver à 20 ou 40 pages en cas d'optimisation sur les mots clés et expression essentielles).

Et bien, les spécialistes du référencement on trouvé la solution : **il suffit d'utiliser la technique des pages "éditos" (ou encore appelées pages "annuaires" ou pages de "de renforcement de contenu")**. Ces pages spécialement conçues pour le référencement sont intégrées dans la structure du site MAIS dans une navigation difficile à atteindre "naturellement".

C'est pages sont uniquement très visibles sur Google pour attirer ainsi du trafic, puis une fois sur le site, ces pages renvoient très rapidement l'internaute dans les parties "normales" du site internet. La technique c'est de mettre en haut de pages plusieurs phrases avec les expressions ciblées, puis de renvoyer juste en dessous sur les pages produits du site.

Souvent il arrive même que le texte de ces pages n'est pas vraiment très "passionnant" (même s'il est quand même pertinent), mais il sert surtout à attirer les moteurs de recherches (l'exemple le plus classique c'est la définition de mots clés…). Généralement ce genre de pages sont écrites par des stagiaires, voire même la web agency elle-même !

Attention: **il ne faut pas oublier que ces pages doivent absolument être liées au site**, c'est-à-dire accessible dans la navigation du site (lien dans l'index.html), et généralement accessible via la home page. L'astuce sera de les cacher (ex: un lien en haut à droite en tout petit, dans un menu "plan du site", définition, notre métier…).

Pour information cette technique est dérivée des la technique des **pages "satellites"** qui avait le même objectif, sauf que ces pages n'étaient pas reliées au site en lui-même (d'où le nom page satellites car non reliées au site Web).

Les pages satellites ont été très populaires il y a 4 ou 5 ans, mais Google a mis de l'odre dans tout cela et à sévèrement puni les sites qui appliquaient cette astuces…

C'est pourquoi il faut faire absolument **un usage modéré de des pages optimisées** pour le référencement, car un jour Google va réussir à les identifier, et ce jour là des millions de sites (dont le votre) vont se retrouver déclassés du jour au lendemain.

En effet il ne faut pas douter que Google sait déjà identifier ces pages "portes d'entrée" spécialement optimisées, qui se situent en dehors de la navigation naturelle du site et avec des textes optimisées pour le référencement naturel (répétition de mots clés, densité…). C'est qu'une question de temps pour que le couperet ne tombe.

C'est pourquoi tout bon webmaster doit **veiller à ne pas être dépendant de cette technique et intégrer du contenu "réel"** via un blog d'entreprise (voir notre article "Comment monter un blog Pro" faire).

Néanmoins en attendant, l'effet de cette technique est parfois bluffant: votre le site peut faire un bond surprenant dans les moteurs de recherches rien qu'en créant 3 ou 4 pages spécifiques sur votre site Web !

## **2 - Revoir la hiérarchie du site**

**Google analyse les sites internet selon un algorithme**. Et donc plus cette analyse sera facile et logique, plus votre site sera bien analysé par Google…

La logique veut que si on a un thème important, il en découle que de nombreuses pages de ce site doivent parler de ce thème… Et toujours en étant logique, plus il y a des pages sur un thème, plus la page à l'origine de ces pages "filles" sur ce thème particulier sera pertinent sur ce même thème.

#### Avec Google c'est pareil: **une page mère sur un thème reçoit toute la puissance des pages filles qui sont derrière**.

Par exemple si un de vos thèmes principaux c'est le marketing, plus vous aurez de pages "filles" derrière sur des déclinaisons du marketing (ex: marketing interactif, web marketing…), plus votre site au global sera considéré comme pertinent sur le mot clé "marketing" par Google.

Il en découle 2 conséquences:

**- Créer une page mère avec le thème principal, puis y relier le plus possible de pages "filles**" qui détaillent **les différents aspects de ce thème.** 

**- Mettre en place une structure qui permette un renforcement sur le thème principal des pages filles vers les pages mères**.

Pour cela vous devez vérifier que votre site respecte une hiérarchie de l'information "logique" qui sera compréhensible par Google.

Voici un exemple

Index Thème A Sous catégorie du thème A1 Contenu thème A1 sur les mots clés XXX Contenu thème A1 sur les mots clés ZZZ Contenu thème A1 sur les mots clés EEE Sous catégorie du thème A2 Contenu thème A2 sur les mots clés RRR Thème B Thème C Plan du site

De cette manière vous êtes sur que Google va "crawler" facilement entre toutes les pages, en passant par toutes les étapes et qu'il comprendra bien quel est les thèmes principaux de votre site…

Et au contraire, si votre site actuel n'est pas conçu de cette manière (ex: on passe de l'index directement aux pages de Contenu XXX, ZZZZ et EEE) Google sera perdu et ne verra pas les liens entre ces pages et quel est votre thème principal.

En pratique, cela revient à créer des pages de navigation interne, et revoir les titres et mots clés utilisés (cf partie 1 de cet article).

A noter : si vous changez la structure du site (suppression et ajout de pages…), attention à ne pas provoquer des désastres… Google et les visiteurs pouvant être perdus, des pages essentielles pouvant être perdues…

Il faudra donc **modifier le fichier htaccess avec des redirections 404 et 301** (voir http://www.outilwebmaster.fr/navigation-bp32.html ) pour expliquer à Google qu'une page a été remplacée ) par une autre.

## **3 - Mettre un plan du site et un sitemaps**

Le plan du site à 2 utilités:

**- Aider vos internautes à retrouver les rubriques plus rapidement** 

#### **- Faire "remonter" (= rendre plus pertinentes) des pages avec des mots clés importants pour votre entreprise.**

En effet Google estime que plus une page est "haute" dans la structure du site, plus elle est importante… ce qui est "logique" dans la mesure où logiquement on commence du plus important au moins important (et donc du plus synthétique au plus complet).

C'est pourquoi Google attribuera une meilleure "notation" aux pages mises en premier sur un site, et au contraire considérera les pages "lointaines" (= il faut passer par 1 ou 2 pages pour y arriver) dans la navigation comme moins importantes.

En pratique, il suffit de mettre **une page "Plan du site" directement sur la home page,** et de lier à cette page les sous pages les plus importantes pour vous (attention faire un maximum 100 liens, et d'ailleurs moins il y en a, mieux c'est… en mettre **20 à 30 serait une bonne moyenne**).

Une fois que le site est bien architecturé, il est temps de refaire un sitemaps. Le sitemaps "explique" à Google toutes les pages sur le site et sa structure afin d'être sûr qu'aucune page importante n'est oubliée lors de la vérification.

Pour faire un **Sitemaps, il suffit d'aller sur le site de google Webmaster tools** (www.google.com/webmasters/tools), et d'indiquer l'adresse de son fichier sitemaps. Pour voir un exemple, visitez la page "sitemaps" de ConseilsMarketing.fr : http://www.conseilsmarketing.fr/sitemap.xml

A noter: si vous avez acheté plusieurs noms de domaines (ex: mot1-mot2.com et mot2-mot1.com), il faut vérifier qu'il n'y en ait qu'un seul qui pointe vers le site réel, les autres étant redirigés vers le nom de domaine principal (redirection 301 voir http://www.webrankinfo.com/forums/viewtopic\_2972.htm et http://www.outil-webmaster.fr/nom-domaine-bp19.html ). C'est la même chose pour les redirections d'un même nom de domaine avec ou sans www. (ex: http://www.mot1-mot2 et http://mot1-mot2 ne doivent pas tous les deux pointer vers l'index du site).

**Attention aux URL dupliqués involontairement**… une erreur classique est de faire une URL spécifique pour mesurer le taux de retour depuis un site partenaire (ex:

http://www.monsite.com/produit1.php?provenance=partenaire)… Il faut préférer une page directe spécifique sans paramètre avec un contenu différent.

## **4- Optimiser les titres et les balises des pages.**

Il faut que le contenu de chaque page soit spécifique avec une optimisation :

**- du nom du fichier HTML**: il faut que le nom du fichier veuille dire quelque chose et qu'il contienne les mots clés le caractérisant. Il ne faut pas nommer sa page "produit1-bleu.htm" mais plutôt "crème-jourlavande.htm".

**- du titre de la page** : la balise Title doit être unique pour chaque page (entre 5 et 10 mots, et moins de 100 caractères !). Rappelez-vous que vous devez écrire les titres pour des lecteurs (et pas pour Google), et que les phrases de plus de 10 mots dans la vie réelle sont rares, donc faites pareil avec vos titre de pages ! Notez que si les mots de/la/à/… ne comptent pas dans les mots, mais qu'ils comptent dans le nombre de caractères. Bien entendu pour faciliter le travail de google, il faut mettre la balise title le plus haut possible (en dessous de la balise HEAD).

**- des balises contend / keywords** : y mettre quelques mots clés uniquement, même si elles sont moins importantes dans le classement par Google. Cela ne prend pas beaucoup de temps, et c'est toujours mieux d'avoir une cohérence dans toute la page HTML.

#### **- les ancres des liens doivent contenir les mots clés pour les pages qui les concernent**.

Par exemple si vous ajoutez un lien vers une page qui contient des platines DJ de luxe, ne pas mettre comme texte de lien "modèles de luxe" mais "Platines DJ haut de gamme". Une erreur classique c'est de mettre un lien du genre "cliquez-ici" pour arriver à une page…

Il faut également retenir que les mots clés dans ces liens caractérisent également les pages qui s'y rapportent. Par exemple si Google voit un lien marqué "conseils marketing" il comprendra que la page liée parle de voitures de sport. Or, il sera parfois plus pertinent de mettre des mots clés importants comme "conseil marketing entreprise".

**- les textes alternatifs des images et des liens :** ces textes sont également à remplir (ALT text) avec des informations sur le thème de la page et la description de l'image.

Il est également important de **revoir les images et les animations flash du site** car pour l'instant Google sait très mal interpréter ces données. Il faut donc les supprimer et les remplacer par du texte (ex: remplacer un tableau en image par un tableau en HTML, mettre des menus avec du texte et non pas des boutons images,…).

Dans le cas où les images ou la présentation flash sont non remplaçables par du texte (ex: animation…) il faut au moins remettre le texte explicatif en doublon en dessous des animations.

## **5- Obtenir des liens (backlinks) de sites pertinents et influents.**

La première chose à retenir c'est qu'obtenir des liens de sites annuaires ou de sites sans rapport à votre activité est une perte de temps. Vous allez vous épuiser pour des sites avec peu de trafic ou proposant des liens qui sont notés comme peu importants dans Google.

**Vous devez donc vous concentrer sur les sites influents** (et si possible dans les sites influents dans votre domaine d'activité).

Cela peut passer par **une citation dans les Blogs les plus influents** (voir des listes de Top blogs http://www.wikio.fr/blogs/top http://widget.criteo.com/transverse/AutoRollTop?m1=top&m2=2 …), avoir un lien sur les sites de ses partenaires et clients…

Mais attention, il faut retenir qu'**un webmaster n'a aucun intérêt à échanger des lien**s: l'échange de lien à outrance est pénalisé par google, et aussi qu'un lien réciproque a beaucoup moins de valeur aux yeux de Google qu'un lien unidirectionnel (= un site fait un lien vers vous, mais vous ne faites rien).

A l'idéal il faut faire en sorte que cela soit vos produits/services ou vos articles de blogs qui attirent naturellement les webmasters à faire des liens vers votre site.

Néanmoins il existe d'autres solutions pour obtenir ces précieux backlinks:

**- publier des news intéressantes dans les Diggs like** (mais il faut que votre contenu soit intéressant et à forte valeur ajoutée)

**- se faire référencer dans les moteurs de recherches majeurs** (voir notre article Bien référencer son site).

**- mettre en place un partenariat entre un site influent dans votre secteur**.

**- utiliser la technique de l'affiliation** pour obtenir des liens de nombreux petits sites (les petits ruisseaux qui font les **grosses rivières).** 

**- intervenir dans des forums et blogs** qui acceptent les blacklinks

- …

Pour en savoir plus vous pouvez consulter votre article sur le référencement d'un site Web.

Il existe aussi la technique du **reverse Backlink:** c'est tout simplement faire des **liens** de son site vers **des**  sites de référence. Par exemple faire des liens vers Wikipedia, Google, l'administration française... valorisera votre site et donc vous permettra d'être mieux noté par Google.

#### Remarque:

- **obtenir trop de backlinks trop rapidement entraine une pénalisation par google.**

- **demandez à vos partenaires de faire un lien** vers la rubrique précise dont ils doivent parler (et non pas votre home page). N'oubliez pas aussi de leur demander de nommer ce lien avec les mots clés sur le thème de votre site.

Mauvais exemple <a href=http://www.monsite.com> Le site officiel</a>

Bon exemple <a href=http://www.monsite.com/produit1.html>Les Produit1 de Monsite</a>

- certains sites vous proposent d'échanger des liens en mettant en avant leur PageRank… Ne prenez pas en compte le classement PageRank, c'est uniquement à titre indicatif, cela ne donne pas la vrai valeur de la qualité du lien.

- **Mettre un lien texte a plus de valeur qu'un lien "image"** (=on clique sur un bouton pour arriver sur votre site).

- **Plus un lien est placé haut, plus il sera pertinent…** demandez donc à ce qu'il soit en haut de la page et non pas en bas (erreur classique: mettre le lien dans le footer des pages qui sont présents des dizaines de fois sur les pages du site).

- **Obtenir 50 liens avec un même site ne sert à rien**… 1 lien suffit, une dizaine est déjà trop.

Voici une sélection de liens sur l'optimisation d'un site Web:

- Le blog Synodiance sur la création de contenu.

- Les plans de sites sur www.Outil-Webmaster.fr.

# **6 astuces pour voir son nom apparaître dans les premiers résultats de Google !**

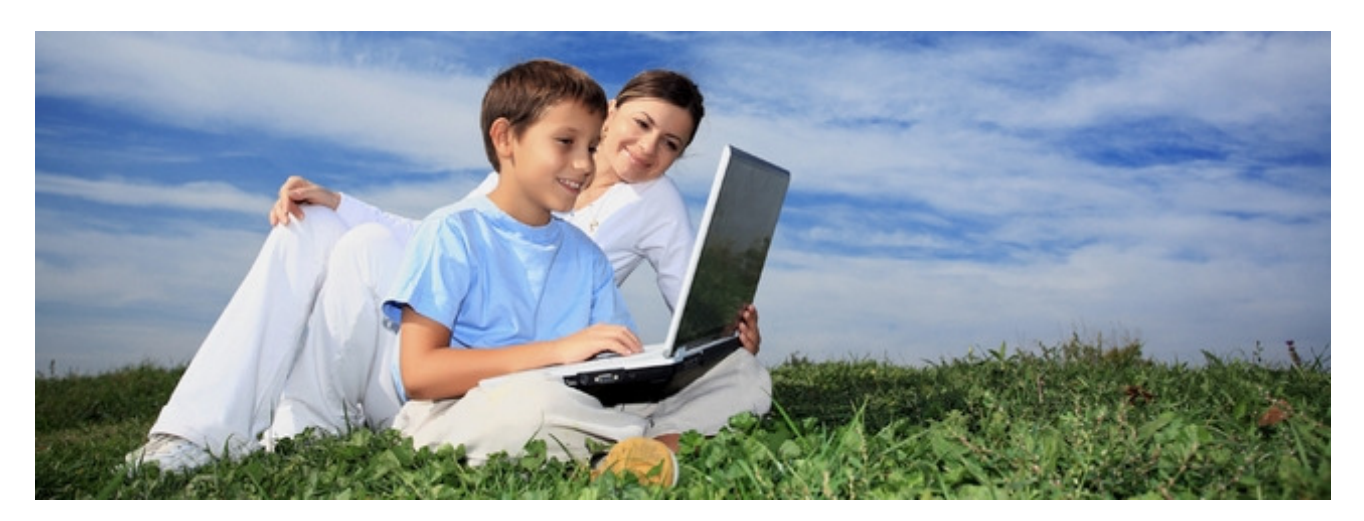

Récemment une de nos lectrices nous a fait part de son problème: lorsqu'elle tape le nom de son PDG dans un moteur de recherche son nom apparaît bien, mais derrière d'autres homonymes et lorsque que la bonne personne apparaît ce n'est pas le site de l'entreprise qui est en lien mais des blogs, des sites professionnels !

#### Elle nous a demandé **comment faire pour faire apparaître le nom de son boss dans les premiers résultats, et bien entendu le lier au site internet de l'entreprise qui existe déjà** !

C'est un travail qui nécessite exactement le même travail que si l'on optimisait son site pour le référencement d'un mot clé… sauf qu'il s'agit d'un nom et d'un prénom, et qu'il existe **quelques petites astuces pour remonter facilement dans le classement**…

#### **- La première chose à faire est de s'enregistrer dans tous les sites de réseaux sociaux :**

www.viadeo.com, www.Xing.com, www.linkedin.com, www.facebook.com, www.ziki.com… cela permet d'avoir son nom qui apparaitre en premier par rapport à tous les autres Thierry sur internet… et ensuite de pouvoir aiguiller les visiteurs sur le site principal. C'est également un bon moyen d'obtenir des liens de qualités reconnus par Google (d'après certaines interviews un "bon lien" vaudrait 300 liens de mauvaise qualité (annuaires de sites et de blogs…).

=> Consultez la liste des réseaux sociaux sur notre billet sur les partenariats

#### **- La seconde tâche est d'améliorer le référencement naturel sur le site actuel** :

Le plus efficace est de rajouter une nouvelle page sur l'équipe de l'entreprise, et présenter toute l'équipe dont le PDG. Bien entendu il faut ajouter le nom du chef d'entreprise dans les mots clés de cette page et dans quelques pages spécifiques du site: infos société… Cela passe bien entendu par la modification des balises métas de pages HTML, dans le choix des titres des pages, le nom des photos…

Le résultat sera que Google associera le site Web à son propriétaire car son nom sera cité de nombreuses fois, et dans la structure même du site.

=> Consultez notre article sur la création d'un site Google Friendly pour savoir comment optimiser son site pour un mot clé donné.

#### **- Ensuite il faut faire un communiqué de presse avec le nom du DG et l'adresse du site:**

Le communiqué peut avoir comme intitulé "Frederic de www.conseilsmarketing.fr présente les résultats de son étude sur les Digg Like…". Ce communiqué de presse sera bien entendu hébergé sur le site, dans le corps du communiqué il y aura un renvoi direct vers le site de l'entreprise…

Le résultat sera que lorsque les internautes taperont le nom dans Google ils tomberont des sites de communiqués de presse qui le renverront sur le site principal.

=> Pour savoir comment rédiger un communiqué de presse et où le publier, consultez notre article Comment rédiger un bon communiqué de presse.

**- Pour améliorer la visibilité du site de l'entreprise, il faut également obtenir des liens de qualité:** Pour cela il est très intéressant de publier quelques articles (4 ou 5 au minimum) dans des sites de bookmarks et Digg like avec des sujets très intéressants comme "Les X conseils de Frederic pour xxxx",

"Les X erreurs à ne pas commettre pour… " avec un lien vers le site Web. Cela permet d'apparaître dans les premiers résultats lors des recherches de ce critère. Si nécessaire intervenir dans quelques forum Pro pour améliorer encore le référencement naturel du site (pour une bonne position dans Yahoo, intervenir dans Yahoo Questions / Réponses).

=> Relisez notre article sur les Digg Like pour savoir où et comment faire connaître votre site Web.

- **Il ne faut pas oublier non plus de refaire un référencement manuel de son site** dans les gros moteurs de recherches en mettant le nom de du chef d'entreprise dans le descriptif et les mots clés. Cela permettra à google de bien lier le site internet à son propriétaire (nb: attention, en faisant cela vous vous privez des mots clés déjà utilisés car le nombre de mots pris en compte par Google n'est pas infini !). Voir notre article le référencement d'un site Web.

**- Enfin, la solution idéale est de tenir un blog lié au site principal (en utilisant wordpress ou dotclear comme propulseur), et y écrire régulièrement sous le nom du PDG.** Cela permet d'avoir régulièrement du contenu au nom du chef d'entreprise. Plus les publications seront régulières, plus Google reviendra souvent sur le blog et donc il le référencera dans les premiers ! A l'idéal il faut aussi aller sur des Blogs et des sites (ex: www.lentreprise.com, www.itrnews.com…) sur le même thème et mettre des commentaires (SANS spammer). Cela ne rend pas forcément le site de l'entreprise en premier, mais c'est TRES utile car le nom de la personne qui laisse des commentaires est très bien positionnée dans google (. => Pour savoir comment écrire un Blog Pro, il suffit de consulter notre article sur le sujet.

Pour finir, il ne faut pas oublier que le **référencement naturel se travaille sur la durée**: apparaître en premier sur Google ne se fait pas du jour au lendemain, et conserver sa place nécessite un travail régulier !

Enfin, **qu'il ne faut pas abuser d'un mot clé et le mettre partout, c'est le meilleur moyen d'être "sandboxé"** sur un terme et de ne plus apparaître dans google pour se mot clé… Comme toujours avec le référencement naturel, il faut écrire pour l'internaute, pas pour Google !

**BONUS** : Si vous écrivez un article pertinent du genre les "X conseils pour réussir un xxx ", ou "comment faire un xxx qui marche…", "Les X erreurs à ne pas commettre xxx …" vous pouvez nous l'envoyer afin qu'il soit **publié sur conseilsmarketing.fr,** avec votre nom et un lien vers votre site, ce qui vous permettra d'être visible sur le net en quelques jours de manière "indirecte".

# Apprendre à vendre !

**Lorsque l'on créé son entreprise, on a souvent de bonnes idées et de bons produits, mais il faut encore savoir bien les vendre !** 

**C'est pourquoi dans ce chapitre nous allons vous présenter les informations essentielles à connaître pour réussir vos ventes, de la préparation des rendez-vous jusqu'aux présentations orales devant plusieurs dizaines de personnes.** 

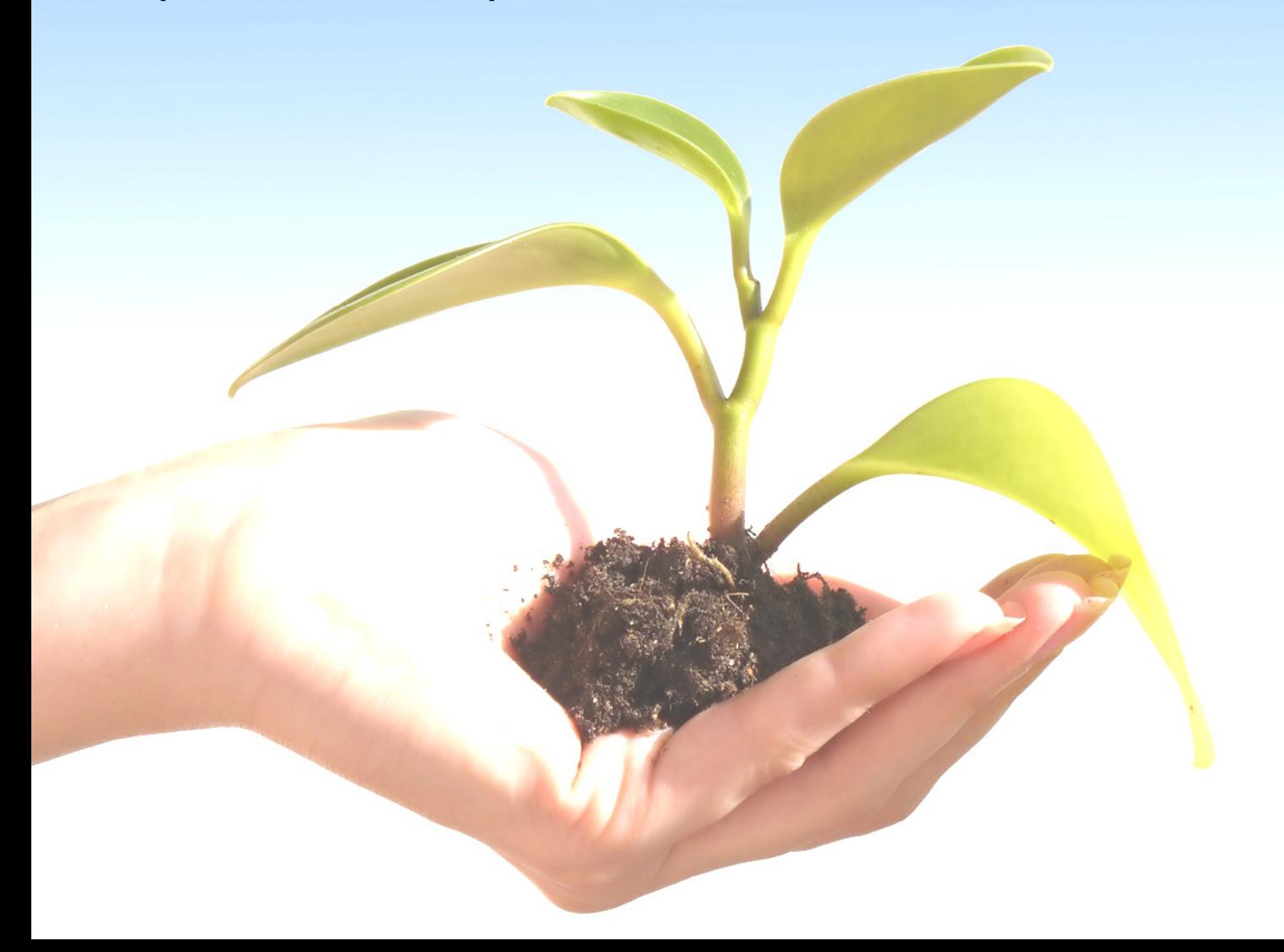

## **Comment améliorer ses techniques de ventes en face à face ?**

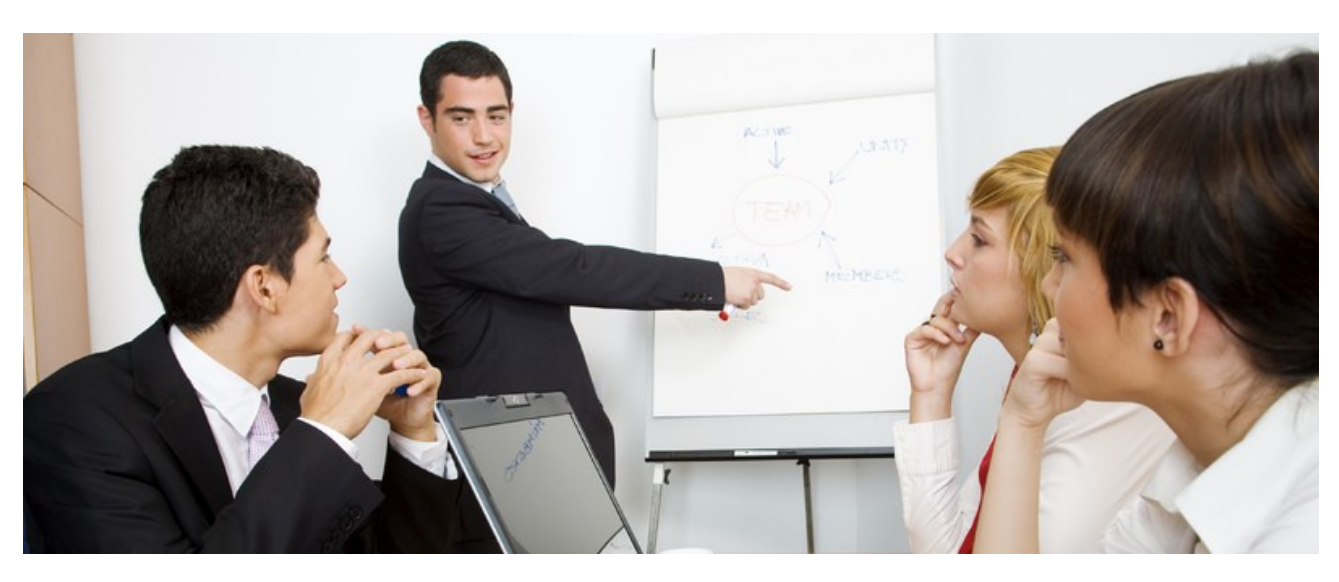

**L'entretien de vente en face à face est indispensable pour nouer des relations fortes avec ses clients**, les télévendeurs et les mailings ne remplaçant jamais le contact humain.

Voici quelques conseils pour vous aider à bien mener vos rendez-vous et la les rentabiliser un maximum. Pour mémoire le coût d'une visite par un commercial terrain se situe entre 35 € et 50 €, il faut donc qu'ils soient menés le plus efficacement possible.

## **1- Soignez votre présentation !**

Cela va sans le dire, mais ça va mieux en disant… Si le costume/cravate est de rigueur il ne faut pas négliger tous les autres aspects: chaussures cirées, chemise repassée et assortie, voiture propre et bien rangée…

**Sachez que 80% de la communication est non verbale (gestuelle, apparence…),** c'est pourquoi même un bon argumentaire pourra difficilement rattraper une présentation déplorable. Votre commercial véhicule l'image de l'entreprise.

Pour le choix du costume, tout dépend du secteur d'activité, mais voici quelques règles simples:

Le costume-cravate: pour les relations clients / fournisseurs sérieuses, pour les premiers rendez-vous, pour les professions rigoureuses (finances…) ou basées sur le service.

Le costume (sans cravate): pour les rendez-vous détendus avec des clients habituels, pour les secteurs qui n'ont pas besoin d'avoir un look professionnel (commerçants…).

Le pantalon de costume et uniquement la chemise: pour les grosses canicules, ou pour voir des secteurs franchement orientés loisirs et convivialité (bars…).

#### **Le 1er contact est également essentiel, donc soignez la poignez de main: main sèche et ferme, et regard dans les yeux accompagné d'un petit sourire amical.**

## **2- Préparez votre rendez-vous**

#### **Vos outils & PLV.**

Avant de sonner ou de vous présenter à l'accueil il faut avoir dans votre mallette, le bloc note, votre catalogue, votre crayon et quelques échantillons gratuits (Nb: gardez les gros cadeaux pour la fin de l'entretien dans votre voiture, selon la tournure du rendez-vous, et pour ne pas détourner votre client de l'objectif de l'entretien ou le laisser jouer avec le cadeau pendant l'entretien…).

#### **Vos argumentaires.**

Venir chez un client pour découvrir en même temps que lui vos produits est une perte de temps et un manque de professionnalisme. S'il est important de revalider ses besoins lors du rendez-vous, il faut tout de même venir avec une proposition à faire faciliter la prise de décision du client (offrir un choix simple entre deux solutions A ou B, mais plus… sinon à coup sûr votre client reprendra un temps supplémentaire pour choisir entre vos propositions).

## **3- Confirmez le rendez vous 1 jour en avance.**

A l'idéal il faut appeler son contact 1 jour avant la prise de rendez vous. Pour cela vous pouvez utilisez un rappel dans MS Outlook (ou mieux dans Act! avec la programmation d'une série de tâches) qui vous prévient 24h en avance. Vous préparerez ainsi le rendez-vous le jour d'avant.

Si l'appel téléphonique vous semble trop intrusif, envoyez un email de confirmation avec la date et l'heure pour confirmer votre rendez vous.

N'oubliez pas d'imprimer sur papier les coordonnées de votre contacts (l'informatique n'étant pas l'abris des pannes…).

## **4- Présentez-vous simplement mais efficacement**

- Présentez vous, et donnez le nom de votre société

- Remerciez le de vous recevoir.
- Rappelez l'objet de votre visite

- Si vous avez un PC à installer ou du matériel, demandez à l'installer tout de suite.

- Indiquez lui la durée approximative de la réunion (30 minutes…), afin de s'assurer qu'il aura le temps, sinon écourtez la présentation pour aller à l'essentiel.

## **5- Adaptez vous à la personnalité / désirs de votre contact.**

S'il est pressé allez à l'essentiel, s'il est amical jouez la carte de la proximité…

Néanmoins ne vous laissez pas entraîner dans les conversations personnelles sur la pluie et le beau temps ("Fait pas chaud aujourd'hui…"), ou sur les affaires ("Comment ça marche pour vous…")… après quelques mots de conclusion commencez à suivre votre script d'entretien.

## **6- Identifiez ses problèmes, et donc ses besoins.**

Si c'est un premier entretien (ou suite à une prospection téléphonique), identifiez quels sont les besoins de votre futur client.

Identifiez ses problèmes, faites le parler de lui et laissez-le donner des exemples concrets de ses problèmes, puis mettez en exergue les problèmes que votre produit peut résoudre.

Préparez avant le rendez-vous un script avec une liste de question ouvertes qui obligeront votre client à parler de ses problèmes: "Et pour XXX, ça se passe bien, vous n'avez jamais eu de problèmes ?? Et cela vous a coûté du temps ? Et de l'argent ?…". Faites de la reformulation de ses réponses "Si j'ai bien compris…"

Evitez un maximum les questions fermées (oui/non), et si vous êtes perdu essayez de relancer la conversation avec question type ou en répétant ce que votre interlocuteur vient de dire afin qu'il continue à s'exprimer sur le sujet.

Si nécessaire prenez des notes pour pouvoir lui en reparler et avoir sa confirmation sur l'ampleur de ses problèmes.

#### **Conseil:**

- Pour vous aider, échangez les "bonnes pratiques" avec vos collègues, avec les arguments et questions qui font mouche.

- Faut il faire des silences ? C'est un jeu dangereux car il mettra mal à l'aise votre client, mais cela l'obligera à se dévoiler. A utiliser avec précaution !

## **7- Faites le point.**

Ensuite vous faites le point sur ses problèmes, et vous recherchez l'approbation du client. Si vous lui avez suffisamment fait parlé de ses problèmes, il doit vous dire "C'est ca oui…" c'est exactement cela, j'ai…."

Lors de cette phase, il convient également de détecter si votre client n'a pas déjà essayé votre produit ou un produit similaire, et si oui quelles ont été ses déceptions pour éviter d'en reparler lors de votre argumentaire.

## **8- Demandez lui s'il est intéressé pour une solution à ses problèmes et déroulez votre argumentaire.**

A ce moment vous pouvez éventuellement faire une petite pause, et vous donner le temps de réfléchir (faire un petit point en relisant vos notes). Cela donnera d'autant plus de force à votre solution. qui semblera une vrai réflexion au cas par cas.

Puis présentez vos produits, et comment ils vont résoudre son problème (les bénéfices, les points forts…). Présentez 2 ou 3 grands points forts pour ne pas perdre le client. Essayez si possible de faire une démo produit en direct pour lui permette de se projeter utilisant le produit afin qu'il dise "C'est vrai que c'est simple…".

Préparez vous également aux objections réelles et fictives grâce à votre argumentaire.

Si possible n'abordez pas la notion de prix tout de suite. Si c'est indispensable indiquez une fourchette, et surtout indiquez que pour que votre client puisse se faire une idée du prix, il faut d'abord que vous lui présentiez ce que vous allez lui proposer…

N'oubliez pas non plus une chose: le client à toujours RAISON. Cela veut dire qu'il ne doit pas perdre la face, il ne doit pas être pris pour un imbécile ou un ignare… S'il a tort, ne lui dites pas directement en le vexant mais dites "ah oui ?, peut être mais il y a aussi ….".

Si votre client demande à réfléchir, la vente n'est pas encore perdue: vous devez insister pour le pousser dans ses derniers retranchements en éclaircissant ses réticences ("est-ce qu'il y a une chose que nous n'avons pas vu ensemble et qui vos pose problème", "qu'est-ce qui vous fait hésiter", "est-ce qu'il y a une question que vous n'osez pas me poser"….).

## **9- Faites une proposition simple.**

Pour assurer une vente, il faut une proposition simple. C'est soit A, soit B.

Si vous voulez maximiser votre chiffre d'affaires, proposez éventuellement 3 options pour qu'une majorité se décide pour la version moyenne (avec une chance que les ventes se reportent sur la version la plus onéreuse).

Rappelez également toutes les garanties (délais de rétractation, SAV…) afin de le rassurer. C'est sans risque ! Il fait une bonne affaire…

## **10- Faites signez le bon de commande.**

Parfois certains vendeurs chutent à cette dernière étape "par peur de réussir". Il faut pourtant être sur de soit et faire signer son client !

Rajoutez à la fin une dernière ré-assurance en lui disant "Vous avez fait le bon choix…." et prenez congés en le remerciant de vous avoir consacré un peu de temps.

## **Quelques astuces pour conclure ses ventes !**

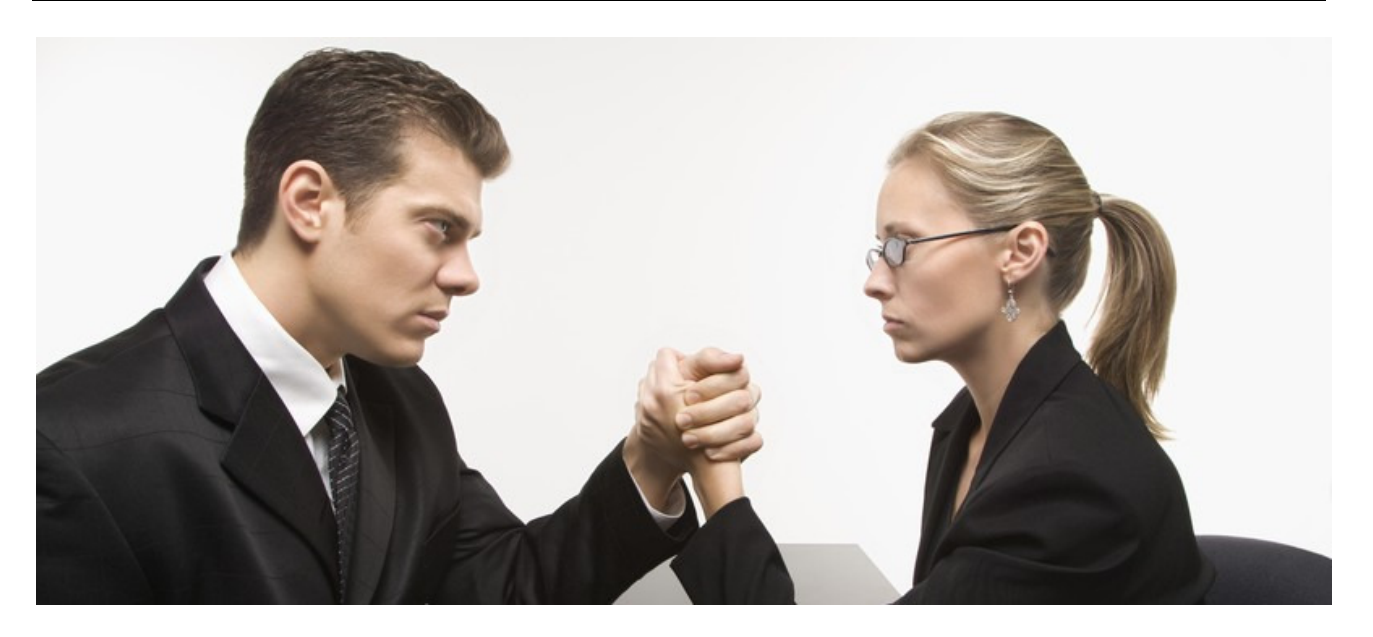

Voici quelques **astuces de ventes données par Michel Vidal** qui vous aideront à conclure vos ventes plus facilement:

1- **Quand le client arrive dans le point de vente ne vous jetez pas sur lui**, mais allez tranquillement le voir, et demandez-lui s'il veut avoir des informations.

Mais attention ne dites pas le traditionnel "Est-ce que je peux vous aider ?" qui essuie dans la plupart des cas un refus poli "Non, je fais que regarder…". Préférez une phrase d'ouverture qui vous permettra de lancer la conversation, du genre "Vous vous intéressez aux XXX ?". En effet le client répondra dans la plupart des cas "Oui", et vous pourrez ainsi enchainer dans la discussion.

2- **Ensuite laissez-le parler.** Ne le coupez pas tant qu'il ne vous aura pas parlé de son problème majeur.

3- **Une fois que vous avez identifié son problème, vous devez alors le rassurer et lui dire que OUI votre produit répond à sa problématique**.

**Si possible n'allez pas plus loin, et enchaînez directement sur la phase de vente** en prenant le produit dans la main et en lui disant une phrase du genre "Alors vous le prenez ?".

Une fois que vous l'avez rassuré sur son problème **ne refaites pas une présentation ou une démonstration complète du produit**. Vous avez répondu à ses attentes et c'est tout ce qu'il faut démontrer.

**Eventuellement faites une démonstration de la résolution de son problème** si vous êtes sûr que cela va clôturer la vente, car au moindre doute votre client risque de changer d'avis, de se poser des questions supplémentaires qui risquent d'entraîner un report de l'achat (je dois voir avec mon épouse, avec mon comptable…) car il a maintenant un nouveau problème à résoudre !

Au fil du temps vous finirez par **identifier quelques problème récurrents** que vous pourrez noter sur un support de formation pour vos nouveaux commerciaux et ainsi leur permettre de connaître immédiatement quels sont les leviers sur lesquels il faut jouer pour convaincre les clients.

Retenez surtout qu'**un client achètera le plus facilement pour résoudre un problème** (même mineur), **que si vous lui faites miroiter un gain de temps ou un bénéfice possible**.

Nb: cette technique de vente est adaptée pour des produits relativement simples. Pour les produits complexes ou avec des financements évolués le process de vente sera évidemment plus long.

# **17 conseils incontournables pour réussir ses présentations !**

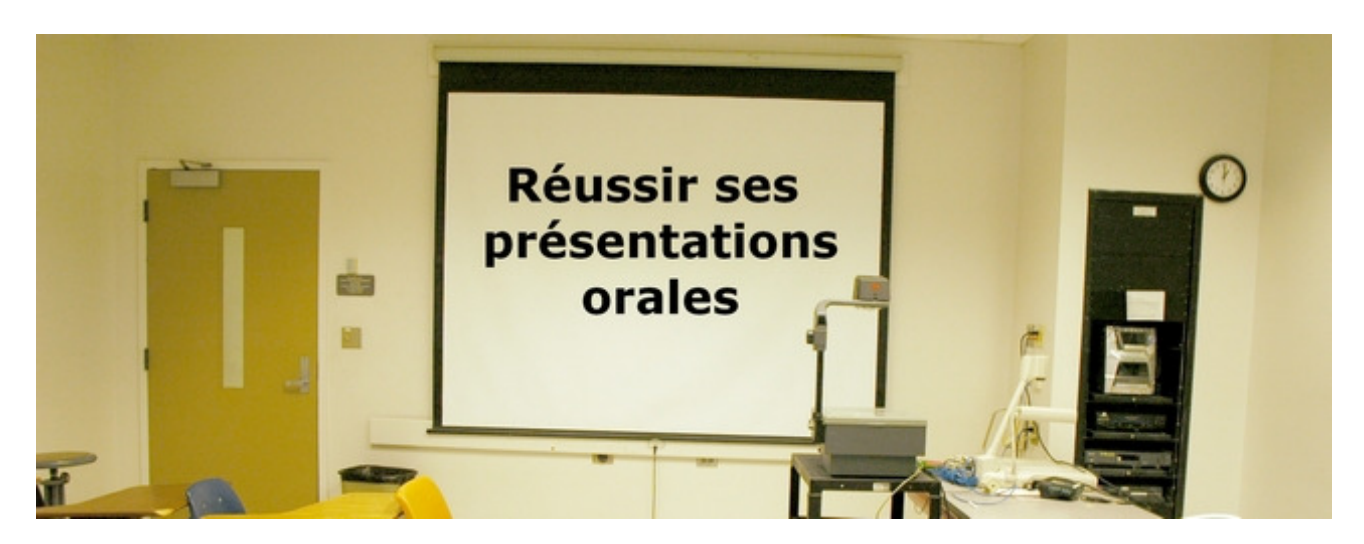

 De plus en plus il devient nécessaire de faire une présentation pour vendre ses produits, voire ses projets en interne.

Powerpoint, le vidéo projecteur et votre PC deviennent alors vos meilleurs amis. Pourtant faire une présentation orale ne s'improvise pas, et c'est souvent en pratiquant ou en répétant que l'on améliore véritable.

Pour vous éviter ce long et parfois douloureux apprentissage, j'ai résumé dans cet article 17 conseils incontournables pour réussir une présentation powerpoint, les 11 erreurs les plus courantes effectuées lors des présentations powerpoint, et en bonus comment faire de bonnes ePrésentations.

## **17 Conseils pour réussir une présentation**

**Voici 17 conseils qui vous permettront de réussir à coup sûr vos présentations orales**, aussi bien au niveau de la forme de vos présentations que sur les attitudes et postures à proscrire. Vous verrez également les erreurs à ne pas commettre et comment les éviter.

#### **Conseil marketing 1 : Commencez par rappeler l'agenda de la présentation et ce qu'il va être dit.**

Lors de cette partie vous devez annoncer la couleur: le but de cette présentation, le déroulé, quand les auditeurs pourront poser leurs questions…

C'est indispensable afin d'éviter tout malentendu ou de se voir entendre à la fin que les gens voulaient voir tout autre chose ou approfondir un sujet en particulier…

#### **Conseil marketing 2 : Définissez 2 ou 3 messages maximum à faire passer dans toute la présentation.**

C'est souvent une des raisons de l'échec d'une présentation: vouloir faire passer trop de messages… Pourtant il faut savoir que moins vous mettrez de messages plus ils seront compris et assimilés. Pour éviter ce problème définissez AVANT de faire votre présentation quel est le ou les messages essentiels à faire passer.

Une fois ces 2 ou 3 messages définis vous devrez marteler ces idées au cours de la présentation, et surtout sur le slide de conclusion. Ce slide de conclusion devra reprendre tout ce qu'il faut retenir. S'il n'y a qu'un slide à travailler c'est le slide de conclusion car c'est sur cette idée que vos interlocuteurs vont rester.

#### **Conseil marketing 3 : Répétez en condition réelle ou devant des collègues.**

Le meilleur moyen de corriger ses erreurs c'est de répéter sa présentation devant ses collègues, ou mieux de se filmer.

L'idéal est de faire sa présentation devant une personne qui ne connaît rien au sujet afin de s'assurer que la présentation et le langage utilisé est compréhensible par tous.

#### **Conseil marketing 4 : Servez vous du powerpoint pour illustrer votre discours et pas l'inverse.**

C'est l'erreur la plus courante: lire son powerpoint et dérouler son discours à partir de son support. Or c'est exactement l'inverse: vous devez connaître vos slides "par cœur" et vous appuyer sur elles pour faire avancer le discours.

#### Pour cela il faut:

**- Ecrire de A à Z son discours avec toutes les phrases que vous allez dire.** Le but n'est PAS d'apprendre par cœur son discours (cela serait une grosse erreur !), mais de savoir exactement ce que vous allez dire. En effet si vous n'écrivez pas la trame complète de votre discours vous n'aurez pas une vision exhaustive de ce que vous allez dire (nb: vous devrez relire ce texte 3 ou 4 fois maximum pour être capable de vous en inspirer sans faire du par cœur).

Dans ce texte vous devez trouver des transitions entre toutes les slides pour que l'enchaînement se fasse le plus naturellement possible (évitez les "et dans la prochaine slide nous verront…" qui fait vraiment très amateur).

Pour simplifier la mise en forme le plus simple est de partir des slides Powerpoint finalisées, puis de les exporter sous Word sous forme d'un tableau à 2 colonnes (le slide + la partie texte). Pour cela utilisez la fonction Envoyer vers Microsoft office Word disponible dans le menu Fichier\ Envoyer vers \ Microsoft Office **Word** 

**- Synthétiser en quelques points clés les éléments essentiels à indiquer par slides,** ainsi que les 2 ou 3 idées fortes que vous voulez faire passer afin de ne pas les oublier. Ce document doit tenir sur une feuille A4 pliée en 4 (recto+verso) afin que vous puissiez éventuellement la tenir à la main lors de la présentation (nb: écrivez au stylo à bille et pas au style à encre ou au crayon gris, si vous tenez vos fiches à la main l'encre déteindra avec la transpiration…).

#### **Conseil marketing 5** : **Ecrivez le moins possible sur vos slides powerpoint !**

Un powerpoint avec des phrase complètes écrites en police 14 ou avec des tableaux Excel est le signe d'une présentation faite par un amateur: il faut écrire le moins possible de texte et mettre le moins possible de graphiques. Pour évitez cela, une fois que vous avez fait votre powerpoint, relisez-le et dites si votre texte est encore compréhensible si vous vous supprimer une phrase ou un mot.

N'oubliez pas que je jour de la présentation vous serez là pour illustrer vos écrits, donc il ne faut pas que vos auditeurs aient à lire des phrases sur le powerpoint et à vous écouter en même temps. Le powerpoint doit juste poser des balises et des mots clés à votre discours.

Pour les graphiques, il faut tout simplement supprimer les tableaux Excel trop compliqués à illustrer et préférer citer des chiffres clés, voire faire un graphique (camembert, courbes…), que vous illustrez à l'oral en martelant les idées clés.

#### **Conseil marketing 6 : Minutez votre intervention pour ne pas faire trop court ou trop long…**

Avant votre intervention calculez le temps nécessaire pour votre présentation: si vous annoncez 1 heure, tenez 1 heure à plus ou moins 10% près…

Pour cela vous devrez au départ faire un "filage" pour calculer le temps disponible, et sur ce timing réduisez le temps d'au moins 10%. En effet naturellement lors d'une "vrai" présentation nous avons tendance à parler plus vite ou à oublier certaines parties, donc prévoyez toujours un peu plus long que prévu. Un autre raison qui fait que vous irez plus vite, c'est qu'à force de répéter tout le temps la même

présentation (ex: lors d'un Tour de France) on connaît par cœur son discours et donc on a tendance à aller de plus en plus vite et à oublier les détails…

Pour éviter ce problème n'oubliez pas que vos interlocuteurs eux écoutent pour la première fois votre discours et donc que vous devez rester pédagogue. Néanmoins pour éviter que votre présentation dure plus longtemps que prévu, le mieux est de mettre sa montrer sur sa table ou son pupitre pour calculer le timing qui vous reste, quitte à passer plus rapidement sur certains sujets pour vous concentrer sur vos idées majeures.

#### **Conseil marketing 7 : Créez un contact visuel avec votre auditoire.**

Faire une présentation à 5, 10, 20, 50, 100… personnes est un exercice qui n'est pas facile. Pour vous aider à faire votre présentation, demandez à un ou deux de vos collègues de se placer dans la salle (et pas que au premier rang !) pour qu'ils soient vos points de repère amicaux.

En plus de cela repérez quelques visages souriants dans la salle (il y en a toujours !) qui seront vos points

de repère visuels. A l'idéal il faut prendre 4 points de repère:2 dans les premiers rangs à gauche et à droite, et 2 dans les derniers rangs.

Tout au long de votre discours n'oubliez pas de balayer la salle de votre regard pour ne pas vous concentrer que les quelques visages amicaux (les autres auditeurs penseront que vous faites un discours rien que pour eux !!).

#### **Conseils marketing 8 : Personnalisez vos présentations selon vos interlocuteurs et le contexte…**

Le succès d'une présentation tient parfois à quelques détails, comme la personnalisation de la présentation. Voici quelques astuces qui fonctionnent généralement bien: reprendre comme illustration une actualité ou un reportage passé récemment à la TV (ex: Capital…), personnaliser le powerpoint avec des informations régionales (photos de la ville, exemple d'entreprises de la région…)…

Un autre truc qui marche très bien c'est de discuter avec 2 ou 3 personnes juste avant la présentation en discuter librement du sujet et en leur demandant des avis, que vous reprendrez ensuite lors de votre présentation en tant qu'exemple ("d'ailleurs tout à l'heure j'ai discuté de cela avec Mr XXX de la société bidule, qui m'a confirmé que…").

#### **Conseil marketing 9 : Utilisez la gestuelle et l'expression de votre visage !**

Il est admis que 80% de la communication est non verbale: c'est-à-dire que vos interlocuteurs analysent plus vos gestes, vos sourires, votre position… que le sens de vos paroles aussi bonnes qu'elles soient. C'est pourquoi il est essentiel de bien d'avoir une attitude positive, ouverte, souriante… Il faut donc regarder la foule, sourire, faire des gestes, aller vers la foule… A éviter: les bras croisés, le doigt qui point une personne, croiser les jambes assis, serrer les poings, mordiller ses lèvres, se gratter la tête, tourner le dos au public, se réfugier en lisant son powerpoint, secouer la tête pour en faisant non… Le petit truc c'est de toujours commencer son discours par un petit sourire à l'attention de la salle et en les remerciant d'être là. Pour aller plus loin visitez les sites suivants: http://www.linternaute.com/femmes/psychologie/0404gestes/3menteur.shtml http://www.egostyle.fr/pages/pagesgestuelle/cadgestuelle.html http://ctrop.free.fr/index.php?fic\_c=pnl&rep\_c=tout http://www.journaldunet.com/management/0602/0602123gestes.shtml

#### **Conseil marketing 10 : Respirez !**

Il faut absolument apprendre à respirer que cela soit avant ou pendant la présentation. Cela veut dire prendre un ou deux bonnes inspiration juste avant de commencer, mais également se donner le temps de respirer lors de sa présentation.

N'oubliez pas que si pour vous un silence peut durer très longtemps, pour vos auditeurs cela passe très vite.

Donc au contraire prenez votre temps pour respirer entre les phrases et les slides, cela donnera plus d'impact à votre discours et implicitement cela donnera un signal comme ils doivent vous écouter.

Il faut en même temps faire passer un message via une modulation de sa voix: savoir p-r-e-n-d-r-e s-o-n t-em-p-s… et laisser des blancs dans votre discours pour laisser réfléchir l'auditoire.

Il ne faut pas hésiter à répéter et à marteler les idées fortes de son discours pour bien faire rentrer le message.

N'oubliez pas qu'on pardonnera facilement à une personne qui a du mal à s'exprimer pour des problèmes de timidité, de stress… mais qu'on ne pardonne pas les personnes qui font des présentations inaudibles ou incompréhensibles.

#### **Conseil marketing 11 : Modulez votre voix !**

Ce qui caractérise les bons présentateurs c'est de savoir faire des silences de savoir moduler leurs voix. En effet il n'y a rien de plus endormant qu'une voix monotone et monocorde. Il faut donc varier les intonations tout au long de sa présentation: mettre de l'enthousiasme, prendre le ton de l'explication, faire du questionnement…

Il s'agit presque de jouer la comédie, en préparant quelques "astuces" à faire lors de la présentation: jeux de mots, faire semblant de se poser une question et demander au public ce qu'ils en pensent, ajouter un silence après une question ou un point clé, faire des répétitions de termes pour marteler une idée, parler vite puis parler plus lentement…

Bien entendu, il ne faut pas en abuser, mais cela permettra à vos interlocuteurs de ne pas s'ennuyer et de rester à l'écoute de votre présentation.

#### **Conseils Marketing 12 : Utilisez un modèle de présentation Powerpoint personnalisé et cohérent.**

Un signe majeur d'amateurisme pour une présentation powerpoint, c'est de ne pas avoir un modèle de présentation powerpoint à ses couleurs…

Pourtant c'est très simple de réaliser son modèle. Il suffit de prendre un logiciel de retouche d'image gratuit comme Picassa (compris dans le Google Pack ci-dessous) ou Photo Filtre, puis de :

- Créer une image vide avec un fond blanc d'une taille de 1024 x 768 pixels.

- Ajouter sur la gauche une bordure d'environ 10 à 15% de la fenêtre avec la couleur dominante de votre logo

- Ajouter en haut une barre toujours avec la couleur de votre logo d'environ 15 à 20% de la fenêtre. - Ajouter votre logo en bas à gauche ou en haut à droite.

- Au centre utilisez une couleur claire de votre logo, ou éclaircissez la couleur de la bordure nb: en alternative utilisez une bande de couleur différente à droite et à gauche, et laissez du blanc au centre.

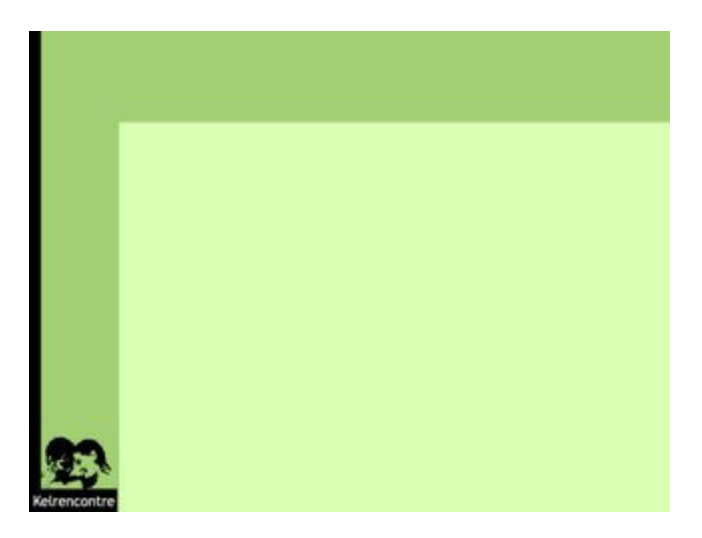

Rajoutez en plus une page de garde avec la couleur majeure de votre logo sans les barres et le tour est joué ! Une fois ce modèle établit mettez en place une cohérence entre la taille des caractères (pas plus de 3 ou 4 tailles en tout), la police (1 type de caractère, maximum 2), les puces (nb: utilisez les modèles évolués en cliquant sur le bouton "Images " dans la boite de dialogue "Puces et numéros" du menu Format\ Puces et numéros).

#### **Conseils Marketing 13 : Restez neutre si vous n'avez pas la parole.**

Lorsque plusieurs intervenants doivent prendre la parole, il arrive qu'ils soient placés sur une "scène" devant le public.

Or, on assiste souvent à un relâchement total, voire des intervenants baillant carrément pendant le discours des autres. Bien entendu, cela a un impact très négatif sur l'ensemble de la conférence (voir partie sur la communication non verbale).

Il faut donc que tous les intervenants restent attentifs et n'hésitez pas à acquiescer aux dires du présentateur afin de conforter le discours (pas cigarette, pas de bars ou de jambes croisées…). Idéalement il faut que les intervenants soient plutôt dans la salle au premier rang et qu'ils montent sur la scène que lorsque c'est nécessaire.

#### **Conseils Marketing 14 : Faites vivre votre présentation.**

Rien n'est plus pénible qu'un monologue… il faut donc faire vivre ses présentations et rajouter une interactivité. Cette interactivité peut passer par des questions que vous pouvez à votre auditoire ("Et parmi vous qui fait…." , "actuellement vous faites comment…"…).

Bien entendu il faut que les réponses fassent avancer le discours dans votre sens, évitez donc de vous piéger vous-même en donnant un bâton pour vous faire battre…

C'est pourquoi le plus simple est de faire une interactivité entre deux présentateurs: le premier fait la présentation, et le second l'interrompt de temps en temps pour lui poser des questions que poserait justement l'auditeur (ex: "Et si j'utilise ce produit, ça marche aussi avec …", "Et si mois je suis XXXX c'est aussi valable…", "Tu veux dire que… même pour…"…).

Bien entendu cette question étant préparée, l'autre présentateur peut enchaîner sur le slide suivant ou proposer de le voir juste après…

Ce truc est de loin le meilleur pour rendre dynamique une présentation et balayer à l'avance les questions les plus courantes (à condition que les interruptions ne soient pas trop régulières et qu'elles soient pas trop "bêtes").

#### **Conseils Marketing 15 : Offrez un résumé de votre powerpoint à vos auditeurs.**

C'est très difficile de prendre des notes et d'écouter en même temps. Pour faciliter le travail de vos auditeurs offrez le powerpoint soit au début de la présentation (mais dans ce cas vous risquez de les voir feuilleter le document et casser votre effet de surprise), soit à la fin de la présentation (mais dans ce cas ils seront tentés de prendre des notes quand même…).

Par contre ne remettez pas de "pochette cadeaux" au début de la présentation, mais indiquez qu'ils recevront un cadeau à la fin de la présentation. D'une part cela les poussera à rester jusqu'au bout, mais surtout cela vous évitera de les voir farfouiller dans la pochette et de jouer avec leurs cadeaux pendant votre présentation…

Nb: remettre un "cadeau" (goodie, CD-rom, code de réduction…) à la fin de la présentation est important, car cela permet à vos interlocuteurs de partir avec un rappel physique de la présentation.

#### **Conseils Marketing 16 : Terminez par une séance de questions / réponses.**

Bien que cela soit traditionnel dans toutes les présentations, rendez cet exercice le plus agréable que possible.

Tout d'abord introduisez cette séance avec un jeu de mot (maintenant c'est à vous de parler, maintenant pourriez vous nous faire part de vos réactions…) plutôt que d'annoncer "la traditionnelle séance de questions réponses".

Attention à ne pas faire durer trop longtemps une séance de question réponse: au-delà des questions les plus générales (généralement cela dure une dizaine de minute ou de 5 ou 6 questions), proposez ensuite de continuer l'échange entre les participants autour d'un verre lors du cocktail de clôture.

En effet systématiquement si la séance de questions réponses dure trop longtemps vous aurez le droit à "la question qui tue" où vous serez bloqué ou pour laquelle vous ne saurez pas répondre (généralement les auditeurs sont assez polis pour poser les "questions qui fâchent" en privé, mais si vous leur laissez l'occasion de "vider leur sac"' vous avez de fortes chances de provoquer une fronde contre vous sur un détail, malgré une très bonne présentation).

#### **Conseil marketing 17: Evitez les problèmes stressants de dernière minute…**

Toutes les personnes qui font régulièrement des présentations font toujours en sorte d'éviter les problèmes techniques de dernière minute qui peuvent gâcher une présentation.

Il faut donc vérifier avant de partir faire sa présentation:

- que le vidéo projecteur fonctionne bien avec le PC, et donc faire attention aux problèmes de résolution (certains vieux vidéos projecteurs ne fonctionnent qu'en 800×600 ou en 16M couleurs…), parfois c'est le basculement du PC au vidéo projecteur qui ne fonctionne pas…

- que la présentation powerpoint fonctionne bien sur un autre PC que le sien: les polices doivent être les mêmes, la résolution doit être identique (souvent un portable ou un vidéo projecteur ne fonctionnent qu'en 800×600 ce qui décale les textes), que les liens vers des vidéos fonctionnent et que les codecs vidéos sont bien installés…

- qu'il ne manque pas de de câble, que la prise du PC portable n'est pas abîmée, que la lampe du vidéo projecteur fonctionne…

- que la version de powerpoint est la même sur votre PC et le PC portable…

- Préparer les photocopies du powerpoint au moins 30 minutes avant la présentation pour éviter les problèmes de photocopies coincées, de manque de papier ou de toner…

- … Bref il faut réduire au maximum les facteurs de risque en testant son matériel avant (soit le jour avant le déplacement pour éventuellement faire face s'il faut aller acheter quelque chose à la dernière minute).

#### **Conseil marketing 18: Anticipez les absences…**

Lorsque vous faites une présentation à plusieurs invités, attendez vous à un taux d'absentéisme (le "no show) d'environ 40% (nb: ce chiffre varie selon les professions, les villes…).

Donc n'oubliez pas de faire une relance à J-7 par téléphone, une autre à J-1 par email (avec le plan de l'endroit comme prétexte d'envoi) et à J par SMS ("A tout à l'heure au …").

La relance téléphonique des inscriptions est indispensable pour un bon taux de présence: si vous n'argumentez pas sur l'intérêt de venir à la présentation et si vous ne demandez pas à votre interlocuteur s'il est sûr ou pas de venir, vous risquez d'avoir des surprises lors de votre présentation…

De même prévoyez toujours de commencer 15 minutes à 30 minutes en retard par rapport aux horaires affichés, le temps de laisser venir les retardataires.

#### **Les 11 erreurs à ne pas commettre lors d'une présentation**

Nous venons de voir ce qu'il faut faire pour réussir une présentation. En complément voici les 11 erreurs les plus courantes réalisées pendant les présentations.

**1 – Sortir du script de démo ou trop improviser**: c'est l'erreur la plus courante et la plus mortelle… A force de répéter et redire la même chose il est très tentant de sortir du script prévu, et c'est là qu'arrivent les imbroglios, les bugs de logiciels… Donc improvisez, mais pas trop !

**2 - Débiter un discours comme une mitraillette ou sans y croire**: encore une fois la forme est plus importante que le fond.

**3 - Ecrire sur ses slides en caractère 10 des phrases entières avec plusieurs niveaux de puces,** et des tableaux avec des dizaines de chiffres: le powerpoint c'est l'art de la synthèse, il faut en écrire que le strict minimum.

**4 – Mettre des animations ou des sons "pour faire joli":** c'est encore une fois une erreur de débutant. L'attraction c'est vous et pas le powerpoint, rien de doit distraire vos interlocuteurs.

**5 – Rester statique et regarder son collègue au premier rang**: 80% de la communication est non verbale, il faut donc user et abuser de la gestuelle, regarder toutes les personnes de la salle et aller vers elle.

**6 - Ne pas préparer son discours en détail en notant que quelques grandes ligne** et en improvisant le reste: il faut toujours préparer un fil conducteur, sinon c'est le plantage assuré (erreurs, blancs, manque de transition…). Même pour un discours répété 10 fois il faut se remettre dans le bain et vérifier que tout est correct (déroulé, powerpoint…).

**7 – Croire que le fond est plus important que la forme:** même si vous avez des arguments en béton, si votre discours n'est pas clair et vos documents confus, le message ne passera pas… il faut donc consacrer au moins autant de temps à la mise en forme qu'à la définition du contenu des slides.

**8 – Parler trop vite ou trop lentement** : il faut au contraire insister sur les points clés et ne pas hésiter à les répéter ou à mettre une emphase particulière dans votre discours.

**9 - Lire le powerpoint au lire de faire une présentation:** une présentation n'est pas une récitation ou la lecture d'un document. Si c'était le cas il suffirait d'envoyer un document ou de l'imprimer. La présentation c'est faire passer un message et convaincre.

**10 – Ne pas prévoir de "plan B" en cas de problème technique**: Pc en panne, présentation powerpoint effacée, personne malade…

**11 – Ne pas vérifier sa présentation quand on réutilise toujours le même** PC : généralement d'une présentation à l'autre on fait des modifications, des ajouts… il faut donc vérifier que sur le PC c'est bien la dernière version qui est enregistrée.

## **Comment réussir ses séances d'eFormation ?**

Il existe de nombreux services qui vous permettent de faire de la eformation ou de la ePrésentation à distance, leurs services sont à peu près équivalents.

Les plus connus sont:

- www.webex.com : le leader mondial, intéressant pour ses forfaits pour une utilisation d'une salle de réunion de 20 personne illimitée à environ 300 e / mois (nb: attendre leurs promos de fin de trimestre !).

- www.genesys.com : un challenger intéressante, qui propose une facturation à la minute de réunion et un téléphone en 01 55 XX XX (nb: par contre pas de prise de commande à distance !).

- www.netviewer-france.com : réunions ou prise de contrôle à distance.

- www.inquiero.com : surtout pour la prise de commande à distance (maxi 5 personnes en même temps)
- www.meetingone.com : un challenger intéressant pour les présentations, un forfait intéressant…
- www.polycom.com : un des leaders le la visio conférence haute gamme… un peu trop cher !
- www.microsoft.fr avec Live Meeting: un peu cher pour la qualité de service.
- www.raindance.com

Les prix sont devenus abordables même pour des petites structures (quelques centaines d'euros par mois, ou dans les 0,1 € par minute de communication par utilisateurs), et avec la démocratisation de l'ADSL tout le monde est en mesure d'utiliser ces outils, que cela soit pour former à distance ses commerciaux, faire des démonstrations à ses clients, dépanner un PC à distance, enregistrer des mini formations sur son site ou son intranet, pour faire un "Tour de France virtuel" …

Bien entendu les eformations sont des outils complémentaires aux démonstrations physique, car rien ne remplacera une poignée demain et une discussion face à face.

Pré requis: avant de mettre en places ces solutions il faut vérifier que les connexions ADSL sont suffisantes stables et étudier attentivement le coût des communications téléphoniques (tant que la voix sur IP ne sera pas plus fiable, 100 participants qui appellent un N° vert à votre charge pendant une heure chacun finiront toujours par vous coûter cher !).

Côté matériel vous et vos interlocuteurs doivent posséder une ligne ADSL (512 K mini), un téléphone fixe prêt du PC et un écran 1024 x 768. Bien entendu **le taux d'absentéisme peut être assez important**, surtout si la conférence est gratuite (parfois 60% d'absents).

#### **Conseil ePrésentation 1 : Utilisez un téléphone fixe pour vos présentations.**

Prendre la voix sur IP est une mauvaise idée: la qualité du réseau n'est pas suffisante pour assurer une bonne compréhension, et tout le monde ne possède par de haut parleur sur son PC.

#### **Conseil ePrésentation 2 : Définissez des règles lors des présentations.**

Pour que la réunion se passe bien il ne faut indiquer aux participants qu'il ne faut pas qu'ils se mettent en double appel (sinon c'est parti pour Mozart pour tout le monde), chacun doit parler à son tour, ne pas faire de réunion en direct à plus de 25 personnes en même temps, de poser des questions via le chat si les personnes sont nombreuses (nb: prévoir une personne pour lire ces questions pour ne pas être interrompu tout le temps)…

#### **Conseil ePrésentation 3 : Envoyez un email avant la réunion pour expliquer la procédure de connexion.**

Une semaine avant la réunion envoyez un email détaillant pas à pas la procédure de connexion avec toutes les illustrations, et leur demandant de tester dès maintenant leur navigateur (et au cas où vos contacter).

#### **Conseil ePrésentation 4 : Ne paniquez pas si la présentation gèle à l'écran ou si des utilisateurs sont déconnectés.**

Les connexions ADSL sont fiables mais systématiquement lors des présentations via internet il faut s'attendre à des déconnexions régulières, à la fois chez l'animateur et chez les participants. Donc pas de paniquez, continuez à parler via le téléphone en attendant que le réseau revienne. Au cas où la panne serait plus longue, prévoyez l'envoi de la présentation PowerPoint par email.

#### **Conseil ePrésentation 5: Forcez vous à parlez plus lentement et à faire des mouvements de souris moins rapides.**

Lors d'une ePrésentation vos auditeurs n'auront que le son et pas votre personne en face d'eux. Il faut donc faire un effort supplémentaire sur votre discours et bien insister sur les arguments et parler plus lentement. De même il faut bouger plus lentement la souris pour présenter des éléments à l'écran car il y a un temps de latence entre votre écran et celui des participants. De plus une partie seulement des mouvements sont retransmis.

#### **Conseil ePrésentation 6: Enregistrez vos présentations pour ensuite les rediffuser.**

Un autre intérêt des ePrésentation c'est de pouvoir enregistrer les présentations pour ensuite les rediffuser soit votre site internet ou sur un CD-rom (pour ceux qui ont manqués la présentation, vous évangéliser ses autres clients…).

#### **Conseil ePrésentation 7: Faites un compte rendu de la réunion dans les 48h.**

Le problème des ePrésentation c'est les incompréhensions et le manque d'attention (surtout si la réunion dure 1 h). Il faut donc confirmer par écrit le contenu de la présentation.

#### **Conseil ePrésentation 8: Vérifiez votre matériel avant la présentation.**

N'oubliez pas de tester votre matériel 30 minutes avant la réunion pour faire face à un éventuel problème technique: powerpoint qui n'est pas prêt, activeX qui manquent…

Quelques infos supplémentaire sur comment faire une présentation powerpoint sur le site www.Ergologique.com.

# **Comment réussir ses présentations Powerpoint ® ?**

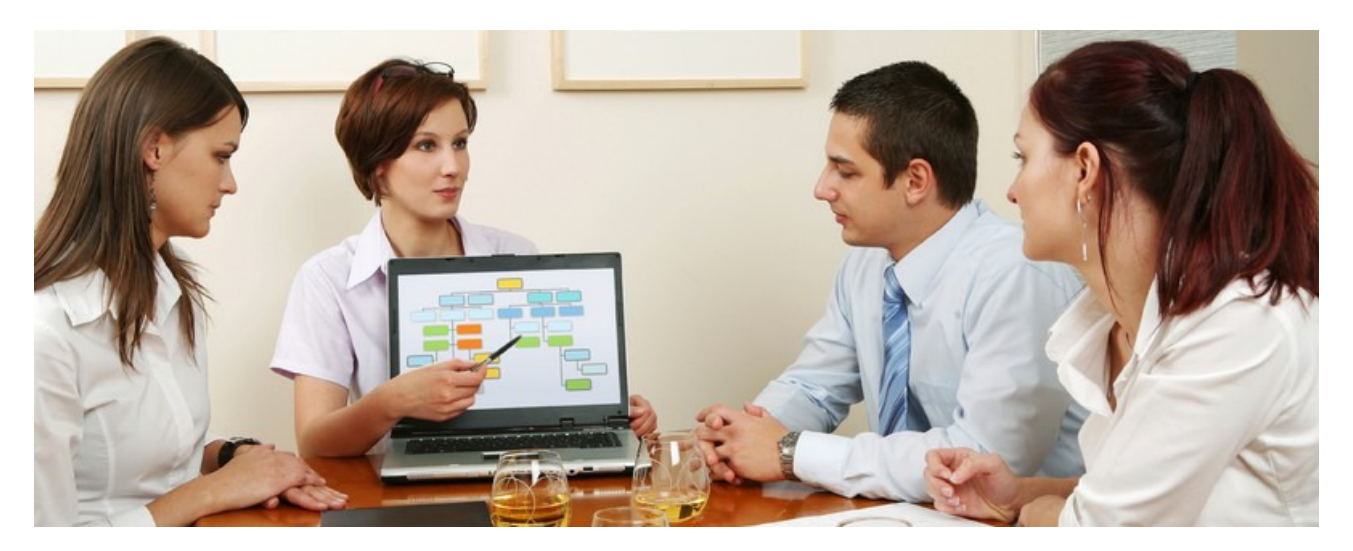

## **Voici les 20 erreurs à ne pas commettre dans une présentation Powerpoint ®**

1- **Essayer d'être le plus exhaustif possible** lors de la préparation de votre Powerpoint, même s'il vous faut y passer des heures !

2- **Envoyer un email général à toutes les personnes** concernées (ou pas !) pour leur demander leur avis, avec tous les documents détaillés sur le sujet.

3- **Rassembler tous les documents** dans un répertoire géant, puis les analyser 1 par 1, même s'ils sont anciens ou dépassés, afin d'être sûr de ne rien manquer.

4- **Rassembler toutes les suggestions** dans un document totalement exhaustif.

5- **Copier toutes ces suggestions dans le powerpoint**, même s'il comporte des dizaines de lignes.

6- **Envoyer ce powerpoint brut de fonderie** à tous vos collègues afin d'avoir leur avis sur le sujet, et pour être sûr que vous n'avez rien oublié !

7- I**ntégrer toutes les suggestions** que vous aurez suite à cet emailing géant, dans votre premier document.

8- Reclasser toutes ces priorités, et en **retenir plusieurs dizaines** qui vous semblent intéressantes.

9, 10 et 11: **Mettre toutes les suggestions à la même police et à la même couleur** (suite aux éternels problèmes de copier / coller)… et bien entendu rajouter des animations sur chaque slide.

12 et 13 – Relire vos 50 slides, et **les refaire au moins 2 fois** avant d'arriver à une présentation qui se déroule correctement.

14 et 15– P**lanifier une répétition juste le soir avant la présentation officielle**.

16 – **Continuer à rassembler des informations supplémentaires jusqu'à la dernière minute** pour avoir une vision encore plus précise… au cas où !

17 – Trouver une bonne excuser pour expliquer que vous n'avez finalement **pas eu le temps de faire une répétition le soir avant** (salle fermé, problème de vidéo projecteur…) et que vous espérez que tout va bien se passer (bonjour le stress !!).

18 – **Parler très vite pendant votre présentation** pour être certain d'avoir le temps de lire vos 50 slides sans que vos interlocuteurs ne s'endorment ou commencent à quitter la salle.

19 et 20 : **Ennuyer vos auditeurs avec des chiffres détaillés**, et des tableaux illisibles… afin d'être reconnu comme quelqu'un de consciencieux… mais de mortellement ennuyeux !

Durée de la préparation du Powerpoint: au moins une centaine d'heure.

## **Les 10 conseils pour réussir ses présentations**

1 – Avant de commencer à faire la présentation, **réfléchissez aux messages essentiels que vous voulez faire passer** lors de cette présentation.

2 – **Listez et priorisez 5 idées maximum à faire.**

3 – **Trouvez 1 exemple pour illustrer en pratique chaque idée**.

4 – **Préparez un exemple concret sous forme d'une histoire** (sur un client, un collègue…) pour que tous vos auditeurs puisse immédiatement comprendre votre idée.

5- **Trouvez une image, une photo ou un graphique qui illustre chaque idée**, et surtout n'écrivez aucun mot ! **Utilisez juste cette image** comme illustration du slide.

6- **Si vous ne trouvez pas d'image qui correspond, alors ne faites pas de slide** et expliquez cette idée à l'oral sans support visuel.

7- **Prenez avec vous une antisèche** d'une page avec les grandes lignes du déroulé de la présentation, les messages principaux, vos exemples…

8- **Répétez devant un public** (collègue, amis…)

9- **Demandez à vos auditeurs de la répétition ce qu'ils ont retenus** de votre présentation.

10 – S**upprimez tous les slides ou idées qu'ils n'auront pas retenus**.

12 et 13 : Avec ces quelques idées fortes, vous pourrez faire une présentation simple et claire,

compréhensible par tous… tout en étant sûr de ne rien oublier.

Durée de la préparation du Powerpoint: 3h environ.

Pour vous donner des exemples de powerpoint "à l'américaine" vous pouvez consulter l'excellent site www.presentationzen.com

Pour aller encore plus loin, un autre article qui vous donnera 8 astuces pour réaliser vos présentations powerpoint, et cet excellent article de Visionnary Marketing qui nous alerte sur la maladie du Powerpoint…

# Lancer un Blog d'entreprise!

Lancer un blog lors de la création d'entreprise mérite un chapitre bien séparé de celui consacré à la vente par internet.

En effet le blog d'entreprise permet non seulement de communiquer sur son entreprise et ses produits, mais aussi de vous permettre de sortir du quotidien et de prendre du recul.

En effet grâce à votre blog vous pourrez prendre quelques minutes pour faire un point, partager vos succès et peut être vos doutes, prendre de la hauteur sur le quotidien... et parfois obtenir du soutien de personne que vous ne connaissez pas !

# **10 conseils pour lancer un Blog Pro et le faire connaître**

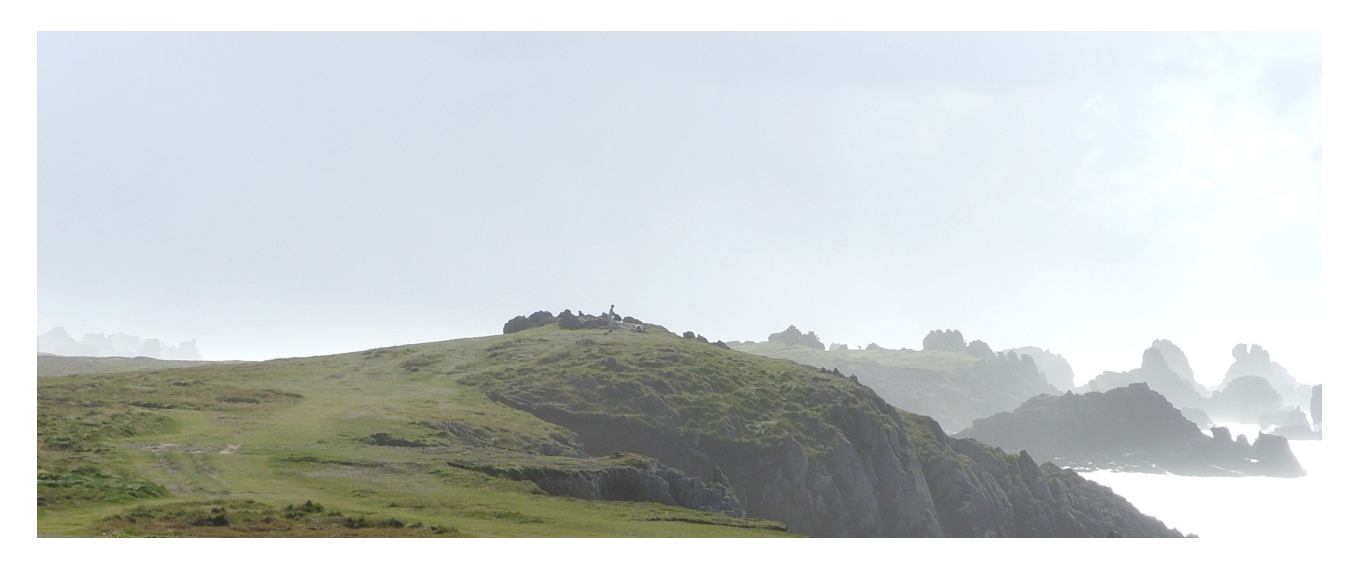

**Comment créer un blog professionnel et comment le faire connaître ?** Combien de temps cela prend, et combien de visiteurs je peux espérer avoir ? Est-ce qu'en bloggant 30 minutes par jour on peut se faire connaître sur le net ? Où héberger un blog pour qu'il soit bien référencé par Google ?

Voici quelques unes des questions qui nous sont posées régulièrement par des entrepreneurs qui ont entendus parler des Blogs et eux aussi en veulent un…

C'est pourquoi dans cet article nous allons vous donner **10 conseils pour réussir votre blog Pro**: Quelle plateforme d'hébergement choisir ? Comment écrire ses articles et quels sujets faut-il choisir ? Quels sont les moyens pour se faire connaître… en prenant comme exemple l'expérience de ConseilsMarketing.fr qui est passé de 0 à plus de 500 visiteurs par jour en moins d'un an.

## **Quelques chiffres sur les Blogs**

- **90% des blogs en France ont moins de 50 visiteurs par jours…** donc ne vous attendez pas à un afflux de lecteurs !

- **Tout a déjà été écrit et dit, mais il existe des milliers de façon de le redire et de l'actualiser**… donc il y a de place pour tout le monde même s'il existe déjà 10 blogs sur votre sujet !

- **Pour tenir un blog il faut y consacrer du temps**: à moins de 30 minutes / jour, tous les jours, et parfois le weekend…

- **Le succès d'un Blog se fait sur le long terme**: il a fallu 1 an, et 2h de travail / jour pour faire passer conseilsmarketing.fr de 0 à 500 visiteurs / jours…

- De notre expérience, **au moins 20% des blogs Pro ferment leurs portes dans les 1,5 ans** faute de temps pour blogger ou un manque de rentabilité immédiate… Il est important de noter que blogger se fait dans la durée (il a fallu 3 mois à conseils marketing pour dépasser les 50 visiteurs / jours, ce qui est peu motivant au départ !).

- Ecrire de bons articles ne suffit pas, **50% de votre temps doit être consacré à leur valorisation et à leur mise en avant**. Compter seulement sur google pour faire connaître son Blog ne suffit pas, il faut être Pro actif !

- **Vous ne serez jamais millionnaire avec un blog**: à une centaine de visiteurs / jours, et en comptant uniquement sur la pub Adsense et l'Affiliation n'espérez pas gagner plus de 50 € / mois.

- **La qualité d'un blog dépendrait à 41% de la qualité du contenu**, 25% de la fréquence de mise à jour, 15% de l'ergonomie et 11% de la transparence de l'auteur du Blog (voir l'article de Business Garden sur les habitudes des Bloggers, même si ces chiffres sont parfois surprenants !)…

- **La consultation régulière d'un Blog se fait à** 50% en s'abonnant via les flux RSS, 44% en consultation directe et 6% par l'abonnement à la newsletter.

- **La consultation d'un blog est proportionnelle** à la fréquence des Maj du contenu. Il faut donc publier très régulièrement.

Par contre un blog est un très bon moyen de se faire connaître:

- **le référencement d'un blog dans les moteurs de recherches est accessible** et permet d'attirer des visiteurs intéressés par le sujet.

- **les blogs sont très souvent cités par d'autres sites** alors qu'un site commercial ne l'est généralement pas…

- **un blog permet de présenter ses produits et services**, et de démontrer ses capacités via des cas pratiques…

- …

## **10 conseils pour réussir son blog Pro**

## **1- Définir l'objectif du blog**

 La première chose à décider avant même de commencer à écrire la 1er ligne de votre blog c'est de définir **quel est le but de votre Blog:** Est-de vous faire connaître pour changer de job ? Est-ce pour trouver des clients ? Est-ce pour vous faire reconnaître comme spécialiste de votre secteur ? Est-ce pour faire partager vos connaissances et vos trouvailles aux autres ?

Ensuite, vous devez définir quels messages voulez-vous faire passer, et sous quelle forme ? On peut parler de tout et de rien, mais pour réussir un blog doit être spécialisé dans un domaine (= adopter une stratégie de "niche", car à essayer de plaire aux plus nombreux on ne plait à personne).

Si vous avez plusieurs domaines d'activité, créez plusieurs Blogs. C'est bien mieux pour le référencement et le ciblage de vos visiteurs (nb: lancez déjà 1 blog avant de penser à en animer plusieurs… c'est une activité extrêmement chronophage !).

Enfin, combien de temps allez-vous y accorder ? Si vous voulez dépasser la barre des 50 visiteurs / jours, il faut **au minimum 3 à 4 heures de travail par semaine** (soit dans les 30 minutes /jour).

Vous devrez écrire au minimum 1 article par semaine et faire sa promotion… tout en sachant que les blogs à succès sont généralement à 3 articles par semaine !

Un dernier avertissement pour vous dire que Blogger peut rapidement devenir une passion, mais **ne perdez par de vue votre but initial et la rentabilité du temps investi** : réfléchissez à ce que cela va prend comme temps par rapport à ce que cela vous rapporte… et définissez-vous des limites !

## **2- Choisir de quoi parler…**

Les avantages majeurs des blogs c'est qu**'il est très facile de poster des articles** (un blog c'est un traitement de texte qui permet en plus de publier ses articles sur le net et de gérer son site grâce à des outils simples et pratiques).

Avec un blog, pour une fois il n'y a pas besoin d'être un spécialiste d'internet. En plus Google et les moteurs de recherches "aiment" les blogs, et enfin un Blog fait moins "commercial" qu'un site internet commercial ou institutionnel. Les gros inconvénients sont le manque de souplesse d'un blog sur la mise en page, et les difficultés à l'optimiser pour le référencement (généralement vous n'avez pas la main sur tout le site).

Il existe 3 grands types d'articles publiés dans les Blog Professionnels:

- **Les articles de ressources et de liens** : il suffit de mettre sur son site toute une série de liens, d'outils, de vidéos… liés à son activité et d'en faire un rapide commentaire (compter 30 minutes / article). Exemple: www.presse-citron.net

- **Les billets d'humeur** : vous réagissez à l'actualité et vous faites vos propres commentaires (ex: un nouveau produit qui sort, une évolution de la législation…). Ce type d'articles est le plus simple à mettre en place et vous permettra d'écrire régulièrement des articles d'environ 100 à 250 mots sans y passer trop de temps (compter 1h / article, soit 4h par semaine avec 2 articles + 2h de mise en avant). Exemples : www.conseils-marketing.com, http://fr.techcrunch.com

- **Le contenu "de référence"**: ce sont les articles les plus long réaliser, mais pas forcément ceux qui offrent le plus de visite ! Vous devez réaliser vos propres articles sur un thème donné avec un contenu inédit ou en rassemblant plusieurs sources pour en faire une synthèse (1 à 2 pages minimum, soit plus de 1000 mots). Exemple: www.conseilsmarketing.fr, www.enviedentreprendre.com .

Bien entendu un blog Pro peut mixer tous les genres d'articles… c'est d'ailleurs fortement conseillé !

## **3- Choisir le nom et la plateforme d'hébergement du Blog**

#### **Choisir le nom de domaine**

Pour monter un blog Pro, **il faut absolument avoir un nom de domaine pour être un peu crédible**…

Bien entendu le nom de domaine doit être explicite sur le contenu du blog, et contenir si possible les mots clés que vous souhaitez mettre en avant (voir notre article sur le référencement).

Les sites les moins chers pour acheter vos noms de domaine sont www.1and1.fr et www.ovh.com. Pour moins de 8 € / an vous obtenez un nom de domaine pour 1 an (nb: mieux vaut réserver un nom de domaine sur plusieurs année, c'est mieux pour le référencement).

Consultez notre article sur le référencement pour choisir un nom de domaine en rapport avec votre activité et qui fasse l'objet de nombreuses recherches dans Google. En effet le nom de domaine étant essentiel pour une bonne visibilité via les liens naturels.

#### **Choisir la plateforme d'hébergement**

Vous pouvez soit faire appel à un hébergeur de Blog (cela permet d'avoir un blog clé en main en 1 minute chrono), soit héberger votre blog sur un serveur et utiliser une application pour écrire votre site comme un Blog (on appelle cela "propulser un blog). Si vous ne connaissez pas trop l'informatique (ou si vous n'avez pas le temps !), nous vous conseillons de vous faire héberger sur une plateforme de Blog.

Il existe de très nombreux sites qui proposent d'héberger des Blogs, néanmoins voici les 3 plus connus:

- **www.blogger.com**: simple et pratique, c'est un bon outil pour débuter (sauvegarde automatique des textes, skins standard qui vous permettent de récupérer beaucoup de plug ins (zookoda et ses modèles de newsletters par exemple !), une bonne gestion des flux RSS…). Par contre vous serez rapidement limité (pas d'hébergement de fichier, une personnalisation difficile, un mauvais référencement (le site est considéré comme 1 page), pas de gestion des catégories, une traduction en français un peu superficielle surtout au niveau de l'aide...). Sachez que Blogger montrera très rapidement ses limites dès que votre site montera un peu en puissance. Le seul gros intérêt c'est de pouvoir placer de la pub sur son Blog pour rentabiliser un minimum ses articles.

- **www.wordpress.com** : il est souple et puissant, et personnalisable "relativement" facilement grâce aux très nombreux accros qui ont développés de nombreux plugs in, skins…. Il a l'avantage de pouvoir héberger 50 Mo de fichiers gratuitement, il autorise la coupure d'articles, il est mieux référencé que Blogger par Google… Par contre il n'est pas possible d'ajouter ses propres pages de publicités (Adsense…). C'est un bon outil pour débuter un Blog Pro.

**- www.typepad.com** : C'est l'outil utilisé par de nombreux blogger "Pro", souvent pour des raisons d'image (et un peu pour ses options !) car il est le seul à être payant ! A choisir si votre objectif est de faire un blog vraiment professionnel…

Pour vous donner un ordre d'idées, Conseilsmarketing.fr est hébergé par Blogger.com, et le cap des 50 visites / jours a été long a franchir, et en faisant un gros travail de communication ! A contrario nous avons fait un test de transfert de Blogger vers Wordpress (http://conseilsmarketing.wordpress.com), et ce site connait environ **50 visites par mois, sans aucun travail de mise en avant, sans aucun référencement, sans aucune mise à jour depuis des mois** ! Ce qui prouve bien que la plateforme d'hébergement d'un blog Pro a une forte importance sur son référencement…

Evitez aussi les sites de Blogs comme Skyblog, Myspace, Yahoo Blog… et les autres blogs qui ont une forte connotation "ado".

Si vous voulez optimiser votre référencement et faire un Blog 100% personnalisé, il vaut **mieux héberger son site sur un serveur** "propre".

L'idéal étant d'intégrer son blog à un site internet actuel afin de capitaliser sur les visites. Ainsi vous "propulserez" votre blog en utilisant un générateur de blog comme WordPress (http://wordpress.org/download/) ou Dotclear (http://www.dotclear.net/). L'installation sur son propre serveur est assez simple (il faut copier ses données sur un serveur et utiliser le

module d'édition inclus), mais cela réclame au départ un peu plus de travail.

Par contre attention à sauvegarder très régulièrement votre site, surtout à chaque mise à jour sensible. Cette remarque est aussi valable pour les blogs hébergés: vous devrez toujours vérifier après chaque mise à jour du code de l'interface (barre de navigation, insertion de pub…) que le site passe toujours correctement sur Firefox et Internet Explorer (au moins la version 6).

Voici quelques sites qui détaillent comment propulser son Blog par Dotclear ou Wordpress:

- Comparaison WordPress / Dotclear: comparaison des 2 plateformes.
- Comparatif Wordpress / Dotclear: pourquoi migrer vers Dotclear / Wordpress.
- Le Blog des trucs et astuces pour Wordpress avec de nombreux thèmes à télécharger (en anglais).
- Wordpress-tuto.fr qui vous propose des guides, conseils, astuces… pour Wordpress.

En complément voici quelques articles pour vous aider à choisir votre plateforme d'hébergement de Blog:

- le comparatif des principaux sites de Blog par Clubic.
- Le comparatif de 8 blogs par 01 net
- choisir la plateforme d'hébergement de son blog
- Monter et personnaliser un blog sur Wordpress par Fran6art

Et pour finir voici des liens pour récupérer des modèles pour le designe de votre Blog (= templates):

- Le Top 10 des Templates de blog par Nebuloz.
- 26 sites avec des templates de blog pro gratuits par Top Flood.
- 77 outils indispensables pour un blog Pro.
- 22 modèles de templates de sites internet.
- 20 plug-ins pour Wordpress.
- 83 modèles de templates pour Wordpress par Smashing Magazine.
- Des modèles de formulaires PHP en 1 clic.

Ainsi qu'un modèle de cahier des charges pour monter un site internet (payant).

En conclusion, si vous n'avez pas trop de connaissance en informatique ou si vous n'avez pas l'intention d'optimiser à 100% votre site pour le référencement naturel, **préférez d'abord une plateforme d'hébergement de Blog** (Wordpress par exemple !).

## **4- Comment écrire dans un Blog Pro ?**

Ecrire dans un Blog n'est pas compliqué, mais il existe quelques petites règles à suivre.

Voici 10 règles essentielles à respecter:

- La première étant que **vous n'êtes pas là pour faire de la promo**. Ecrire sur un blog est plus naturel et se rapproche plus de la retranscription du langage parlé que de l'argumentaire marketing ou de la dissertation…

**- Publiez le plus souvent possible**: plus vous aurez d'articles, plus vous aurez une "surface d'exposition" importante sur le Web. Un blog Pro qui démarre aura que quelques articles référencés dans Google, tandis qu'un blog plus ancien pourra compter des centaines de pages indexées par google ou sur les sites partenaires.

- **Evitez les fautes d'orthographe**: c'est une erreur commune (blogger prends du temps et l'on est toujours pressé de publier son article, on y met moins de sérieux car c'est du "bonus"…). Mais cette mauvaise habitude est fortement péjorative si vous voulez vous donner l'image d'un Blog Pro. Vous aurez beau avoir écrit des articles très intéressants et pertinents, vous aurez toujours au moins 2 ou 3 personnes qui vous feront des remarques sur vos fautes d'orthographe.

Pour en éliminer un maximum il faut toujours taper son texte dans Word, passer le correcteur orthographique, puis le copier dans son Blog. Bien entendu, avant cela il faut lire son texte 1 à 2 fois, et enfin le relire une fois mis en forme (la différence de mise en page permet souvent de détecter de nouvelles erreurs).

Révisez votre orthographe avec le journal du net et la conjugaison avec Leconjugueur.com. Si vous n'avez pas Word, vous pouvez utiliser Bonpatron.com qui vous permet de vérifier votre orthographe en ligne.

Conseil de blogger: il ne faut pas copier coller directement son texte depuis Word, sinon votre mise en page sera une galère à gérer (MS Word génère un code HTML déplorable !). Il vaut mieux copier le texte dans le bloc Note de Windows et recopier le texte brut dans l'éditeur de votre blog (éventuellement en passant le mode "code HTML"). Vous perdrez certes toute la mise en forme de Word, mais cela vous évitera de passer des heures à tenter d'avoir une mise en page homogène.

- **Faites des articles courts:** Google (et les internautes) apprécient surtout les textes courts, allant à l'essentiel. Mieux vaut publier des petits articles de 250 à 500 mots 2 à 3 fois par semaine (par exemple en découpant vos articles en petites parties), plutôt que de faire de gros articles publiés toutes les 2 semaines (le découpage en plusieurs parties est un excellent moyen de fidéliser ses lecteurs). Rappelez-vous que Google apprécie la constance des publications, cela fait revenir le moteur plus régulièrement sur votre site mais aussi vos visiteurs !

- **Résumez vos idées**: au contraire d'une dissertation vous devez éviter le verbiage et aller à l'essentiel dans la rédaction de vos textes (utilisation d'impératifs, de listes…). En effet un texte écrit à l'écran est beaucoup plus difficile à lire que sur papier (clignotement des curseurs, des pubs, obligation de scroller…). Certaines études estiment que **la lecture est 25% plus difficile sur un écran d'ordinateur**. Il faut donc écrire plus court et améliorer la lisibilité, pour cela relisez votre texte, coupez les redondances, supprimez les paragraphes inutiles…

- **Mettez en valeur vos mots clés dans vos articles**: pour que vos articles soient trouvés via Google, vous devez inclure une bonne densité de mots clés dans vos articles en particulier dans les titres, dans les soustitres écrits en gros caractères, dans les mots en gras, dans les textes des liens, dans le nom des images… (voir notre article "Comment construire un site Google Friendly"). L'élément le plus important retenu par Google étant le titre de l'article et les 10 premières lignes.

- **Rédigez les titres de vos billets comme des slogans publicitaires** : Vous devez attiser la curiosité et pousser vos lecteurs à en savoir plus !

Voici quelques exemples de titres qui fonctionnent bien : X astuces pour améliorez votre X en X minutes ! X conseils à connaître obligatoirement avant de X X conseils pour bien débuter son X Les X étapes pour X Découvrez comment X en X étapes ! La check liste indispensable du X La boite à outil indispensable du X X outils pour X efficacement Qui veut savoir comment X en 5 minutes / étapes Voici la méthode en 5 étapes pour Voici comment ne plus avoir à X / se débarasser de X Faites comme X (personne célèbre) Ce que vous devez absolument connaître à propos de X …

Encore une fois vos titres doivent contenir vos mots clés pour améliorer votre référencement…

**- Ecrivez uniquement si vous avez quelque chose de bien à dire**: c'est important de se fixer un rythme de publication, mais il ne faut pas pour autant sortir des articles de mauvaise qualité. Dans ce cas il vaut mieux reprendre un article extérieur, traduire un article, mettre une vidéo… N'hésitez pas à mettre de côté un article que vous ne "sentez pas". Ce n'est pas grave, commencez un autre et revenez plus tard dessus. Rappelez-vous que dans un blog Pro vous ne devez pas raconter vos vacances ou le dernier film que vous avez vu: cela "amateurisera" votre site.

- **Proposez de temps en temps des sujets connexes au thème principal de votre site:** cela vous permettra d'attirer des visiteurs qui n'auraient pas visité votre site naturellement.

- **Utilisez la technique de la bombe à fragmentation**: si le thème de votre Blog porte sur des thèmes concurrentiels ou des expressions très utilisées, utilisez la méthode de la "bombe à fragmentation" en

utilisant dans vos titres ou dans les sujets de vos articles des synonymes ou des termes connexes à votre sujet (ex: conseils marketing => conseils emailing, astuces marketing…).

- **Notez toutes vos idées d'articles quand l'idée vous vient à l'esprit** et faites une "to do list" des tâches à effectuer sur votre Blog Pro (mise en page, ergonomie, plug in…). Pour cela mieux vaut utiliser soit un fichier Excel, ou mieux un site comme www.basecamp.com qui vous permet de gérer votre Blog Pro comme un "vrai" projet.

- **Ecrivez des articles à succès** : proposez un texte décalé / inédit / polémique (ex: mon article sur "Réalisez une opération de prospection pour 1 €" qui a fait couler beaucoup d'encre !), proposez des articles avec une forte valeur ajoutée (ex: cet article !), proposez un titre irrésistible sur une offre / un service / une personne /…

- **Mettez en place les Pings sur votre site** : Les pings servent à avertir automatiquement les sites qui ont référencé sun article que le contenu a été mis à jour. C'est donc un excellent moyen d'apparaître dans les "nouveautés" de ces sites mais aussi de faire revenir des internautes qui ont bien aimé un article.

Important : **même si vous partez en vacances votre Blog doit continuer à vivre** sous peine de voir son référencement baisser (c'est une lutte dans fin !), son image se détériorer (ce n'est pas très sérieux de voir un blog Pro en "fermeture annuelle") et cela n'incite pas à s'inscrire à une newsletter ou à un flux RSS. Avant de partir vous devez planifier soit des mises en ligne automatiques (certaines plateformes de blogs l'autorisent comme Wordpress ou Blogger), soit demander à un ami de publier des billets pour vous (soit en co-écriture, soit un article totalement repris).

## **5- Comment obtenir facilement du contenu pour son Blog ?**

Vous l'aurez retenu, il vaut mieux poster régulièrement des articles courts, que de temps en temps de gros articles…

Le plus simple, c'est de **faire l'inventaire de tous les articles que vous avez déjà écrit** ou participé et de les mettre sur votre Blog: présentations Powerpoint, textes pour des présentations clients, notes sur une opération marketing, rapport d'activité, textes de newsletter…

Attention par contre à la confidentialité des données, un de vos clients ne sera pas forcément content de voir son nom cité dans vos articles !

Ensuite c'est tout simplement de demander à **recopier des articles à des Blogs qui traitent du même sujet que vous.** Dans 80% des cas les autres sites sont toujours d'accord dans la mesure où vous n'oubliez pas de mentionner l'auteur et le site en bas de l'article.

Il y a également **l'actualité et le quotidien qui sont une excellente source d'inspiration** pour des articles à succès. Si vous trouvez un sujet à la mode (ex: Secret Story…) vous pourrez attirer des lecteurs "par hasard" sur votre site.

Vous pouvez également **traduire des articles anglais en français**, la concurrence étant très forte sur les sites américains il y a pléthore d'articles de très bonne qualité à traduire.

Si au bout de quelques mois, vous avez tout de même du mal à trouver des sujets intéressants, **regardez les forums, les Diggs like, les commentaires, les magazines**… et vous trouverez rapidement des nouveaux thèmes pour écrire vos propres articles.

Enfin lorsque l'on vous pose une question par email, c**opiez-collez les échanges dans les commentaires de votre blog**, cela fait du nouveau contenu et cela ne fait qu'enrichir vos articles.

Vous pouvez aussi regrouper vos meilleurs articles sur un même thème sous Word, et f**aites en un ebook en PDF**. Vous pourrez d'une part faire un article sur votre "mini guide", mais en plus vous pourrez publier sur les sites de diffusion de contenu comme www.scribd.com (voir notre article sur les sites de diffusion d'articles). Enfin avec un ebook en PDF vous pourrez en faire la promotion via des bannières de publicités offertes dans le cadre de l'affiliation.

**Faites également une liste des outils que vous utilisez (**logiciel, site internet…) et donnez quelques conseils pour optimiser leur utilisation.

**Réalisez du neuf à partir du vieux:** sur les Blogs Pro mettre un article à jour n'est pas très "rentable": vous en avez déjà fait la publicité, et les lecteurs sont généralement peu enclins à relire des "vieux articles". C'est pourquoi il vaut mieux écrire un nouvel article avec des nouveaux liens ou des nouvelles suggestions ou en synthétisant les commentaires reçus !

N'oubliez pas de **faire des liens de vos nouveaux articles vers vos meilleurs anciens articles**, est un excellent moyen de donner plus de poids à un article un peu faible.

Pour finir, vous pouvez **inviter d'autres auteurs de blogs** et leur donner un accès à votre site. Quasiment tous les Blog ont une option qui permet à une personne de se logger et d'ajouter des articles à votre site. C'est un excellent moyen de faire vivre un Blog Pro car vous n'êtes plus obligé d'écrire tous les textes par vous-même (nb: prévoyez quelques règles de base pour vos contributeurs: pas d'article d'autopromotion…).

Il y a également les sites de contenus libres où vous pouvez recopier des articles en entier. Enfin une solution plus onéreuse est de payer un ou plusieurs rédacteurs (par exemple d'autres bloggers dans le même domaine que vous). Par contre n'oubliez pas de leur faire signer un contrat d'édition (payant) afin d'établir clairement ce que vous pouvez faire avec leur textes (ex: faire un ebook, publier un livre, reproduire le texte dans un catalogue…), voire un contrat de pigiste (payant) si vous recrutez un journaliste pour écrire des articles de temps en temps dans votre blog, voire pour animer une rubrique avec une "célébrité" dans votre secteur d'activité.

## **6- Comment faire connaître son Blog Pro ?**

Il existe des dizaines de sites pour faire connaître son Blog, mais là encore la Loi de Pareto s'applique: 80% des visiteurs viennent de 20% des sites…

Vous devez analyser régulièrement de quels sites viennent vos visiteurs et concentrer vos efforts sur ceux-ci (ex: poster des commentaires, proposer des partenariats, proposer d'écrire des articles pour ce site…).

Vous devez distinguer 2 grands types de sites pour vous faire connaître:

**- Les Diggs like et les sites de social bookmarking**: vous postez un résumé de votre billet avec un lien, et les internautes qui visitent ces sites vous retrouveront. Ces sites attirent surtout des passionnés et des bloggers car ils sont encore assez "confidentiels" (voir notre article sur les Digg Like).

**- Les blogs et les forums qui traitent le même thème que vous**: c'est un moyen simple de toucher des internautes très qualifiés.

Le problème est de trouver les forums suffisamment fréquentés (voir notre article sur le référencement naturel).

#### Conseils de blogger:

- **attention à l'heure de publication sur les Diggs Like.** Tout comme les newsletters l'heure et le jour d'envoi influent fortement sur le taux de lecture d'un article (ex: poster son article dans Scoopeo à 1h du matin sera moins efficace que de le poster à 9h…). Il existe quelques techniques "limites" comme voter pour ses articles avec d'autres comptes ou à partir d'autres PC, mais mieux vaut éviter car cela va à contrecourant de la philosophie des Diggs Like…

- pour ne pas avoir une victoire à la Pyrrhus lors de vos mises en avant dans les Diggs like, **ajoutez des boutons de vote à la fin de vos articles**, cela vous permettra de réduire leur enterrement dans les fins fonds des liens soumis…

-**Google punit les sites qui font du "duplicate contend"**, c'est-à-dire qui recopient des articles déjà existants (phénomène des SPLOGS, ou Spam Blogs). Pour éviter cet effet de bord, vous pouvez proposer aux sites qui reprennent votre contenu d'en reprendre qu'une synthèse (ConseilsMarketing autorise le copier coller en échange d'un lien vers le site).

- **les titres d'un même article sur le blog et le Digg like doivent être différents.** Sur le blog vous devez privilégier les mots clés recherchés par google (comment faire xxxx, problèmes de XXXX….) tandis que sur les Digg Like vous devez donner envie de lire la nouvelle (10 astuces pour XXXX, 20 conseils pour xxxx). - si le Digg like ou le site de diffusion d'articles vous impose la rédaction en entier de votre article, n'oubliez pas **d'ajouter un renvoi vers votre site en bas de l'article** ("Pour en savoir plus consultez http://conseilsmarketing.fr…).

**- Il existe des articles à la mode**. Parfois un mini extrait d'un article marche mieux séparément d'un gros

billet. N'hésitez pas à prendre des extraits de vos gros articles pour les développer et en faire des articles indépendants.

- Quand vous dépassez les 500 visiteurs / jours, **modérer les commentaires prend du temps,** donc utilisez un filtre antispam ou mettez en place un service externe (http://akismet.com/ par exemple).

- **Ne laissez pas votre adresse email sur votre site** (utilisez soit une image, soit fred (arobase)

**conseilsmarketing.fr),** cela vous évitera beaucoup de SPAM**…** 

**- Incitez vos lecteurs à vous laisser des commentaires**: la richesse d'un Blog c'est bien entendu l'article, mais aussi les commentaires des internautes qui viennent enrichir et améliorer votre article initial.

**- Faites participer vos lecteurs**, en organisant des concours, des compétitions… Par exemple Pressecitron a organisé un concours des bureaux les plus "originaux", conseilsmarketing.fr un concours de conseils marketing, Jacques Froissant une comparaison des outils marketing les plus utilisés… Par contre ne vous attendez pas à un taux de participation exceptionnel…

A noter : un site francophone n'est pas forcément français… grâce aux Digg Like vous risquez de toucher des prospects dans le monde entier. Si votre objectif est d'avoir une **présence internationale**, il est très important d'écrire vos articles en **français ET anglais**.

Remarque: lorsque vous faites la "promotion" de votre blog au travers de forums, Digg like… attendez vous à recevoir des messages d'insultes particulièrement démoralisants…

En effet, même si vous essayez de "rendre service" en postant des informations intéressantes pour les internautes, cela va choquer d'autres personnes qui vont se faire un malin plaisir à se défouler en écrivant des commentaires au vitriol, voir carrément vous insulter.

Dans ce cas, il faut bien entendu répondre avec tact, et voir pourquoi cette personne considère votre message comme une agression contre laquelle elle aura répondu avec tant de virulence (votre message est trop auto-promo, vous avez posté 3 articles à la suite sur un même site…).

## **7 – Attention à l'ergonomie de votre Blog !**

#### **Design:**

Une des premières choses à faire c'est de **personnaliser le design de votre Blog**: le minimum c'est de mettre une image dans la bande de titre en haut du Blog. Cela vous démarquera des centaines de Blogs avec le même design… Ajoutez des images pour égayer la lecture (une sous le titre, et pour les gros articles tous les paragraphes). Si possible utilisez toujours des images dans le même thème pour "créer" votre style (ex: www.dreamstime.com ou Fotolia.fr qui proposent des images libres de droits à partir de 0,8 €).

#### **Les catégories:**

Très rapidement vous allez dépasser les 25 ou 50 billets, il deviendra alors indispensable de gérer des catégories. Vous devez donc définir entre 5 et 10 catégories pour vos billets (un article peut être dans plusieurs catégories).

N'oubliez pas que vos visiteurs sont des personnes pressées qui doivent trouver immédiatement les informations intéressantes ! Une autre bonne idée c'est de faire une rubrique "Meilleurs articles" avec les articles qui ont eu le plus de succès.

#### **Newsletter et Flux RSS:**

N'oubliez pas de mettre en haut à droite (ou à gauche) les fenêtres de souscription à la newsletter et aux flux RSS (c'est bien d'attirer du monde, mais il faut les garder !). Par contre attention à la date et l'heure d'envoi de votre newsletter (voir notre article sur l'envoi des emailings).

#### **La résolution:**

Choisissez un design lisible pour votre blog et une résolution de 1024 x 768 (c'est désormais le standard, le 800 x 600 ne représente plus que 5 % des ordinateurs).

#### **Mise en page:**

L'apparence est souvent plus importante que le contenu ! Vous devez donner envie de lire vos articles: utilisez et abusez des sauts de lignes, du gras, de la couleur (la couleur ne soit pas être utilisée plus d'une ou deux fois dans le texte), d'images, d'illustrations… Evitez absolument les gros blocs de texte sans mise en exergue ou sans aucune image !

Si vous avez peu de texte par articles, préférez une police 12 en arial/verdana. Si vous avez beaucoup de textes (comme cet article !), préférez une police 10 Verdana.

Evitez les polices de caractère comme Times New Roman plus difficiles à lire… Bien entendu évitez les majuscules (13% plus difficiles à lire).

Enfin n'oubliez pas que souvent **les internautes "scannent" une page en lisant que les gros titres et les** 

**mots mis en valeur** pour savoir si le contenu est intéressant ou pas… Donc pensez à la lecture rapide ! Pour le choix du template du site internet, choisissez un modèle qui offre une bonne lisibilité (pas de police de caractère trop claire sur un fond clair, pas de texte blanc sur fond noir…).

#### **Attention à la vitesse de chargement de votre Blog:**

Aujourd'hui quasiment tout le mode à l'ADSL, mais il ne faut pas pour autant mettre des pages trop longues à charger. Commencez par supprimer les plugs ins inutiles (nuages de Tag…), mettez en ligne des images pas trop lourdes, ne mettez pas en "home page" plus de 4 ou 5 articles…

De plus, lorsque vous envoyez des liens à vos partenaires ajoutez "/" à la fin de l'adresse afin d'accélérer le temps de chargement (ex: http://www.conseilsmarketing.fr/ au lieu de http://www.conseilsmarketing.fr). Par contre lors de l'échange de liens sur un article, préférez toujours un lien direct vers l'article concerné qu'un lien vers la home page.

Si vous hébergez votre blog sur un server spécifique, optimisez la taille des images: enregistrez les au format JPG pour les photos ou les images avec beaucoup de couleurs et en GIF pour les images avec peu de couleurs, précisez la taille de l'image afin d'accélérer le temps de chargement de la page (le navigateur réservera automatiquement un espace pour l'image)…

#### **Liens:**

Indiquez toujours les sources de vos articles (c'est valorisant pour les sites concernés mais aussi pour vous !), et faites attention à ce que les liens fonctionnent correctement (vos lecteurs et surtout Google n'apprécient pas les liens brisés !).

#### **L'A propos:**

C'est parfois un élément peu soigné chez les blogger… Pourtant le but d'un blog Pro sera souvent de trouver des clients ! Il faut donc indiquer clairement que vous proposez des prestations pour aider vos lecteurs (une bonne idée est d'offrir un diagnostic gratuit, un livre blanc… pour attirer des prospects). Mais également de proposer sur votre site des outils comme un Chat qui indique si vous êtes présent ou pas, un module Twitter.com, votre adresse MSN ou Skype…

## **8- Préparez le lancement de votre blog Pro !**

#### **Pour réussir le lancement de son blog, il faut se respecter quelques règles de base:**

- **Se focaliser sur un sujet précis**, l'annoncer dans son nom de domaine, dans le titre de ses premiers articles… et s'y tenir, même si vous pourrez faire quelques "hors sujet" de temps en temps. Mais respectez le fait que 80% de votre blog doit être consacré à votre thème majeur. C'est pourquoi il est essentiel de bien délimiter son périmètre au départ.

- **Proposer dès lancement 4 ou 5 articles fondateurs** et très bonne qualité (principes de bases, mode d'emploi, controverse…) pour poser le blog (il n'y a rien de pire qu'un blog avec 1 ou 2 articles).

- **Publier un article tous les deux jours pendant 2 ou 3 semaines** (plus des actualités), et ensuite ralentir un peu le rythme (2 par semaine).

- **Faire connaître son site via les diggs like et social bookmarking:** si vous avez choisi un thème "classique" vous attirerez rapidement du monde et vous améliorerez très rapidement votre référencement. - **Offrir un livre blanc avec le best of de ses premiers articles**. C'est un moyen très simple de faire un communiqué de presse annonçant le lancement de votre site

- **Proposer des flux RSS** (par exemple via FeedBurner) **et une newsletter.**

- **Faire le tour des blogs et sites sur votre thème pour** présenter votre site et proposer des échanges de contenu.

- **Poster des infos dans les forums dédiés à votre secteur**, dans les commentaires des blogs (PAS DE SPAM par contre!!)...

- **Envoyer un email sur l'ouverture de votre blog** à tous vos contacts (perso, pro, clients, prospects…).

- **Faire des cartes de visites avec l'adresse de votre blog**, et mentionner votre blog dans vos autres sites Pro (si vous en avez).

- **Enregistrer votre blog et les flux RSS** dans les annuaires spécialisés ou généralistes (voir notre article sur le référencement).

- **Mettre à jour votre profil sur les sites de réseau**: www.viadeo.com , http://www.linkedin.com,

www.technorati.com , www.facebook.com , www.kompass.fr… Cela apporte très peu de visite, mais cela améliore votre référencement et l'aspect Pro de votre site.

## **9 - Les outils du blogger**
- **Papier et crayon** pour prendre des notes et écrire des articles dès que le temps et l'inspiration viennent (ex: en attendant un taxi, dans le métro…).

- **MS Word** pour écrire vos articles, et le Bloc Note de Windows pour les copier-coller.

- Photoshop ou **PhotoFiltre** (gratuit) pour retoucher vos images.

- Les **cliparts de Microsoft** pour illustrer vos articles (si but non lucratif) ou www.fotolia.fr pour acheter des images pour illustrer vos articles (1 € la photo !). Il existe d'autres sites de photos de qualité à petit prix sur l'article de virusphoto.com.

- http://**www.basecamphq.co**m (gratuit) : Gestion de Projet pour classer ce que vous avez à faire (vous serez tout le temps débordé !).

- **www.zookoda.com** (gratuit) pour gérer sa newsletter (inscription, envoi, statistiques…).

- www.google.fr : pour **Google Adsense** (pub), **Google Analytics** (statistiques du blog).

- **Gestionnaire de messagerie** (Gmail, Hotmail…) pour limiter le spam sur votre boite perso.

- Un **classeur pour ranger** tous les articles (presse, magazine, impression de pages web…) intéressants que vous avez déniché au long de vos lectures pour rédiger vos articles.

- une **clé USB** pour sauvegarder vos données…

- Des **cartes de visites** avec le nom de votre blog (à diffuser largement !), par exemple avec VistaPrint qui propose 250 cartes de visites pour 7 € TTC environ.

- **www.scribd.com** pour publier vos articles et les proposer automatiquement en téléchargement au format PDF, Word, TXT…

- **www.1and1.fr** ou www.ovh.com pour acheter vos noms de domaine.

- Adobe Dreamweaver ou **NVU** (gratuit)

- **www.feedburner.com** pour gérer vos flux RSS, et www.netvibes.com pour gérer vos lectures de flux RSS.
- **www.skype.com** pour laisser un N° de téléphone spécialement pour votre blog.
- **Filezilla** (gratuit) et CuteFTP (payant) pour télécharger vos fichier sur votre serveur via FTP.
- **Paypal** pour vendre vos produits ou permettre des dons.

- www.netdenizen.com pour créer vos propres boutons look "glassy".

- Les outils de **gestion de commentaires** (si votre site devient extrêmemnt populaire) :

http://intensedebate.com, http://disqus.com , http://sezwho.com , http://tangler.com , http://js-kit.com/, http://cocomment.com

# **10 - La journée type du Blogger…**

**Un blog Pro réclame au moins 4h de travail / semaine** pour obtenir un minimum de résultats en un minimum de temps (comptez au moins 1 à 2 mois pour voir votre site apparaître dans les premiers résultats de Google).

Voici donc une présentation d'une journée type de blogger, selon 2 profils: le blogger Pro "raisonnable" et le blogger "Passionné".

#### **Programme pour un Blogger Pro "raisonnable":**

- 1 article de fond toutes les 2 semaines, découpé éventuellement en 2 parties avec sa mise en avant sur les sites de bookmarking et Digg Like (3 à 4 heures pour cet article).

- 1 billet d'humeur par semaine (45 minutes)

- 1 lien vers un article extérieur avec une synthèse sur votre site (30 minutes)

- 1 newsletter par mois (30 minutes)

Total : 3h30 / semaine.

Planning des publications: lundi soir l'article de fond, mardi soir la reprise d'un article avec lien, mercredi soir le billet d'humeur.

#### **Programme du blogger passionné**:

8h: En allant au Boulot, préparation d'un article (lecture, écriture sur papier du brouillon…).

9h: Lecture de 3 ou 4 newsletters sur le sujet de votre Blog (se renvoyer à son email perso les liens intéressants).

12h : consultation des statistiques de visites sur le Blog.

18h : re-consultation des statistiques (nombre de visites, sources des visites, temps moyen passé sur le site, pages visitées, mots clés tapés…).

21h : Retour à la maison, et après le dîner

- Consultation la messagerie du Blog et réponses aux questions posées par les internautes.
- Traitement des commentaires (30% de Spam généralement).
- 21h30 : Ecriture du Blog.
- Ecriture des articles.
- Mise en avant des articles dans les Diggs like, par un communiqué de presse…
- Réactions sur les articles sur d'autres blogs.

- Tests de nouveaux services et sites internet.

0h00 : Au dodo (important, sinon vous risquez de passer vos nuits à blogger…)

Pour vérifier que vous n'êtes pas encore trop accros au blog (attention cela arrive TRES vite !), faites ce test de dépendance aux Blogs.

#### **Combien peut-on espérer gagner avec un Blog Pro ?**

A une centaine de visiteurs / jours, et en comptant uniquement sur la pub Adsense, les revenus divers, l'affiliation... n'espérez pas gagner plus de 50  $\epsilon$  / mois si vous avez moins de 200 visiteurs / jours.

Pour information, un des premiers blogger français gagne moins de 1000  $\epsilon$  net / mois grâce à son blog (source Presse-citron.net) ! La profession de Bloggeur professionnel est plus proche du Smicard que de l'auteur à succès…

Et surtout n'oubliez pas qu'en en mettant **trop de publicité** sur votre blog, **vous perdrez en crédibilité** et que vous risquez de faire fuir vos lecteurs (voir l'avis de Tristan Nitot)

Pour en savoir plus, vous pouvez consulter notre article "**Les 8 outils pour gagner de l'argent avec votre Blog**"…. à utiliser avec modération !

Pour en savoir plus…

- Comment monétiser son Blog par le Journal du net.
- Comment créer un blog Pro et le faire connaître.
- La monétisation des blogs par internet actu (très "international").

#### **Liens et références**

Les sites de référence pour tout blogger Pro (en anglais) :

- http://www.copyblogger.com/
- http://www.problogger.net/

Quelques liens intéressants :

- Une étude sur les blog : http://maujo.blogspot.com/2005/05/ltude.html
- Un article de Fred Cavazza sur l'ergonomie des Blog.
- Un site sur les blogs, avec de très bons liens sur la "blogosphère".
- Le Blog de Ploum, avec exactement ce qu'il ne faut pas faire dans un Blog Pro !
- 55 articles que tout blogger devrait lire (en anglais)
- A quoi sert un blog d'entreprise.
- Combien peut on espérer gagner avec un Blog avec l'article de SimpleEntrepreneur.com
- 101 sites incontournables pour blogger (en anglais)
- Tous les outils pour analyser les visites de son site internet par Mashable.
- "Comment augmenter la fréquentation de son blog" de la création aux premiers articles par Dococo Light
- Une étude sur les blogs en France.

- Le design des sites web et des blogs sur le forum Taggle.org.

# **11 conseils pour faire de votre Blog la star de 2008 !**

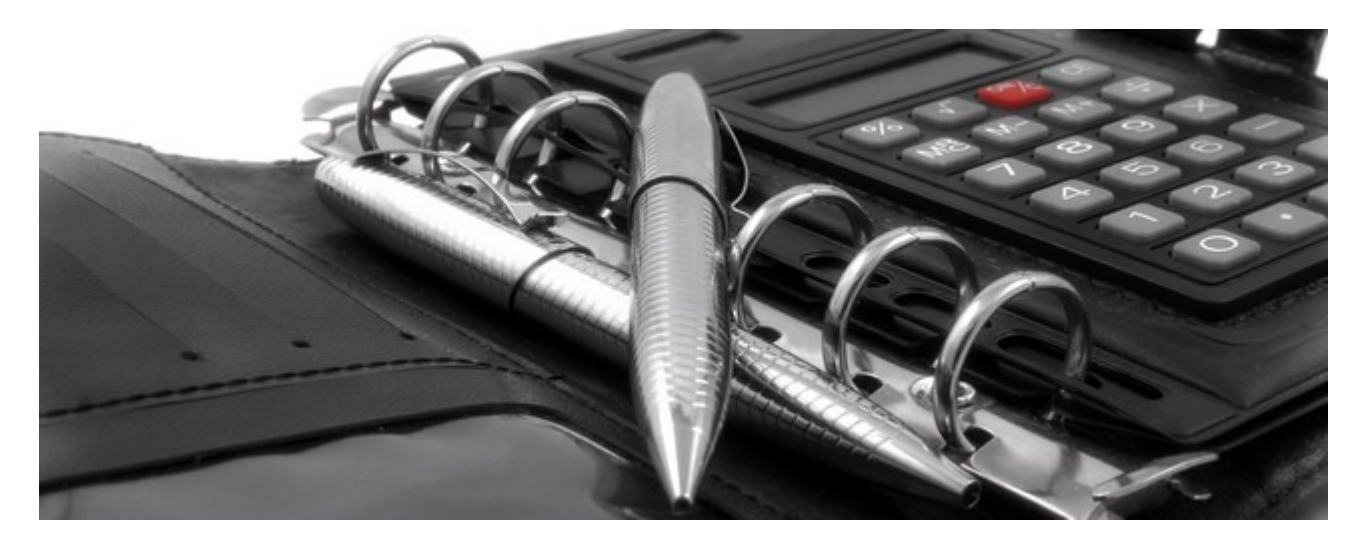

Dans cet article nous avons repris **nos meilleurs conseils en tant que blogger** plus quelques unes des meilleures idées de www.problogger.com pour que votre Blog devienne la star de 2008.

# **1- Tenez un (ou plusieurs) Blog sur une niche plutôt qu'un Blog généraliste**

Vous devez **choisir un thème en particulier**, et **en devenir la référence** pour les passionnés du sujet (pour cela vous devez en plus du blog faire des commentaires dans des sites sur ce thème, intervenir dans les forums, ajouter de liens dans les Diggs Likes…) et pour Google (utilisation des mots clés sur ce thème, liens vers des sites sur le sujet…).

Bien entendu, pour que cela fonctionne bien il faut absolument que vous soyez passionné par le sujet, ou que vous y consacriez plusieurs heures par semaines.

Bien entendu il faut trouver un **nom de domaine** qui soit adapté à la fois pour la **recherche naturelle** (présence du mot clé dans le nom de domaine) mais aussi qu'il soit **mnémotechnique** (facile à retenir, pas de confusion dans l'orthographe possible, réserver le .com et le .fr…), afin d'en faire une vraie marque.

# **2 – Sachez donner pour recevoir**

Le meilleur moyen d'être (re)connu est de **donner de l'information à valeur ajoutée dans votre blog**. Si vous ne faites que parler de généralités ou si vous restez dans les grands principes sans apporter des conseils, des infos inédites, un gain de temps, un résumé synthétique… vous aurez beaucoup de difficultés à vous distinguer de la masse et donc d'augmenter votre audience.

Si possible illustrez votre sujet avec des exemples pratiques et concrets afin que même les novices puissent en profiter.

Si votre Blog est une vitrine pour vendre vos services, vous devez quand même donner des conseils "gratuits" pour ensuite vendre du sur-mesure, de l'automatisation et du gain de temps (ex: tout le monde peut optimiser un site pour le référencement, mais c'est très long et il faut éviter de faire des bêtises…).

**Le "donner pour recevoir "est également valable avec les autres bloggers**: n'hésitez pas à proposer de l'échange de contenu, voire à laisser d'autres sites reprendre vos articles (en échange d'un lien bien entendu !).

#### **3 – Chassez ou élevez des scoops !**

Sur le net encore plus qu'ailleurs, **l'audience se déplace au gré des scoops, de la mode et des nouveautés**… voire de la polémique (ex: Pourquoi je n'utilise plus XXX, Pourquoi XXX n'est pas utile…). **Taper sur des mythes et des grandes marques fait toujours son effet** (mais attention aux conséquences si c'est erroné). Il est également efficace d'apporter une nouvelle lumière sur un article posté par un blogger influent.

Si vous voulez attirer un maximum de lecteurs il faut choisir des sujets inédits ou créer des sujets innovants. En effet si vous êtes le 5ième ou 6 blogger à écrire sur un sujet donné, le sujet commencera à être épuisé et vous ne ramasserez que les miettes des visites.

Néanmoins n'oubliez pas que si tout à déjà été écrit sur tout, il existe encore des dizaines de moyen d'en (re)parler et de montrer le sujet sous une lumière différente.

#### **4- Quelques conseils pour écrire des articles à succès**

Sur la forme : faites des articles courts avec une mise en forme aérée, insérez des images et des illustrations (achetez des images sur www.dreamstime.com ou Fotolia.fr, et si vous n'avez pas d'argent vous pouvez utiliser les photos 100% gratuites de qualité offertes tous les jours par ces 2 sites ! ).

Sur le contenu, voici quelques idées : faites des séries d'articles, proposez des listes (X conseils, X étapes, X secrets…), écrivez des articles fondateurs sur un sujet donné (Dossier Spécial…, Tout sur…), proposez une liste de liens, proposez des tutoriaux, mettez en ligne des livres blancs et ebooks gratuits, relayez des articles que vous avez lu sur d'autres blogs ou dans des magazines, des nouveautés ou des évolutions de sites ou de services, comment utiliser un outil ou service sous un nouvel angle lié à votre thématique (ex: le marketing et les people, le marketing et la gastronomie, le management et un film comme Le Parrain…), faire une prévision sur le futur de votre industrie, mettre en ligne un sondage et publier les résultats sur votre blog, remettre en question un sujet (Et si les blogs n'existaient plus demain…), faire un article simple (ex le B et A BA du plan marketing…) car de nombreux lecteurs sont juste à la recherche d'une réponse à un problème très concret et très simple, faire des interviews d'autres bloggeurs, publier des compte rendus d'évènements, lancer un concours, proposer des outils gratuits (feuilles de style…), transformer les questions qui vous sont posées par email en véritables articles complets, écrire un un article sur un sujet que vous avez trouvé via Digg (et qui est déjà très populaire), poser une question à vos lecteurs pour publier ensuite leurs réponses…

Et pour plus de viralité proposez en plus un **téléchargement de vos articles en PDF** (via www.scribd.com par exemple ou tous les sites de contenu gratuit), **réalisez des mini-vidéos** sur vos articles et postez-les sur www.youtube.com , www.dailymotion.com , faites en la **publicité via les Diggs Likes** (www.scoopeo.com …), via les forums spécialisés (www.forum-marketing.com , Yahoo Q / R …), via les **sites de réseaux sociaux** (www.Facebook.com …), publiez un **communiqué de presse** (www.publiciblog.com …), , utilisez des site viraux comme www.stumbleUpon.com ou http://del.icio.us/…

Sachant plus vous surfez sur internet, plus vous aurez de visites: en effet c'est en laissant des commentaires sur les autres sites, en vous faisant connaître via de nouveaux sites et services, en vous inscrivant dans des annuaires, en répondant sur des forums… que votre Blog va gagner en reconnaissance et en notoriété.

Si vous avez peu de temps pour surfer, concentrez vous sur le Top 100 des blogs sur votre thématique (voir www.wikio.fr/blogs/top avec un classement thématique BD, cinéma, droit, gastronomie, high tech, jeux vidéo, littérature, loisirs, marketing, musique, politique, sport…). Attention il ne s'agit pas d'intervenir pour ne rien dire, mais d'apporter de la valeur ajoutée ou un nouvel éclairage (et aussi répondre dans les 10 premiers !). L'idéal étant de poster un lien vers un article sur le sujet situé dans votre blog (ou d'en écrire un dans les minutes qui suivent !).

Attention par contre à ne pas lancer des attaques personnelles (car tous les points de vue (ou presque) son défendables), à bien lire l'article et son texte 2 fois avant de poster un commentaire (souvent on est un peu pris dans le feu de l'action et le résultat peut être un peu trop excessif),

# **5 – Gagner un peu d'argent avec son blog c'est possible !**

**Rare sont ceux qui peuvent vivre de leurs blog**, mais vous pouvez au moins couvrir les charges de l'hébergement et les frais annexes (images…)

Pour cela il faut retenir une chose : **les petits ruisseaux font les grandes rivières.** Ce n'est pas une source de revenus qui sera suffisante pour vous faire gagner suffisamment, mais l'utilisation d'une dizaine et d'outils qui vous feront gagner plusieurs centaines d'euros par mois : Adsense de Google est le N°1 (particulièrement les annonces en 250 x 300 pixels), mais il y a aussi la vente d'articles

(www.come4news.com par exemple), l'affiliation directe (ex: www.Amazon.fr ), les liens texte dans vos articles (textlinkads), l'insertion de publicité (www.blogbang.com), l'affiliation classique via l'offre de produits et services, la mise en place de boutiques en marque blanche (www.zlio.com)….

# **6 – Si vous êtes en panne de créativité, revitalisez votre blog !**

Au bout de quelques mois de blog intensif **il peut arriver d'avoir l'angoisse de la page blanche**… Dans ce cas il ne faut pas hésiter à se faire plaisir et sortir de sa thématique pour une fois en écrivant quelques chose de drôle ou qui vous fait plaisir. C'est peut être aussi le moment de faire une pause et de reprendre des articles d'autres bloggers, le temps que l'inspiration revienne. Une autre solution peut être de traduire des textes anglais (blogs, ebooks…) et d'en proposer un résumé sur votre blog.

Une autre pratique pour ne jamais avoir de panne d'inspiration **c'est de lire d'autres blogs** (qui peuvent traiter d'un sujet totalement différent) pour adapter des idées à votre thématique.

**Il est également important d'écrire pour se faire plaisir**: si un article que vous commencez à écrire ne vous plait pas, ce n'est pas grave laissez vos notes dans un fichier Word et classez-le dans un dossier "Articles à terminer" que vous pourrez rouvrir de temps en temps selon vos envies ou l'actualité.

### **7 – Réduisez au maximum les désinscriptions de votre blog**

Pour cela vous devez faire attention à ne **pas écrire trop** (1 article / jour c'est souvent trop, sauf si vous faites dans l'actualité !) ou **trop peu** (1 par semaine c'est souvent pas assez, sauf si votre thématique est très pointue), **écrire des articles sans un fréquence régulière** (ex: 3 en une semaine, puis plus rien pendant 1 mois), écrire des titres pas assez vendeurs, ne pas avoir une thématique précise, écrire des articles que l'on à déjà lu ailleurs, ne pas proposer du contenu à valeur ajoutée ou ne pas rentrer suffisamment dans le sujet (pas d'exemples pratiques), faire trop d'autopromotion pour ses produits, écrire des articles trop longs (ou avec une mise en forme indigeste), avoir des flux RSS tronqués ou qui ne fonctionnent pas, mettre trop de publicité, avoir une thématique trop pointue, faire trop de fautes d'orthographe, trop de répétition dans les sujets des articles, faire des trop d'articles personnels (naissance, vacances…)…

**La newsletter reste l'arme N°1 pour recruter des lecteurs réguliers**, mais **les Flux RSS commencent à être de plus en plus utilisés.** Pour augmenter le nombre de vos lecteurs via les flux RSS vous devez mettre en avant l'inscription de vos flux RSS dans votre site (en haut à droite avec une grosse icône), mettre plusieurs icônes de lecteurs de flux RSS (iGoogle mais aussi Netvibes.com , Yahoo.fr , Bloglines…), écrire un article sur les flux RSS de votre site pour éduquer vos lecteurs, permettre un abonnement de type "newsletter" via les flux RSS, proposer l'inscription à vos flux RSS dans votre signature (dans vos emails, forums…), proposer un extrait de vos articles dans les flux en plus du simple titre, offrir un "plus" à vos abonnés aux flux RSS (ebook gratuit, infos exclusives que vous n'avez pas sur le site…), faire une campagne de pub sur Google adwords pour votre flux RSS, inscrire votre flux RSS dans les annuaires de flux…

Par contre n'oubliez pas qu'au contraire de la newsletter, **les abonnés de flux RSS sont très volatiles** : si vos articles ne les intéressent plus, ils se désabonnent très rapidement sans que vous puissiez plus jamais les recontacter (ex: 1 semaine sans article sur www.conseilsmarketing.fr c'est 5% des abonnés qui disparaissent !). C'est pourquoi il est essentiel de proposer aussi une newsletter car avec elle vous gardez les adresses de vos abonnées pour les recontacter ou leur envoyer des promotions.

# **8 – Faites attention au look de votre blog !**

L'ère de l'amateurisme dans la blogosphère est en passe de s'achever: avoir un très bon contenu reste toujours une des clés du succès, mais le design d'un Blog prend désormais de plus en plus d'importance.

Vous devez donc faire très attention à l'aspect général de votre site (couleurs, mise en page…) pour ne pas faire trop amateur. Pour l'ergonomie c'est la même chose: choisissez la lisibilité et la simplicité (pas de blog en 3 colonnes ou en 800×600). Testez votre blog sur Internet Explorer et Firefox, veuillez à ce que les liens fonctionnent et que les blocs de textes soient bien agencés…

L'idéal étant d'avoir un look personnalisé, mais si ce n'est pas possible faites alors un minimum de personnalisation (logo…).

Remarque : **attention au temps de chargement de votre blog**. Si vous mettez en ligne des images trop grandes, trop de gadgets (Bloglines…), trop d'articles en entier en home page, supprimer le nuage de tags, les gadgets de votes ou des derniers commentaires, … le temps de chargement peut décourager des lecteurs avec des connexions bas débit ou des lecteurs "zappeurs", .

# **9 - N'écrivez pas pour Google, mais pensez-y tout de même !**

**La 1er source de visite d'un blog reste et restera Google**… et donc même s'il faut écrire pour son lecteur, il convient d'écrire avec un minimum d'astuce pour que Google vous référence correctement: mettre vos mots clés principaux dans vos titres, mettre des mots clés dans les liens internes et externes, nommer

les images et les textes alternatifs avec vos mots clés, s'assurer que les noms des fichiers HTML générés contiennent vos mots clés…

Une bonne astuce pour optimiser ses titres, c'est de vous dire qu'est-ce que les internautes vont taper dans le moteur de recherche pour trouver mon article, puis de mettre ces mots clés dans votre site…

Néanmoins, n'oubliez pas qu'un bon titre accrocheur reste toujours très important, en particulier dans les sites de digg likes…

Voici quelques **exemples de titres qui fonctionnent particulièrement bien** : X leçons que j'ai appris après…, Comment faire pour…, Le TOP X des erreurs commises par… , X moyens pour, X outils pour, Augmentez vos XXX grâce à, 10 idées pour…, 10 astuces de prix, 10 règles d'or, 20 astuces de pro…, 10 techniques infaillibles, 10 moyens de maîtriser…., Comment augmenter de 20% ses XXX, 5 sites incontournables, 10 moyens d'optimiser...., Comment j'ai réussi à XXX, Ce que j'ai appris après X années, les 10 mensonges sur …

# **10 – Faites du Off Line…**

**Il n'y a pas que le virtuel, passez au monde réel :** rencontrez d'autres bloggers et profitez-en pour trouver de nouvelles idées, échanger des articles… Le meilleur moyen reste de proposer à vos contacts d'aller boire un verre ou de faire un restaurant, de faire une séance de chat… Cela vous permettra aussi de créer une relation "réelle" et pas seulement virtuelle.

De même **n'hésitez pas à parler de votre blog à vos amis, ex-collègues**… en mettant par exemple l'adresse de vos blogs dans votre signature email.

Dans la même veine, faites des cartes de visites personnelles avec vos coordonnées et celles de votre blog, c'est un excellent moyen de faire connaître votre blog sans être trop insistant.

Nb: n'oubliez pas de préparer un "pitch" qui résume en 45 secondes ce qu'est votre site, en quoi il est unique et pourquoi il est intéressant de le lire.

#### **11 – Ne perdez pas votre temps inutilement !**

**Blogger prend du temps** (entre 2h et 7h / semaines… voire plus), si vous souhaitez avoir une vie sociale et que votre petite amie ne vous quitte pas, vous devez **éviter un maximum de perdre votre temps à des activités "non rentables".**

C'est par exemple : lire au maximum 5 newsletters et flux RSS / jours, faire une liste d'activités à faire et s'y tenir, arrêter son MSN / Skype pour écrire tranquillement, utiliser des raccourcis clavier (SHIFT + F3 pour mettre un texte en majuscule / minuscule, CRTL + B pour mettre en gras…), utiliser Google Desktop pour retrouver facilement vos fichiers, faire une recherche une fois par mois pour un stock d'image "gratuites" et les réutiliser pour ne pas avoir à rechercher à chaque fois une image pour 1 article, ne pas passer trop de temps à éplucher les statistiques de son site…

**C'est aussi se reposer** : écrire des articles après son travail et jusqu'à 1h du matin est une bonne solution à court terme, mais à moyen terme la qualité de votre travail et de vos articles va en souffrir… Vous devez donc mieux vous organiser et prioriser vos activités.

# **12 leçons à retenir après un an-et-demi à blogguer !**

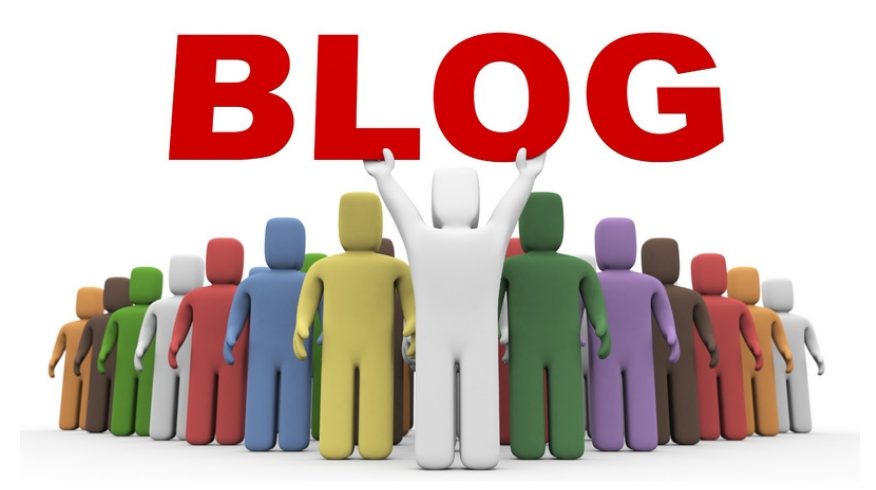

**Henrik Edberg** webmaster du blog "**The positivy Blog**" a récemment publié un article "**Comment écrire un blog à succès: 12 leçons que j'ai retenues**" dans lequel il nous fait partager son expérience en tant que Blogger.

Ses conseils sont d'autant plus intéressants que son blog est passé de 0 visiteurs à plusieurs milliers en l'espace d'un an et demi seulement !

En voici donc un résumé, agrémenté des retours d'expériences du Blog ConseilsMarketing.fr (parfois il a été nécessaire de faire une adaptation aux habitudes françaises).

# **1 - Apportez de la valeur ajoutée**

C'est une des clés les plus importantes pour le succès d'un blog. Si vos articles apportent une vraie valeur ajoutée à vos lecteurs ils vont non seulement revenir et s'abonner à votre newsletter/flux RSS, mais en plus ils vont en parler à leurs amis et créer un buzz autour de votre site.

**Créer de la valeur ajoutée** veut dire écrire vos propres articles avec votre expérience, analyser des faits et en tirer des leçons, proposer un service utile, proposer une sélection des meilleurs articles sur un sujet pour éviter à vos lecteurs la lecture de dizaines d'articles…

Ex: conseilsmarketing.fr propose des conseils pratiques sur comment développer son entreprise. Ex: Infostuces.com propose une sélection d'outils gratuits tous les jours.

En faisant cela vous créez quelque chose qui a de la valeur aux yeux des internautes (économie de temps ou d'argent, idées business…). Bien entendu plus cette valeur ajoutée sera perçue comme importante et inédite, plus vous bénéficierez d'une bonne communication virale.

**Comment estimer votre valeur ajoutée** ? Tout simplement en vous mettant à la place des internautes et demandez-vous si ce que vous écrivez est utile, et si ce n'est pas assez comment rendre vos articles ou services encore plus utiles.

# **2 - Communiquez sur votre blog.**

**Créer un blog qui apporte de la valeur ajoutée c'est bien… mais si personne n'est au courant cela ne sert à rien**. C'est pourquoi vous devez communiquer sur vos articles ou services à travers tous les moyens disponibles sur le Web. Cela passe obligatoirement par une mise en avant sur les Diggs like et site de social bookmarking (voir notre article sur les Diggs like), mais également les réseaux sociaux comme www.Facebook.com, www.Ziki.com (voir notre article sur Facebook et son utilisation Pro), les autres Blogs via des commentaires que vous pouvez ajouter, des Forums (ex: www.forum-marketing.com , Yahoo Question / Réponses…) où vous devez intervenir…

Selon Henrik il faudrait aussi **envoyer ses articles aux bloggeurs les plus influents afin qu'ils communiquent sur votre Blog**… personnellement je trouve cette méthode un peu trop "directe" pour fonctionner en France. C'est pourquoi je vous conseille plutôt d'ajouter un commentaire sur un article relié à votre sujet (ex: Presse-Citron.net fait un article sur son Digg like Fuzz et demande des conseils, c'est le moment de parler de notre article sur les diggs like dans les commentaires !) et d'attendre que le responsable du Blog modère votre commentaire et décide par lui-même si votre article est pertinent ou pas. C'est d'une part utile à tous, moins intrusif et bien plus élégant pour entrer en contact avec un Webmaster. Pour avoir une liste des blogs les plus importants en France vous pouvez visiter le classement de Wikio.fr ou de critero.com.

Pourquoi est-il si important d'avoir des liens vers son site ? A cela 2 raisons, d'une part un lien depuis un Blog connu vous permet de récupérer quelques visiteurs (à condition d'être dans les premiers commentaires), et d'autre part Google adore les liens depuis un site vers un autre (les backlinks). Plus vous en avez, mieux c'est (nb: mieux vaut 1 lien dans un site de qualité que 100 dans des sites inconnus !).

Important : **si vous lancez votre Blog, attendez d'avoir 5 à 10 articles fondateurs** avant de lancer une communication sur votre site. En effet un blog à demi-vide n'incite pas à s'inscrire à la newsletter, ni à trop en parler…

Enfin, pour la mise en avant de votre blog, n'oubliez pas ces 2 règles d'or :

**- pour 1h passée à écrire un article, vous devez passer 1 heure à le mettre en avant dans d'autres sites**. Sachant qu'écrire un (bon et long) article prend au minimum 2H, vous devez prévoir en fait 4h par article écrit….

**- ne communiquez que sur des articles de qualité ou intéressants.** Si vous écrivez une news, une petite liste de liens ou encore un article peu intéressant, n'en faites pas une communication trop large (ex pas sur les Diggs like) sinon vous allez d'une part vous attirer les foudres des abonnés de des Diggs like, mais en plus vous dévalorisez l'image de votre site. Seuls les articles à valeur ajoutée doivent être mis en avant.

#### **3 - Blogguer s'apprend, prenez donc des cours avec les meilleurs Bloggeurs !**

Il existe **2 sites incontournables sur l'art de blogger : Problogger.com et CopyBlogger.com** (tous les deux en anglais). Ces deux blogs fournissent tous les jours de précieux conseils pour développer votre blog et votre notoriété (fouillez leurs archives elles sont très très riches !). Vous pouvez également lire notre article "Comment lancer un blog Pro".

# **4 - Optimisez !**

L'optimisation d'un blog passe aussi bien par le temps qu'on y consacre, la qualité de ses articles ou encore la mise en forme de son blog.

Tout d'abord il faut savoir que **blogguer peut très rapidement vous prendre beaucoup de temps car c'est une activité passionnante**… mais il faut toujours relativiser le temps passé et le "retour sur investissement" professionnel **ET** personnel. Définissez-vous des règles (ex: des soirs où vous blogguez 3h et pas plus).

Ensuite **vous devez accepter de ne pas tout savoir et de dire "stop" pour la recherche documentaire sur un article**, de ne pas pouvoir tout dire dans un article… Et c'est justement là que le Web 2.0 est intéressant, car votre article reste une base de travail que les internautes peuvent enrichir et améliorer via leurs commentaires.

Enfin vous devez apprendre à **optimiser vos titres, les sujets des articles que vous proposez**… en tenant compte de vos erreurs et de vos succès. Par exemple n'hésitez pas à écrire de temps en temps un article en dehors de la ligne éditoriale de votre blog (ex: un article fun, surfer sur un effet de mode…) pour attirer de nouveaux lecteurs qui ne sont pas forcément intéressés par le sujet principal de votre blog. Un autre exemple est de choisir les Diggs like à utiliser, certains étant très spécialisés dans un domaine précis (ex: marketingrama.com qui se concentre sur les articles de marketing).

Pour terminer vous devez également optimiser le rendu visuel de votre blog, **rappelez vous que vous n'avez que 3 secondes pour convaincre**, vous devez donc donner une bonne lisibilité et mettre en avant les éléments les plus importants (ex: l'inscription à la newsletter ou au flux RSS en haut à droite de votre barre de navigation).

# **5 – Soyez patients !**

**Ne comptez pas avoir des centaines de visites avant plusieurs mois…** Rappelez-vous que 90% des blogs ont moins de 50 visiteurs / jours, et qu'il en existe sans doute une bonne dizaine sur votre sujet. Vous devez vous "battre" contre ces centaines de webmasters anonymes pour améliorer votre visibilité (parfois "contre" des étudiants, des consultants spécialisés, des entreprises…). Cela réclame du temps, de la patience (et un peu de talent !).

A force de patience, d'articles de qualité, de travail de référencement… vous pouvez accéder à la première place (mais rappelez vous qu'avec Google le succès n'est jamais éternel !).

**N'oubliez pas que vos articles sont une surface d'exposition :** plus vous avez d'articles plus votre visibilité sur internet sera importante. Avec 10 articles sur un sujet vous êtes un grain de sable dans le désert, mais avec 100 articles vous pouvez devenir une affiche 4 x 3.

# **6 - La première Impression est essentielle !**

Le look de votre blog est très important… mais tous les éléments de vos articles le sont également :

- **Le titre** : l'audience d'un même article avec deux titres différent peut être radicalement différente. Il existe quelques catégories de titres qui fonctionnent très bien: les titres en liste "Les X conseils pour...", "Les 20 secrets…", les "15 erreurs…", les titres chocs ou surprenants "Ni lisez surtout pas cet article si vous voulez devenir riche", "Soignez vos pieds… de page"…

- **La mise en forme des textes** : les internautes sont des zappeurs pressés… votre texte doit en tenir compte et permettre une lecture en survol en utilisant des listes, des points, du gras, de paragraphes courts et aérés… (nb: le choix de la plateforme d'hébergement compte énormément… si vous choisissez Wordpress.com ou Blogger.com c'est pas la même chose !).

- **Le chapeau (ou résumé)** : ce paragraphe juste après le texte doit résumer votre article tout en donnant envie de lire la suite. Le chapeau doit être également utilisé pour les résumés sur les Diggs like.

**- L'orthographe** : c'est encore un signe de qualité d'un Blog. Trop de fautes nuisent fortement à votre image professionnelle.

# **7 – Ne tenez pas (trop) compte des commentaires désobligeants !**

**Vous aurez sans doute quelques commentaires sur vos articles, et parfois des remarques négatives sur ce que vous aurez écrit… N'en tenez pas trop compte** (sauf si elles sont fondées…). En effet l'immense majorité des lecteurs ne laissent pas de commentaire, seule une minorité vous écrira un mot et parfois cela sera des "insultes" ou des moqueries. SURTOUT ne les prenez pas au premier degré, sinon vous risquez d'aller au devant d'une démotivation qui vous poussera peut être à abandonner votre blog (quasiment tous les bloggers ont connus cela, même conseilsmarketing.fr !).

Voici une petite sélection de commentaires classiques que vous allez recevoir :

- **Le commentaire sur les fautes d'orthographe**: vous avez passé 2 heures à écrire votre texte, vous l'avez relu, passé au correcteur d'orthographe de Word, mais comme vous l'avez fini a 1h15 du mat, il reste encore quelques fautes que vous n'avez pas vu (en théorie il faut relire le texte le lendemain, et avec la mise en page sur votre site)… Et c'est là que vous recevez un gentil commentaire du genre "votre texte est truffé de fautes…", et bien entendu sans préciser où, ni quelles sont ces fautes ! Rien de tel pour vous dégoûter d'avoir passé la moitié de votre soirée à blogguer (nb: normalement vous ne devez publier qu'un article lu et relu, mais la plupart des bloggueurs que nous connaissons publient trop rapidement leurs textes)…

- **Les commentaires d'insultes dans les Diggs like** : C'est le grand classique… Vous avez publié 2 articles et vous en faites la promo en même temps sur les Diggs like… et vous voilà traité de spammeur car vous avez mis 2 articles à la suite d'un même blog !

Un autre truc "sympa", c'est quand vous publiez un article et que le justicier de service se défoule sur vous car votre article ne lui plait pas, alors que vous avez déjà reçu des commentaires de félicitations sur ce même article par d'autres internautes (voir l'exemple typique sur reddit.com avec un commentaire particulièrement salé après la mise en avant d'un article posté sur un de nos Blogs Kelrencontre.com)…

# **8 – Ecrivez pour vous faire plaisir, pas pour vos lecteurs !**

Lorsque votre blog commencera à atteindre un certain succès (à 500 visiteurs / jours c'est déjà un grand pas de franchi), vous allez vous-même vous mettre la pression pour sortir des billets plus régulièrement ou pour essayer de renouveler les sujets abordés… Rappelez-vous à ce moment que vous devez écrire pour vous faire plaisir et que cela ne doit pas devenir une corvée ou un esclavage.

Une autre **tentation c'est de sortir de votre ligne éditoriale pour écrire des articles "à succès"** mais sans trop de rapport avec votre thème (ex: Les "5 blagues à faire à vos collègues en rentrant de vacances" a été un gros succès pour ConseilsMarketing.fr, mais cela doit rester des types d'articles exceptionnels).

Encore une fois, **misez sur la valeur ajoutée, quitte à reprendre des articles d'autres blogs ou de diminuer légèrement la fréquence de vos articles**. Ne vous inquiétez pas : vos lecteurs ne vont pas vous quitter si vous ne publiez plus rien pendant une semaine… Si vous avez besoin d'un break, faites une pause pour mieux démarrer !

**Si c'est l'inspiration qui vous manque,** relisez les commentaires, ils sont souvent une source inestimable de sujets d'articles, visitez des forums sur votre sujet et identifiez des demandes insatisfaites, approfondissez un sujet dans un article spécialement dédié à un point de détail…

## **9- Planifiez les publications de vos articles.**

Vous devez adopter un rythme de publication constant afin de fidéliser vos lecteurs. Si vous publiez d'un seul coup 4 articles et puis plus rien pendant 1 semaine, vos lecteurs peuvent être perdus et se désabonner de votre site. C'est également un signe important pour les nouveaux visiteurs (nombreux sont ceux qui regardent la date des articles pour analyser le rythme de publication et la fraicheur des informations).

Si vous avez du temps libre et que vous écrivez 3 articles en une seule journée, ou si au contraire vous partez en vacances, **programmez la publication de vos articles**. Des sites comme Wordpress vous permettent de planifier la publication de vos articles, et ainsi vous évitez d'avoir plus un seul article pendant vos 15 jours de vacances, et 5 à votre retour. Cela vous permettra d'habituer vos lecteurs à un rythme de publication.

#### **10 – Ne perdez pas trop de temps à regarder vos statistiques et les autres Blogs.**

**Regarder 3 fois par jour ses stats sur Google Analytics ou les emails de ses abonnés à sa newsletter est un tic classique du blogger débutant**… Mieux vaut vérifier ses statistiques une fois par jour, au maximum 2 fois (de préférence le lendemain matin à cause du décalage entre les visites et leur prise en compte dans Google Analytics). Ces statistiques vous seront précieuses pour connaître les sites de réseaux sociaux, bookmarking, Diggs like… les plus utiles à votre site, mais également pour identifier les autres sites qui vous apportent du trafic et ainsi leur proposer un partenariat (échange de contenu…).

**Ne perdez pas non plus trop de temps à lire d'autres blogs** : c'est une tentation très forte d'ajouter dans son lecteur de flux RSS tous les sites intéressants et de passer tous les jours 1h à s'informer, mais votre productivité va sérieusement en souffrir… Vous devez vous abonner aux newsletters les plus pertinentes, et réserver leur lecture aux heures de la journée où votre productivité est la moins forte (voir notre article sur comment optimiser sa productivité). Si vous êtes abonné à des newsletters, faites vous un dossier "A lire" pour y classer toutes les newsletters intéressantes à lire quand vous aurez un peu de temps libre.

#### **11 - Attention aux gadgets sur votre site.**

Avec le Web 2.0 de nouveaux services et gadgets sont disponibles quasiment toutes les semaines (box twitter, profil facebook, blogroll, soutien à des causes…). C'est généralement très tentant de les essayer et de rajouter une "guirlande" de plus à votre blog… Malheureusement au bout de quelques mois votre blog commence à ressembler à un sapin de noël ce qui réduit la lisibilité, donne une impression de fouillis et surtout ralenti le chargement…

N'oubliez donc pas de **faire régulièrement le tour de votre site pour supprimer les widgets**, pubs… qui ne sont pas nécessaires.

# **12 – Soyez prêt à affronter les pointes de trafic !**

Il peut arriver que vos articles arrivent en home page de sites à fort trafic (ex: un de nos article est arrivé à la une de Scoopeo.com ce qui a fait monter le site à plus de 2000 visites / jour).

**Vous devez donc être prêt à affronter ce pic de demandes**, à la fois avec un hébergement de qualité (généralement cela ne pose pas de problème), avec une optimisation de l'ergonomie (votre site doit fonctionner sur IE et Firefox), en optimisant l'inscription à votre newsletter et flux RSS (les textes pour les inscriptions doivent être simples et clairs)… mais aussi à l'afflux des commentaires et des questions.

N'oubliez pas que **ces nombreux visiteurs seront moins ciblés que vos visiteurs habituels** (moins d'inscription à votre newsletter, temps de lecture plus faible…), vous devrez les convaincre de revenir sur votre site (via un ebook gratuit, la mise en avant de vos meilleurs articles…).

# Développer son activité grâce aux réseaux sociaux

**En tant que créateur d'entreprise on se sent souvent seul face à ses problèmes, avec peu de personnes à qui se confier sans savoir à qui demander des conseils… C'est pourquoi il est essentiel de faire partie d'un réseau social afin de confronter ses expériences, obtenir des conseils d'autres entrepreneurs…**

**Dans toutes les régions il existe des clubs de créateurs d'entreprises, de chefs d'entreprises… il suffit de se renseigner auprès de la CCI la plus proche ou de son organisation syndicale.** 

**En complément de ces réseaux régionaux, il convient également de s'intéresser aux réseaux sociaux sur internet : ils vont vous permettre de démultiplier vos contacts, automatiser la gestion de votre nouveau "réseau", rencontrer de nouvelles personnes…**

**Pour finir, les réseaux sociaux sont également d'excellents outils pour recruter des prospects et partenaires, ce sont donc des outils incontournables !** 

# **Quel usage professionnel pour Facebook ?**

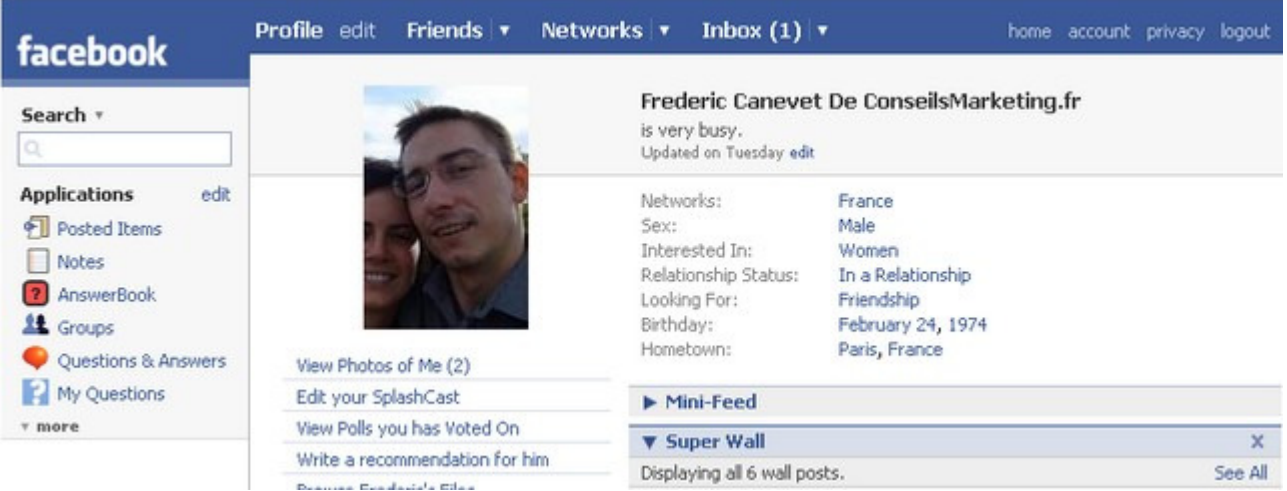

Les sites communautaires sont devenus les petits chouchous du Web. **Le leader mondial, MySpace, domine largement le paysage "social"** et c'est l'endroit incontournable pour tout groupe musical, associations… Pourtant depuis peu il y a **un nouveau concurrent** qui commence à pointer son nez: Facebook.com.

Ce dernier pourrait bien **mettre en péril l'hégémonie Myspace,** même s'il en est encore très loin: (voir la carte mondiale des réseaux sociaux) …

Avec + **270% de visiteurs dans le monde en un an, près 52 millions visiteurs uniques en juin**, **Facebook devient une valeur montante même en France**. Pourtant Facebook a seulement 310 000 visiteurs uniques, ce qui le place loin dernière les 9,2 M de Skyblog ou des 2,2 de Myspace, mais avec une progression incroyable de + 422% ! (Source Transnets).

Pour l'instant les **étudiants représentent encore 85% des membres de Facebook**, pourtant on commence à voir de plus en plus de professionnels et d'associations (et même des entreprises !) qui s'inscrivent sur le site… Il y a donc une tendance importante pour un usage professionnel de Facebook.

Or si de plus en plus de professionnels qui s'inscrivent sur Facebook.com, quand on leur demande **à quoi cela leur sert pour leur affaires**, la réponse est plus délicate et la plupart admettent " **faire comme les autres" ou succomber à l'effet de mode…**

Pourtant Facebook peut être un excellent outil professionnel, pour peu de savoir comment s'en servir et ce qu'il faut éviter de faire. Ce dossier a donc pour but:

- De vous expliquer pourquoi s'inscrire sur Facebook est intéressant pour vous.
- De vous donner 15 usages professionnels de Facebook pour développer votre activité
- De vous présenter 30 applications incontournables à utiliser sur Facebook.
- De vous mettre en garde sur les limites et les erreurs à ne pas commettre sur Facebook

# **Pourquoi Facebook peut être utile pour vos affaires ?**

L'intérêt **d'un réseau social c'est avant tout ses membres, et surtout leur implication et leur dynamisme**. Un réseau qui n'a pas d'animation est un réseau mort. Or le plus apporté par Facebook c'est justement un foisonnement de vie : à chaque fois que vous vous connectez vous trouvez de l'actualité sur vos contacts et vos groupes, de l'interactivité avec les autres membres, une simplicité et une viralité bien plus importante que dans tout autre réseau social.

En effet le gros problème **des réseaux sociaux** comme www.viadeo.com, www.ziki.com et www.linkedin.com : **c'est leur passivité**. Une la phase d'inscription et de recherche des contacts effectuée, il n'y a plus grand-chose qui se passe.

Bien entendu www.ziki.com vous propose de faire de la pub sur votre nom sur internet, bien sûr vous pouvez utiliser ces sites comme un prétexte pour reprendre contact avec un ex-collègue ou avec un partenaire suite à une soirée, bien sûr c'est un excellent carnet d'adresse qui se met à jour automatiquement…

Mais pour **la plupart des inscrits l'actualité se résume à recevoir tous les mois un récapitulatif des membres qui se sont greffés à son réseau**… En effet, à moins de payer l'abonnement Premium pour contacter des prospects ou des partenaires, l'interactivité entre les membres se résume à des demandes de mise en relation, on ne connaît pas vraiment les personnes, la vision des réalisations de chacun se limite à une lecture de CV…

Seul Linkedin.com a (enfin) commencé à s'ouvrir à l'interactivité avec les Questions / Réponses, mais on reste très loin de l'eco-système Facebook !

Pourtant au départ Facebook.com avait été créé par un étudiant de Harvard (Mark Zuckerberg) dans le seul but de partager des informations entre les membres d'une école (prof malade, changements de salle, partage de cours…). La vocation était universitaire et 100% non professionnel.

Et c'est justement cet aspect résolument simple, transparent, automatique qui a séduit les internautes: **finis les formulaires compliqués, les recommandations à donner, les profils à remplir en détail… sur Facebook en 2 minutes votre profil est en ligne**, et quelques secondes en plus suffisent à créer son propre réseau d'amis pour partager des infos, des photos, des documents… Bien entendu vous pour bénéficier pleinement de Facebook n'oubliez pas l'ajouter vos contacts, de vous inscrire à quelques groupes et de choisir les applications à utiliser.

En effet une des forces de Facebook c'est d'avoir su rassembler en 1 seul endroit un blog, un service de partage de photos ultra-rapide… avec des innovations simples et pratiques (tags de photos, ajout automatique de vos contacts dans Gmail et hotmail…

Mais **le véritable déclic qui a été le tournant de Facebook, c'est son ouverture.** Au départ Facebook était très fermée (réservé à l'éducation, communication des groupes pour les personnes ayant le même hébergeur d'email…), mais de plus en plus Facebook s'est ouvert vers l'extérieur, en permettant une inscription à tous, et récemment l'indexation par Google des profils des membres.

Dans le même temps une des forces des Facebook c'est d'avoir **créé une émulation dans le monde des développeurs** en autorisant à tous la création de mini application utilisables par la communauté: tous les mois de nouvelles applications voient le jour, imitant les services les plus utiles, adaptant des services Web en application Facebook, voire en en créant de nouveaux services.

**Avec tous ces atouts, Facebook est devenu un outil très intéressant pour un professionnel, à condition de savoir quoi en faire…**

# **15 utilisations professionnelles pour Facebook…**

**Facebook.com prend toute son envergure quand on est télétravailleur, consultant, indépendant, journaliste**… quand on est un commercial en déplacement, quand on travaille à plusieurs sur un projet… grâce à toutes les fonctionnalités de collaboration qui y sont incluses.

Néanmoins, quelque soit votre secteur d'activité, **Facebook peut vous être utile pour votre entreprise, au moins pour 15 usages** que nous allons vous présenter:

# **1 – Communiquez sur un évènement et faites du buzz marketing sur un sujet**:

Pour cela vous avez plusieurs méthode: utiliser votre réseau et ceux de vis amis pour lancer une chaîne (ex: un concours pour le lancement d'un nouveau produit), offrir du gratuit pour attirer vos prospects vers un service payant (ex: offrir un ebook), informer vos contacts sur une manifestation ou une JPO que vous lancez, rejoindre des groupes sur un sujet donné et leur faire part de votre actualité… Si vous publiez sur votre profil toutes les infos sur cet évènement vous pouvez même gérer les inscriptions,

encaisser des paiements (via paypal…), mettre en ligne des FAQ, lancer des invitations, donner des résultats post évènement…

Il suffit de quelques minutes pour créer un évènement ou un groupe et transformer Facebook en un relai interactif de votre communication (remarques, remontées, questions…).

Un conseil très simple est de mettre le nom de son entreprise, de son blog… dans l'intitulé de son nom… C'est très efficace ! Sinon il suffit de poster des liens, ajouter des notes… et ainsi votre réseau sera rapidement au courant de vos dernières actualités. Néanmoins la plus efficace de toutes les techniques pour faire du buzz reste de **publier un article / lien de son site dans le "wall" ou la sélection de liens d'un groupe** (lié à son activité bien entendu !). Cela ne vous permet pas forcément de toucher les membres actuels d'un groupe (il n'y a pas d'alerte sur l'actu des groupes) mais cela vous permet d'avoir une bonne visibilité pour tout nouveau membre d'un groupe !

#### **2 – Recherchez des partenaires ou des clients :**

C'est bien connu, les amis de mes amis sont mes amis… Et bien dans Facebook c'est aussi le cas : il suffit de piocher dans les groupes de ses contacts pour trouver des groupes ou des soirées réseau potentiellement intéressantes.

Et Facebook vous permet d'être encore plus proactif en recherchant vous-même des personnes dans un secteur particulier ou un groupe sur un sujet donné pour ou encore pour contacter directement les décideurs (sans subir le barrage de la secrétaire…).

Vous pouvez même être reconnu comme un expert via des "annuaires" de spécialistes comme "Knowledge Book". Si vous êtes artiste, photographe… Facebook tout comme Myspace, vous permet également d'exposer vos œuvres et les faire connaître à tout votre réseau d'amis.

Si vous faites de la veille concurrentielle, Facebook peut vous servir aussi à identifier des membres d'une entreprise et surveiller ce qu'il s'y passe…

Nb: pour faire votre pub ou celle de votre entreprise, un petit truc c'est d'utiliser le "Wall" d'un groupe que vous aurez au préalable ciblé (thème, nombre de membres…) et posez une question "polémique" ou parlez d'un de vos articles (sans trop faire de pub !). Vous aurez dans les heures qui suivent de nombreuses visites à coup sûr !

# **3 – Améliorez votre référencement.**

Depuis l'ouverture de Facebook aux moteurs de recherches un partie des informations que vous saisissez dans Facebook seront indexées sur Google (votre sites internet, votre nom…).

Toutes les informations que vous et vos amis vont rentrer vont donc améliore votre positionnement sur Google (nb: à ce jour l'impact n'est pour l'instant pas encore estimable…).

Et à l'inverse avec Facebook vous obtenez un nouveau canal de diffusion pour votre Blog en relayant vos informations sur votre profil Facebook (import des billets sous Wordpress…). Cela vous permet d'obtenir un nouveau canal de diffusion via le moteur de recherches de Facebook, votre réseau (amis, famille, excollègues, collègues, partenaires…) et tout ceux qui visiteront votre profil suite à un post dans un groupe ou une question sur un sujet donné (cf notre article sur le classement des Digg like et sites de réseaux sociaux).

#### **4 – Tenez-vous au courant sur l'actualité:**

Vous souhaitez en savoir plus sur le Buzz marketing, sur une marque… c'est très simple: créez un groupe sur le sujet, fédérez d'autres utilisateurs, amorcez le groupe avec quelques articles fédérateurs et c'est parti ! Grâce à la souplesse et à l'interactivité de Facebook, quelques secondes suffisent pour monter un groupe d'information (attention, si vous êtes organisateur il faut du temps et de la patience pour faire vivre un groupe, et si vous êtes membre vérifiez bien le nombre d'inscrits et la vivacité du groupe avant de vous y inscrire…).

Voici une liste de groupes incontournables sur Facebook:

- Facebook for business : pour tout savoir sur l'utilisation professionnelle de Facebook.
- Web Strategy Group : une communauté vivante avec de nombreuses infos pertinentes.

Pour plus d'informations consultez la sélection de groupes Facebook d'e-conomy.fr.

# **5 – Obtenez des réponses à des questions pointues:**

Tout comme dans Yahoo Question / Réponses, (et depuis peu sur Linkedin.com), vous pouvez poser des questions à votre communauté ou à l'ensemble des membres de Facebook.

Cette intelligence collective vous permet donc d'obtenir des réponses précises et ciblées qu'un moteur de recherche ne pourra jamais vous fournir (ex: vous pouvez poser la question "Quelqu'un connaît un bon restaurant Tibétain à Paris" qui est très difficile à obtenir avec Google !). Et plus la communauté Facebook va grandir, plus les réponses seront précises et complètes !

Nb: les questions peuvent être aussi utilisées pour attirer des contacts.

#### **6 – Utilisez un nouveau média de communication ciblé:**

Facebook permet de publier sur son site des "flyers" (http://www.facebook.com/advertise.php) publicitaires (des mini skyscrapers" que vous composez en moins de 2 minutes avec un outil prêt à l'emploi) ou des bandeaux de publicité. Comme cet outil a été conçu au départ pour annoncer des soirées ou vendre des objets d'occasion, il est très simple d'utilisation, et met la publicité à la portée de toutes les entreprises. Le principe de l'affichage se fait a un certain nombre de pages vues / jour, et peut être ciblée grâce aux filtres inclus (moins 25 ans, pays, ville…). Et désormais vous pouvez faire de la publicité au clic (comme Google Adwords)

Par exemple, il a fallu 5 minutes chrono pour créer une bannière de pub sur notre ebook "25 conseils pour faire connaître son site Web", la publier sur Facebook, la payer (par CB – 14 € pour 10 000 affichages) et voir 52 visiteurs télécharger notre ebook.

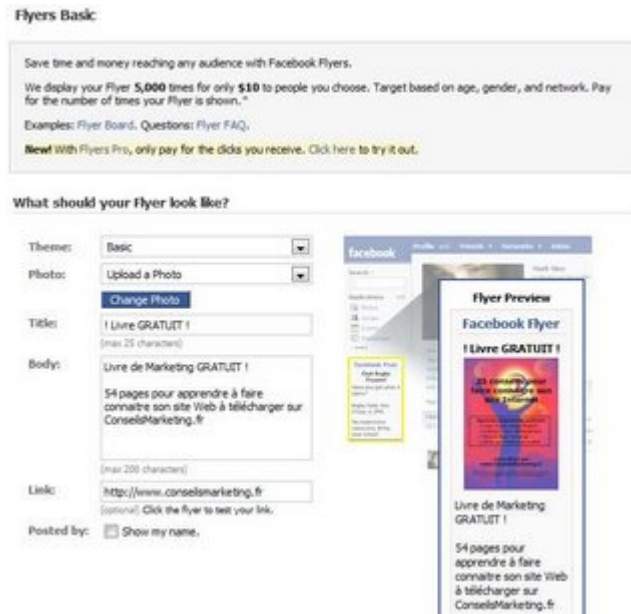

# **7 – Trouvez un nouveau canal de vente et d'affiliation:**

#### **Grâce aux nombreuses applications vous pouvez vendre directement vos produits sur Facebook**.

Si vous n'avez qu'un produit, le plus simple est de le présenter sur vote profil et d'en proposer l'achat via un paiement sur Paypal.

Si vous êtes e-marchand, vous pouvez utiliser les nombreuses boutiques prêtes à l'emploi (par exemple Lemonade) et vous y faire référencer. Vous bénéficier ainsi d'un nouveau réseau d'affiliation de plusieurs millions d'affiliés potentiels.

L'ouverture de Facebook via ses API est donc une opportunité supplémentaire pour tous les sites e-Commerce pour recruter de nouveaux affiliés (vous pouvez créer votre propre boutique et la soumettre aux membres de Facebook).

Plus détourné, mais tout aussi efficace, vous pouvez mettre en place des "whish list" (Liste de Cadeaux) pour que les membres affichent sur leurs profils leurs idées cadeaux (par exemple Blue Bile qui vend des bijoux haut de gamme).

Certains marchands comme www.buy.com vont même plus loin en proposant aux membres de Facebook de vendre leurs propres objets d'occasion via une "boutique blanche" (buy.com percevant 5% du CA).

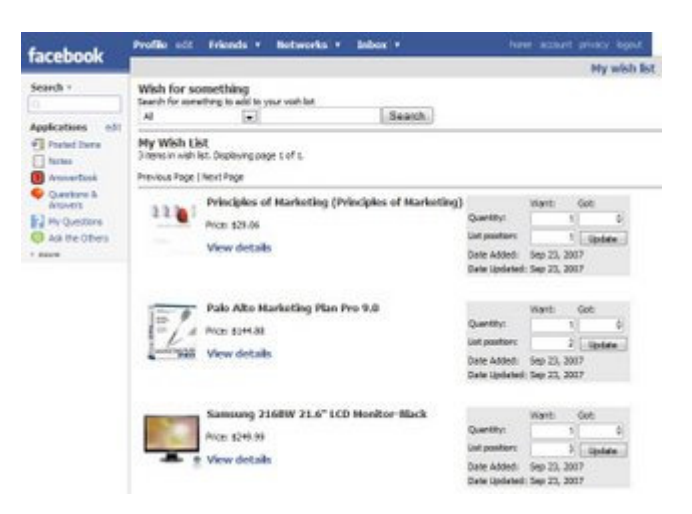

Pour avoir quelques exemples d'utilisation de Facebook et des réseaux sociaux pour l'e-commerce, consultez un excellent article "Améliorer la performance de l'e-commerce avec les réseaux sociaux sur le blog-conversion.com".

### **8 –Lancez des sondages d'opinion, des minis-enquêtes, testez et détectez des tendances:**

Pour une fois les hommes politiques l'ont compris avant les entreprises, les réseaux sociaux peuvent vous aider à estimer les opinions des internautes. En effet en utilisant la puissance de Facebook et surtout de ses millions de membres, certains candidats à la candidature présidentielle aux USA on pu analyser leur popularité potentielle (voir l'article "Facebook et la politique de Fluctuat.net" et les "10 étapes pour lancer un parti politique sur Facebook" )..

Vous pouvez vous aussi utiliser Facebook pour tester quelques des concepts et des idées avant de les mettre en application pratique. Mais cette démarche peut aussi se faire à postériori: une fois le produit lancé vous pouvez créer un groupe d'utilisateurs pour obtenir rapidement des remontées sur vos produits, les améliorations à apporter…

# **9 – Trouvez un emploi ou recrutez des salariés:**

Parmi les nombreuses applications vous trouverez "My Resume" qui vous permet de publier un mini CV en ligne et de reprendre les données de votre compte Linkedin.com. Vous donnez ainsi une nouvelle visibilité à votre candidature via votre réseau.

Et avec "My Companion Hiring" vous pouvez écrire une offre d'emploi sur votre compte (ou celui de votre entreprise), et ainsi la diffuser gratuitement à votre réseau.

Le plus de Facebook par rapport à Viadeo.com et Linkedin.com c'est de pouvoir enrichir votre profil avec les articles de vos blogs, vos actions caritatives hors CV, montrer vos passions … tout ce qui permet au final aux recruteurs de mieux vous connaître et donc d'augmenter vos chances d'être sélectionné.

#### **10 – Si vous êtes une entreprise, une association, une école… Facebook vous permet de mettre en place gratuitement un intranet.**

Vous pouvez ainsi partager des agendas (ou retrouver celui de Google Calendar), diffuser des informations via ce mini "intranet", faire du travail collaboratif via un traitement de texte en ligne, mettre en place des sondages et des boites à idées…

nb: attention à la confidentialité des informations !

## **11 – Maintenez facilement le contact avec vos ex-collègues, amis, copains, famille… et créez sans effort votre propre réseau :**

Grâce à la simplicité de la mise en relation c'est très facile de se constituer un réseau, chose qu'il est très difficile de créer sans ce genre de service.

C'est un moyen plus "naturel" de reprendre contact avec un ex-collègue qu'on n'a pas vu depuis des années (par exemple j'ai retrouvé un collègue de chez Acclaim que je n'avais pas vu de 1998, et après la prise de contact nous avons échangé quelques emails très intéressants… J'aurais eu bien plus de mal à l'appeler au téléphone en lui disant "Salut Eric, tu te souviens de moi, on a bossé ensemble il y a 8 ans chez Acclaim"…). En plus de retrouver ses collègues, Facebook permet de partager des photos ou des actualités grâce aux flux RSS, aux notes, aux murs, envoyer des invitations… Vous pouvez même envoyer des emails aux personnes en dehors de Facebook, ou publier votre fil d'information Twitter / Frazr sur votre profil !

## **12- Apprenez à mieux connaître vos contacts, partenaires, clients et collègues:**

Même si certains l'assimilent à de l'intrusion dans la vie privée, facebook vous permet de mieux connaître vos contacts (leurs passions, leurs photos de vacances…) s'ils acceptent de vous enregistrer comme un "ami".

Avec ses collègues c'est un excellent moyen de trouver des sujets de conversation, de partager des idées… et parfois de connaître des talents cachés !

Avec ses clients c'est un moyen de mieux appréhender leurs besoins, mais aussi de créer un "groupe d'utilisateurs" pour tester des produits, obtenir des remontées terrain.

nb: attention aux effets pervers que cela pourrait créer si vos plus gros clients commencent à se considérer comme vos "amis".

## **13- Bénéficiez d'un outil pour mieux vous organiser gratuitement :**

Les nombreuses applications disponibles vous permettent de gérer une to do list, un rappel des sommes que vous doivent vos amis et collègues… C'est super pratique pour gagner du temps (voir notre article sur comment améliorer son organisation).

# **14- Publiez et partagez très facilement des images et des fichiers :**

Facebook à l'avantage d'être très rapide pour le transfert des données (photos…), ce qui vous permet d'utiliser votre profil pour partager des informations avec l'extérieur (photos pour un communiqué de presse, notices techniques…) voire même de très gros fichiers avec l'ajout de l'application de MediaFire qui vous permet de stocker autant de fichiers que vous voulez sans aucune limite !

#### **15 – Levez des fonds pour une association ou une cause humanitaire:**

En jouant sur l'aspect social de Facebook, vous pouvez toucher très rapidement des centaines de membres dans votre réseau, celui de vos amis… et faire parler d'une action humanitaire ou d'un club sportif. Il existe même plusieurs applications dédiées à la gestion des associations caritatives (Cause…) pour vous aider dans votre tâche. Et à titre professionnel c'est toujours très bon pour son image de montrer que l'on travaille dans une association à but non lucratif !

# **Quelques conseils pour un usage Pro de Facebook…**

Avant de vous donner quelques conseils pour utiliser Facebook à titre professionnel, voici quelques avertissements sur les limites de l'usage de Facebook à titre professionnel.

**- Le look et le fonctionnement de Facebook ne sont pas trop adaptés à un usage professionnel:** c'est le reproche majeur fait à Facebook. Le système des amis, la libre consultation des informations, les photos… font que facebook sera toujours considéré comme un outil à usage personnel (quand on entre en contact avec un "ami" la liste des modes pour faire connaissance sont via la famille, via un cours, via des amis, via un voyage commun… il n'est pas fait mention via une entreprise, via un salon…).

**- Beaucoup de groupes sont très peu actifs ou fantaisistes**, comme il n'y a pas de vrai motivation professionnelle il n'y a pas d'obligation de suivi, de qualité et de mise à jour des groupes. A contrario, le foisonnement des groupes permet la création de groupes sur des sujets très variés (il y en a même Andrei Tarkovski !) alors que les autres réseaux Pro valident la création des groupes. Il est aussi important de noter que la plupart des groupes sont en anglais, il y a donc une opportunité pour créer un groupe francophone sur vos sujets de prédilection, en créant un groupe maintenant vous aurez de l'avance sur vos concurrents !

**- La fonction de recherche n'est pas très pratique:** la recherche basique affiche que les infos de base d'une personne (nom, photo..), c'est pas facile de savoir si on a trouvé la bonne personne… En effet la recherche avancée n'est utilisable que pour votre cercle d'amis. Si l'on rajoute à cela que les données sont déclaratives et non obligatoire, on arrive à la situation que le ciblage des profils est très difficile ce qui est particulièrement problématique si vous souhaitez faire de la publicité ciblée.

**- Facebook est chronophage:** Tout comme les diggs like, Facebook peut très rapidement dévorer votre temps libre. Chatter, visiter des profils, tester des applications, répondre à des questions… tout cela peut très rapidement prendre beaucoup de temps. Tout comme pour Outlook, il ne faut pas visiter son profil 20 fois dans la journée… limitez-vous à quelques visites / jours maximum, et évitez **de trop papillonner.**

**- Attention à votre vie privée** : tout comme au bureau, ne dites pas ou n'affichez pas n'importe quoi… Ne montrez que ce que vous souhaiteriez montrer à vos collègues (évitez les photos de soirées à picoler, les photos de vous en maillot de bain…). De plus n'oubliez pas de modifier dans les paramètres de votre compte les informations que les inconnus et vos amis peuvent voir dans votre profil (attention aussi au SPAM si vous laissez votre adresse email visible).

**- Vous ne pouvez pas transférer votre profil de Viadeo ou linkedin vers Facebook**… Vous devrez recommencer une bonne partie du travail de création et d'animation de votre réseau, mais en plus vous perdrez dans doute une bonne partie de vos contacts qui ne sont pas sur Facebook.

**- Vos contacts sont obligés de créer un compte pour visualiser l'intégralité de votre profil**, vous répondre, publier des informations… On est très loin de la souplesse d'un Blog ou d'un site internet dont il suffit de donner l'adresse pour permettre à vos contact de réagir, de consulter des informations…

**- Vous devez vous connecter pour lire des messages,** même s'il est possible d'afficher une barre "Facebook" dans son navigateur ou de recevoir ses messages sur son iphone. Il aurait été bien plus pratique d'avoir soit une messagerie instantanée ou mieux le contenu du message dans l'email d'info de Facebook.

#### **Et pour finir quelques conseils pour une utilisation professionnelle de Facebook :**

**- Le mélange vie privée – vie publique, vous oblige à créer 2 profils**, un Pro et un Perso. Or ils ne sont ne sont pas forcément étanches… Vos amis comprendront difficilement qu'il ne faut pas écrire n'importe quoi sur votre mur. D'autant plus qu'avec la fonction de tagging des photos vous pouvez facilement vous retrouver sur les photos de vos amis sans maîtriser le contenu diffusé…

**- Attention à ne pas collectionner les amis ou les groupes,** sinon vous risquez de vous retrouver très rapidement avec un flux d'informations d'une page à chaque ouverture de votre compte Facebook. Vous devez d'une part bien sélectionner vos amis (au minimum leur demander qui ils sont et pourquoi ils vous mettent dans leurs amis… vous verrez que cela sélectionne déjà beaucoup) et ensuite paramétrer le niveau d'information que vous recevez d'eux pour ne recevoir que les informations intéressantes (les nouvelles amitiés, les réseaux rejoints, les questions posées…).

Pour les groupes, inscrivez-vous à des groupes vraiment pertinents pour vous, avec un maximum de 20 à 30 groupes (sans faire attention on arrive vite fait à 50 groupes !).

**- N'installez pas toutes les applications que vos amis ou contacts vous proposent**… Sinon votre profil va vite ressembler à une façade d'immeuble tagguée. De plus comme ces applications sont développées par des sociétés non identifiées, il peut y avoir des risques de piratage de vos données. Enfin, si vous utilisez Facebook pour un usage professionnel évitez les applications marrantes…

**- Ne harcelez pas vos amis avec des questions, des tests comparatifs**… Tout comme vous vos amis n'ont pas forcément le temps de répondre à toutes les sollicitations.

**- Ajoutez dans votre compte des informations intéressantes:** votre profil doit être une source

d'informations et vous valoriser. Mettre des notes et utiliser le mur pour publier des statistiques, des liens… est une bonne idée. Mettre l'adresse de votre Blog et un flux de vos derniers articles est incontournable.

**- Spécialisez votre profil:** pour être trouvé dans les millions de profils sur le web, il faut se spécialiser dans un domaine donné et le mettre clairement en avant. Pour être certain d'être trouvé, optimisez votre profil sur un mot clé précis. Vous devrez l'inclure dans votre profil, votre description, vos groupes…

- N'oubliez pas de **récupérer vos contacts** depuis Outlook via une petit manip d'import manuel (voir le Blog de Didier Durand.

#### Pour aller plus loin:

- Une présentation powerpoint sur facebook, sa place en France, son business modèle...
- 55 conseils pour réaliser ses propres applications Facebook.
- Le Digg like qui liste les meilleures applications Facebook.
- Une sélection de 86 groupes "Pro" dans facebook par Eric Delcroix.
- Comment arrêter de perdre son temps sur Facebook par wikihow.
- La revue de presse sur Facebook par Eric Delcroix
- Comment faire du buzz viral avec Facebook par Sochouette.
- 24 conseils pour booster votre présence commerciale sur Facebook par Adscriptor

## **Facebook, un réseau professionnel incontournable?**

Facebook va-t-il devenir le réseau de tous les réseaux ? La réponse est bien entendu non… Les raisons sont nombreuses :

- **Facebook doit faire face à des réseaux déjà existants** et bien fournis sur des niches pointues (www.linkedin.com, www.viadeo.com, www.ziki.com ), et donc leurs utilisateurs devront d'une part refaire toute la démarche pour recréer leur réseau et perdre une partie des fonctionnalités spécifiques. Ce qui va freiner l'expansion de Facebook.

- **Facebook ne propose pas toutes les fonctions spécifiques des sites spécialisés** (malgré les milliers d'applications).

- **Facebook mélange trop les sphères personnelles et professionnelles** pour un usage 100% Pro.

- **Facebook se lance dans un terrain un peu glissant en laissant totalement libre les développeurs** de créer leurs API car le niveau de qualité est parfois très décevant…

- **Facebook vous permet d'être en relation avec des dizaines de personnes**, mais **l'absence de tri rend moins efficace la mise en relation**…

- **Facebook n'est pas encore considéré comme un réseau "professionnel",** et malgré le buzz autour de ce site il reste encore confidentiel.

- …

Néanmoins, au vu de sa viralité et des nombreuses fonctions proposées, il est clair que **Facebook à un avenir radieux devant lui, et qu'il va devenir un poids lourd incontournable sur le Web**… Il est donc indispensable de **s'y inscrire dès maintenant et de se faire une place tant que la foule ne le prend pas d'assaut** (création d'un groupe ou d'une application, surtout francophone !).

Certaines entreprises ne s'y sont pas trompées, en utilisant **Facebook pour leurs communications virales**. Le dernier exemple est Wal Mart qui propose une application "Roomate Style Match" qui vous permet de comparer la déco de votre chambre et celle d'un éventuel colocataire selon vos goûts et votre habitudes (via un mini questionnaire), et à la fin d'avoir une sélection de "vrais" produits disponibles chez Wal Mart pour faire la vrai déco de votre chambre (et bien entendu la commander via une liste prête à l'emploi et une commande via internet) !

Par contre, comme toute action marketing qui se base sur le viral et les communautés, **attention à votre image**: Wal Mart en subit aussi les conséquences avec cette opération, de nombreux utilisateurs ayant ajouté des commentaires négatif sur Wal Mart sur le message board du groupe !

**HSBC aux USA a subit les mêmes problèmes**: suite à une augmentation de tarif de ses services envers les étudiants, une fronde s'est organisée sur Facebook avec plus de 5000 inscription à un groupe demandant l'annulation de l'augmentation de tarif… Et finalement HSBC à capitulé !

**Aux USA et dans de nombreux pays anglophone Facebook a pris tellement d'importance dans les milieux étudiants qu'il est devenu un média incontournable**. Si ce sont pour l'instant les étudiants les principaux utilisateurs; par la voie naturelle Facebook va bientôt toucher le monde de l'entreprise (un étudiant n'étant pas moins qu'un futur salarié)…. **Alors ne ratez pas le train Facebook !**

# **7 règles d'or pour développer son business grâce à Facebook**

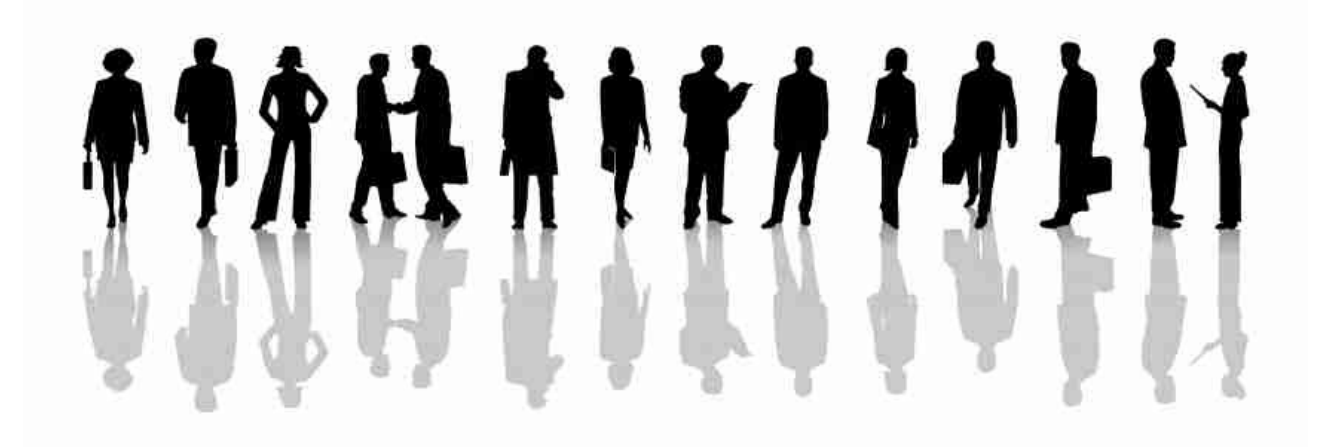

**Facebook** est en passe de devenir un des plus importants réseaux sociaux avec près de **700 000 inscrits en France et 50 millions dans le monde**. Et bien qu'encore une majorité des inscrits soient encore des étudiants, de plus en plus de professionnels commencent à s'y intéresser à et rejoindre ce réseau social qui était pourtant au départ uniquement conçu pour des étudiants…

# Top Social Networks - February 2008 Ranked By Total Monthly Visits

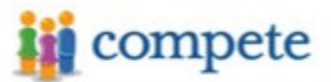

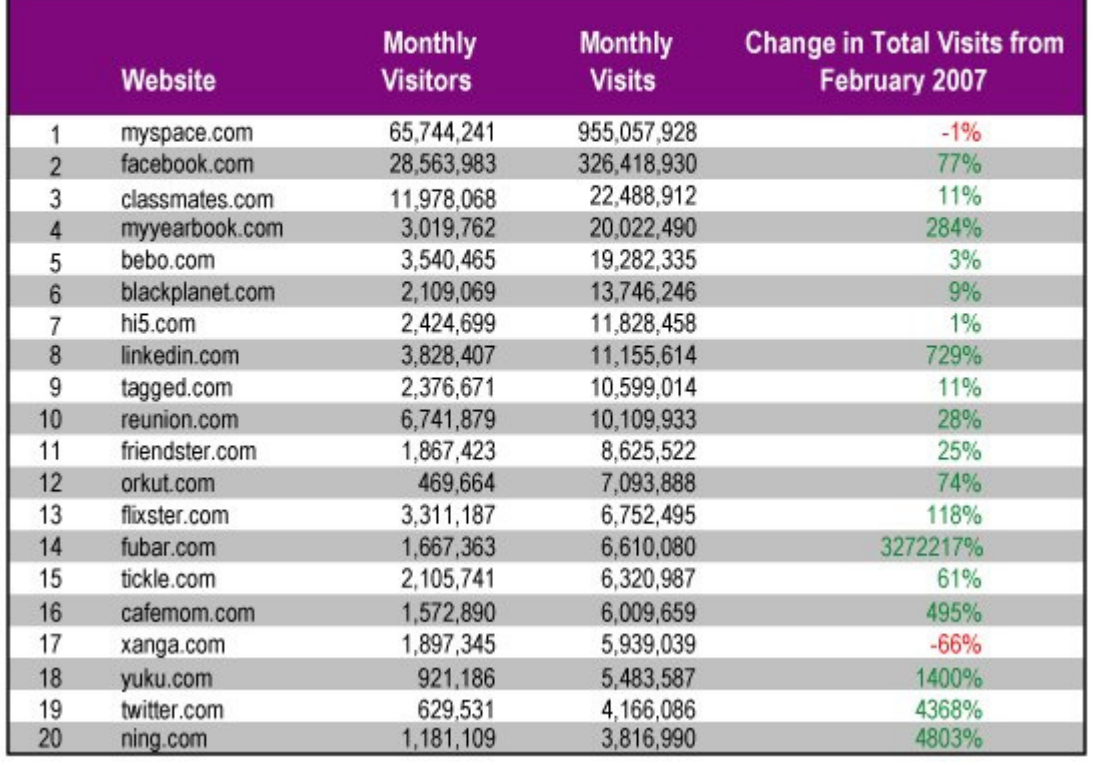

C'est pourquoi dans cet article nous allons vous expliquer les **7 règles d'or pour développer votre business grâce à Facebook.com**. Ces conseils sont vraiment très pratiques car ce sont ceux que nous

appliquons actuellement pour faire connaître le Blog ConseilsMarketing.fr… ce qui nous rapporte plusieurs dizaines de visites qualifiées / mois.

# **Règle N°1 : Se construire un réseau "d'amis" ciblés.**

Comme pour toutes opérations de communication, avec Facebook votre but doit être d'adresser des messages pertinents pour une cible donnée. Pour cela vous devez inclure dans votre liste d'amis "Professionnels" un maximum de "prospects" ou de clients qualifiés. En effet le but est de se créer un carnet d'adresse géant et interactif dans la mesure où vous pourrez leur adresser des messages moins intrusifs qu'un email, un SMS ou un appel téléphonique.

Votre premier effort sera donc de vous créer un réseau le plus important. La première chose est d'importer votre carnet d'adresse MS Outlook ®, Hotmail ®… et de choisir celles qui sont déjà présentes sur Facebook. C'est ce qu'il y a de plus facile car ces personnes sont déjà sur Facebook et donc à priori elles devraient accepter votre mise en relation.

Ensuite, toujours dans votre carnet d'adresse vous pouvez inviter les personnes susceptibles d'être intéressées par votre demande de mise en relation… et surtout celles dont vous avez intérêt à inviter (évitez les clients ronchons, ceux avec qui cela ne se passe pas très bien, les nouveaux clients…). Par contre il est très intéressant de demander à vos anciens clients, ex-collègues, partenaires ou prescripteurs… de vous rejoindre sur Facebook afin de renforcer vos liens.

Une fois que c'est fait, il faut faire "la chasse aux amis" les plus intéressants sur Facebook, mais que vous ne connaissez pas encore :

**o Recherchez des groupes sur votre thématique,** rejoignez-les et ensuite proposez à l'organisateur votre amitié, ainsi qu'aux autres membres (nb: évitez les demandes d'amitié à tout le groupe, ciblez vraiment les bonnes personnes !).

**o Retrouvez les influenceurs** : lorsque que vous visitez un blog, un site, lorsque vous entrez en contact avec un prescripteur… il est important de vérifier si cette personne est présente sur Facebook, pour ensuite le contacter. Ca sera un bon point de départ pour lui distiller ensuite des messages sur vous et votre activité. Attention : il ne s'agit pas de SPAMMER mais de proposer d'entrer en relation avec personnes qui ont les même centres d'intérêts professionnels que les votre, en justifiant votre demande d'amitié (même secteur d'activité, vous trouvez sympa son blog..).

Pour que cela fonctionne vous devez auparavant **remplir un maximum d'information sur vous, votre société**, vos expériences passées, les articles de vos blogs, des photos pros… En effet lorsqu'une personne ira sur votre profil elle doit comprendre pourquoi vous rentrez en contact avec elle, ce que vous faites, ce que vous proposez. N'oubliez pas d'organiser votre profil afin que les informations les plus importantes soit lisibles sur le haut de votre fiche…

Mais attention :

**- Il ne faut surtout pas mélanger le Pro et le perso** : pas de photos de soirées trop arrosées, pas de photos de vos vacances en amoureux…

**- Il faut rejoindre un réseau adapté** (le minimum c'est France), sinon vous ne serez pas trouvé dans les recherches sur le réseau français.

**- Facebook fait encore "amateur" et de site non professionnel.** Il ne faut pas ajouter n'importe qui n'importe comment et justifier son choix (grâce à ce profil vous allez lui envoyer des infos en temps réel, avoir un lien privilégié avec vous…).

Voici quelques astuces pour vous aider à construire votre réseau :

**- Mettre un mot clé dans son intitulé de profil** pour ressortir plus haut dans les recherches (par exemple dans mon profil j'ai mis Frederic CANEVET de ConseilsMarketing.fr pour remonter sur le mot clé Marketing, ce qui me permet d'être N°3 dans le classement des personnes).

**- Mettre son profil Facebook sur son Blog**, dans ses emails… afin que naturellement vos contacts vous ajoutent.

**- N'hésitez pas à rechercher les gens qui ont démissionnés, les ex-collègues**… les milieux professionnels sont un petit monde, vous risquez de les retrouver bientôt, donc autant ne pas les perdre de vue

- Pour motiver les contacts à s'inscrire dans votre réseau, **proposez des informations en avant premières,** des projets quasi-finalisés, des infos exclusives…

# **Règle d'or N° 2 : Utilisez Facebook comme caisse de résonnance !**

Facebook doit être utilisé comme **un outil de push et de pull d'informations** (sur son actualité produit, les articles de son blog, ses promos…) en complément des flux RSS; à la newsletter, aux mailings, aux faxings ou aux appels téléphoniques.

Voici les principaux canaux de communication que vous avez sur Facebook :

- **Les liens que vous postez sur votre profil et qui seront visibles par tous ses amis dans leur flux** d'informations (bien entendu il faut faire attention aux résumés que vous écrivez, vous devez faire un titre attirant, ajouter une image pertinente…). Les liens vous permettront de communiquer sur votre réseau actuel.

**- Via les groupes :** ces groupes thématique sont une formidable source pour recruter des prospects dans la mesure où vous pouvez poster vos articles de blogs, informations… sur le Wall, dans les liens, dans les vidéos… ce qui permettra aux abonnées du groupe de voir vos messages, mais surtout de recruter les nouveaux membres qui voudront s'inscrire sur ce groupe et qui verront vos articles sur le mur d'un groupe thématique.

- **Ajoutez les flux RSS de votre blog** ou de votre site vous permettra de faire apparaître toutes vos actualités automatiquement à vos contacts sans devoir les ajouter une par une…

- Mais il existe bien d'autres API Facebook qui vous permettent **de faire apparaître vos informations dans les flux de Facebook,** vous pouvez poster des vidéos, photos, écrire sur votre propre mur… Ou encore utiliser des plug in d'applications ou de sites internet comme Delicous, StumbleUpon, Twitter… ce qui vous permet d'augmenter le nombre de messages envoyez à vos contacts.

- **Les envois de messages 1 to 1** : c'est bien entendu l'outil le plus puissant pour nouer des relations. Que cela soit un message personnalisé lors de la demande d'amitié ou pour l'envoi d'un message "classique". - Un des derniers canaux de **diffusion les plus pertinents c'est tout simplement le "statut"** ("What are you doing right now") qui vous permet de faire passer des messages (lancement de produits, promos…).

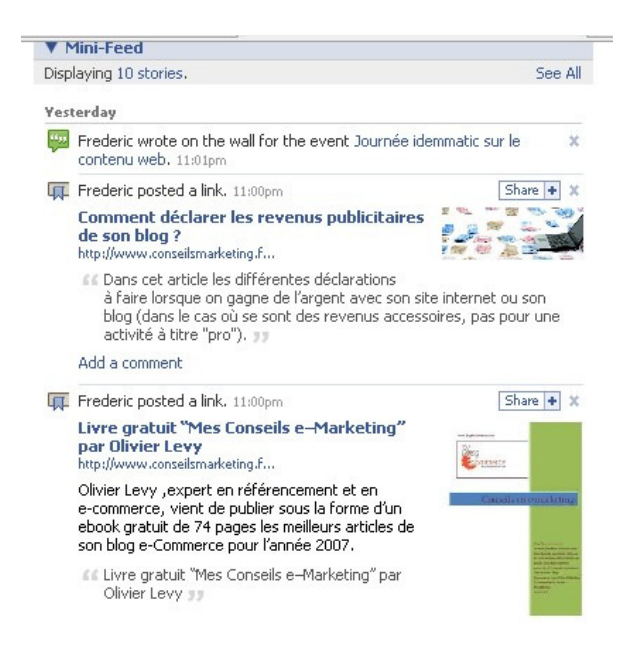

Important :

**- Il ne faut pas faire du SPAM** (envoi de message non ciblés, non pertinents…) sinon vous risquez le blocage de votre compte Facebook (dès l'envoi d'une dizaine de message identique à des membres "non amis"). Vous devez absolument envoyer des informations intéressantes, pas du SPAM !

**- Les listes de diffusion de Facebook ont des limitations en termes de nombre de membres**… Ce n'est donc pas encore possible de gérer des listes de diffusion ciblées, le message doit être générique.

**- Les contacts ont un flux d'informations énorme** avec toutes les informations qu'elles reçoivent tous les jours. Il y a donc des chances qu'elles passent à côté… il faut donc privilégier de temps en temps des messages personnalisés.

**- Il faut passer régulièrement poster des informations sur les groupes**, car ce sont les informations en "home page" du groupe qui sont les plus lues et les plus vues (et surtout vous touchez surtout les nouveaux inscrits qui visitent le groupe pour la première fois, car il est rare que des membres retournent souvent sur les groupes auxquels ils appartiennent…).

# **Règle d'or N°3 : Créez votre propre Groupe !**

**C'est l'arme la plus puissante à votre disposition** : en créant un groupe et en l'animant vous allez mettre en place une véritable machine à générer des leads qualifiés. En effet une fois que votre groupe sera suffisamment important (en nombre de membres) mais également riche en informations il attirera de plus en plus de monde (et donc de prospects potentiels).

Il est important de noter que les places sont encore à prendre : il n'existe pas encore de groupes leaders, si les plus gros font plusieurs milliers de membres, sur des thématiques secondaires il y a souvent que quelques dizaines de membres. Mais attention rappelez-vous qu'il est essentiel de sortir en premier des résultats lors du classement par mots clés de Facebook. Pour cela il faut bien entendu les bons mots clés dans le nom du groupe, mais surtout avoir le plus de membres (c'est un des critères primaires dans le classement dans la liste) !

Une fois que vous avez créé votre groupe, il faut ensuite les relancer individuellement pour qu'ils deviennent vos amis, et voir si vous pouvez faire du business avec eux. En effet sur Facebook de nombreuses personnes s'inscrivent dans des groupes sans trop savoir qui est l'organisateur et sans le contacter…

Par exemple, nous vous incitons à rejoindre notre groupe "**Partage des meilleures pratiques en marketing**" :

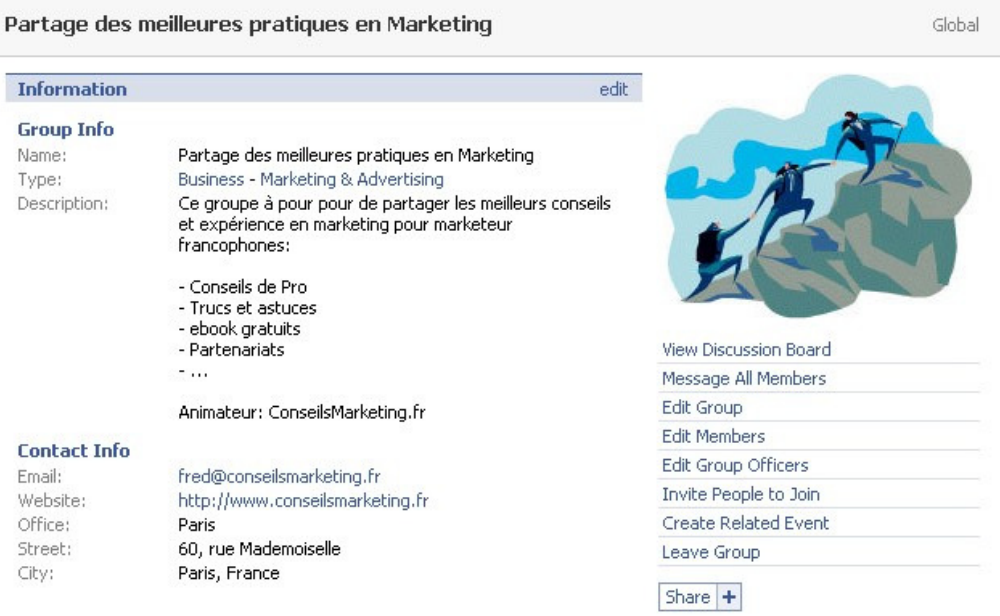

# **Règle d'Or N° 4 : Faites de la publicité ciblée sur Facebook**

Tout comme sur google vous pouvez faire apparaître des flyers, des bandeaux de pub… sur Facebook pour faire connaître vos produits et services… En effet les options de filtrage de Facebook permettent par exemple d'afficher votre bannière de pub uniquement sur les passionnés d'internet, de finance…

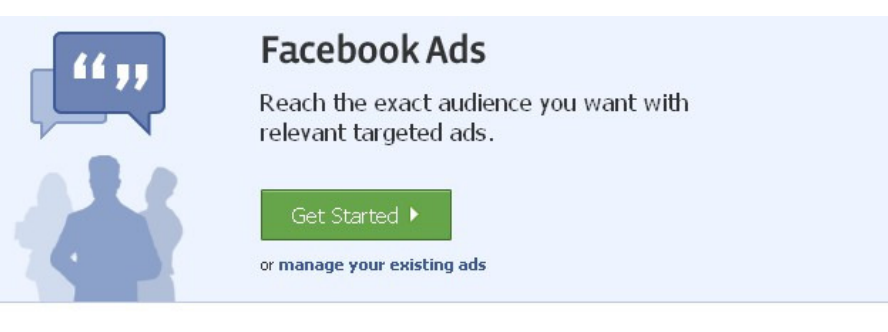

#### Social Ads

Pair your targeted ad with related actions from a user's friends.

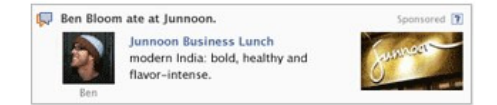

#### **Advanced Targeting**

Target by age, gender, location, interests, and more.

**Content Integration** Get noticed, not skipped.

**Flexible Pricing** Buy clicks (CPC) or impressions (CPM).

**Trusted Referrals** 

Attach friend-to-friend interactions about your business to your ads.

#### **Facebook Pages**

Represent your business, band, product and more by creating a distinct and customized profile.

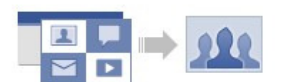

**Free Presence** Users can find you through their friends, search, and more. Communicate directly with fans.

**Quick Setup** Update with easy tools.

**Easy Customization** Display rich media in a flexible layout.

**Viral Distribution** Users' interactions with your Page spread

Par contre **ne vous attendez pas à pourvoir cibler des milliers de contacts**, en effet avec un ciblage pour mot clé "internet" et "Marketing" et un critère 27 à 50 ans (pour avoir une cible de "Pro" et pas d'étudiants), on arrive uniquement à 1200 personnes ciblées !

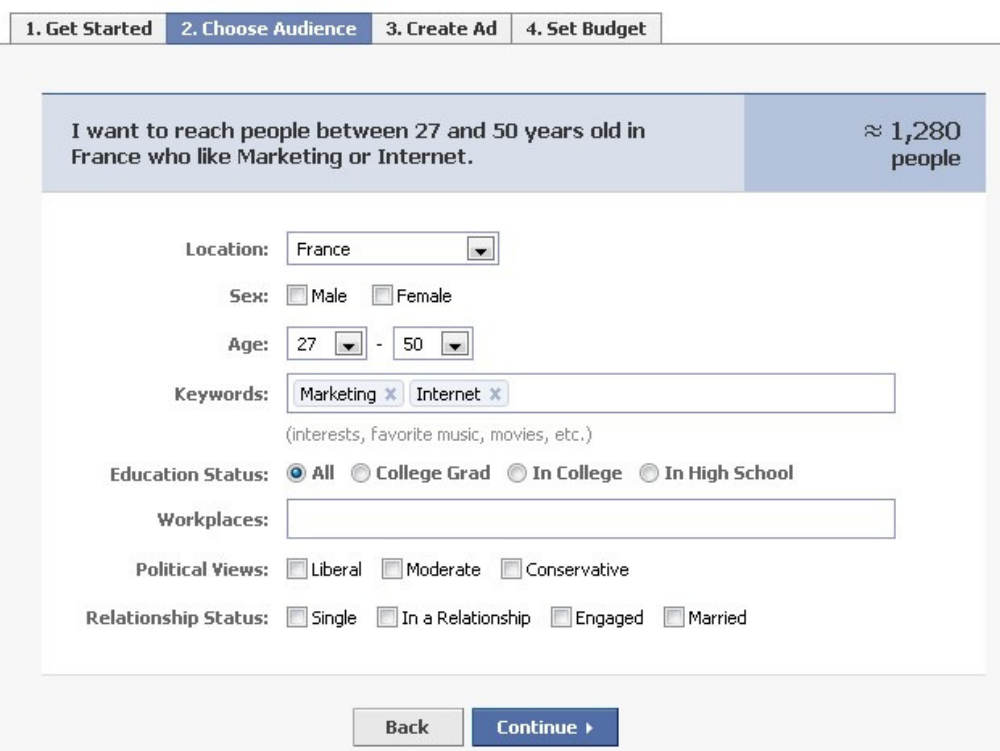

Par contre si la création de bannières publicitaires et très simple, cela demeure aussi cher que Google Adwords (compter 0,20 € / clic) et avec une efficacité "classique": dans notre dernière campagne de pub nous avons eu un CTR de 0,27 % (auparavant il était à 0,52 %).

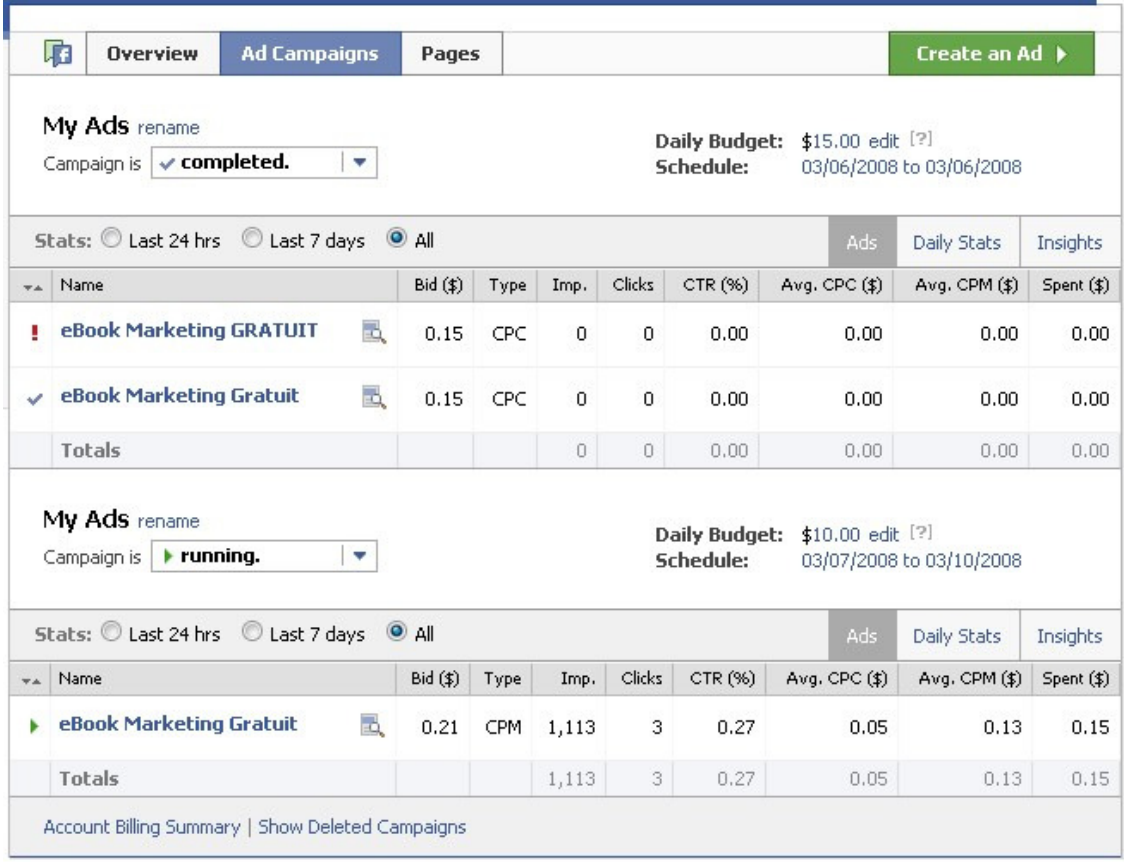

Il faut noter que tout comme Google il existe quelques règles (pas de mots tout en majuscule, voir notre pub 1 avec le mot GRATUIT qui a été refusée), avec soit un système au clic (CPC) ou à l'affichage (CPC) mixé avec un coût au clic.

Il faut reconnaître que Facebook est bien conçu pour toutes les entreprises qui ne sont pas forcément des spécialistes en emarketing car **le système permet de réaliser des publicités en à peine 4 clics** : il suffit d'écrire 1 titre, 1 mini texte de présentation et de télécharger une image et c'est tout ! Avec ce système de Flyer, moins de 2 minutes suffisent à mettre en place une campagne publicitaire. Si vous avez un ebook, un livre blanc… il ne faut pas vous priver car c'est simple à mettre en place, cela ne coûte pas cher (la campagne peut coûter que 5 ou 10 \$).

Il existe d'autres types de publicité possible sur Facebook qui vous permettront de présenter des publicités plus évoluées : Beacon (qui vous permet d'afficher dans les "actualités" des membres un message publicitaire de 3 lignes, Polls pour réaliser des sondages, Pages pour réaliser des espaces dédiés à votre entreprise sur Facebook…

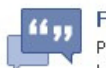

**Facebook Social Ads** 

Promote your website or Facebook Page with highly-targeted advertising. Make your ads even more effective by attaching them to News Feed stories about the users' friends. Receive detailed analytics and reporting through Facebook Insights.

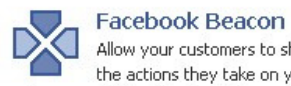

Allow your customers to share with their friends

the actions they take on your website. For user actions you define, Facebook Beacon will publish a story in the user's profile and to friends' News Feeds with a link back to your site.

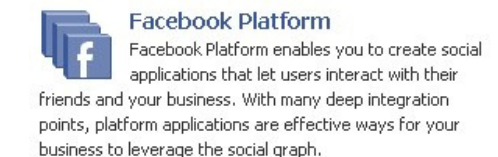

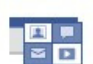

#### **Facebook Pages**

Connect with your customers on Eacebook similar to the way they connect with their friends. Through a Facebook Page, users can show their support by becoming a fan, writing on your Wall, and other actions that automatically generate News Feed stories.

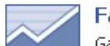

#### **Facebook Insights**

Gather insights on who's engaging with your Facebook Pages and who's clicking on your Social Ads. You can also see how much your presence is spreading virally without promotion. Eacebook Insights is a free service included with Pages and Social Ads.

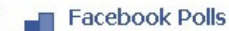

Run a survey targeted to the demographic you define and get answers in as little as 30 minutes. Ask your target audience about their attitudes or get feedback before you make business decisions. Watch the results in real time as users respond. Already ran a poll? Check your results.

# **Règle d'Or N° 5 : N'hésitez pas à contacter les membres de Facebook !**

**L'intérêt de Facebook est de permettre de contacter directement des personnes que l'on n'oserait pas aborder** ou que l'on ne rencontrerait jamais dans la vraie vie (soit des personnes d'une autre génération, soit d'un autre secteur d'activité, soit d'un autre réseau social…). Et comme Facebook est "nouveau" les membres reçoivent en général peu de messages, ce qui les rend très réactifs lorsqu'ils en reçoivent un !

La première chose à faire est donc de contacter les amis de vos amis : votre réflexe doit être d'explorer le réseau de vos amis à chaque fois que vous ajoutez un nouveau membre à votre réseau. En effet c'est en regardant les contacts de ses amis que vous allez créer très rapidement un réseau complet et de qualité : il suffit de faire une demande d'amitié avec un message personnalisé, du genre "Salut tu es l'ami de XXXX, que je connais. J'aimerais bien être aussi ton "amis" sur Facebook car je suis moi aussi intéressé par YYYY".

Si cela vous semble un peu trop direct, **vous pouvez faire un "Poke"** (taper sur l'épaule…), c'est moins "impliquant" mais cela ne permet de préciser que vous contacter cette personne car vous connaissez déjà un de ses "amis facebookiens".

# **Règle d'Or N°6 : Utilisez tous les services de Facebook à votre disposition !**

En plus d'être un réseau social **Facebook présente l'avantage de mettre à votre disposition de nombreuses API** (= des mini applications) et voire même d'en développer soit même !

Ces API sont un excellent moyen d'optimiser votre productivité à moindre frais : partage de documents, de traitement de texte en ligne, d'enregistrement d'écran centralisés, intranet ou extranet d'entreprise…

Mais également d'accéder à des fonctions performantes gratuitement ou à un prix dérisoire :

- Mise en place d'un outil de messagerie instantanée (ou asynchrone) gratuit où que l'on soit. Ce qui permet par exemple de poser des questions à ses collègues lors d'un déplacement.

- De vendre ses produits via les API de boutiques en ligne sur Facebook

- De créer des groupes de consommateurs, de lancer des mini-sondages, d'utiliser comme outil de remontée d'information lors de tests clients.

- De recrutez des salariés en chassant parmi les salariés de vos concurrents ou qui sont spécialisés dans votre secteur d'activité.

- Organiser efficacement ses journées grâce aux applications comme "To do list" qui permet de lister ses tâches à effectuer.

- D'organiser des évènements (JPO, Web Séminaires…) avec une gestion complète de la présentation de l'enregistrement à la gestion des présences, en passant par l'envoi des invitations.

- …

Voici une petite liste d'applications intéressantes pour une utilisation professionnelle:

- **Lemonade** permet de créer dans votre profil une mini boutique où vendre des produits en liaison avec vos passions (Lemonade permet aussi d'afficher des publicités)

- **Chipin** pour récolter de l'argent via un don Paypal. D'autres solutions existent comme **Pay Me**, **Pay Pal** (le vrai)…

- **Task Master** et un peu moins bien **To Do list** et **Mini todo** : c'est votre "to do liste" que vous pouvez emmener partout avec vous (si vous avez une connexion internet), avec priorisation des tâches que vous pouvez même partager avec vos "amis" (un autre service identique c'est Friendly Todo list)

- **30 boxes** un calendrier très pratique que vous pouvez consulter partout et partager. Si vous utilisez Google Calendar utilisez l'application Facebook Google Calendar.

- **My Company Hiring** qui permet de poster des annonces d'emploi sur son profil Facebook (service de Linkedin).

- **Plug in pour Wordpress** pour récupérer automatiquement les billets de votre Blog sur Facebook et **Flop Blog** pour publier les messages de votre blog sur Facebook.

- Les plug in de questions / réponses : **My Questions** le plus connu et le plus utilisé, ou **Answers**, **Questions & answers**, **Ask the others**, **Ask It**…

- **MediaFire** pour partager des fichiers sur Facebook, et les autres challengers comme My Files.

- **Webinaria Screencast Recorde**r très utile pour faire une démo d'un logiciel car il capture en direct ce que vous montrez à l'écran pour ensuite les diffuser sur votre profil. C'est aussi un excellent moyen de diffuser des podcast (payant 24 \$ / an). Sinon il existe aussi **SplashCast** qui vous propose le même genre de services.

- **SlideShare** pour partager vos powerpoint sur votre profil Facebook.

- **Documents** un traitement de texte collaboratif, très utile pour travailler à plusieurs sur un document enregistrable au format Word.

- **Super Wall** : une version améliorée du "Wall" de Facebook où vos amis peuvent poster des fichiers, des images…

- **Google Search** directement accessible depuis Facebook.

- **FriendCSV** pour récupérer les infos de vos amis au format CSV (pour un emailing par exemple…). Quelques autres applications utiles :

- **Twitter pour Facebook** ou son clone français **Frazr**.

- **Walkie Talkie** qui vous permet de dialoguer comme un talkie Walkie dans Facebook avec les personnes de votre groupe.

- **StumbleUpon** qui vous permet de partager vos bookmarks. Il existe la même chose pour **Delicious** et **Digg**.

- **Knowledgebook** qui liste les experts dans plusieurs domaines.

- **Newscloud** pour ajouter un nuage de tag dans votre profil.

- **Flickr Photos** pour récupérer vos photos de flickr sur Facebook et **Picassa** pour retoucher vos images.

- **My RSS** pour lire et faire partager vos flux RSS sur Facebook.

- **Interactive friends Graph** : cette petite appli vous permet d'avoir un rendu visuel des liaisons entre vos amis (qui connait qui), très utile pour se construire un réseau et éviter les impairs !

- Création de votre blog sur Facebook : **Live Blog**, **Hot blog**…
- **Fonebook** ou Fonebook votre annuaire partout sur vous !

- **Mobile** : cette application officielle de facebook vous permet de recevoir et d'envoyer des images, posts… depuis votre téléphone portable AUX USA (uniquement !).

- **Profile Counter** pour savoir qui et combien de personnes ont consultés votre page.
- **Fmail** pour consulter votre compte Gmail sur Facebook.

- **Where I am** qui vous permet de vous placer sur une carte Google Maps (pour voir si vos "amis" sont proches)

- **OutSync** : pour Synchroniser FaceBook avec MS Outlook
- **One line** : pour voir qui est en ligne sur Facebook.
- **Skype** pour utiliser Skype sur Facebook
- **Article** : pour partager des articles avec vos "amis".
- **Business card** : votre carte de visite professionnelle sur Facebook !
- **Ipromote** : pour promouvoir vos évènements vos propres flyers.
- Et des applications pour Facebook, en dehors de Facebook:

- **La facebook toolbar** qui vous permet d'être averti des messages de vos amis directement depuis votre navigateur.

- **Le widget Facebook** pour votre lecteur **Netvibes**.
- **www.friendvox.com** le chat universel pour Facebook.
- **Recrutement 2.0** pour se faire chasser ou chasser à la mode 2.0 !

Consultez le blog Inside Facebook pour suivre au jour le jour les **nouvelles applications disponibles** et www.applifacebook.com pour obtenir une liste des meilleures applications dans un Digg Like.

# **Règle d'Or N°7 : Se rencontrer dans la vraie vie :**

Une chose reste et restera vraie : **les relations durables et fortes ne se construisent pas dans le virtuel mais dans le réel.** Serrer une main, discuter en face à face… sont les vraies bases de relations professionnelles durables et profitables. Elles permettent d'aller au-delà de la simple discussion et des déclarations d'intentions.

C'est pourquoi, si vous faites connaissance d'un futur client, d'un futur partenaire… vous devez absolument fixer un rendez-vous pour concrétiser un premier contact "virtuel". Cela vous permettra aussi de valider ce que vous souhaitez faire ensemble .En effet, l'expérience montre que des échanges uniquement par email provoquent souvent des incompréhensions ou des erreurs d'interprétations…

# **En conclusion :**

**Facebook, est un outil très intéressant et très puissant pour se construire un réseau important et influent**. Son interactivité, sa jeunesse… ouvrent un gros potentiel à tous ceux qui veulent réseauter…

Néanmoins **cela ne veut pas dire qu'il faille abandonner des réseaux "Pro" comme Viadeo ou Linkedin** (8ième réseau mondial selon Compete !), car leur base d'inscrits de qualité et leur large diffusion en font des outils très intéressant, où vous pourrez appliquer (dans une moindre mesure) les 7 règles d'or décrites dans cet article.

**Si vous êtes débutant en la matière, mieux vaut choisir Facebook.com** c ar il offre bien plus d'opportunités du fait que les réseaux "Pro" traditionnels sont trustés par des Pro du networking depuis des années et que l'interactivité de Facebook vous permettra sans doute de créer un nouveau réseau. De plus à moyen terme, la montée en puissance de Facebook devrait encore s'accélérer avec la sortie de la version française en début 2007 et les nouvelles fonctionnalités prévues qui permettront bientôt la distinction entre amis "perso" et amis "Pro".

Mais attention n'oubliez pas que sur Facebook vous n'êtes pas maitre de la situation (voir HSBC qui a vécu une cabale sur Facebook lorsque cette société avait décidé d'augmenter ses prix pour les étudiants), que **si Facebook peut être rentable c'est aussi un outil très chronophage.**

**Il faut donc bien définir son plan d'action sur Facebook, avec ce que l'on veut y faire, comment le faire et combien de ressources (temps…) l'on veut y consacrer.**

Comment commencer pour utiliser Facebook ? **Et bien rejoignez moi sur Facebook**

# Optimiser son temps pour être plus efficace

**Une des constantes du créateur d'entreprise c'est d'êtres submergé de travail : non seulement il faut gérer son activité au quotidien, mais en plus il faut faire face aux démarches administratives, gérer les relations clients, s'occuper de tous les détails logistiques…**

**Bref, à moins de s'organiser un minimum, vous vous retrouvez facilement à devoir travailler de 8h30 à 22h tous les jours tout en ne réussissant pas à tout faire ce que vous voulez !** 

**C'est pourquoi vous devez absolument prendre le plus rapidement possible de bonnes habitudes d'organisation afin de ne pas vous faire prendre dans l'engrenage de l'urgence et de l'immédiateté.** 

Le but de ce chapitre sera donc de vous donner les conseils essentiels **pour apprendre à optimiser votre temps.** 

# **Comment améliorer son organisation et gagner du temps ?**

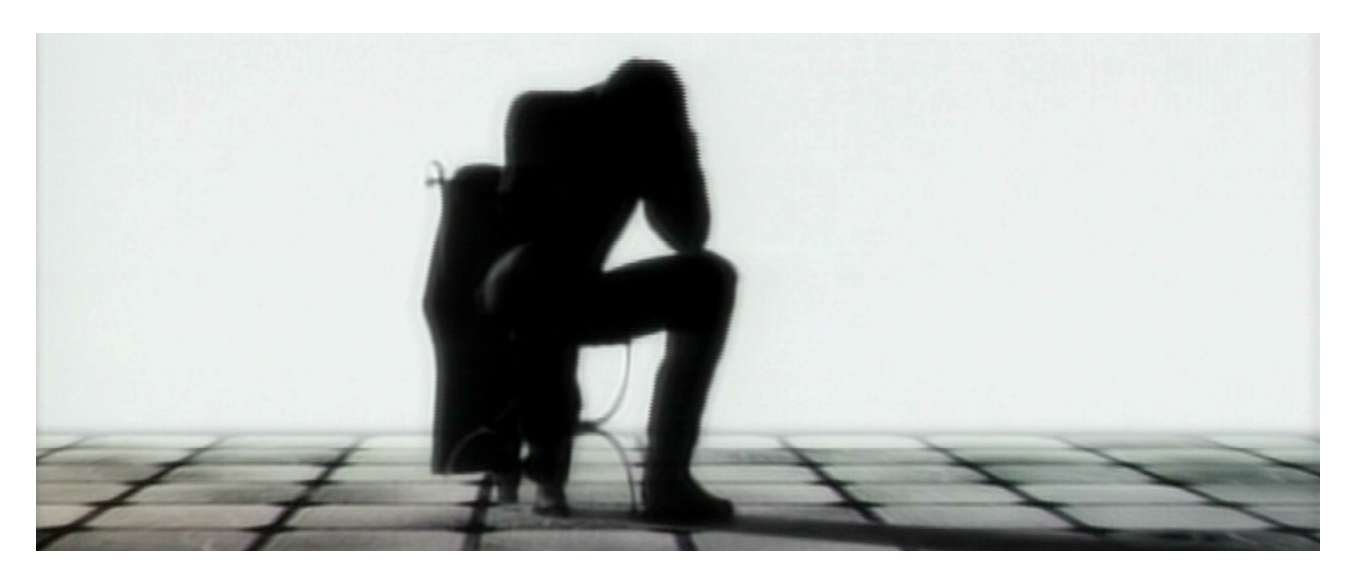

**Voici 14 trucs et astuces que j'utilise au quotidien pour mieux gérer mon temps et améliorer mon organisation**.

J'applique cette méthode depuis bientôt 3 ans, et sincèrement j'ai considérablement amélioré ma productivité personnelle. **Certains trucs sont valables lorsque vous avez un surcroit d'activité, d'autres sont à appliquer tous les jours** !

# **1 - Faites des listes !**

Notez tout, et ne faites pas uniquement confiance à votre mémoire. Je vous conseille d'utiliser 3 listes:

Sur une feuille A4 : Tout ce qu'il y a faire sur le long terme

Sur un post-it grand format: toutes les tâches de la semaine ou du mois.

Sur un mini post-it: les tâches du jour à accomplir (par ordre d'importance).

Chaque soir vous faites un point sur ce que vous avez accompli, ce qu'il reste à faire en barrant les activités réalisées sur les listes.

# **2- Concentrez-vous sur 1 travail et finissez-le avant de passer à autre chose !**

Pour cela s'appliquer une discipline: Fermer Outlook et ne le rouvrir que toutes les 2 heures, se définir des plages de travail (par exemple en se faisant des auto-réunion dans Outlook).

#### **3- Accomplissez le travail de réflexion en deux temps:**

D'abord la recherche d'idées: revoir le but, les objectifs… et écrire ses premières idées.

Ensuite regardez les docs des concurrents, internet…

Puis reprenez les idées qui vous semblent les plus intéressantes à partir de ces 2 listes. Laissez décanter la réflexion quelques jours, puis réalisez le document final à partir des documents de travail.

#### **4- Evitez les distractions !**

Rangez votre bureau pour n'avoir que votre feuille de papier ou votre PC sous les yeux, et mettez votre téléphone sur répondeur pour ne pas être dérangé toutes les 10 minutes. Rassemblez en même temps toutes les activités du temps type: appels téléphoniques, réponses aux emails…

# **5- Rangez vos dossiers !**

Classez dans des pochettes les documents pour éviter les feuilles volantes et jetez les dossiers devenus inutiles.

Utilisez des outils comme Google Desktop ou MSN Search pour retrouver en 1 clic vos documents, emails, fichiers… sur votre PC (au moins 10 minutes de gagné par jours !).

Archivez régulièrement votre Outlook pour augmenter la rapidité de votre messagerie et éviter que votre fichier PST ne plante. Classez vos fichiers et emails dans des répertoires: encours, à faire, newsletters…

#### **6- Réservez vous des plages de temps pour vous faire plaisir ou réaliser des tâches "peu productives"**

Réservez les périodes de la journée où vous êtes le plus fatigué ou le moins concentré (11h, 14h…) pour lire des newsletters, vérifier votre messagerie perso…

#### **7- Imposez-vous un temps maximum pour les activités consommatrices de temps !**

Vous devez fixer une durée maximale pour les tâches les plus consommatrices en temps, quitte à fournir un travail de moins bonne qualité. Vous devez être en mesure de faire un compromis entre temps passé / qualité obtenue.

S'il faut le faut imposez vous une dead line "personnelle", un challenge à accomplir.

#### **8- Déléguez les tâches les moins importantes, et acceptez qu'elles ne soient pas "parfaites".**

Vous devez déléguer les tâches non essentielles, en acceptant qu'au départ elle ne seront pas "comme vous le vouliez" mais vous devez vous fixer un délai pour atteindre ce niveau de qualité (grâce à des conseils et un rétro-contrôle de la qualité fournie).

De même n'hésitez pas à demander conseil: vouloir tout faire par soit même et tout apprendre est une perte de temps immense. Vous avez des amis, des relations… qui sont une source d'aide et d'inspiration à ne pas négliger. N'oubliez pas non plus Internet: des forums comme www.commentcamarche.net et www.yahoo.fr (section Yahoo Question réponses), sont de vraies mines d'or, et de nombreuses personnes peuvent vous aider gratuitement et souvent avec une bonne qualité.

#### **9- Sachez vous accorder des moments de pause après un travail**

N'hésitez pas à prendre des pauses pour mieux reprendre une activité, ou vous accorder une pause supplémentaire si vous avez respecté vos objectifs.

De plus emmenez toujours avec vous un document, dossier… à lire lorsque vous êtes dans les transports, dans une salle d'attente… il faut profiter des moments d'attente pour soit se reposer, soit lire un rapport, lire un article…

#### **10- Automatisez !**

Utilisez tous les outils informatiques que vous pouvez: GPS, organizer, signature automatique dans Outlook avec "Bonjour Cordialement ….", email type de réponses, synchronisez votre téléphone portable avec MS Outlook pour avoir vos RDV partout…

# **11 - Utilisez un ordinateur portable !**

Le PC portable est un outil qui vous fera gagner du temps, même si vous ne faites pas beaucoup de déplacements, uniquement par le fait d'une maintenance informatique plus simple qu'un PC de bureau.

Mais le gros avantage c'est de pouvoir travailler pendant les moments perdus (train, attente entre deux rendez-vous…), transporter partout sa base clients et articles, pouvoir remettre un devis sur place pour peu que vous ayez une simple clé USB, rentrer à la maison avec votre portable pour finir un dossier sans être obligé de rester au bureau (on est toujours plus détendu une fois chez soit qu'au bureau à s'énerver à boucler un travail jusqu'à pas d'heure)…

## **12 - Limitez le temps non productif !**

La première chose à faire est de faire le tri dans les newsletters que vous recevez et les flux RSS où vous êtes abonné, et ne gardez que les plus importants et les plus incontournables. Un bon réflexe sera aussi de réserver la lecture de ces informations pendant vos moments de "détente" ou de manque de concentration (ex: juste après avoir déjeuné, vers 18h…).

# **13 - Achetez un Smartphone avec lien Outlook !**

J'ai acquis il y a 2 mois un Samsung i600 (voir test dans le journal du Geek) et c'est sans conteste mon meilleur investissement de l'année (129 € TTC en renouvellement chez SFR après négociation avec l'opératrice…).

L'intérêt est simple:

- vous récupérez entièrement votre Outlook sur votre PDA avec tout vos rendez-vous, activités, emails… Ainsi dès le dimanche soir vous savez ce que vous ferez le lundi matin (pour éventuellement arriver plus tôt pour ne pas être pris au dépourvu par une réunion).

- vous transportez facilement vos fichiers (MS Word ®, Excel ®...) grâce à la carte mini-SD intégrée (1 go). - en téléchargeant un logiciel de GPS et en achetant un module de repérage GPS (dans les 100 €), vous avez un GPS disponible à tout moment dans votre voiture ou à pied.

- vous pouvez faire de l'internet sans PC grâce à la fonction wifi qui vous permet de surfer gratuitement sur internet dès qu'un point Wifi gratuit est proche (très pratique pour consulter ses emails).

- si vous êtes fortuné vous pouvez même opter pour le push emails et recevoir vos emails sur votre PDA lors de vos déplacements.

- pourvoir prendre des notes directement sur son PDA avec un rappel qui apparaîtra automatiquement le lendemain à votre bureau (fini les post-it, les appels sur votre répondeur pour vous enregistrer des activités à effectuer).

- …

Bref, c'est un gain de temps non négligeable: fini les "je vous dirais mes disponibilités pour un rendez-vous à mon retour au bureau", je vous envoie le fichier par email dès que je rentre chez moi…

# **14- Préparez votre journée du lendemain le soir avant de partir**

Cela n'a l'air de rien, mais définir ce que l'on va faire le lendemain permet de ne pas perdre de temps dès son arrivée au bureau, et ainsi de commencer directement son travail.

Nb : Vous pouvez également la faire le soir avant de vous coucher (en le notant sur un papier, pas dans votre tête) afin de libérer votre esprit pour la nuit, et vous réveiller prêt pour ce travail !

Vous avez d'autres conseils ? Ecrivez un commentaire, c'est anonyme et cela vous prendra que quelques secondes !

Pour aller plus loin, un site intéressant que je viens de découvrir depuis la lecture de cet article: www.WebWorkerDaily.com

Voici leur 5 de leurs 10 règles pour gagner du temps:

1- Ne laissez dans votre boite de réception que les emails qui nécessitent une action, sinon répondez immédiatement ou jetez-le !

2 - Faites qu'une chose à la fois, s'il le faut divisez une tache en plusieurs sous-ensembles à réaliser et surtout ne commencez rien sans avoir fini un travail.

3- identifiez LA chose à faire le soir, et le matin en arrivant vérifiez avec vos emails que c'est toujours la priorité N°1.

4- Si vous recevez un email et que vous pouvez y répondre en moins de 2 minutes, alors répondez y immédiatement.

5- identifiez quand vous êtes le plus productif et réservez les activités importantes à ces heures.

… La suite sur www.WebWorkerDaily.com

Vous pouvez également consulter le site http://gagnermavie.com/ qui propose une méthode plus structurée de gestion de son organisation, néanmoins il y a quelques points intéressants à retenir:

- Noter par écrit la prochaine chose à accomplir, et barrer cette action une fois effectuée… une sensation grisante !

- Classer ses documents en 5 piles selon la suite à donner: Action (vous devez faire quelque chose), Lecture (à lire car le document contient des informations intéressantes), Stockage (documents à archiver comme les contrats…), Projets (les gros projets en cours avec tous les documents qui s'y rapportent) et Idées (les docs qui peuvent déboucher sur des idées business). Perso j'aurais rajouté une 6ième pile: la poubelle (tous les documents qu'il faut immédiatement jeter !).

- Faire le ménage de temps en temps sur son bureau/ Outlook / agenda pour remettre en ordre vos priorités et remettre au goût du jour des informations oubliées entre temps.

Si vous êtes indépendants et que vous voulez améliorer votre productivité consultez également le site de l'entreprise.com:

- Organiser son temps selon son tempérament: si vous êtes plutôt du matin, faites les choses les plus importantes à ce moment là.

- Avoir un bureau bien rangé (et pour les indépendants bien délimité de sa vie privée) pour ne pas éparpiller ses idées.

- s'accorder des moments de détente sans culpabiliser.

- Se vider la tête grâce au sport.

- …

Le site www.enviedentreprendre.com pour les 10 bonnes raisons d'utiliser un papier-crayon plutôt qu'un ordinateur ou un smartphone pour prendre des notes, et un autre article de l'entreprise.com sur l'organisation en tant que Freelance.

Et à ne pas manquer la liste des choses à ne pas faire par Eric de Presse Citron !

# **Comment faire des réunions efficaces ?**

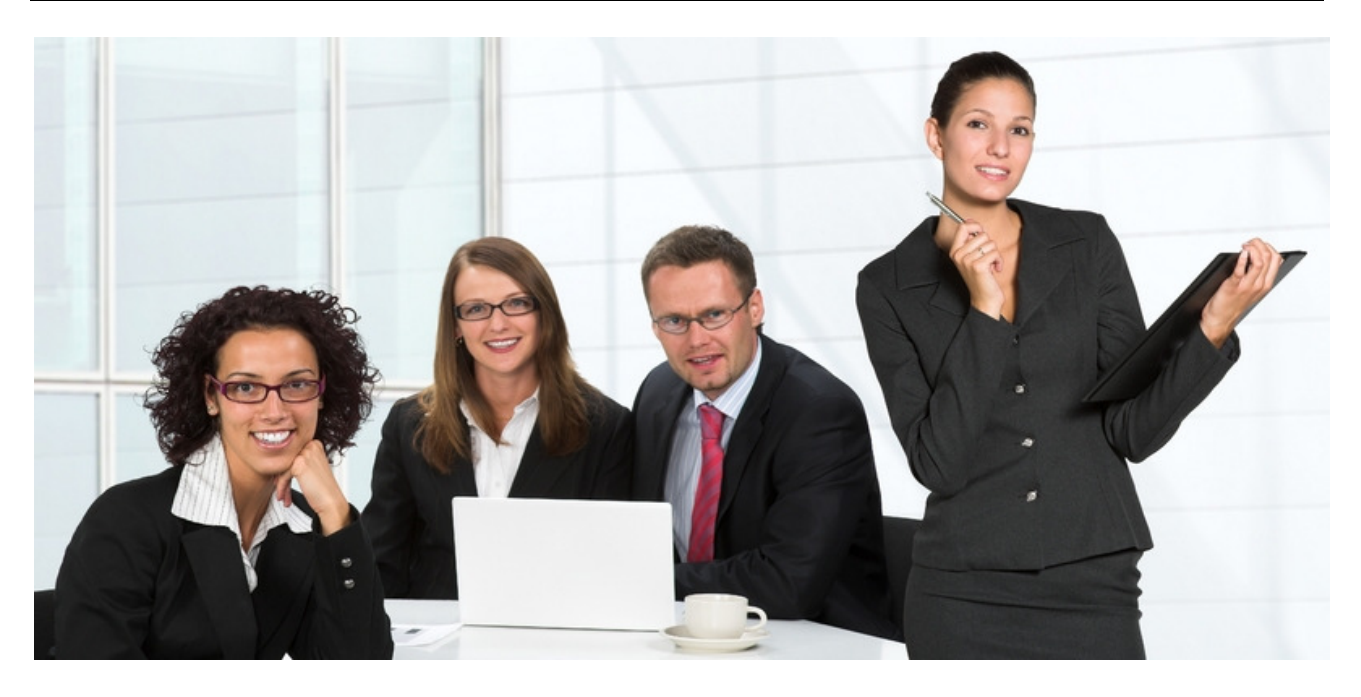

Les réunions sont souvent considérées comme une perte de temps, pourtant quand elles sont bien utilisées elles peuvent être un outil très efficace pour dynamiser une entreprise.

## **4 étapes à respecter pour réussir ses réunions !:**

#### **Etape 1 : Ne faites une réunion que si vous ne pouvez pas faire autrement !**

Si vous pensez qu'un mémo, un email, l'appel de quelques personnes clés… ne sera pas suffisant alors faites une réunion. Si c'est le contraire, évitez les réunions, et réservez les à des communications et des projets importants.

#### **Etape 2 : envoyez vos demandes de réunion au moins 10 jours en avance !**

**Si possible joignez déjà un document de travail**, sinon précisez déjà le contenu de la réunion et les principaux objectifs (voir plus loin). Dès que les documents de travail sont prêt renvoyez les à tous les participants.

Dans le contenu de l'invitation vous devez:

**- Indiquez quelle est la décision qui doit être prise au cours de la réunion** (ou quel est l'objectif). Un bon réflexe est de mettre un BUT et un objectif clairement définis.

**- Rappelez aux participants de préparer leur réunion (**si nécessaire faites une relance par email 72h avant pour vous rappeler aux bons souvenirs de vos collègues).

**- Indiquez qui doit intervenir et dans quel ordre,** et sur quel sujet. C'est une des clés pour faire fonctionner une réunion: faire intervenir les participants (cela les oblige à préparer la réunion et à se poser les questions AVANT de venir).

**- Rajoutez à la fin "Si vous avez d'autres points à évoquer,** ou des questions/suggestions, merci de me les envoyer dès maintenant par email).

Ensuite vous devez estimer le temps pour la réunion: si avec un peu d'expérience on arrive très vite à estimer le temps pour ses réunions, au départ le plus simple est de minuter les interventions (ex: 5 minutes d'intro, 15 minutes pour la présentation…). Ainsi vous verrez si votre timing est réaliste.

# **Etape 3 : Commencez vos réunions à l'heure !**

**Attendez 2 à 3 minutes après le début théorique et commencez**. Bien entendu si c'est une réunion
importante, prenez avec vous la liste des participants (et N° de téléphone) et appelez les 5 minutes avant le début.

**Enfin terminez vos réunions à l'heure:** pour certains ils n'y a rien de plus terrible que de passer plus de temps que prévu… si nécessaire faites juste après des mini-réunions avec une partie des participants sur les points précis qui n'intéressent pas tout le monde.

#### **Etape 4 : Publiez le compte rendu dans les 72h après.**

**Ce compte rendu doit récapituler ce qui a été décidé** (avec en doc joint les documents de travail). il doit être très court, et surtout mentionner ce qui doit être fait (paragraphe "Pour action" avec le nom des responsables et le planning).

S'il y a des remarques ou des bémols, les mentionner avec le nom de la personne.

Si votre compte rendu est long, faites un résumé au début qui reprend les grandes lignes uniquement.

Conseils Marketing:

- Organisez des mini-réunions avant la réunion pour planifier un maximum de difficultés (la réunion ne doit pas être un débat ou tout est remis en cause).

- Faites parler les participants sur chacune de leurs parties, cela leur permet de soulever des points auxquels vous n'auriez pas forcément pensé.

- Evitez les réunion les vendredi après midi (départ en weekend) et les mercredi (jour des enfants).

- S'il n'y a pas de créneaux horaires disponibles, faites une réunion "sandwich" le midi.

- Si vous n'êtes pas à l'aise, préparez votre intervention avec bien entendu une répétition, mais aussi en réduisant les facteurs de stress potentiels: faites les photocopies au moins 1h avant al réunion (pour éviter les pannes de photocopieuses, l'imprimante en panne d'encre…), préparez le matériel 1h avant aussi (la mise en page des powerpoints varie selon le PC et les polices installées, la liaison PC-video se fait parfois de manière différente…), vérifiez que le nombre de chaises est bon, que la salle est bien réservée, qu'il y a bien un rappel dans votre réunion MS outlook…

- Gérez avec humour les perturbateurs: un long silence pour les personnes qui discutent pendant vos réunions, demandez aux personnes qui discutent entre elles de faire profiter tout le monde de leur discussion, faites parles les timides, faites revenir à l'ordre les personnes qui s'écartent du sujet… - Si nécessaire ne tentez pas de régler 100% des problèmes lors de la réunion avec une décision sur un

coup de tête: pour les questions mineures laissez vous le temps de la réflexion.

# **5 conseils pour lutter contre la fatigue au boulot !**

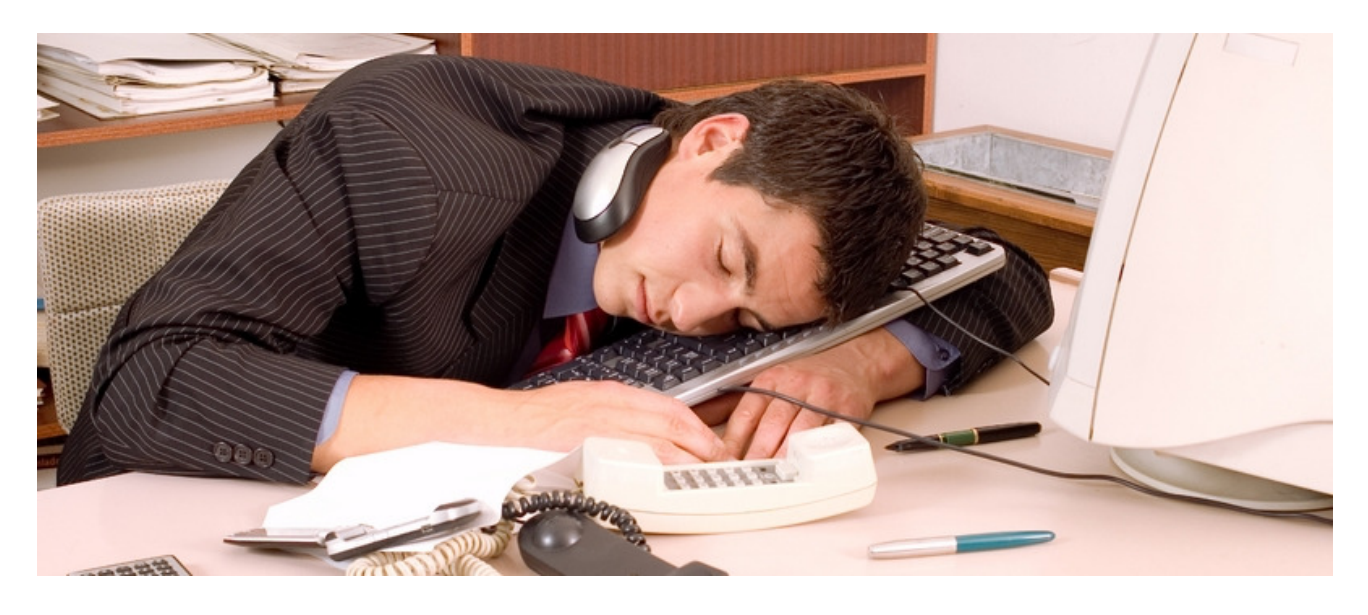

## **1- Détectez les moments de vos moments de fatigue dans la journée.**

Personnellement moi c'est vers 11h (fin de la digestion du petit déj et vers 14h30 lors de la digestion du déjeuner).

Il y a deux solutions:

- Manger plus le matin (ou prévoir un en cas) et plus léger le midi.

- Réserver à ces 2 créneaux horaire des activités "fun" comme la lecture des newsletters, l'envoi du courrier…

#### **2- Commencez les travaux les plus importants sans être interrompu… et faites une pause pour traiter les actions à court terme.**

Dès votre arrivée au bureau, ne lisez que les emails les plus importants, et concentrez vous tout de suite sur un gros dossier…

Ensuite ouvrez Outlook que toutes les 2h pour réagir immédiatement aux demandes court terme.

## **3- Découvrez-vous !**

Si vous avez une baisse de régime, découvrez-vous un peu (remontez les manches de votre chemise), le froid c'est très bon pour se réveiller !

## **4- Faites une pause !**

Faites une pausez de temps en temps (en se limitant en temps) pour se remotiver et prendre un petit café + du sucre.

## **5- Faites ce qui vous plait !**

Il faut réserver quelques minutes par jours pour faire quelques tâches qui vous motivent et vous plaisent vraiment, mais qui ne sont pas vraiment essentielles à l'entreprise.

En complément quelques infos supplémentaires tirées du dossier "Garder la forme au travail" par le Journal du Net:

- Ne pas sauter le petit déjeuner pour gagner 1/4 h de sommeil.

- Privilégier les sucres lents au déjeuner (pain, pâtes, riz…) et les protéines (viandes). Eviter les frites, alcool et aliments gras.

- Si vous déjeuner devant votre écran se mettre au calme (éteindre moniteur, se mettre sur répondeur…).

- Concernant la bonne position voici celle recommandée par le JDN : "On commence par hausser sa chaise afin d'avoir les coudes à angle droit par rapport au plan de travail. Le dos doit être maintenu afin de former un angle légèrement supérieur à l'angle droit avec la partie inférieure du corps, les pieds en appui sur le sol.

On aménage ensuite la hauteur de son écran qui doit être au niveau du regard ou un peu plus bas. L'écran doit être à une distance raisonnable des yeux, entre 50 et 60 centimètres".

- Il faut également éviter croiser les jambes, tenir son téléphone entre le cou et l'épaule, être assis sur une seule fesse… et faire des pauses toutes les deux heures (quelques pas, aller boire un verre d'eau…). - Ne pas travailler devant un écran dans une pièce sombre, bien régler son écran, ne pas rester tout le temps concentré sur son PC mais regarder de temps en temps au loin…

- Privilégier la régularité de ses heures de sommeil, faire une liste des choses à effectuer si la journée du lendemain est stressante, faire une sieste après le repas…

- Marcher 15 à 20 minutes / jours au minimum, et pratiquer un sport.

# **Utilisez efficacement MS Outlook ® et MS Word ®**

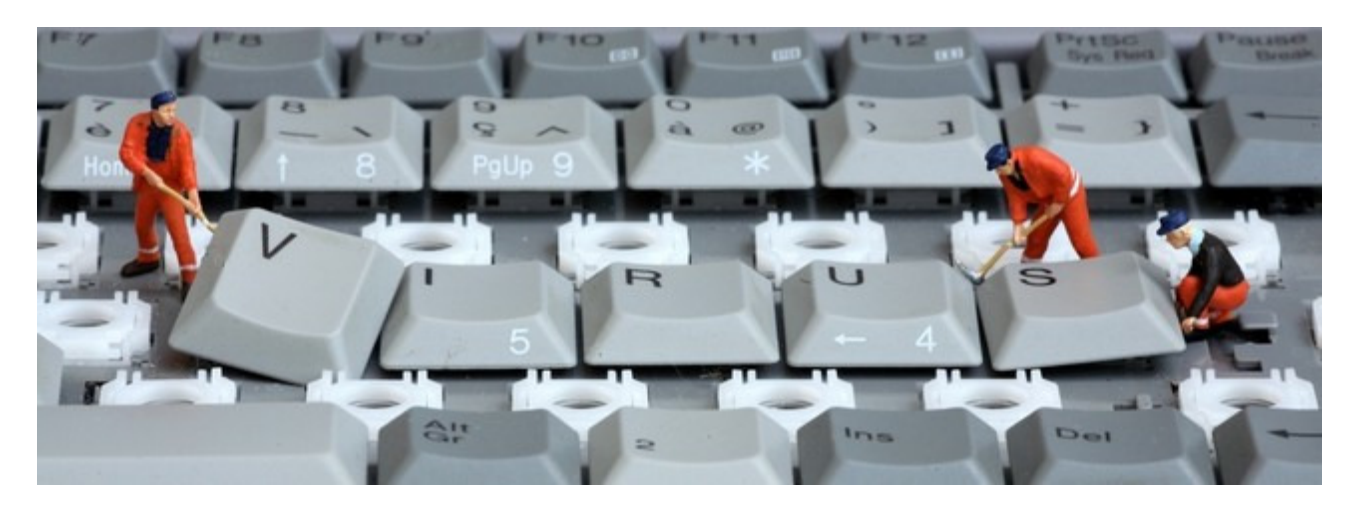

## **Quelques astuces pour MS Word ®**

- **Le dictionnaire des synonymes** (Maj + F7) .
- Le suivi des modifications: pour savoir qui a modifié quelles phrases lors d'une relecture à plusieurs (Menu Outils).
- Les styles automatiques: pour reprendre automatiquement une mise en forme (Menu Format).
- Les informations sur le temps passé à écrire un document (fichier/ Propriétés / Statistiques)
- La synthèse automatique: Word fait lui même un résumé de votre document (Menu Outils, correction automatique).
- **CRTL + flèches** pour faire bouger millimètre par millimètre les cadres, les images, les tableaux… Si on utilise que les flèches les déplacements sont plus importants.
- **Shift + F3** pour passer un texte de majuscule à minuscule (et inversement)
- Vérification des différences entre deux fichiers: ouvrir un fichier, puis Outils \suivi des modifications \ Comparer des documents.
- Savoir combien il y a de caractères dans un texte: Menu Outils\Statistiques.
- **Insérer dans un document Word des pièces jointes sous forme d'icônes à cliquer**: Aller dans le menu Insertion \ Objet. Puis choisir l'onglet "Créer d'après fichier", choisir le fichier et cocher "Afficher sous forme d'icône" (sous Word 2003 il faut choisir ensuite l'icône à afficher).
- **Mettre des images devant ou derrière un texte**: faire un clic droit sur l'image, choisir format de l'image, puis choisir dans l'onglet habillage celui qui convient.
- **Créer des tableaux rapidement**: il suffit de taper directement l'intitulé des colonnes et de les séparer par une tabulation. Ensuite aller dans le menu Tableau \ Convertir \ Convertir Texte en **Tableau**
- **Copier le style d'une ligne à l'autre**: utiliser la brosse "Reproduire la mise en forme" dans la barre d'outils (celle avec le pinceau de peintre).
- **Supprimer (ou remplacer) un mot par un autre dans un document**: Aller dans le Menu Edition \ **Remplacer**
- **Voir un tableau en entier alors qu'il dépasse dans la marge:** Aller dans le Menu Affichage \ Normal.
- **Faire un montage avec des blocs de textes**: Afficher la Barre d'outils Dessin (Menu Affichage \ Barre d'outils \ Dessin), et sélectionner dans celle-ci "Zone de Texte"
- **Mettre en place un sommaire automatique**: il suffit de redéfinir les styles pour chacun des titres de votre document (Titre 1 pour vos titres de niveau 1…). Si nécessaire modifiez les styles définis par défaut dans Word (Menu "Format / Styles et mise en forme"), puis générez la table des matières depuis le menu "Insertion / Référence / Tables et index" puis sélectionnez l'onglet "Table des matières".

Plus d'infos sur : http://office.microsoft.com/training/training.aspx?AssetID=RC011356771036

- **Réalisez des formulaires types**: les formulaires sont très pratiques lorsque vous faites remplir des documents types (BL, demande de documentation, fiche de renseignement…) et que vous voulez être sur que la personne remplira bien le fichier et le plus rapidement possible. Pour cela écrivez tout d'abord votre modèle de lettre en laissant vide les espaces à remploir.

Ensuite affichez la barre d'outil de création des formulaires (Menu Affichage / Barres d'outils / formulaires).

Il suffit alors de choisir le type de champs à insérer (ab = insérer un champ texte, case à cocher, liste déroulante…).

Une fois que c'est fini cliquez sur le petit cadenas de la barre d'outils, et votre document est prêt à être diffusé !

- **Ne pas commencer la numérotation des pages à la 1er page**: Dans le menu insertion / Numéro de pages décochez "Commencer la numérotation à la 1er page"
- **Imprimer des étiquettes pour un publipostage** (Word 2003) : Vous devez tout d'abord avoir préparé votre base de données comme pour un publipostage classique.

Choisissez alors dans le menu Outils / Lettres et publipostage / Envelopes et étiquettes. Dans l'onglet étiquette choisissez votre étiquette dans la liste (vérifier à la règle la taille) sinon créez votre propre modèle depuis le bouton Option et en cliquant sur nouvelle étiquette.

- **Mettre une image en filigrane**: il suffit d'insérer votre image, puis faire un clic droit et choisir "Format de l'image". Choisissez un luminosité très forte (au moins 70%), puis dans l'onglet habillage choisissez "Derrière le texte" avec un alignement centré.
- **Insérer des icônes (**email, téléphone…): il suffit d'aller dans le menu Insertion / caractères spéciaux et choisir les polices "Windinwgs", "Webdings"…
- Faire une sélection rectangulaire: Au lieu de sélectionner ligne par ligne vous pouvez faire une sélection d'une portion de texte selon un rectangle. Pour cela appuyez sur la touche ALT en même temps que vous sélectionnez le texte. Il ne vous reste plus qu'à mettre en forme ce texte !
- Supprimer un mot du correcteur d'orthographe (Word 2003): si vous avez ajouté par erreur un mot à votre dico personnel, vous pouvez le supprimer pour que word le considère à nouveau comme une faute d'orthographe. Pour cela allez dans le menu Outils / Outils et choisissez l'onglet Grammaire et Orthographe. Cliquez sur le bouton dictionnaires personnels, puis sélectionnez dans la liste Perso.dic (le dernier de la liste) et cliquez sur Modifier.

#### **Des centaines de modèles de documents (modèles de devis, business plan…) sur Microsoft Entrepreneurs**:

http://www.microsoft.com/france/entrepreneur/telechargements/modeles-pour-entrepreneur.mspx

Illustrez vos documents avec des cliparts disponinles sur http://office.microsoft.com/clipart/default.aspx?lc=fr-fr ou http://www.fotolia.fr/ (0,83 € la photo).

Plus de trucs et astuces pour Word sur les sites suivants: http://www.pcastuces.com/pratique/bureautique/word/default.htm http://www.microsoft.com/france/office/word/previous/astuces.asp http://www.journaldunet.com/management/dossiers/0604129word/index.shtml

## **Quelques astuces pour Outlook**

- **Créer des dossiers avec les grand thèmes**: ses produits, ceux de ses collègues, les partenaires, les projets, les infos persos….

- **Ne laisser dans sa boite de réception QUE ce qui n'est pas traité ou ce qui mérite d'être relu.**

- **Lire sa boite email que toutes 2 heures** (c'est dur de résister !!)
- **Mettre le correcteur d'orthographe en marche systématiquement**

- **Faire une signature** avec au début "Bonjour" puis laisser quelques lignes blanches, et mettre en fin sa signature type avec une formule de politesse et ses coordonnées :

> Bonjour,Cordialement Mr Fredo Chef de produits société XXXX Tél 01 XX XX XX XX Fax 01 XX XX XX XX

# **Effectuer des recherches efficaces avec Google…**

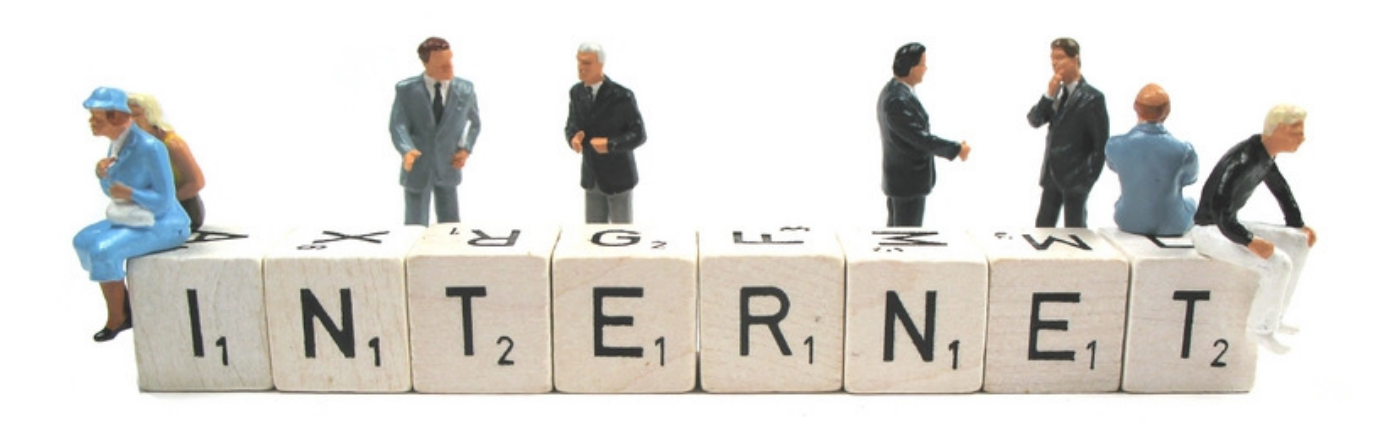

**Google est le 1er moteur de recherche en France (et au monde),** il indexe des millions de pages internet... Voici quelques astuces pour trouver plus facilement des informations.

#### **Cibler se recherche sur google.com**

Pour une recherche pointue sur un sujet particulier il vaut mieux **taper le plus de mots possibles afin de réduire le nombre de réponses et de cibler les sites les plus pertinents** (quitte à réduire le nombre de mots au fur et à mesure). Généralement avec 4 ou 5 mots vous avez une recherche très ciblée. Chaque espace tapé dans google équivaut à "ET".

Les "les" "Le"," a", "du".... sont ignorés, si vous souhaitez les prendre en compte il faut ajouter un en + devant le nom (ex: "+la banque")

Exemple: vous recherchez des informations sur la loi NRE , il vaut mieux taper "Loi NRE pénalités de retard" que "Loi NRE" tout simplement.

Vous pouvez aussi demander **soit l'un ou l'autre**, en mettant l'opérateur "OR" (ex: "pull noir OR blanc").

Si vous voulez améliorer votre recherche, ajoutez aussi un **mot lié à votre recherche dont vous êtes sûr qu'il est aussi dans la page recherchée**.

Le **1er mot listé est le plus important**, il faut donc que cela celui le plus pertinent. Mais si vous voulez **ne pas prendre en compte un mot**, vous devez mettre un **"-"** devant.

Exemple: "rencontre du soumet européen -amour" pour ne pas inclure les sites de rencontre dans une recherche de site sur l'Europe…

Pour rechercher plus précisément **un mot clé dans une partie des pages Web**:

- allintitle:[mot clef], pour rechercher dans les titres de pages
- allintext:[mot clef], pour rechercher dans le corps de la page
- allinurl:[mot clef], pour rechercher dans l'URL de la page
- allinanchor:[mot clef], pour rechercher dans les liens de la page

Nb: les accents (é, à…) ne sont pas pris en compte dans google…

#### **Réduire le nombre de réponses:**

Pour cibler encore plus sa recherche il faut mettre le ou les groupes de **mots entre guillemets** (google recherchera l'expression exacte).

L'autre solution est de faire une **recherche sur un site en particulier** en mettant "site:nomdusite.com": Exemple: rechercher des voiture Renault sauf sur le site de Renault "voitures renault -site:renault.com"

Vous pouvez également faire une recherche sur **les documents les plus récents**, mais uniquement via l'interface de recherche avancée de google.

## **Rechercher des documents (Fichier Excel, PDF…).**

Si vous souhaitez rechercher des fichiers PDF, Word… sur des sujets particuliers (tarifs, études…) il vous suffit de faire une **recherche ciblée sur le format de fichier** avec " filetype:leformat" Exemple: Rechercher des PDF sur le marketing "livre marketing filetype:pdf"

#### **Rechercher une information manquante**

Si vous recherchez une **information manquante mettez un "\*" à la place du mot** afin que google ne le prenne pas en compte dans la recherche exacte. Exemple : "\* premier du tour de France 2006 "

Par contre Google recherche les terme exact entre guillemets, il ne faut donc pas mettre de guillemets dans une recherche avec un \* (ex à ne pas faire: armoire en t\*c" ). Attention aussi aux masculins/féminins et verbes conjugués car c'est le terme exacte qui compte…

Si vous souhaitez faire une recherche de fourchette de prix, mettez ".." entre les prix: ex: "slip 19..20€"

Il y a aussi le tilde  $\sim$  qui est utilisé pour trouver un synonyme d'un mot. ex: "mp3 ~baladeur" recherchera aussi "MP3 lecteur"…

## **Vérifier son positionnement dans google pour un mot clé donné**

il vous suffit de taper le nom suivit de ^, par exemple "conseils marketing"^

## **Rechercher des informations sur votre PC**

Et pour rechercher facilement des données sur votre PC je vous conseille d'installer **Google Desktop**. C'est pour moi un outil indispensable et incontournable.

- Il vous permet de retrouver en quelques minutes vos emails en tapant uniquement le nom de l'expéditeur et un mot dans l'objet ou le corps de l'email, voir une date…

- Sa recherche est plus puissante, plus souple et plus rapide que celle d'Outlook ou de Windows

- Il archive les emails, fichier Word et Powerpoint… même effacés !

- Il permet de faire des recherches ciblées selon les emails, fichiers, historiques Web…

Téléchargement gratuit sur http://desktop.google.fr/fr/

# Divers

**Dans cette dernière partie nous allons évoquer des sujets importants comme quel est le but du marketing, comment faire de la veille concurrentielle, comment recruter un stagiaire ou encore comment réviser son anglais.** 

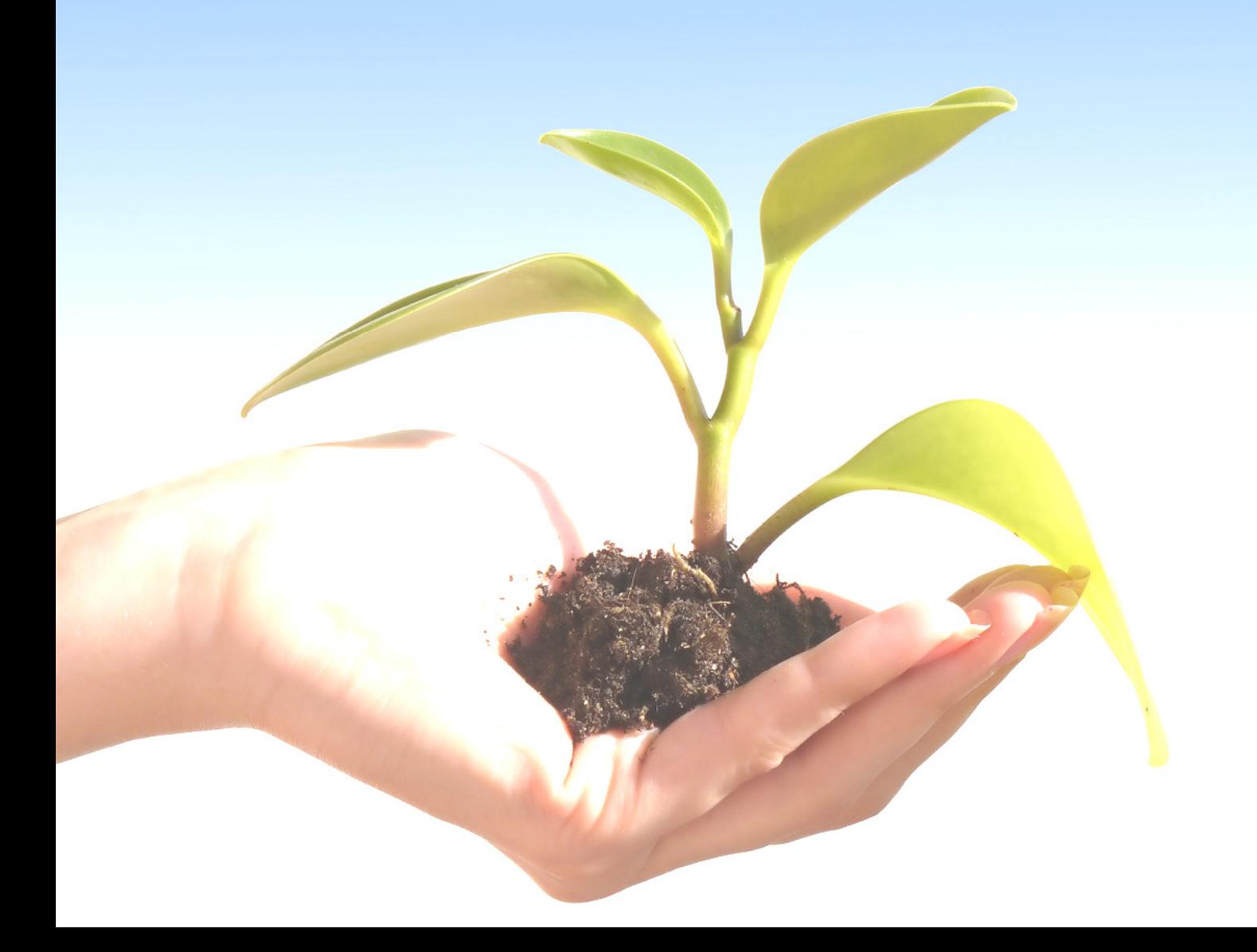

## **Penser marketing c'est aider ses clients et prospects !**

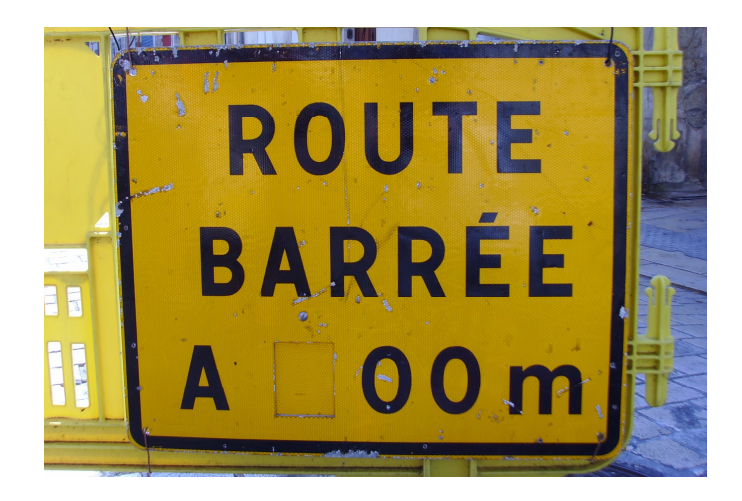

Faire du marketing ce n'est pas uniquement faire de jolies fiches produits, de beaux argumentaires, écrire des mailings avec une liste exhaustive de fonctions… **Faire du marketing c'est AIDER ses clients et prospects**.

Cela peut sembler une évidence, mais dans beaucoup d'entreprises c'est encore l'inverse: on créé un produit puis on essaie de le vendre… Or il faut faire la démarche inverse avant de créer n'importe quel outil marketing (ou produit).

Voici quelques conseils selon différents cas de figure:

- Votre produit est perçu comme une **décision d'investissement importante**: offrez des garanties de remboursement (ex: en VPC vous avez 7 jours d'essais obligatoires autant les valoriser dans vos mailing ou sur votre site internet), d'offre d'essai, facilitez l'achat via un test ou un échantillon ou une démonstration, des témoignages et success strories, des "avant / après"…

- Votre produit est perçu comme **complexe et technologique**: démystifiez-le via une démonstration simple et claire, ou simplifiez le concept avec 1 seul message simple à faire passer…

- Votre **offre produits est très large** et vos clients hésitent : proposez 3 gammes de produits (basique médium - haut de gamme) avec un différentiel marketing simple via des tableau comparatifs. Notez qu'un différentiel fonctionnel peut être soit fonctionnel (il y a vraiment des fonctions en moins) ou Marketing (les fonctions sont présentes mais ne sont pas marketés).

- Les personnes qui viennent sur **votre site sont soit des clients, soit des prospects**: identifiez quel % représentent chacune de ces populations et adaptez votre site à l'audience la plus large ou selon votre objectif marketing (ex: en page d'accueil mettre soit 2 accès clients/ prospects, soit un site 100 % prospects avec un simple accès "déjà clients" très discret…).

- Votre **produit est "technique"** et vos clients ne comprennent pas tous les termes techniques: simplifiez le vocabulaire et bannissez les termes techniques, inventez de nouveaux mots pour ces concepts (que vous enregistrez à l'INPI bien entendu)…

- **Vos clients sont des particuliers, des entreprises, des administrations…** : proposez-leur tous les modes de paiements possible afin que l'acte d'achat soit le plus simple possible (bon de commande administratif pour les administrations, paiement par communication téléphonique ou SMS pour les particuliers mineurs, Paypal pour les technophiles…)…

- **Votre produit est innovant**: proposez des échantillons, des démonstrations, équipez gratuitement vos revendeurs…

Avant la rédaction de n'importe quel outil marketing vous devez faire l'effort de vous **mettre à la place de votre client**: qu'a t'il besoin de savoir, comment lui transmettre l'information, sous quel format…

Une fois que c'est fait, **priorisez les outils les plus efficaces** (+ planning + budget…).

Passez ensuite à **la phase de réflexion et du listage des idées** à faire passer dans ces outils ( + définition de votre "unique selling proposition" + classement des idées les plus fortes + accroches + offres booster…).

Enfin lancez vous dans le travail de rédaction… et **TESTEZ** les auprès de vos commerciaux, revendeurs… pour s'assurer qu'ils répondent bien aux attentes des clients (et qu'ils seront utilisés !).

# **Comment faire simplement de la veille concurrentielle ?**

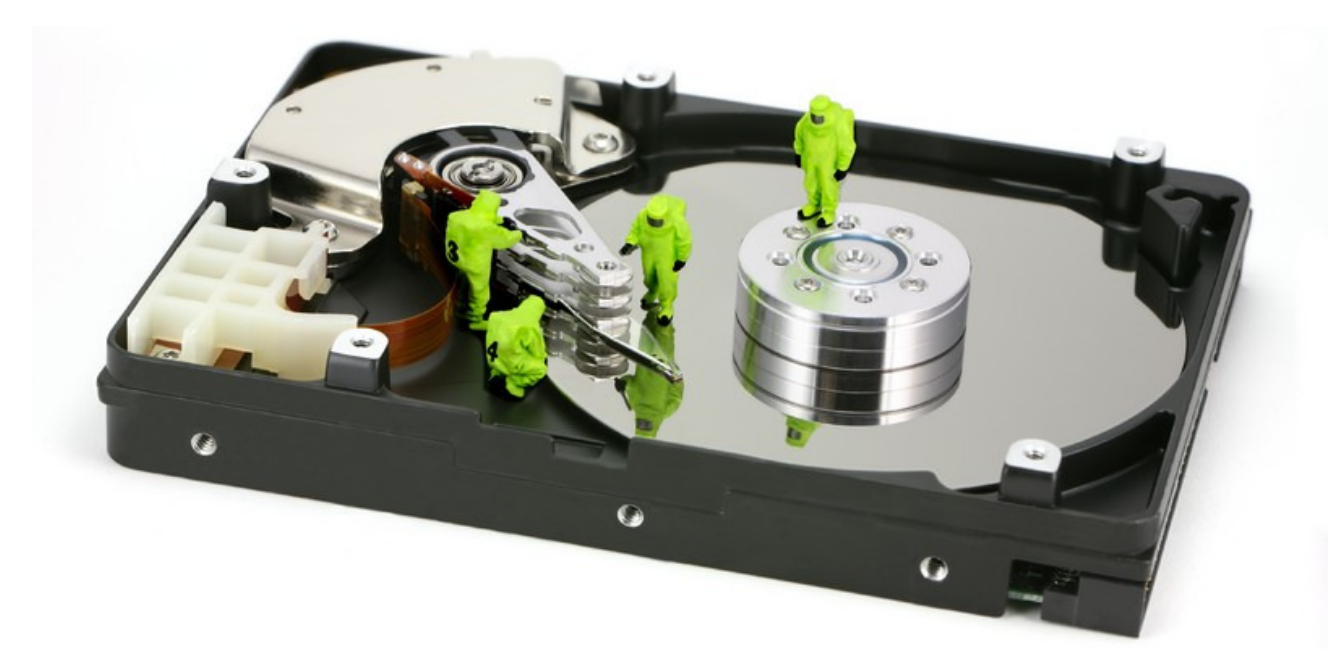

**Il est devenu essentiel de faire de la veille concurrentielle, aussi bien sur son secteur, que sur ses concurrents ou tout simplement sur son métier.** 

En pratique, la veille peut prendre plusieurs formes:

1- **Le faire soit même** (long et incertain !).

2- **Utiliser un logiciel de veille concurrentielle** (google avec les mots clés à surveiller, Vigilus Smart pour surveiller les modifications sur le site de son concurrent…).

3- **Prendre un cabinet de veille concurrentielle**: il vérifie les dépôts de marque (www.inpi.fr), les embauches de salariés sur les sites des concurrents, fait passer des entretiens d'embauches fictifs aux salariés (déjà vu…), fait des organigrammes, étudier le bilan sur http://www.societe.com/, lire les communiqués de presse et articles de presse…

Il faut distinguer :

-**L'info "Blanche"** (dispo sur le site du concurrent, dans les articles de presse…).

- **Les infos "grises"** (faire des entretiens d'embauches aux salariés de ses concurrents, interroger ses partenaires et revendeurs…)

- **Les infos noires:** c'est de l'espionnage industriel… A ne pas faire bien évidemment !

#### **Les logiciels de veille concurrentielle.**

Le temps c'est de l'argent, il faut donc une solution simple et pratique. Heureusement il existe des outils totalement gratuits. Voici plus connus:

#### **www.google.fr avec son système d'alertes via mots clés.**

Les informations envoyées par google sont issues des sites web, blogs, articles de presses… indexées par le moteur de recherche selon des mots clés définis… Il faut donc les choisir avec grand soin pour éviter soit d'être débordé d'alertes ou au contraire n'en recevoir quasiment jamais. A privilégier les mots clé ciblés entre guillements (ex: "nom du produit du concurrent").

Pour gérer des alertes cliquez sur : http://www.google.fr/alerts?hl=fr

#### **www.pragtec.com avec Vigilus Smart (surveillance des changements sur les sites Web).**

C'est un logiciel vraiment simple: il suffit de lui indiquer quel site surveiller, et tous les matin au lancement de votre PC le Vigilus vous indiquent quelles pages ont changées (surlignement en jaune)! Il ralentira un peu votre connexion au démarrage, mais c'est vraiment un très bon outil (Nb: attention, si vous surveillez un blog il indiquera tous les changements, y compris le compteur du nombre de lectures d'un article… ).

En logiciels du même style il y a également www.snyke.com.Pour en savoir plus sur vos concurrents vous pouvez également utiliser www.spyfu.com qui surveille vos concurrents et leurs investissements publicitaires (nb: lors de nos tests les résultats étaient très limités !), ou utiliser la machine à remonter le Web l'Internet Archive qui archive régulièrement tous les sites internet mondiaux (actuellement 85 billions de pages archivées !).

#### **Les newsletters.**

Il est indispensable de s'abonner aux newsletters professionnelles de son secteur, et aussi aux newsletters destinées à vos clients (cela permet de voir les pubs de vos concurrents et les vôtres).

Je recommande l'inscription à 3 ou 4 newsletters maximum, sous peine de ne pas avoir le temps de les lire. Pour gagner en efficacité je vous conseille de ne PAS lire vos newsletters le matin, mais de les réserver pour le moment de la journée où vous êtes moins occupé dans la journée.

#### **La revue de presse.**

Il faut s'astreindre à lire votre presse spécialisée pour rester toujours informé et à la pointe de la technique. Lire 1 ou 2 magazine est amplement suffisant. Mon conseil c'est de transporter toujours avec soit un magazine, un livre, un article, une revue de presse… afin de pouvoir le lire dans le métro, dans la voiture, en attendant chez le médecin… c'est toujours mieux que de regarder le plafond ou Le Figaro d'il y a 3 mois…

Selon les secteurs d'activité il est intéressant de surveiller aussi la presse juridique (ex: www.rfconseils.com … ). Un simple abonnement à une newsletter vous donnera les grandes actualités juridiques.

#### **Les "clients mystères" et autres "informateurs" sur la concurrence.**

Il ne faut pas hésiter à s'informer sur ce que font ses concurrents. Pour cela il est indispensable de s'abonner à leurs newsletters et de s'inscrire comme prospect/client. Comme cela vous serez aux courant de leurs mailings, de l'évolution de leur gamme de produits…

#### **Les autres sources informations: mailings, prospectus**

En tant que spécialiste, il faut savoir rester à l'écoute: lorsque vous recevez des pubs dans votre boite aux lettres, que vous êtes démarché, que vous regardez une publicité dans un magazine… ouvrez l'oeil ! Et n'hésitez pas à déchirer un article pour y réfléchir à tête reposée pour savoir comment l'adapter à votre métier : Toutes les bonnes idées sont bonnes à prendre !!

L'idéal est de se faire un book avec le meilleur des pubs ou articles les plus intéressants.

# **Comment recruter un stagiaire facilement ?**

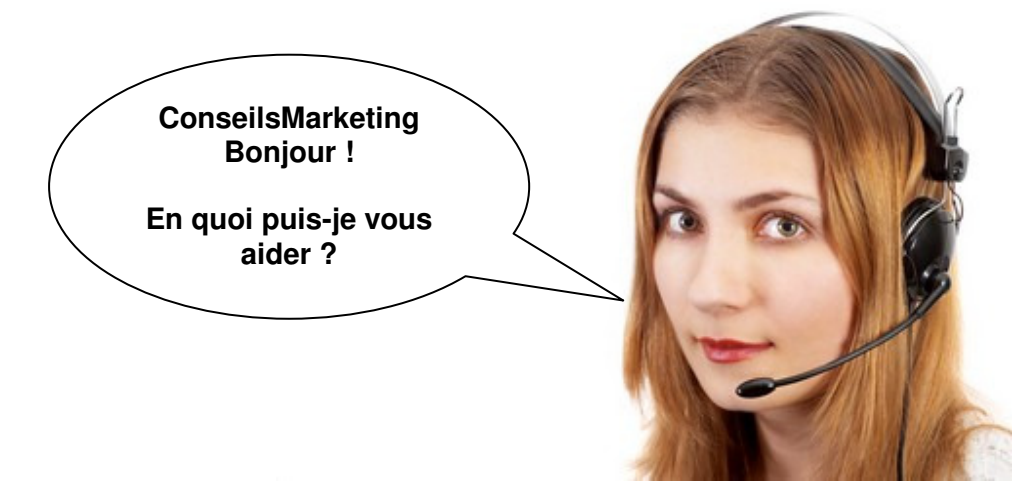

Voici une liste des sites qui proposent de passer gratuitement des annonces de stages :

- www.kapstages.com
- www.jobetudiant.com
- www.jobstage.fr
- www.en-stage.com
- www.studyrama.fr
- www.jetudie.com
- www.infostages.com
- www.etudis.com
- www.apr-job.com
- ww.lerucher.com
- www.recrut.com

Bien entendu, avant de proposer un stage il faut que vous vérifiez:

- **Les missions à lui donner** (une mission principale valorisante pour lui et pour vous, et des missions secondaires).

- **la rémunération, les horaires, le responsable…**
- **le profil du candidat (**qualités, diplômes, expériences…).

- **La rédaction de l'annonce (**il faut qu'elle soit très vendeuse pour attirer des bons profils) sur les sites d'annonces.

Ensuite il faut **déterminer des créneaux pour les entretiens, et surtout une date limite pour le recruter**  (Nb: le mouton à 5 pattes n'existe pas… donc prenez le stagiaire qui répond au maximum de vos critères).

Ensuite faites un choix dans les CV et lettres de motivations (faites un premier tri selon des profils A, B et C), convoquez les candidats A le plus vite possible et faites votre proposition de stage.

#### **Lors de l'arrivée du stagiaire prévoyez de faire une réunion de présentation, de lui fournir un Pc avec les logiciels adaptés et toute la doc nécessaire.**

De plus il faut **prévoir des points hebdomadaires pour déterminer avec le stagiaire l'avancement de son stage**, ce qu'il en pense, le travail à effectuer dans les jours à venir…

En complément voici ICI le lien pour télécharger la charte des étudiants en entreprise, qui vous permettra de connaître les principes de base qui sont été définis en avril 2006 :

Pour aller plus loin, quelques dossiers: http://www.lentreprise.com/actu/1.4684.html http://fr.wikipedia.org/wiki/Recrutement http://www.urssaffr/images/ref\_lc2007-069.pdf http://www.journaldunet.com/management/0706/encadrer-stagiaires/index.shtml

# **Révisez gratuitement votre anglais…**

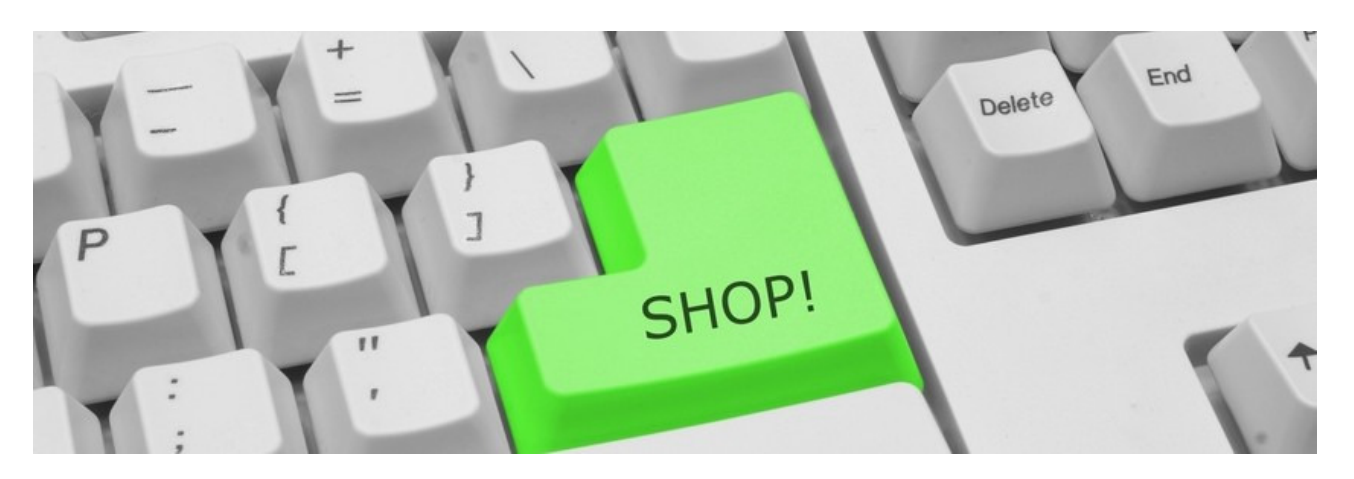

Il y a peu de temps plusieurs lecteurs m'ont demandés des traductions de termes marketing en anglais… Voici donc ICI un glossaire devocabulaire anglais/français et français/anglais pour réviser votre anglais commercial, il est totalement gratuit et c'est un très bon aide mémoire.

Pour réviser gratuitement votre anglais au téléphone vous pouvez utiliser plusieurs services de conversation en langue étrangère en utilisant Skype ou en chattant:

- http://www.soziety.com/Welcome.do : 100% gratuit, et vous pouvez même gagner de l'argent… si vous trouver du monde pour parler avec vous car il vous faudra un peu de patience (et quelques essais !) pour trouver une personnes disponible pour parler avec vous !

- http://www.sharedtalk.com/
- http://www.speakmania.com/index.php?language\_id=17
- http://www.polyglot-learn-language.com/index\_polyglot.php?session\_langue=fr
- http://friendsabroad.com/
- http://www.place4langs.com/
- http://www.huitalk.com/
- http://www.italki.com/
- http://www.mylanguageexchange.com/
- http://www.englishclub.com/index.htm
- http://www.bbc.co.uk/worldservice/learningenglish/
- …

#### 49 petits tests anglais pour vérifier votre niveau en anglais:

- http://pedagogie.ac-montpellier.fr/disciplines/anglais/bts/vocabulaire/

#### D'autres sites pour réviser gratuitement votre anglais:

- www.lepointdufle.net/anglais.htm
- www.anglaisfacile.com/

Pour aller plus loin vous pouvez visiter également les dictionnaires en ligne:

- BBC Learning English
- Lexilogos
- http://wordreference.com/

Dans le style conversations payantes avec un professeur d'anglais il y a par exemple www.wengo.fr, www.kelprof.com, www.mycow.eu…

# En savoir plus…

# **Le site ConseilsMarketing.fr**

**ConseilsMarketing.fr est un site 100% gratuit qui est actualisé régulièrement. Nous vous conseillons donc de visiter notre site** www.conseilsmarketing.fr pour lire la dernière version des articles de cet ebook et bien entendu pour en lire de nouveaux qui vont je l'espère vous aider dans votre projet de création d'entreprise !

## **L'auteur de cet ebook**

#### **Frédéric CANEVET, Spécialiste en marketing produit & emarketing.**

"Mon but avec www.ConseilsMarketing.fr c'est de faire partager de manière simple et concrète mon expérience de Marketeur aux petites entreprises et aux jeunes diplômés en marketing qui veulent lancer des actions marketing."

Quelques unes des entreprises pour lesquelles j'ai travaillé:

- **Acclaim** : assistant chef de produits éditeur de jeux vidéo.
- **Blackorange.com** : responsable catalogue vente de logiciels sur internet.
- **Mobil's** : pigiste dans un magazine dédié aux téléphones portables et consoles.
- **Ciel** : chef de marchés éditeur de logiciels de gestion pour les PME.

## **Soutenez ConseilsMarketing.fr !**

Si ce guide vous a plu, **vous pouvez faire un don directement sur le site**. Cet argent sert exclusivement à acheter de la documentation pour écrire des articles et à la maintenance du site (achat d'images...)... et à organiser le concours de conseils en marketing !

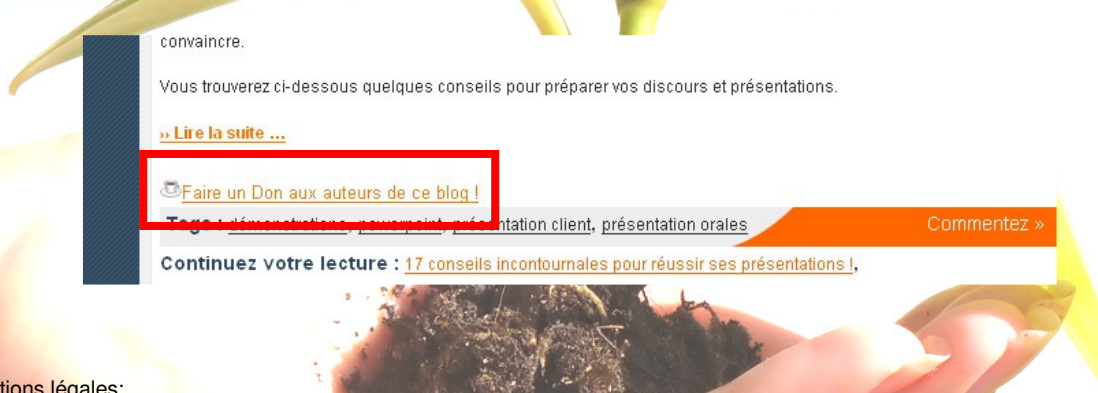

#### Informations

- Les images jointes à ce document sont issues soit d'un achat chez www.dreamstime.com ou Fotolia.fr ©. Si une image de ce document vous appartenait, veuillez envoyer un email à fred@conseilsmarketing.fr afin que je la retire dans les plus brefs délai du document original et du site internet.
- Les marques citées dans ce document restent entièrement la propriété de leurs détenteurs, si vous souhaitez les retirer, envoyez une simple demande par email à fred@conseilsmarketing.fr.
- Ce guide et ces conseils n'engagent que Frédéric Canevet, ils sont issus de son expérience personnelle. C'est pourquoi **ni Frederic Canevet, ni conseilsmarketing.fr ne pourront être tenu responsable des éventuelles conséquences de la mise en pratique de des conseils et astuces** que cela soit à titre personnel ou professionnel.
- Les textes contenus dans ce guide et ainsi que leur diffusion est totalement libre: vous pouvez diffuser ce livre PDF, reprendre tout ou partie des articles... à condition de mentionner l'auteur (Frederic Canevet) et le site d'origine via un lien vers **http://www.conseilsmarketing.fr/**. Par contre l'utilisation des images contenues dans ce guide et leur modification est strictement interdite (voir le paragraphe sur le copyright des images et photos).